## **Abstract**

Nonlinear control strategies have been very successful over the last few decades. Several nonlinear technical regulators have been applied to wind systems. The objective of this thesis is the improvement of different wind systems stability, by introducing Lyapunov conditions and linearization technique of the studied systems around an equilibrium point. The study concerns wind systems based on a PMSG, a DFIG and a mixed system, at the end of the thesis, we present study of performance and Failure Mode, Effects and Criticality Analysis (FMECA) of a wind turbine 2.3MW, in order to asset different risks that could affect production.

Firstly, a wind system based on an MSAP is studied, with the aim of improving the stability of the operating parameters of the system connected to the grid. Secondly, we presented a wind system based on an MADA. The commands used for the studied systems are generally based on input-output linearization and the introduction of Lyapunov conditions in order to improve the convergence of the outputs with the fixed set points, and aim to increase dynamic responses of the system towards wind speed fluctuations.

The Lyapunov conditions have been introduced in the rest of the chapters as well, in order to improve the overall stability of the studied systems and the convergence of the current references which change according to wind speed fluctuations, for a wind turbine based on a MSAP or a MADA. Several approaches and strategies have been used to complete the extraction of the Maximum of kinetic power from the available wind power. A comparison between two wind turbine systems is proposed, a first wind system comprising a PMSG and a second one based on a DFIG, in order to check the robustness of Lyapunov conditions in the control of the GSC (Grid Side Converter) and MSC (Machine Side Converter). It can be seen that the PMSG wind turbine is performing better than the DFIG in terms of overall stability, and in terms of compliance with the parameters and thresholds set by the national grid code. A comparison between the studied system and a real case was made with regard to an electrical fault created at the grid PCC (Point of Common Coupling).

Finally, we present an approach to identify risks for different failures that could affect wind turbine performances, and reduce the Measured Annual Electrical Production (MAEP). The proposed approach is based on FMECA and wind turbine performances study. As a result we present an actions plan for similar failures deduced from wind performance study and Risk-Based on FMECA, in order to reduce failure risks and optimize production by consequence. An actions plan based on maintenance correction and some sensors calibration is proposed in the end of this paragraph, in order to optimize production by minimizing failure risks.

Keywords: Wind turbine, PMSG, DFIG, Lyapunov, GSC, MSC, MPPT, FMECA.

### **Résumé**

<span id="page-1-0"></span>Les stratégies de commande non linéaires ont connu un grand succès pendant ces dernières décennies. Plusieurs techniques non linéaires ont été appliquées aux systèmes éoliens. L'objectif de cette thèse est la modélisation des éoliennes basées sur une Machine Asynchrone à Double Alimentation (MADA) et une Machine Synchrone à Aimant Permanent (MSAP), puis l'introduction des conditions de Lyapunov et technique de linéarisation des systèmes étudiés dans le but d'améliorer leurs stabilités et la qualité d'énergie au point d'injection réseau. La thèse traite dans le dernier chapitre une nouvelle approche pour l'analyse croisée des performances et des risques de défaillance d'une turbine éolienne d'un parc éolien onshore au Maroc.

En premier lieu, un système éolien à base d'une MSAP est étudié, dans le but d'améliorer la stabilité des paramètres d'exploitation du système connecté au réseau. En deuxième lieu, nous avons présenté un système éolien à base d'une MADA. Les commandes exploitées pour les systèmes étudiées reposent généralement sur la linéarisation des entrées-sorties et l'introduction des conditions de Lyapunov afin d'améliorer la convergence des sorties aux consignes fixées, et visent la rapidité des réponses dynamiques du système vis-à-vis les fluctuations de la vitesse du vent.

Les conditions de Lyapunov ont été introduites, dans le but d'améliorer la stabilité globale des systèmes étudiées et la convergence des courants aux références qui varient suivant les fluctuations de la vitesse du vent, que ça soit pour une éolienne à base d'une MSAP ou une MADA. Plusieurs approches et stratégies ont été utilisées également pour achever l'extraction du Maximum de l'énergie cinétique du vent disponible. Par ailleurs, un comparatif entre deux éoliennes est proposé, un premier système éolien comprenant une MSAP et un deuxième à base d'une MADA, afin de vérifier la robustesse des conditions de Lyapunov dans la commande des CCM et CCR. On constate que l'éolienne à base d'une MSAP présente de meilleures performances para rapport au MADA, en termes de la stabilité globale, ainsi qu'en termes de la conformité aux paramètres et seuils fixés par le gestionnaire du réseau. Aussi, un comparatif entre le système étudié et un cas réel était présenté, en présence d'un défaut électrique créé au niveau du point d'injection réseau.

A la fin de cette thèse, nous présentons une étude des performances d'une turbine 2.3MW d'un site onshore marocain, ainsi qu'une Analyse de Mode de Défaillances et de Criticité basée sur les coûts. Le but de cette étude est d'identifier les défaillances les plus critiques qui peuvent affecter les performances de la machine, et par conséquent affecter le productible. Un plan d'actions et une maintenance appropriée sont proposés à la fin, pour pallier aux défaillances critiques identifiées et optimiser la production.

Mot clés : Eolien, MSAP, MADA, Lyapunov, CCM , CCR, MPPT et AMDEC.

## <span id="page-2-0"></span>**Avant-propos**

e document présente l'ensemble des travaux effectués durant ma thèse de doctorat au sein du laboratoire Mathématiques et physique.

Cette thèse est consacrée à l'étude de la stabilité et performances des systèmes éoliens entrainés par des MSAP et des MADA. A ce titre, je présente ci-dessous l'ensemble des articles publiés, ainsi que des communications depuis la date d'inscription 2013-2014 :

- 1. A.Bennouk, A.Nejmi, M.Ramzi, ''Feedback Linearization Control of Wind Turbine Based on PMSG", International Journal of Emerging Technology and Advanced Engineering, (ISSN 2250–2459(Online), An ISO 9001:2008 Certified Journal, March 2015.
- 2. A.Bennouk, A.Nejmi, M.Ramzi , "Backstepping and MIMO Approachs to Control a Wind Turbine based on DFIG", International Journal of Emerging Technology and Advanced Engineering, (ISSN 2250–2459(Online), An ISO 9001:2008 Certified Journal, March 2016.
- 3. A.Bennouk, A.Nejmi,A.Benamou, M.Ramzi, ''Backstepping and sliding Mode control of DFIG Wind turbine'', The  $5<sup>th</sup>$  International Renewable and Sustainable Energy Conference, 2016.
- 4. A.Bennouk, A.Nejmi, M.Ramzi,''Backstepping et linérasiation pour la commande d'une éoliene entrainée par une MADA'', communication at Hassan II university of Casablanca, faculty of sciences Ben M'Sik, Casbalanca, Morocco.
- 5. A.Bennouk, A.Nejmi, M.Ramzi,'' A Lyapunov Based Approach to Enchance Wind Turbine Stability, Indonesian Journal of Electrical Engineering and Informatics (IJEEI), Vol.5, No.2, pp.145-154,June 2017.
- 6. N.Tazi, A.Bennouk, Y.Bouzidi, E.Chatelet , ''Economic Assessment of Moroccan Onshore Wind Energy Based on SCADA Data'', The 6<sup>th</sup> International Renewable and Sustainable Energy Conference, 2017.
- 7. A.Bennouk, A.Nejmi, ''Wind turbine failures analysis based on performances study and FMECA'', The 4<sup>th</sup> IEEE International Conference on Optimization and Applications, pp.1-6, 2018.
- 8. A.Bennouk, A.Nejmi, M.Ramzi , '' Stability enhancement of a wind plant based on a DFIG and a PMSM: A Lyapunov approach'',ELSEVIER, Energy Report, [Vol.4,](https://www.sciencedirect.com/science/journal/23524847/4/supp/C) November 2018, pp.13-22.

## **Remerciement**

Je tiens à remercier l'ensemble des parties ayant contribué à ces travaux, notamment mon encadrant et directeur de thèse M.NEJMI Ali, pour son encadrement et ses amples remarques le long de cette thèse.

Mes remerciements vont également aux membres du jury qui ont accepté d'évaluer ces travaux et ce document :

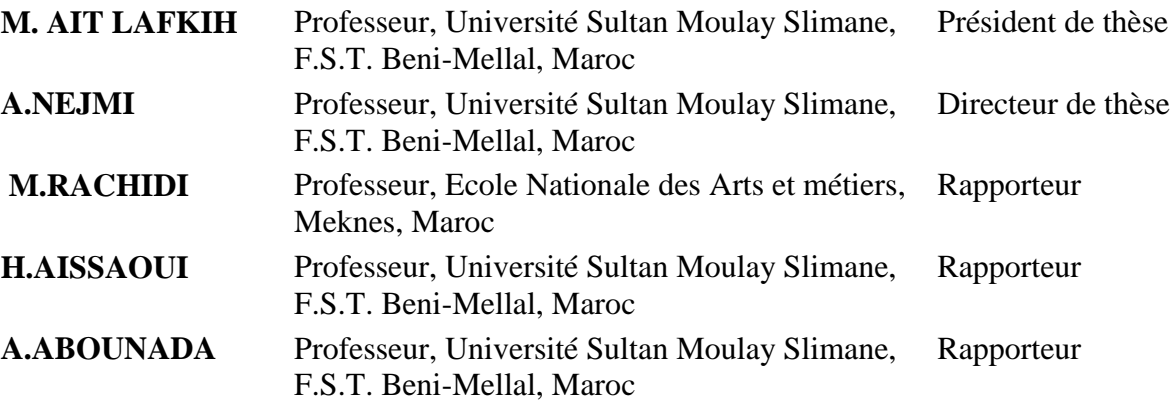

Je tiens également à remercier l'ensemble du personnel de la faculté des sciences et techniques de l'université Sultan Moulay Slimane, pour leurs sens de soutien, qu'ils ont démontré à plusieurs reprises et notamment M.RAMZI Mohamed et M. Mohamed Mustapha ARIF.

J'aimerais maintenant remercier mes proches et en premier lieu mon très cher père, pour mon feu mère et ma mère à qui je dédie ce mémoire. Je les remercie de m'avoir soutenu et d'avoir cru en moi. Je pense qu'ils sauront aisément trouver à quels évènements je fais allusion. Ce mémoire est également dédié à ma sœur Asma, mes frères Youssef, Khalid et leurs femmes, pour Saad, Roa et Nihal. Je dédie ce travail pour ma fiancée Essakhi Chayma.

A tous mes amis, je citerais Boutaher Abderrahim , Sabar Nabil, Nabil Fadili, Habchi Mohamed Yassine, Neboul Yassine, Marouane Boutaleb, Lahlou soufiane et Othmane (Twins), Nourredine Mohamed, Nacef Safouane et Ghoudri Khalid.

A toutes les personnes précitées, et à toutes celles que j'ai oubliées (et il y en a) soit parce qu'elles sont éloignées ou soit parce qu'elles ne sont pas forcément concernées par ce travail, je témoigne de mon amitié et je leur souhaite une longue et heureuse vie.

### <span id="page-4-0"></span>**Liste des symboles**

MADA : Machine asynchrone à double alimentation. IGBT : Insulated Gate Bipolar Transistor. MLI : Modulation de largeur d'impulsion . P : Matrice de Park. f : Coefficient de frottement visqueux (Nm/rd). g : Glissement du rotor. p : Nombre de pair de pôle. Tem : Couple électromagnétique de la machine (N.m). T <sup>r</sup> : Couple résistant (N.m). Taer : Couple aérodynamique (N.m). J<sup>g</sup> : Inertie de la génératrice (Kg m1) .  $J_t$ : Inertie de la turbine (Kg m<sup>2</sup>). J : Inertie totale (Kg m²).  $\Omega_t$ : Vitesse de la turbine (Rad/s).  $\Omega_{\text{mec}}$ : Vitesse mécanique (Rad/s).  $\Omega_{\text{ref}}$ : Vitesse de référence (Rad/s). P<sup>m</sup> : Puissance mécanique de la turbine Pmt : Puissance totale théoriquement disponible. Pmax : Puissance maximale extraite β : Angle d'inclinaison des pales  $C_p$ : Coefficient de puissance λ : Ratio de vitesse. ρ : Masse volumique du vent G : Multiplicateur mécanique S : Surface balayée par la turbine R : Rayon de la turbine V : Vitesse de vent (m/s)  $\tilde{V}$ : Vitesse estimée du vent s : Indice des axes correspondant au stator r : Indice des axes correspondant au rotor i<sup>m</sup> :Courant de magnétisation à vide (A)  $i_{rm}$ : Courant fourni par la génératrice (A) i<sub>c</sub> : Courant traversant le condensateur igm : Courant modulé par le convertisseur MLI (A)  $U_{rn}$ : Tension de magnétisation à vide (V)  $i_{sd}$ : Courant statorique sur l'axe d (A)  $i_{sa}$ : Courant statorique sur l'axe q (A).  $i_{rd}$ : Courants rotorique sur l'axe d (A).  $i_{rq}$ : Courant rotorique sur l'axe q (A).  $i<sub>sa</sub>, i<sub>sb</sub>, i<sub>sc</sub>$ : Courants statoriques (A).

 $i_{ra}$ ,  $i_{rb}$ ,  $i_{rc}$ : Courants rotorique (A).

- $i_{\text{md}}$ : Courant mutuel sur l'axe d (A).
- $i_{\text{ma}}$ : Courant mutuel sur l'axe q (A).
- $i_{\text{fd}}$  : Composante directe du courant dans le filtre (A).
- $i_{fa}$ : Composante en quadrature du courant dans le filtre (A).
- $v_{sd}$ : Tension statorique sur l'axe d (V).
- $v_{sq}$ : Tension statorique sur l'axe q (V).
- vrd : Tension rotorique sur l'axe d (V).
- $v_{rq}$ : Tension rotorique sur l'axe q (V).
- $v_{sa}$ ,  $v_{sb}$ ,  $v_{sc}$ : Tensions d'alimentations des phases statoriques (V).
- $v_{ra}$ ,  $v_{rb}$ ,  $v_{rc}$ : Tensions d'alimentations des phases rotoriques (V).
- $u_c$ : Tension continue de l'onduleur  $(V)$ .
- C : Capacité du bus continu (Farads).
- $\varphi_{sd}$ : Flux statorique sur 1' axe d (Wb).
- $\varphi_{sq}$ : Flux statorique sur 1' axe q (Wb).
- φrd : Flux rotorique sur l'axe d (Wb).
- φrq : Flux rotorique sur l'axe d (Wb).
- φmd : Flux mutuel sur l'axe d (Wb).
- $\varphi_{\text{ma}}$ : Flux mutuel sur l'axe q (Wb).
- $\theta_s$ : Pulsation statorique (Radis).
- $\theta_r$ : Pulsation rotorique (Radis).
- θ<sup>e</sup> : Pulsation électrique de la MADA.
- σ = 1- (L- 1/LsLr) : Coefficient de dispersion de Blondel .
- $R_t$ : Résistance du filtre RL  $(Q)$ .
- $L_t$ : Inductance de filtre RL (H).
- R<sup>s</sup> : Résistance d'une phase statorique (ohm).
- R<sup>r</sup> : Résistance d'une phase rotorique (ohm).
- L<sup>s</sup> : Inductance propre d'une phase statorique (H).
- $L_r$ : Inductance propre d'une phase rotorique (H).
- L<sup>m</sup> : Inductance de magnétisation saturée (H).
- Lsr : Inductance mutuelle entre une phase statorique et une phase rotorique (H).
- E<sup>s</sup> : F.e.m au stator.
- $E_r$ : F.e.m au rotor.
- $N<sub>s</sub>$ : Nombre de spires des enroulements statoriques.
- $N_r$ : Nombre de spires des enroulements rotoriques.
- $S_s$ : Puissance apparente au stator (VA).
- S<sup>r</sup> : Puissance apparente au rotor (VA).
- EAP : Energie Annuelle Produite (MWH)
- EAC : Energie Annuelle Contractuelle (MWH)

AMDEC : Analyse des Modes de défaillances de leurs Effets et Criticité

## Table des matières

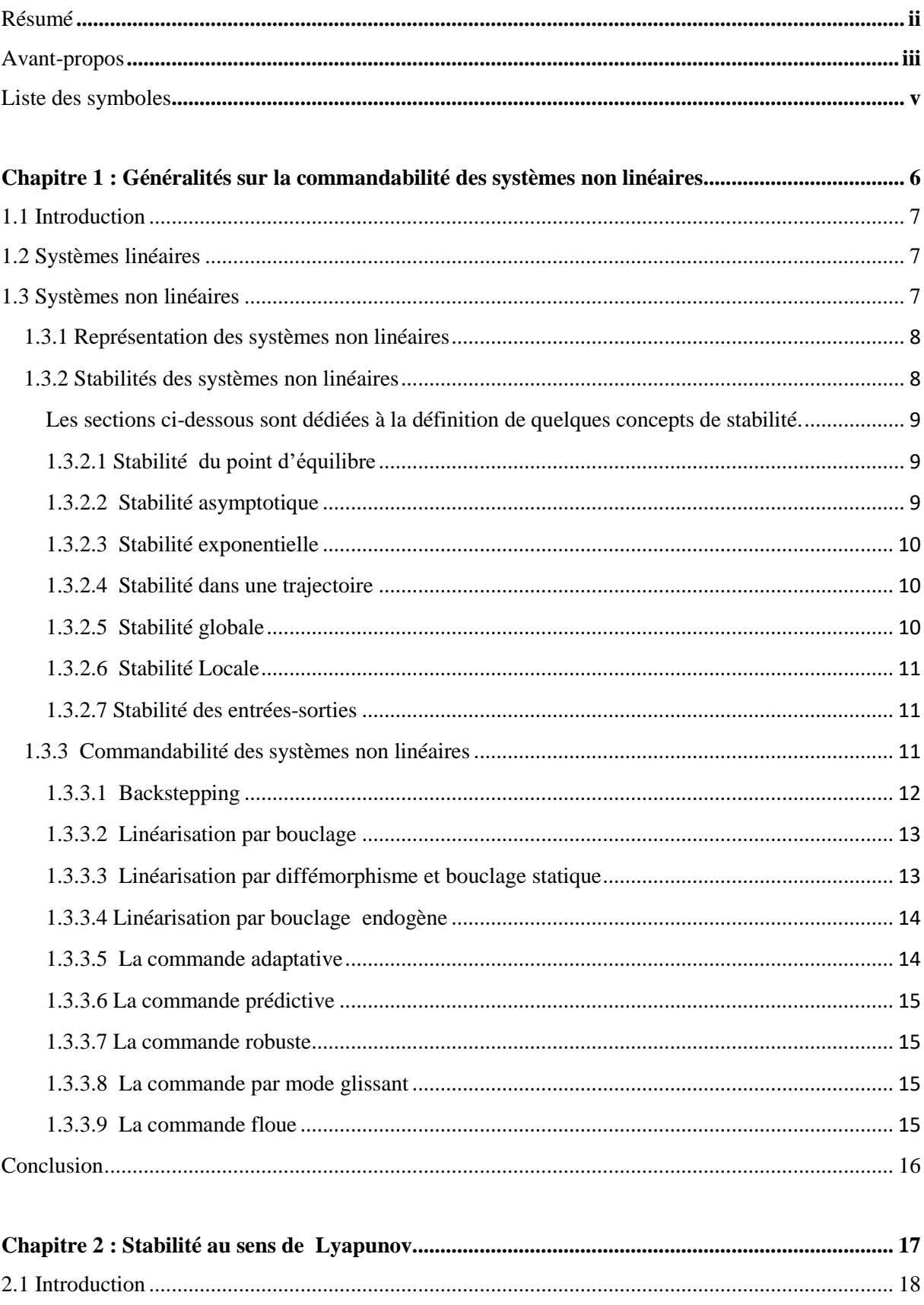

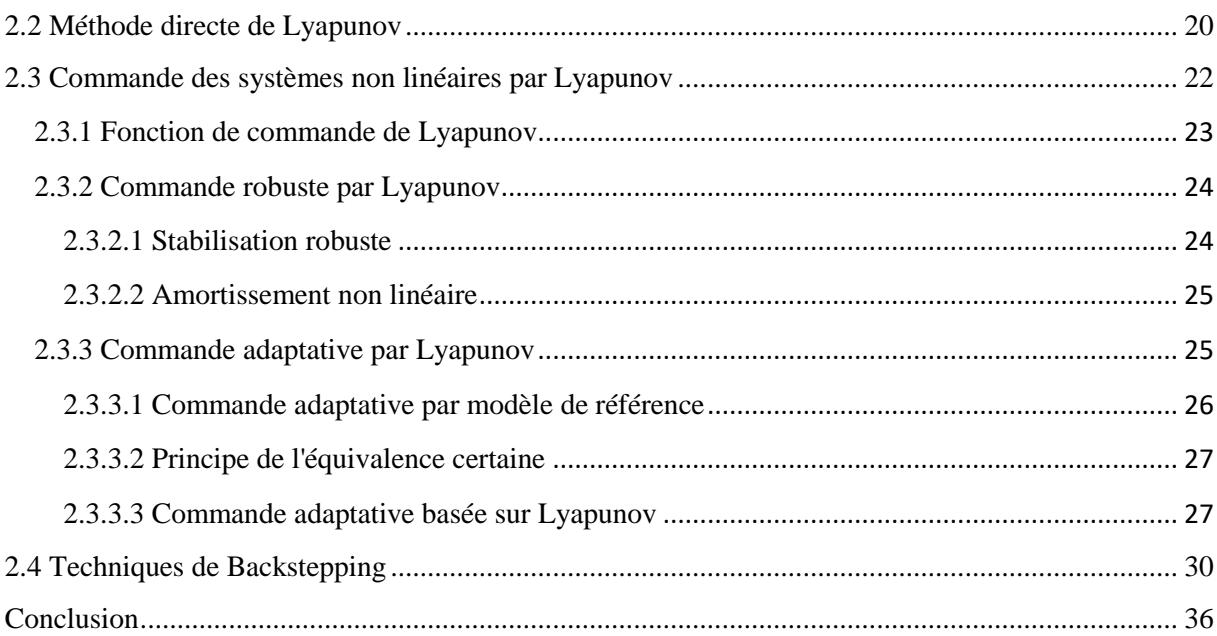

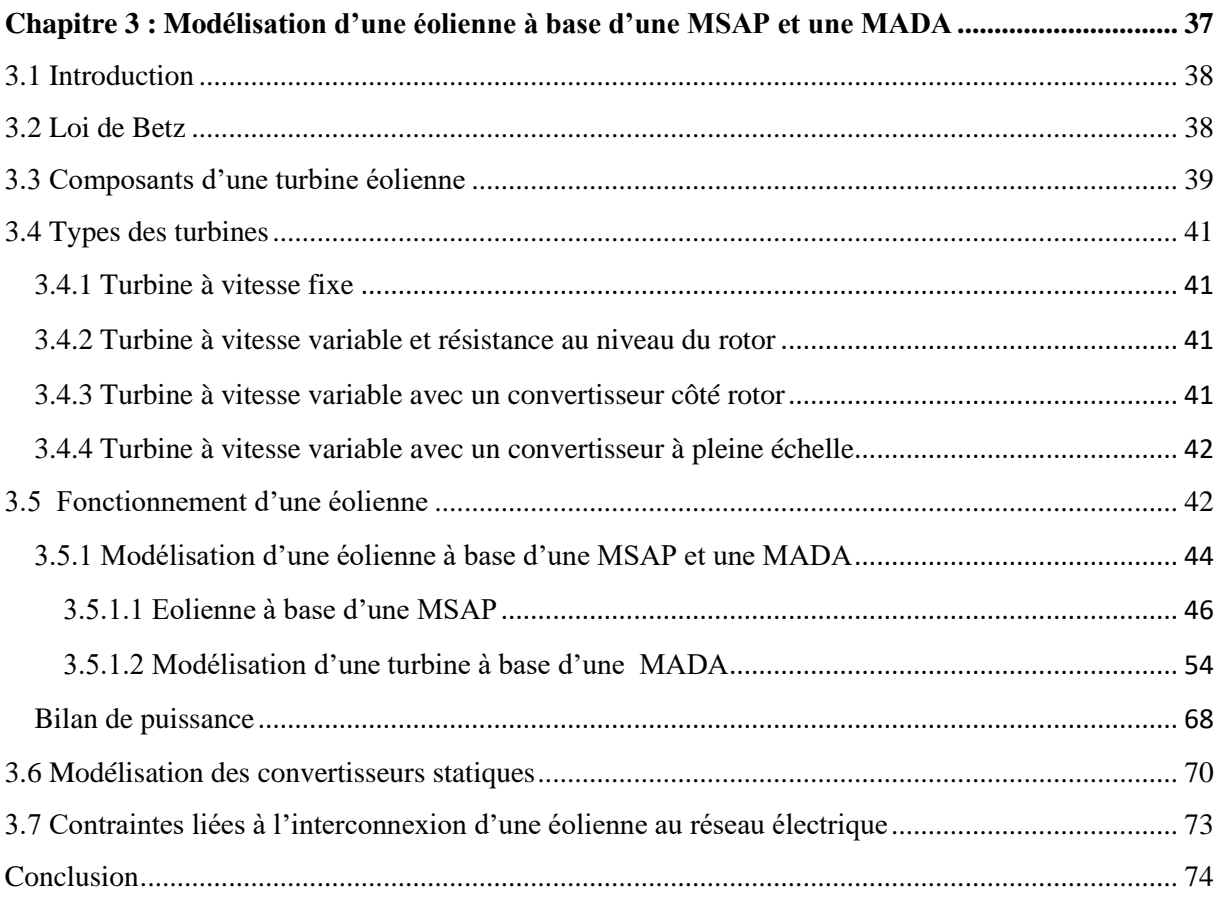

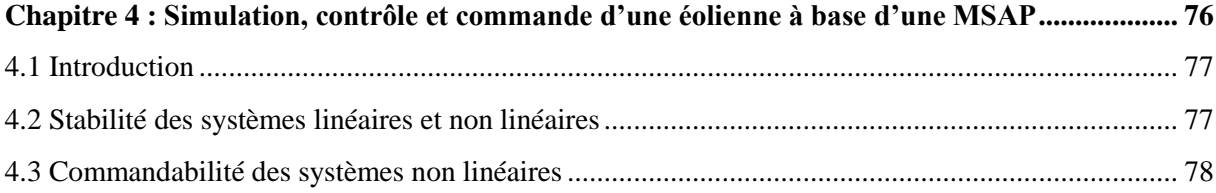

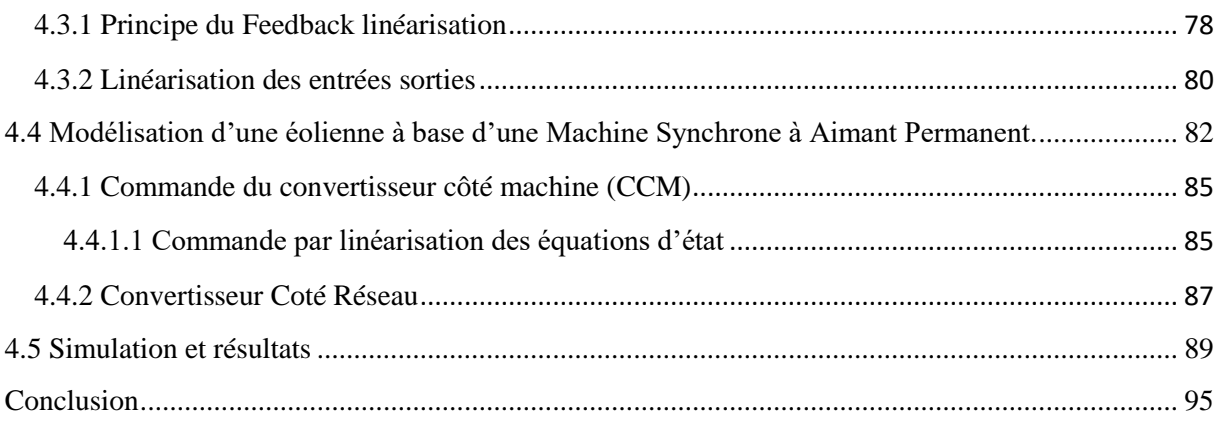

#### Chapitre 5 Simulation et contrôle/commande d'une éolienne à base d'une MADA à petite

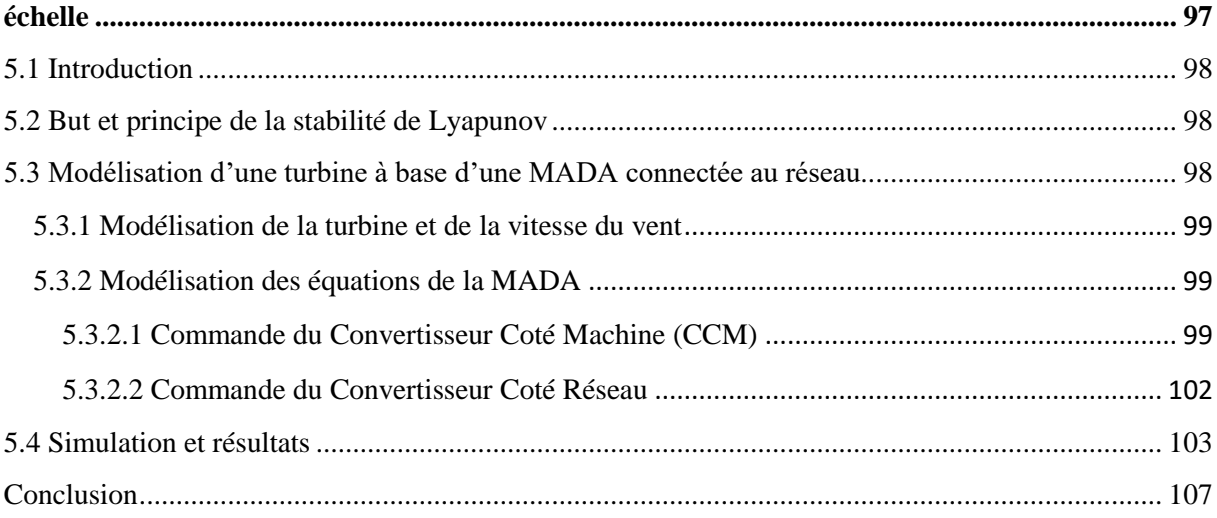

#### Chapitre 6 Stabilité d'une éolienne à base d'une MADA 1.5MW et une production mixte

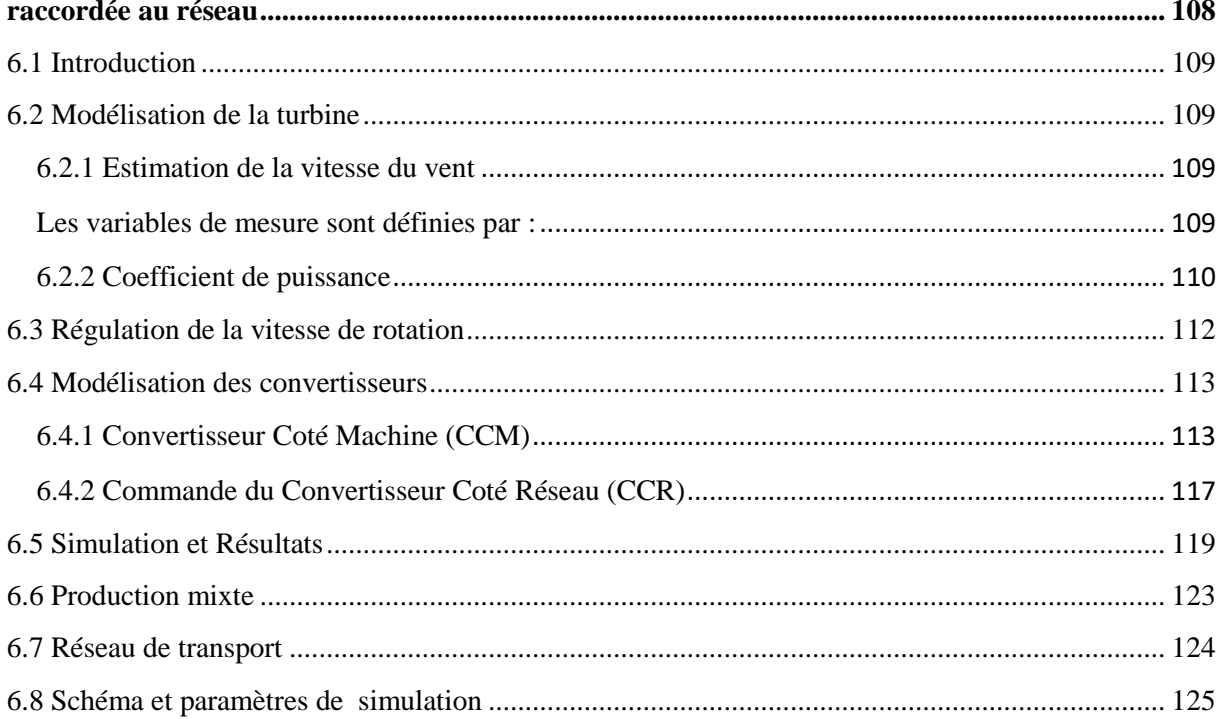

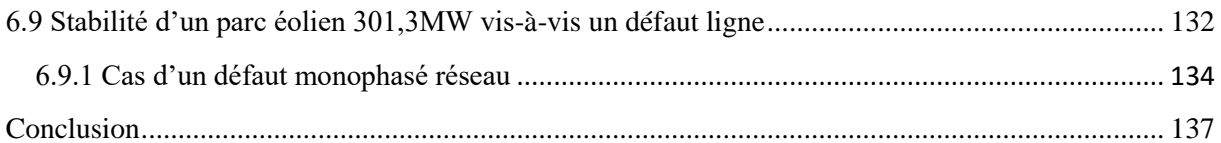

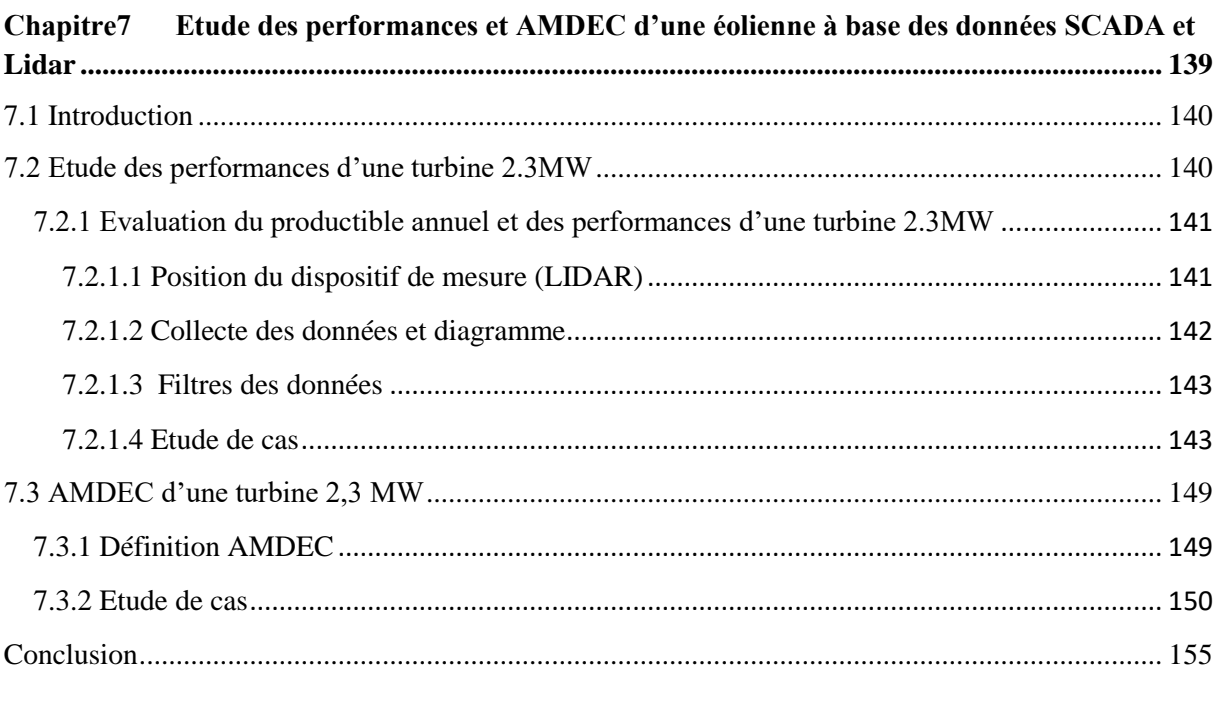

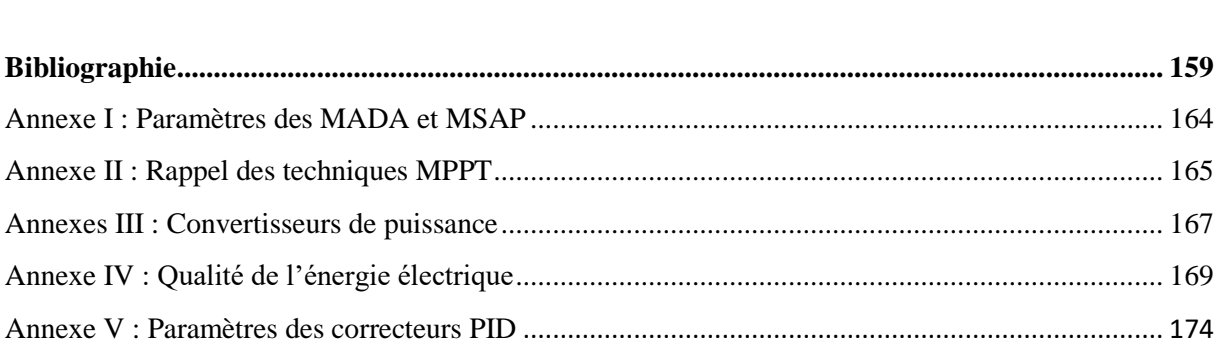

## **Table de figures :**

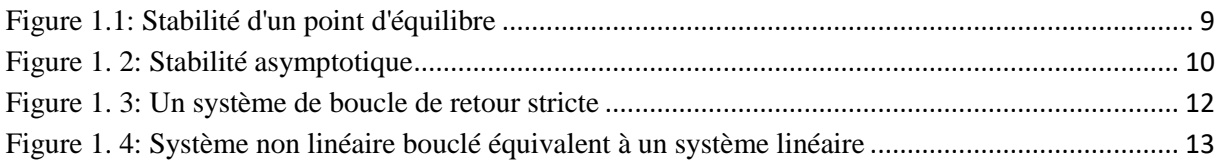

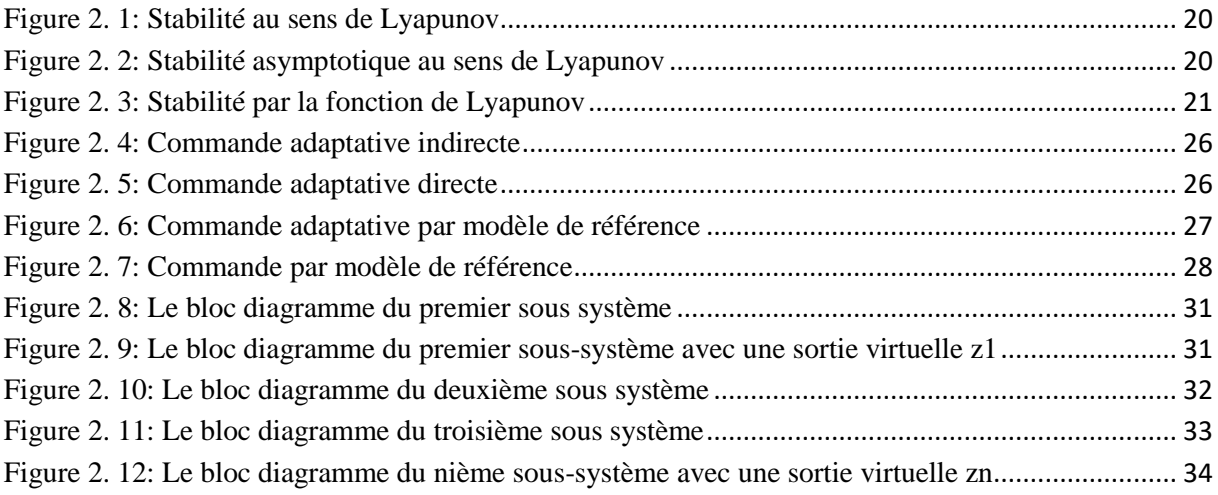

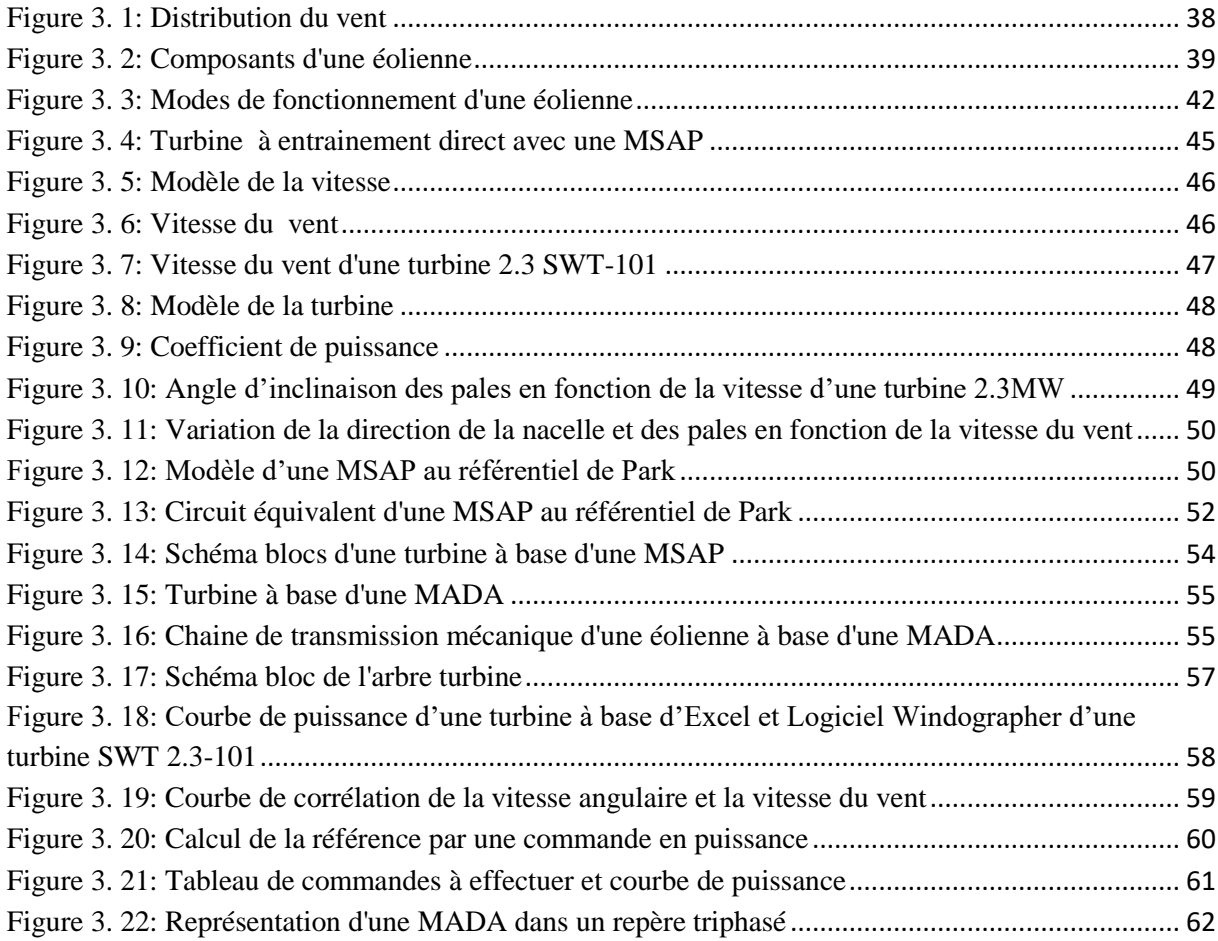

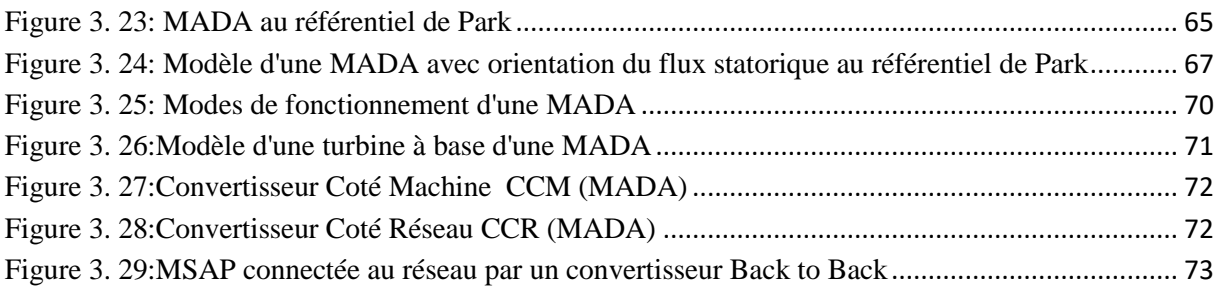

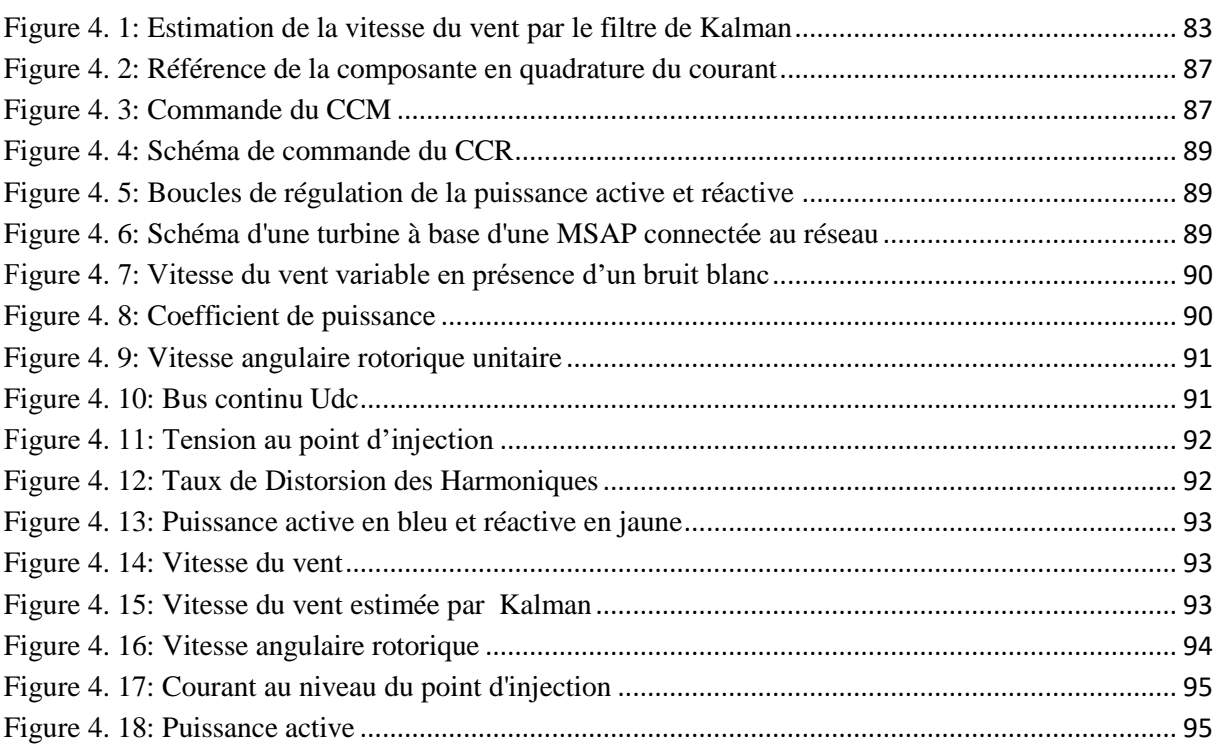

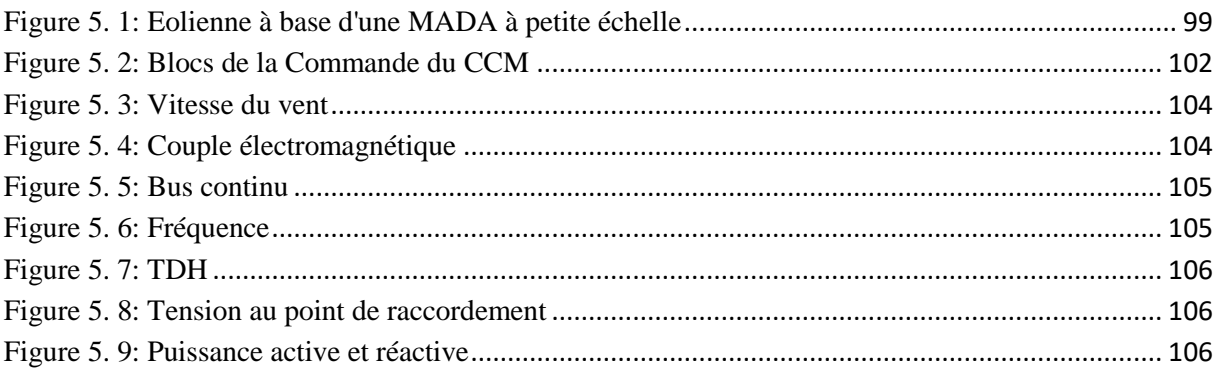

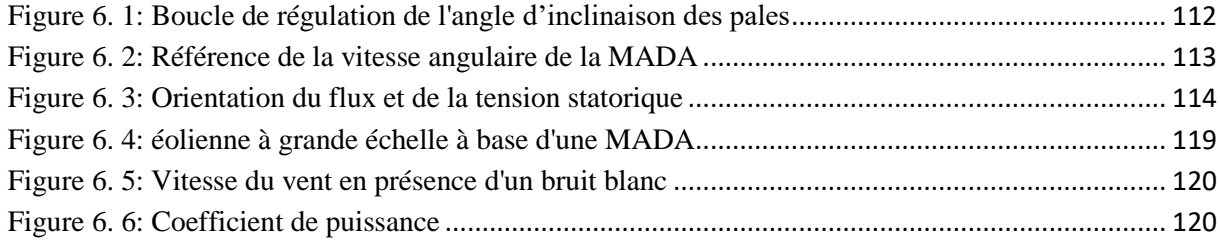

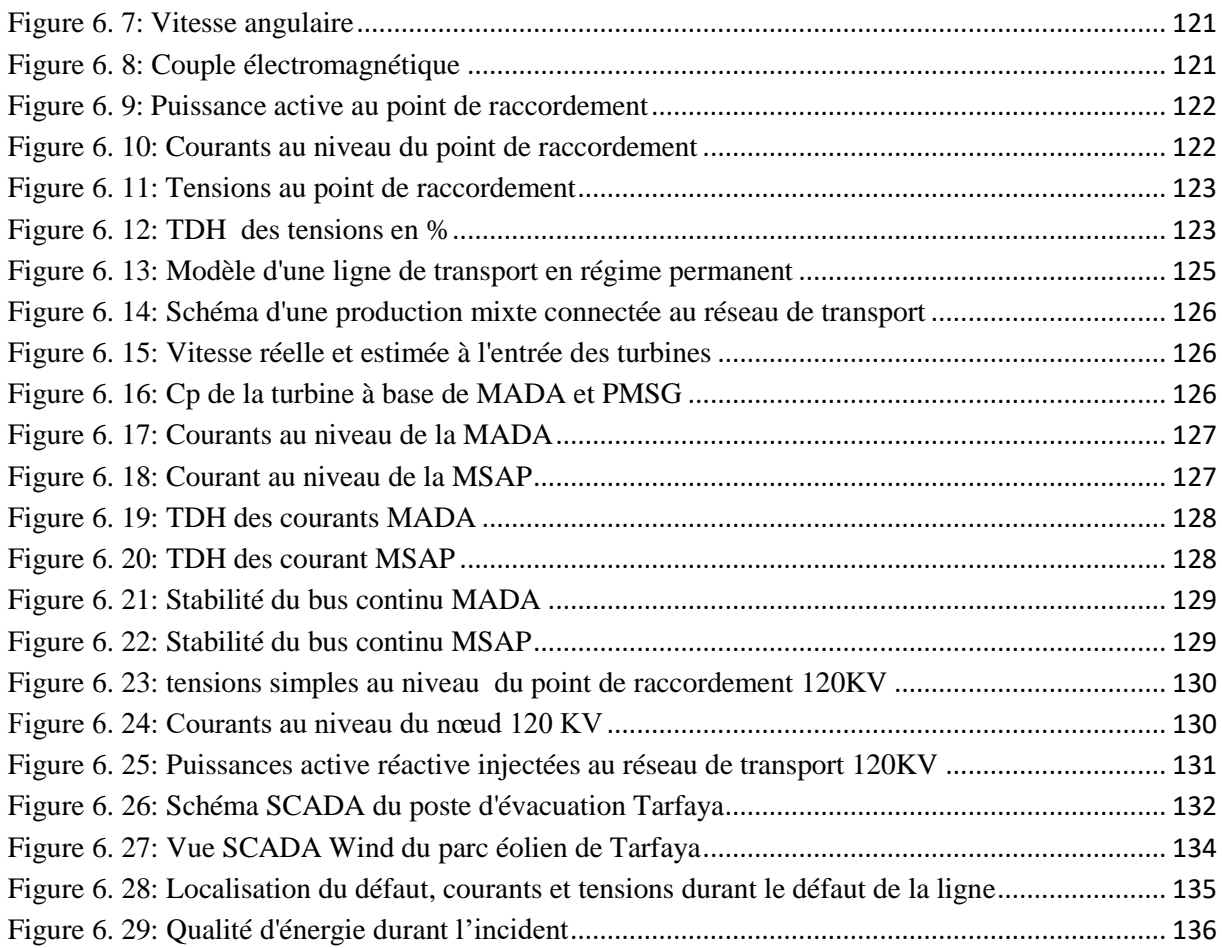

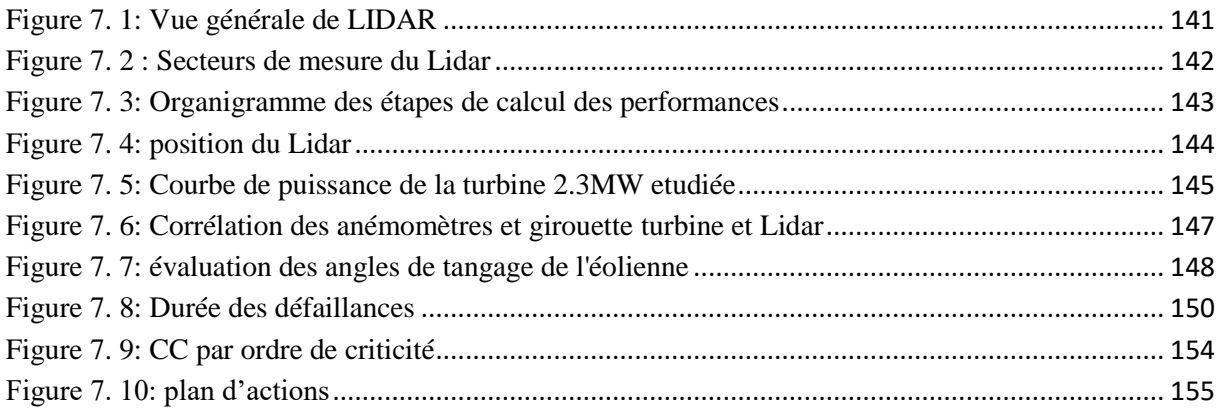

## **Liste des tableaux :**

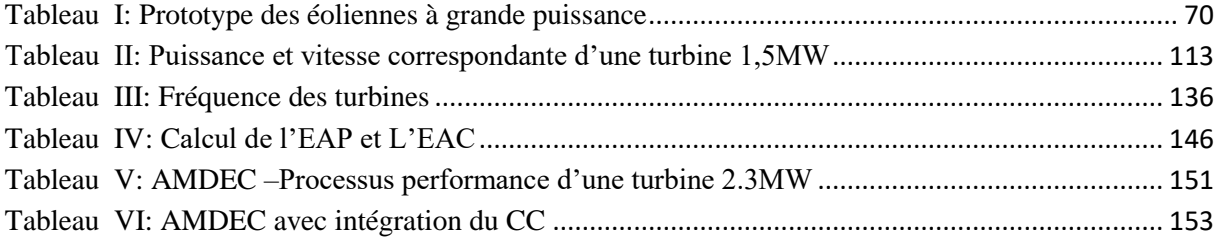

## **Introduction générale**

L'industrialisation et la demande accrue de l'énergie nous poussent à penser à développer des sources d'énergie qui soient renouvelables et compétitives, des solutions qui doivent présenter un faible coût de maintenance, un meilleur prix du MWH produit et une meilleure qualité d'énergie. En occurrence, le MAROC en tant que pays qui ne dispose pas d'un potentiel d'énergie fossile, est appelé à développer plus de sources renouvelables. En effet plusieurs projets ont été inaugurés et d'autres sont en cours de réalisation afin de réduire la facture énergétique. Parmi les projets qui s'inscrivent dans la vision stratégique de notre pays, on cite le développement des énergies renouvelables et notamment l'éolienne, qui demeure aujourd'hui une des solutions les plus répandues. Ce projet vise la mise en place à l'horizon 2020 d'une capacité de 2000 mégawatts, permettant une production annuelle de 6600 GWh, ce qui correspond à 26% de notre production électrique actuelle. Il permettrait d'économiser annuellement 1,5 millions de TEP, soit 750 millions de Dollars US par an, et d'éviter l'émission de 5,6 millions de tonnes de CO2 par an.

Dans le domaine de la production d'énergie, les générateurs synchrones et asynchrones demeurent les convertisseurs d'énergie les plus répandus. Ils doivent maintenir les paramètres de stabilité fixés par le code d'électricité national, on cite notamment la tension, la fréquence, le Taux de distorsion des harmoniques, le flicker, malgré les fluctuations de la tension au niveau du réseau. L'étude de la stabilité dynamique en amont reste primordiale, avant de connecter toute source d'énergie au réseau électrique.

Notre contribution à travers le travail développé dans cette thèse concerne la modélisation des éoliennes basées sur des MADA et MSAP, afin de pouvoir valider leurs modes de fonctionnement, puis vérifier la qualité de l'énergie produite et les paramètres exploitation, qui doivent correspondre au standard fixé par le gestionnaire du réseau électrique.

L'analyse du mode de fonctionnement des éoliennes à base d'une MADA et MSAP est généralement nécessaire, pour vérifier les performances des éoliennes. Vu qu'une éolienne dépend essentiellement de la vitesse et la direction du vent, la stratégie adoptée pour capter l'énergie cinétique maximale du vent disponible doit être bien définie. Cette stratégie est généralement connue sous le nom MPPT (Maximum Power Point Tracking), elle doit assurer l'orientation de la nacelle et les pales de la turbine en fonction de la variation de la vitesse et la direction du vent. L'analyse du MPPT est traitée dans le chapitre III de cette thèse et citée notamment aux articles [15][39].

Le progrès technologique dans le domaine d'électronique de puissance et d'automatique, ont permis le développement des outils de commande des systèmes. En effet, l'automatique a connu un véritable essor. L'élaboration des lois de commande a fait l'objet de plusieurs sujets de recherche.

Lorsque le système n'est pas complexe, son modèle est linéarisable et d'ordre peu élevé, la théorie classique des systèmes linéaires suffit amplement pour l'étude de sa stabilité et pour valider la convergence des différentes sorties aux consignes en régime dynamique et transitoire. Cependant, les équations électriques et mécaniques régissant le fonctionnement

des systèmes étudiés dans cette thèse présentent des non-linéarités, en automatique la résolution ou la linéarisation des non linéarités reste possible pour les systèmes peu complexes. Par ailleurs, l'automatique présente beaucoup de méthodologies pour l'asservissement des systèmes non linéaires, la résolution des systèmes non linéaires par linéarisation des modèles entrées sorties était lancée en 1980, les travaux présentés par Lee [6] présente la linéarisation d'une MCC, par des changements de variables et la transformation du système étudié à un système linéaire. Ce qui permet d'appliquer les notions classique de la commande linéaire, pour améliorer sa stabilité dynamique et transitoire. L'inconvénient majeur de cette technique, c'est qu'elle exige que le vecteur d'état soit mesurable et que le modèle du procédé à commander soit précis. De plus, cette technique est basée sur l'annulation exacte des termes non linéaires. Par conséquent, les propriétés de robustesse ne sont pas garanties face aux incertitudes paramétriques du modèle. La solution consiste alors à utiliser une commande adaptative à paramètres ajustables de manière à atteindre asymptotiquement l'annulation exacte des non linéarités paramétriques résiduelles. Mais avec la commande linéarisante adaptative, l'ordre des termes dérivés des estimées qui apparaissent dans la loi de commande augmente si l'ordre du système augmente. Cette méthodologie serait exploitée pour la commande d'une éolienne à base d'une MSAP au niveau du chapitre IV [15].

Les scientifiques se sont intéressées dernièrement à la recherche des procédures récursives pour la mise au point des lois de commande pour les systèmes non linéaires. Pour ce qui est de l'étude de la stabilité, cette méthode est basée sur la fonction de Lyapunov. Cette dernière est un outil important, aussi bien pour les systèmes non linéaires que pour les systèmes linéaires, mais la difficulté de trouver la fonction de Lyapunov représente un vrai handicap pour le contrôle des systèmes non linéaires. Les travaux présentés dans cette thèse présentent des commandes basées sur la fonction de Lyapunov aux chapitres IV, V et VI [15] [39], avec des choix appropriés des fonctions de Lyapunov capables d'améliorer la stabilité des systèmes, en présence de fortes variations de la vitesse du vent ou des défauts du réseau électrique. La notion générale de la fonction de Lyapunov repose sur une généralisation de la notion d'énergie. Etant donné que l'énergie est une fonction définie positive, l'idée du théorème de Lyapunov est d'évaluer l'évolution de cette fonction sur les trajectoires du système, afin de conclure à la décroissance de l'énergie.

Plus récemment, la technique du backstepping « commande stabilisante non linéaire » a fait son apparition. Cette approche était largement utilisée aux travaux [36] [39]. Des solutions aux problèmes précédemment mentionnés. En effet, le backstepping, dont l'idée fondamentale est de synthétiser la loi de commande d'une manière récursive, est moins restrictif par rapport à la commande par retour d'état non linéaire qui annule les non linéarités qui pourraient s'avérer utiles. Contrairement aux contrôleurs adaptatifs basés sur l'équivalence certaine qui séparent le design du contrôleur de celui de l'adaptation, le backstepping adaptatif est apparu comme une autre alternative. Dans le backstepping adaptatif, la loi de commande tient compte de la dynamique d'adaptation. Ces deux dernières ainsi que la fonction de Lyapunov qui garantit la stabilité et les performances du système global sont conçus simultanément.

## Motivation

Le souci d'amélioration conduit à s'enhardir et explorer des techniques de commandes plus sophistiquées. Les premiers régulateurs synthétisés ont été basés sur des correcteurs simples de type PI résultant des contraintes de temps de calcul pour des procédés très rapides tels que les machines à courants alternatifs. Néanmoins, aujourd'hui des calculateurs rapides sont disponibles et permettent de mettre en œuvre des lois de commande plus complexes et plus performantes. Dans ce sens plusieurs commandes non linéaires ont été investiguées pour le contrôle de la MSAP et la MADA. Dans le cadre de la présente thèse, il s'agit d'appliquer des outils de l'automatique moderne au domaine de l'entraînement à vitesse variable, via l'exploration d'un nouveau domaine de recherche très actif i.e. la commande non linéaire par l'approche de Lyapunov. L'objectif étant d'améliorer les performances des systèmes d'entraînement à base du MSAP et MADA.

Habituellement, les systèmes électriques de puissance fonctionnent dans une région où le comportement du système est pratiquement linéaire. Dans le cas des perturbations de faible amplitude, le modèle linéarisé autour d'un point de fonctionnement est convenable pour l'analyse de stabilité et le design de commande. En cas de forte perturbation, le point de fonctionnement subit une importante perturbation. L'effet des non linéarités devient plus significatif. Il en résulte que les régulateurs basés sur les techniques de commande linéaire risquent de ne pas maintenir la stabilité du système. Les points faibles de ces techniques tels que le manque de fiabilité et de robustesse sont connus [1].

Nous avons exploité plusieurs approches de la commande non linéaires, en considérant les modèles non linéaires des MSAP et MADA, dans le but d'améliorer la stabilité des systèmes étudiés en régime transitoire et dynamique. Parmi les techniques utilisés, on cite la linéarisation des entrées sorties exploitée pour la commande de l'éolienne basée sur une MSAP, cette technique repose sur un changement des variables pour annuler les non linéarités, la structure du système ne demeure pas la même. Par conséquent les performances du régulateur seront fortement dégradées avec le changement de la structure et des paramètres du système, suite à des fortes perturbations. Cette technique a fait l'objet de nos travaux de recherche [15], [39][47].

Dans la littérature, la commande des éoliennes la plus répandue reste la commande non linéaire, sans tenir compte des performances, des entrées non mesurables ou qui présentent des erreurs de mesure, on cite notamment la vitesse du vent qui reste généralement affectée par l'effet de sillage. Cette thèse permet de traiter la modélisation des éoliennes à base d'une MSAP et d'une MADA, en identifiant en premier lieu les variables non mesurables par l'utilisation du filtre de Kalman ou la boucle PLL, puis l'identification des fonctions de Lyapunov capables d'améliorer la convergence des sorties du systèmes , malgré les variations au niveau du réseau ou de la vitesse du vent. Une étude comparative était réalisée au niveau du chapitre VI pour deux éoliennes connectées au réseau, dans le but d'identifier les avantages et inconvénients de chaque système, en termes de performances et la stabilité des paramètres du réseau au niveau du point d'injection [50].

## Contribution

Dans le cadre de cette thèse, nous contribuons à l'amélioration des performances des éoliennes et leurs stabilités au point d'injection du réseau électrique. Cette étude traite différents cas, on cite notamment :

- Eolienne à base d'une MSAP
- Eolienne à base d'une MADA
- Parc éolien mixte, comprenant une éolienne à base d'une MSAP et une MADA
- Eolienne d'un parc éolien onshore au Maroc

A. Eolienne à base d'une MSAP

- Modélisation des différents blocs de l'éolienne
- Identification des non linéarités
- Linéarisation des équations mécaniques et électriques du système étudié
- Analyse des performances et la qualité d'énergie au niveau du point d'injection

B. Eolienne à base d'une MADA

- Modélisation des différents blocs de l'éolienne
- Estimation des paramètres non mesurables
- Identification des fonctions de Lyapunov, susceptibles d'améliorer la convergence des sorties du système
- Utilisation du Backtepping pour commander le système non linéaire, formé par les équations régissant le fonctionnement du système
- Analyse des performances et la qualité d'énergie au niveau du point d'injection

C. Parc éolien mixte, comprenant une éolienne à base d'une MSAP et une MADA

- Modélisation du système
- Identification de l'approche MPPT
- Identification de la fonction de Lyapunov
- Analyse des performances des deux systèmes
- Analyse de la stabilité du système étudié en présence d'un défaut électrique au niveau du point d'injection
- Comparaison des résultats simulés par rapport à un défaut similaire d'un parc éolien onshore

D. Eolienne d'un parc éolien onshore au Maroc

- Calcul de l'EAP (Energie Annuelle Produite) par rapport à l'EAC (Energie Annuelle Contractuelle) suivant la norme IEC 61400  $V_1$
- Analyse des corrélations des différents variables affectant les performances
- Analyse de Mode de Défaillances de leurs Effets et Criticités (AMDEC) basée sur les coûts
- Identification des défaillances les plus critiques pouvant affecter les performances et éventuellement la stabilité du système

## Organisation de la thèse

Au premier chapitre, nous rappelons les principales définitions mathématiques relatives aux systèmes non linéaires, notamment les différentes méthodes de linéarisation et d'identification des points de fonctionnement de ces systèmes.

Dans le chapitre II, nous introduisons la notion de stabilité au sens de Lyapunov, avec les différents théorèmes qui sont élaborés dans la littérature. Les résultats trouvés dans ce chapitre seront exploités aux chapitres suivants pour la commande des différentes éoliennes.

Nous consacrons le chapitre III à la présentation des différents composants d'une éolienne et les équations régissant son système mécanique et électrique. La validation des méthodes de résolution est vérifiée par la convergence des sorties systèmes aux références et par la stabilité des paramètres réseau au niveau du point d'injection. L'interconnexion d'une production décentralisée au réseau électrique doit respecter l'équilibre de la tension, la stabilité de la fréquence, les seuils du flicker, du TDH et d'autres paramètres que nous aurons le soin de détailler dans cette thèse.

Dans les chapitres IV et V, nous présentons les éoliennes à base d'une MSAP et une MADA, en utilisant les commandes vectorielles standards à flux orienté ou à tension orientée, ainsi que les théorèmes de Lyapunov et de linéarisation. Les commandes utilisées au niveau des CCM (Convertisseur Côté Machine) et CCR (Convertisseur Côté Réseau), seront validées par une simulation sous Matlab/Simulink, pour valider le fonctionnement des éoliennes en premier lieu, puis vérifier leur stabilité, vu qu'il s'agit des éoliennes connectées au réseau électrique.

Le chapitre VI est dédié dans un premier temps, à l'étude d'une production mixte comprenant deux éoliennes à base de deux génératrices différentes, une MADA et une MSAP, puis à la vérification de la robustesse des commandes utilisées vis-à-vis un défaut électrique. Ensuite, nous vérifions le temps de réponse de chacun des systèmes, leurs performances afin de valider la stratégie MPPT utilisée, ainsi que leurs stabilités pour valider le respect des paramètres réseau normalisés.

Le dernier chapitre est consacré au traitement des performances d'une éolienne 2.3MW au niveau d'un parc éolien marocain onshore. L'étude repose sur l'Analyse des Modes de Défaillances, de leurs Effets et Criticités basée sur les coûts, pour identifier les défaillances majeures affectant les performances de la machine étudiée.

Enfin, nous présentons une conclusion générale et les perceptives, pour donner suite à des travaux qui peuvent enrichir davantage ce sujet.

## <span id="page-19-0"></span>**Chapitre 1 Généralités sur la commandabilité des systèmes non linéaires**

### <span id="page-20-0"></span>**1.1 Introduction**

La commandabilité des systèmes non linéaires demeure complexe par rapport aux systèmes linéaires. A ce titre, nous tenons à définir dans ce chapitre les systèmes non linéaires comme première étape, puis nous identifions les différentes méthodes classiques utilisées pour la commande de ces systèmes.

En effet, la commande des systèmes éoliens, basés sur une MADA ou MSAP présentent des non linéarités. En outre, l'identification des équations mécaniques et électriques décrivant le fonctionnement des systèmes étudiés reste primordiale comme première étape, puis nous tenons à appliquer les méthodes de résolution qui seront explicitées dans ce chapitre et au chapitre II, pour améliorer la stabilité des systèmes éoliens qui seront l'objet d'étude des chapitres IV, V et VI.

#### <span id="page-20-1"></span>**1.2 Systèmes linéaires**

D'un point de vue mathématique, un système est linéaire si on peut y appliquer le principe de superposition. Au sens de la physique, s'il est décrit par des équations différentielles linéaires d'ordre fini à coefficients constants.

La résolution des systèmes d'équations linéaires appartient aux problèmes les plus anciens dans les mathématiques, ainsi les méthodes de résolution sont très puissantes vu les outils disponibles. On cite comme exemple les équations différentielles et l'algèbre linéaire.

Cependant, les lois de la physique font qu'on ne peut pas se limiter aux systèmes linéaires pour plusieurs raisons :

- La non linéarité complète des systèmes physiques.
- L'impossibilité de modéliser certains systèmes avec des modèles linéaires.
- L'incapacité de décrire certains phénomènes par des modèles linéaires.

Les méthodes linéaires ne sont donc applicables que dans un domaine de fonctionnement restreint. Cette approche ne permet pas d'étudier le comportement d'un nombre de systèmes réels. C'est dans ce sens, que des méthodes et théorie ont ainsi été développées. Et on a donc assisté, à partir des années cinquante, à de nombreuses études et recherches dans le domaine des systèmes non linéaires.

#### <span id="page-20-2"></span>**1.3 Systèmes non linéaires**

Un système non linéaire est un système qui n'est pas linéaire. Au sens physique, il ne peut pas être décrit par des équations différentielles linéaires à coefficients constants.

Les principes de proportionnalité et de superposition conduisent pour les systèmes linéaires à des formulations et à des méthodes d'analyse et de synthèse très générales, il en va tout autrement pour les systèmes non linéaires et cette définition, explique la complexité et la diversité de ces systèmes et des méthodes qui s'y appliquent.

#### <span id="page-21-0"></span>**1.3.1 Représentation des systèmes non linéaires**

La forme standard des systèmes non linéaires est la suivante :

$$
\dot{x} = f(x(t), t, u(t)) \qquad \forall \ t \ge 0 \tag{1.1}
$$

Où t est le temps, x(t) est le vecteur d'état,

u(t) est le vecteur de commande ou d'entrée,

$$
f: R^n x R^m x R_+ \to R^n
$$
 est une fonction non linéaire.

**-Système autonome** : On appelle système non linéaire autonome tout système de la forme (1.2) et dont f ne dépend pas explicitement du temps t :

$$
\dot{x} = f(x, u) \qquad \forall t \ge 0 \tag{1.2}
$$

Lorsque la structure du système ou du correcteur utilisé prend d'une façon discontinue deux ou plusieurs expressions, la notion de système à structures variables intervient. Un système à structure variable (SSV) est un système dont la structure change pendant son fonctionnement, il est caractérisé par le choix d'une structure et d'une logique de commutation. Ce choix permet au système de commuter d'une structure à l'autre à tout instant. De plus un tel système peut avoir de nouvelles propriétés qui n'existent pas dans chaque structure [1].

**- Système non autonome :** Un système non linéaire est dit non autonome si la fonction f dépend explicitement du temps.

Parfois on utilise le terme de « invariant dans le temps ou stationnaire » au lieu « d'autonome » et « variant dans le temps » à la place de « non autonome ». Dans le cas non autonome, si les variations des caractéristiques sont lentes dans le temps, on pourra approximer le système par une séquence de systèmes autonomes.

#### <span id="page-21-1"></span>**1.3.2 Stabilités des systèmes non linéaires**

Le problème de la stabilisation des systèmes linéaires  $\dot{x} = Ax + Bu$  a été entièrement résolu par la technique de placement de pôles. La caractérisation est complètement algébrique en termes des matrices A et B: si la paire  $(A, B)$  vérifie la condition du rang (rang [B, AB,...A<sup>n-1</sup> B]=n) alors il existe une matrice à coefficients réels F telle que A+BF a un spectre choisi au départ. Le système est alors stabilisable par la loi de commande linéaire  $u(x)$  = Fx [2].

Dans le cas non linéaire, le problème de la stabilisation est largement ouvert et fait actuellement l'objet des recherches. Les résultats significatifs de stabilisation globale sont basés essentiellement sur la fonction de Lyapunov sur laquelle sera basée cette thèse.

<span id="page-22-0"></span>Les sections ci-dessous sont dédiées à la définition de quelques concepts de stabilité.

#### <span id="page-22-1"></span>**1.3.2.1 Stabilité du point d'équilibre**

On dit  $x_e$  est un point d'équilibre s'il vérifie les conditions suivantes :

$$
\dot{x} = f(x(t), t) \qquad \forall t \in R
$$
\n
$$
\dot{x} = f(x_e, t) = 0 \qquad \forall t \in R
$$
\n(1.3)

Si  $x_e$  est un point d'équilibre du système, nous déduisons que :

$$
\dot{x} = f(x(t), t) \qquad \forall t \ge te, \ x(t_e) = x_e
$$

Admet une solution unique si **:** 

$$
\forall t \ge t_e, \ \mathbf{x}(t) = \mathbf{x}_e
$$

Autrement dit, la stabilité de l'origine du système veut dire que pour tout  $t \ge t_0$  la solution de condition initiale (t<sub>0</sub>,  $x_0$ ) reste au voisinage de l'origine si  $x_0$  est au voisinage de l'origine. En d'autres termes, pour tout  $t \ge t_e$ , une petite perturbation de la condition initiale  $x_0$  autour de l'origine donne naissance à une solution  $x(t)$  qui reste proche de l'origine. Notons bien que la stabilité du système n'implique pas la convergence des solutions vers l'origine (Voir figure 1.1), c'est pourquoi la notion de stabilité toute seule est insuffisante pour l'étude du comportement des solutions.

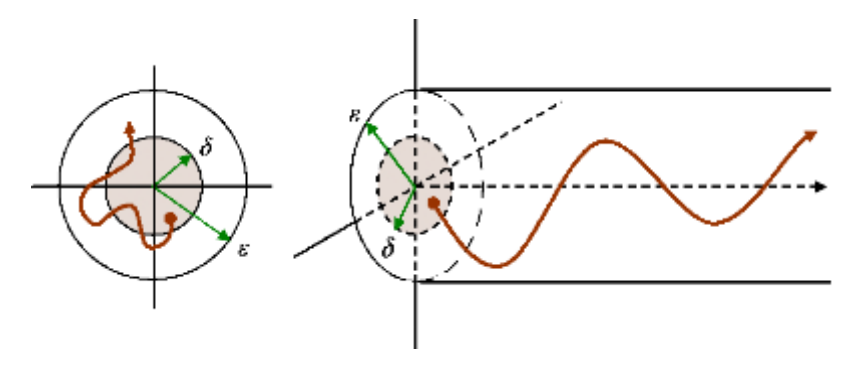

**Figure 1.1: Stabilité d'un point d'équilibre**

#### <span id="page-22-3"></span><span id="page-22-2"></span>**1.3.2.2 Stabilité asymptotique**

Un point d'équilibre  $x_e$  est asymptotiquement stable s'il est stable et si :

$$
\exists \alpha > 0 \quad \|x(0) - x_e\| < \alpha \Rightarrow \lim_{x \to \infty} x(t) = x_e
$$

La stabilité asymptotique ne signifie pas que seul le point d'équilibre qui est stable, mais il conduit aussi à déterminer un domaine proche du point d'équilibre. A savoir que n'importe quelle trajectoire tend vers *xe* quand *t* tend vers l'infini.

Chapitre 1 : Généralités sur la commandabilité des systèmes non linéaires

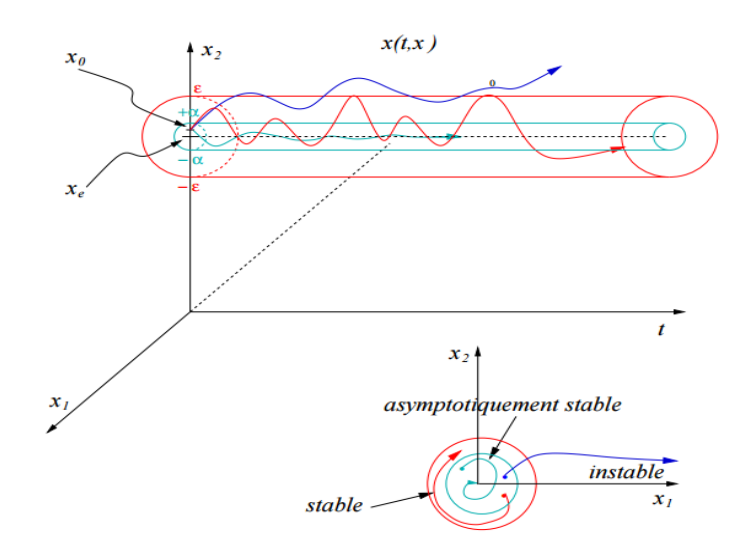

**Figure 1. 2:** Stabilité asymptotique

#### <span id="page-23-3"></span><span id="page-23-0"></span>**1.3.2.3 Stabilité exponentielle**

Le point d'équilibre  $x_e$  est exponentiellement stable, s'il est asymptotiquement stable et s'il existe deux réels positifs ε et λ tels que :

$$
\|x(0) - xe\| \le \alpha \qquad \Rightarrow \qquad \|x(t) - xe\| \le \varepsilon \|x(0) - xe\| e^{-\lambda t} \qquad \forall t \ge 0 \tag{1.4}
$$

λ est appelé taux de convergence.

La stabilité exponentielle implique la stabilité asymptotique qui implique elle-même la stabilité d'un point d'équilibre.

#### <span id="page-23-1"></span>**1.3.2.4 Stabilité dans une trajectoire**

Dans certains cas les systèmes n'admettent pas de points d'équilibre, ou alors le point d'équilibre n'est pas stable. Divers cas peuvent alors se produire.

-Le système admet un domaine stable : Il existe un domaine de conditions initiales tel que toutes les trajectoires restent comprises à l'intérieur du domaine stable.

-Le système admet un domaine attractif : Il existe un domaine de conditions initiales tel que toutes les trajectoires sont comprises dans le domaine attractif au bout d'un certain temps.

Le système admet une trajectoire stable fe  $\forall \varepsilon > 0$ ,  $\exists \alpha$  tel que

$$
||f(0) - f_e(0)|| < \alpha \implies ||f(t) - f_e(t)|| < \varepsilon
$$
\n(1.5)

#### <span id="page-23-2"></span>**1.3.2.5 Stabilité globale**

La stabilité globale implique que toutes les trajectoires de phase convergent vers le point d'équilibre [3].

Si dans une boucle  $B(\rho)$  il existe une fonction scalaire  $V(x)$ , dont les dérivées partielles d'ordre un sont continues et tel que :

- 1. V  $(x)$  est définie positive dans la boucle
- 2.  $\dot{V}(x)$  est négative dans la boucle
- 3.  $\lim_{x\to\infty} \dot{V}(x) = \infty$

Alors l'origine est globalement asymptotiquement stable.

#### <span id="page-24-0"></span>**1.3.2.6 Stabilité Locale**

Si dans une boucle  $B(\rho)$  il existe une fonction scalaire  $V(x)$ , dont les dérivées partielles d'ordre 1 sont continues et tel que [3] :

- 1.  $V(x)$  est définie positive dans la boucle
- 2.  $\dot{V}(x)$  est semi négative dans la boucle

Alors l'origine est stable, si  $\dot{V}(x)$  est localement définie négative alors l'origine est asymptotiquement stable [1].

#### <span id="page-24-1"></span>**1.3.2.7 Stabilité des entrées-sorties**

Jusqu'à présent on a définit la stabilité des systèmes à partir de la stabilité de l'état d'équilibre autour d'un point, dans un domaine ou autour d'une trajectoire. Il est également possible de considérer la stabilité entrée / sortie.

Soit le système non linéaire :

$$
\dot{x}(t) = f(x(t), u(t))
$$
  
\n
$$
\dot{y}(t) = g(x(t), u(t))
$$
\n(1.6)

Ou *u* est l'entrée du système et *y* sa sortie. La stabilité entrée /sortie d'un point d'équilibre  $(u_e, y_e)$  se définie par :

 $\forall \epsilon > 0$ .  $\exists \alpha > 0$  au domaine de conditions initiales de l'état du système tels que  $\sin \left( \frac{\pi}{2} \right) - \frac{\pi}{6}$  (0) =  $\cos \left( \frac{\pi}{6} \right)$  appartient au domaine de contitions initiales  $\Rightarrow$   $||y(t) - y_e(t)|| < \varepsilon$ 

Il est à noter que la stabilité entrée /sortie est très rarement utilisée. Il est en effet primordial de connaitre l'évolution de tout l'état du système. Il n'est pas rare en effet, pour des systèmes non observables, que la sortie ait un comportement stable et que pour autant l'état du système diverge.

#### <span id="page-24-2"></span>**1.3.3 Commandabilité des systèmes non linéaires**

Les scientifiques se sont intéressées dernièrement à la recherche des procédures récursives pour la mise au point des lois de commande pour les systèmes non linéaires. Nous citons comme exemple le Backstepping sur lequel sera basée notre thèse. Pour ce qui est de l'étude de la stabilité, cette méthode est basée sur la fonction de Lyapunov. Cette dernière est un outil important, aussi bien pour les systèmes non linéaires que pour les systèmes linéaires, mais la difficulté de trouver la fonction de Lyapunov représente un vrai handicap pour le contrôle des systèmes non linéaires [4].

Dans cette section, nous allons introduire quelques méthodes de commandabilite des systèmes non linéaires, mais celle qui fera l'objet de cette thèse et que nous traiterons avec plus de détails dans le chapitre II est le Backstepping.

#### <span id="page-25-0"></span>**1.3.3.1 Backstepping**

Cette méthode utilise des relations causales successives pour construire de manière itérative et systématique une fonction de Lyapunov stabilisante et une loi de commande. Le backstepping permet de conserver dans le bouclage les non linéarités stabilisantes. Pour qu'elle puisse s'appliquer, le système non linéaire doit être sous la forme paramétrique de boucle de retour stricte.

#### **Exemple :**

Soit le système du type boucle de retour stricte suivant :

$$
\begin{cases}\n\dot{x}_1 = g_i(x_i, t)x_{i+1} + f_i(x_i, t) \\
(i=1,...,n-1) \\
\dot{x}_n = g_n(x_n, t)x_{n+1} + f_n(x_n, t) \\
y = x_1 \\
x_{t0} = x_0\n\end{cases}
$$

Où  $x_i = [x_1, x_2, \ldots x_i] \in R^i$ , (i=1,..., n-1),  $u \in R$ ,  $y \in R$  $g_i(.) \neq 0$ ,  $f_i(.)$ ,  $i = 1, \dots, n-1$  sont des fonctions non linéaires continues et dérivables.  $g_n(.) \neq 0$ ,  $f_n(.)$  sont des fonctions non linéaires continues.

Ce système est représenté comme ci-dessous, l'objectif est de concevoir un contrôleur dans la contre réaction pour le système, qui garantit une stabilité globale et force le système vers le point d'équilibre i.e. quand t  $\rightarrow \infty$  y(t)  $\rightarrow 0$ , et cela par la méthode du Backstepping.

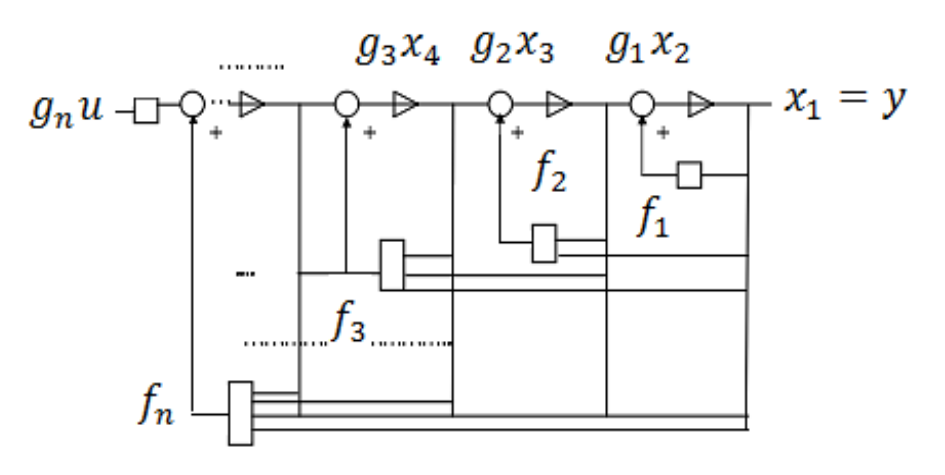

<span id="page-25-1"></span>**Figure 1. 3:** Un système de boucle de retour stricte

Chapitre 1 : Généralités sur la commandabilité des systèmes non linéaires

#### <span id="page-26-0"></span>**1.3.3.2 Linéarisation par bouclage**

Etant donné que les systèmes non linéaires plats sont souvent complexes et difficiles à commander, un grand nombre de systèmes non linéaires peuvent être partiellement ou complètement transformés en systèmes possédant un comportement entrée-sortie ou entréeétat linéaire, à travers le choix approprié d'une loi de commande par retour d'état non linéaire endogène. Lorsque les zéros sont stables, il est possible de transformer le système non linéaire en une chaîne d'intégrateurs. Après linéarisation, les techniques classiques des systèmes linéaires peuvent être appliquées [3].

#### <span id="page-26-1"></span>**1.3.3.3 Linéarisation par diffémorphisme et bouclage statique**

Soit le système suivant :

$$
\dot{x}(t) = f(x(t), u(t))
$$

Cette méthode consiste à trouver un changement de variable, i.e. trouver un diffémorphisme φ de classe  $C^{\infty}$  avec :

$$
\Omega = \varphi(x) \quad \text{et} \quad \varphi(0) = 0
$$

Et de trouver un bouclage statique d'état de forme :

$$
u = \alpha(x) + \beta(x)v
$$
 (1.7)

Où  $\alpha(0)=0$ ,  $\beta(x)$  est inversible et α et  $\beta \in C^{\infty}$ .

Ainsi, on trouve un système linéaire commandable représenté comme ci-dessous :

$$
\dot{\Omega} = A\Omega + Bv \tag{1.8}
$$

Avec  $\Omega \in \mathbb{R}^n$  et représente l'état associé à la nouvelle entrée v du système linéaire (1.8). u

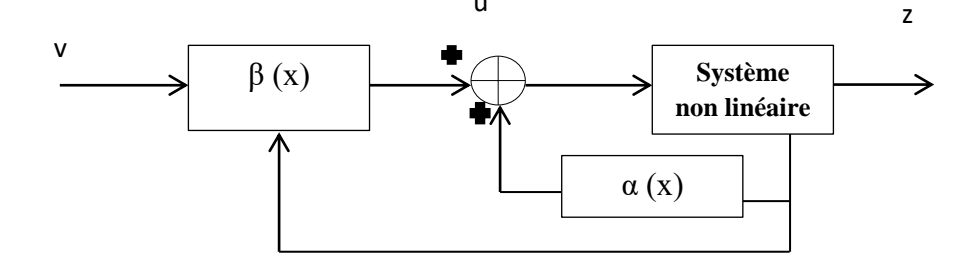

**Figure 1. 4:** Système non linéaire bouclé équivalent à un système linéaire

<span id="page-26-2"></span>Grace à l'équation (1.8), ce bouclage consiste à passer d'une entrée u à une entrée v et vice versa.

#### <span id="page-27-0"></span>**1.3.3.4 Linéarisation par bouclage endogène**

Un système non linéaire (1.6) est linéarisable par bouclage dynamique s'il existe :

$$
\dot{w} = a(x, w, v)
$$

$$
u = b(x, w, v)
$$

Où  $w \in R^q : L'$ état du compensateur

 $v \in R^m$  : La commande du système augmenté

 $\Omega \in \mathbb{R}^{n+q}$ : Changement de cordonnée défini par difféomorphisme avec  $\Omega$  φ (x, w)de telle sorte que le système augmenté soit de la forme suivante :

$$
\begin{pmatrix} \dot{x} \\ \dot{w} \end{pmatrix} = \begin{pmatrix} f(x, b(x, w, v)) \\ a(x, w, v) \end{pmatrix}
$$

Cette équation est linearisable par bouclage statique, i.e. représentable sous la forme canonique de Brunovsky :

$$
\begin{cases} z_1(k1) = v_1 \\ \vdots \\ z_m(km) = v_m \end{cases}
$$

Où  $k_i$  est l'indice de commandabilité associé à  $z_i$ 

#### <span id="page-27-1"></span>**1.3.3.5 La commande adaptative**

L'origine de la commande adaptative remonte aux années 1950 : les automaticiens se sont vite aperçus qu'un contrôleur avec des paramètres fixes n'était pas toujours capable d'assurer les performances voulues, par exemple dans le cas où les paramètres du système varient avec le temps.

Parmi les stratégies de commande adaptative, on distingue les méthodes directes comme par exemple la commande adaptative à modèle de référence, dont l'objectif est de concevoir un modèle de référence dont les performances coïncident avec ceux du système en boucle fermée. La fonction de la commande est d'éliminer toute divergence entre la réponse du modèle et celle du système quels que soient le signal d'entrée et les conditions de perturbation (internes ou externes).

Les méthodes indirectes sont basées sur l'identification en temps réels du processus puis le placement de pôles.

Chaque méthode utilise des techniques différentes mais pour le même but d'annulation de l'erreur entre la consigne et la sortie de modèle.

Chapitre 1 : Généralités sur la commandabilité des systèmes non linéaires

#### <span id="page-28-0"></span>**1.3.3.6 La commande prédictive**

Le principe de la commande prédictive la rend séduisante pour de nombreuses applications que ce soit comme une commande linéaire ou non linéaire.

La commande prédictive a joué un rôle très important dans le domaine de contrôle de processus. Elle est basée sur l'utilisation d'un modèle pour prédire le comportement futur du système sur un horizon du temps fini. Une séquence optimale des signaux de commande sur l'horizon de prédiction est obtenue par la minimisation d'un certain coût, le premier signal de la séquence de commande est transmis au processus et l'opération entière de « prédictionoptimisation » est répétée à chaque période d'échantillonnage. Pour les systèmes non linéaires, cette approche implique un intervalle de temps considérable entre les actions de commande pour permettre la minimisation de la fonction du coût.

Différents algorithmes ont été proposés pour permettre une optimisation plus rapide, par exemple: la Programmation Dynamique (DP) et la Programmation séquentielle quadratique (SQP).

#### <span id="page-28-1"></span>**1.3.3.7 La commande robuste**

L'obtention d'un modèle exact du procédé n'est pas une tâche facile. Les imprécisions du modèle proviennent entre autre des incertitudes liées au procédé lui-même (paramètres mal connus ou difficilement identifiables) ou de l'oubli de certaines dynamiques du système ou même du choix de modélisation trop simplifiée de certaines dynamiques. Les imprécisions sont classées en deux catégories: incertitudes paramétriques et dynamiques négligées. Le premier type entrera directement en jeu dans le modèle tandis que le second type porte sur l'ordre sous-estimé du système.

#### <span id="page-28-2"></span>**1.3.3.8 La commande par mode glissant**

La commande par mode glissant est une technique particulièrement intéressante. Elle remonte aux années 1970. Le principe consiste à amener, quelles que soient les conditions initiales, le point représentatif de l'évolution du système sur une hypersurface de l'espace de phase par l'intégration d'éléments de commutation dans la loi de commande. De plus, la commande garantit que le point représentatif du système atteint l'hypersurface en un temps fini. Le système se met en régime glissant lorsque ce point a atteint l'hypersurface, dite surface de glissement. Son comportement devient alors insensible aux perturbations sur la sortie et aux variations paramétriques. Néanmoins, les problèmes de «broutement» ou chattering inhérents à ce type de commande discontinue apparaissent rapidement. Notons que le chattering peut exciter des dynamiques hautes fréquences négligées menant parfois à l'instabilité. Des méthodes permettant de réduire ce phénomène ont été développées.

#### <span id="page-28-3"></span>**1.3.3.9 La commande floue**

La logique floue, a connu un succès considérable non seulement dans la modélisation mais aussi dans la commande de systèmes complexes non linéaires. Des applications utilisant les systèmes flous ont été développées dans des domaines variés : traitement d'images où la Chapitre 1 : Généralités sur la commandabilité des systèmes non linéaires

logique floue est utilisée pour améliorer les caractéristiques d'images numériques couleur (luminosité, teinte, brillance), robotique mobile….

Les modèles flous ont la propriété d'approximer n'importe quelle fonction non linéaire. L'avantage principal de la commande par logique floue est qu'il est possible de "se passer" d'un modèle explicite du procédé [4]. Cette approche est basée sur deux concepts : celui de la décomposition d'un univers de discours d'une ou de plusieurs variables mesurées sous forme de symboles linguistiques : «petit», «moyen», «grand»... et des règles provenant de l'expertise de l'opérateur humain, qui expriment, là aussi, sous forme d'un langage, comment doivent évoluer les commandes du système en fonction de la ou des variables observées : « Si l'erreur est positivement grande et la variation de l'erreur est positivement grande alors la variation de la commande est très négative».

Les systèmes flous peuvent être classés en trois groupes : les systèmes flous linguistiques ou systèmes de Mamdani, les systèmes flous relationnels et les systèmes à conséquence fonctionnelle ou encore connus sous le nom de systèmes flous de type Takagi-SugenoKang (TSK). Les contrôleurs flous de type TSK sont quasiment omniprésents dans la littérature relative à la commande floue mais nous retrouvons aussi les systèmes flous de Mamdani avec l'introduction des régulateurs flous à structure PID.Procyk et Mamdani introduisent le SOC : Self-Organized Controller, capable de contrôler une large variété de systèmes non linéaires [4].

#### <span id="page-29-0"></span>**Conclusion**

L'introduction des systèmes non linaires reste nécessaire, vu les non linéarités figurant aux systèmes qui seront présentés et étudiés aux chapitres V, VI et VII. Ce chapitre présente des méthodologies de commandabilité en régime statique et dynamique des systèmes non linéaires, sachant que les méthodes classiques pour anayser la stabilité d'un système linéaire (Nyquist, Bode……) ne sont pas applicables dans les cas d'étude objet de cette thèse.

Dans le deuxième chapitre, on présente plus en détail la stabilité au sens de Lyapunov, avec plus d'exemples, pour illustrer la méthode de choix de la fonction candidate de Lyapunov, capable d'améliorer la convergence des sorties aux consignes en régime dynamique. On tient à mentionner que la stabilité au sens de Lyapunov serait traitée davantage dans les chapitres IV, V et VI dans le but d'améliorer la stabilité des systèmes éoliens étudiés.

# **Chapitre 2**

## <span id="page-30-0"></span>**Stabilité au sens de Lyapunov**

## <span id="page-31-0"></span>**2.1 Introduction**

La notion de stabilité constitue une problématique centrale de la théorie du contrôle. Souvent liée à la façon d'appréhender un système, la stabilité possède un large éventail de définitions. Dans ce chapitre, nous nous intéressons à quelques notions particulières de stabilité. En particulier, on cite la stabilité au sens de Lyapunov et la technique du Backstepping. Les résultats que nous développons aux Chapitres IV, V et VI s'appuient sur ces concepts dans le but d'améliorer le contrôle/commande des turbines à base des MSAP et MADA. Ces systèmes nécessitent généralement des moyens pour améliorer la stabilité du procédé et réduire l'erreur entre les consignes et les sorties du système. C'est dans ce cadre que se situe l'objectif de ce chapitre. En outre, nous traitons avec des exemples la commande adaptative et la commande robuste par Lyapunov.

On présente dans ce chapitre la technique du Backstepping dans sa version adaptative et non adaptative. La robustesse du Backstepping, qui consiste à augmenter le terme d'amortissement non linéaire, sera abordée également.

Enfin, on montrera qu'il est aussi possible de faire appel à un observateur, lorsque les grandeurs d'état du système à régler ne sont pas directement mesurables. Par définition, la stabilité signifie que si un système est déplacé de sa position d'équilibre, il tend à y revenir et instable s'il tend à s'en écarter davantage. L'analyse de la stabilité au sens de Lyapunov consiste en l'étude des trajectoires du système quand l'état initial est proche d'un état d'équilibre. Cette approche sera étudiée pour traiter le problème de stabilité locale et globale.

L'objectif de la méthode de Lyapunov est de déterminer les zones de stabilité d'un système linéaire sans avoir recours à la résolution des équations non linaires. Afin d'étudier les résultats classiques sur la notion de stabilité au sens de Lyapunov, nous devons rappeler les définitions suivantes :

#### **Définition 2.1 (stabilité au sens du Lyapunov) :**

Considérant le système suivant : (point dérivée)

$$
\dot{x}(t) = f(x(t))\tag{2.1}
$$

Où  $x(t_0)$  la condition initiale et les points d'équilibre de (2.1) sont les solutions de l'équation f( $x_e$ )=0. Le point  $x_e$  est alors :

**Stable :** Pour chaque ε≥0, il existe un voisinage ξ , tel que :

$$
||x(t_0) - x_e|| < \xi \implies ||x(t) - x_e|| < \varepsilon
$$
 pour  $t \ge t_0$  (2.2)

**Instable :** S'il n'est pas stable

**Asymptotiquement stable :** s'il est stable et existe un r>0, tel que :

$$
\|x(t0) - x_e\| < r \implies \lim_{t \to \infty} x(t) = x_e \tag{2.3}
$$

La notion de stabilité au sens de Lyapunov est basée sur le concept de voisinage d'un point. Rappelons que le voisinage  $U(x)$  d'un point x est un ensemble contenant x dans son intérieur Alors d'après la définition 1, l'origine  $(x_e)=x$ , U<sub>1</sub>  $(x_e,\varepsilon)$  d'un système dynamique est stable si pour un voisinage quelconque de x il existe un voisinage,  $U_2(x_e,\xi(\epsilon))$  tel que pour toute condition initiale prise dans  $U_2(x_e,\xi(\epsilon))$  la trajectoire reste dans  $U_1(x_e,\epsilon)$ . En plus, si dans le voisinage  $U_1(x_e, \varepsilon)$  la trajectoire tend vers  $x = x_e$  lorsque t tend vers l'infini, l'origine est dit asymptotiquement stable (figure 2.2).

D'autre part, dire que  $x = x_e$  est instable signifie qu'il existe un voisinage de l'origine U<sub>1</sub>  $(x_e, \varepsilon)$  tel que pour tout voisinage  $U_2(x_e, \xi(\varepsilon)) \subseteq U_1(x_e, \varepsilon)$ , il existe au moins une trajectoire Ψ(t, x(t0)), avec x(t0) ∈U<sub>2</sub>( $x_e, \xi(\varepsilon)$ ), qui n'est pas contenue dans U<sub>1</sub>( $x_e, \varepsilon$ ).

Dans le cas d'un système non linéaire, l'existence de plusieurs points d'équilibres modifie les conditions de stabilité du système. Ainsi, on ne peut pas conclure sur la stabilité de ce dernier. On peut néanmoins introduire trois définitions principales : la stabilité locale, la stabilité globale et la région d'attraction. Nous exposons rapidement le principe de chacune dans le paragraphe suivant.

Si le point d'équilibre  $x_e$  est asymptotiquement stable, alors il possède une région d'attraction. La région d'attraction est la zone autour de la position d'équilibre, où toutes les trajectoires s'approchent du point d'équilibre. La stabilité est globale lorsque la région d'attraction est un ensemble de l'espace de dimension n, sinon la stabilité est locale. La stabilité locale concerne simplement la position d'équilibre considérée, sans pouvoir conclure sur le domaine de validité de cette stabilité. Cette condition s'avère être nécessaire mais non suffisante à la stabilité du système dans un certain domaine  $U_1(x_e, \varepsilon)$ , contenant cette position d'équilibre.

Le système est globalement stable lorsqu' il est stable pour toutes les valeurs que peuvent prendre les variables du système. La stabilité globale possède un intérêt pratique beaucoup plus considérable que la stabilité locale. Elle ne dépend pas seulement du système, mais aussi des valeurs que peuvent prendre les variables dans le problème considéré.

Ainsi, le même système est globalement stable ou instable, suivant le domaine de variables auquel on s'intéresse [3].

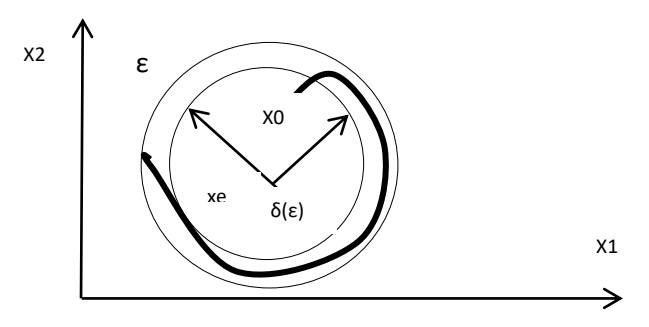

**Figure 2. 1:** Stabilité au sens de Lyapunov

<span id="page-33-1"></span>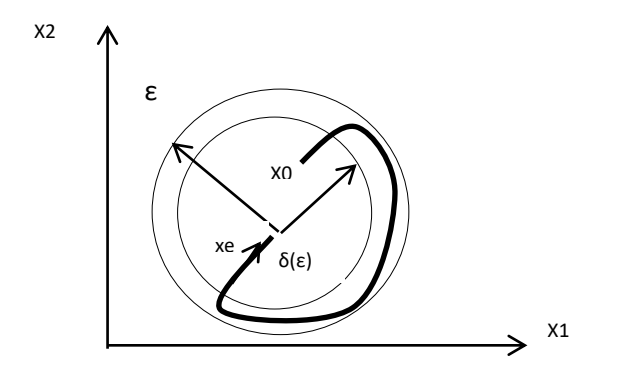

**Figure 2. 2:** Stabilité asymptotique au sens de Lyapunov

#### <span id="page-33-2"></span><span id="page-33-0"></span>**2.2 Méthode directe de Lyapunov**

La notion générale de la fonction de Lyapunov repose sur une généralisation de la notion d'énergie. Etant donné que l'énergie est une fonction définie positive, l'idée du théorème de Lyapunov est d'évaluer l'évolution de cette fonction sur les trajectoires du système, afin de conclure à la décroissance de l'énergie. On cite l'exemple d'équilibre de l'oscillateur harmonique visqueux. Si  $dx$  represente le frottement visqueux, supposé être une fonction de freinage de la vitesse $\dot{x}$ , alors suivant le premier principe de la dynamique :

$$
m\ddot{x} = -kx - d\dot{x}
$$

Prenant  $z_1 = x$  et  $z_2 = \dot{x}$ 

On déduit que :

$$
\dot{z}_1 = z_1
$$

$$
\dot{z}_2 = -\frac{k}{m}z_1 - \frac{d}{m}z_2
$$

Ce système possède l'énergie totale E, comme étant la somme de l'énergie cinétique et l'énergie potentielle :

$$
E = \frac{1}{2} m z_2^2 + \frac{1}{2} k z_1^2 = V(z_1, z_2)
$$

Etudions l'évolution de l'énergie au cours des trajectoires. On présente :

$$
\frac{dE}{dt} = \frac{d}{dt} \left( \frac{1}{2} m z_2^2 + \frac{1}{2} k z_1 \right) = m \dot{x} \ddot{x} + k x(t) = -\dot{x} d \dot{x} < 0
$$

Avec d'un scalaire strictement négatif. On observe que l'énergie décroit le long des trajectoires du mouvement, ce qui permet au système d'atteindre une position d'équilibre.

Comme outil, on utilise le théorème 2.1 suivant, que l'on doit à l'ingénieur mathématicien russe A. M. Lyapunov (1966), qui permet de se prononcer sur la stabilité ou l'instabilité d'un système.

#### **Théorème 2.1**

Soit l'origine ( $x_e = 0$ ) un point d'équilibre de (2.1). Soit V : U →R une fonction continu est définie dans le voisinage  $U ⊂ R_n$ . Si :

- 1. V (0) = 0 et V (x) > 0,  $\forall x \neq 0, x \in U$ .
- 2.  $\dot{V}(x) \leq 0$ ,  $\forall x$  (t) $\in$ U, alors l'origine est stable. Si en plus :
- 3.  $\dot{V}(x) \le 0$ ,  $\forall x$  (t)∈U -{0}, alors l'origine est asymptotiquement stable.

Le résultat fondamental de la stabilité au sens de Lyapunov affirme que si une fonction candidate de Lyapunov existe, alors le système est stable. Si en plus cette fonction est strictement décroissante, ie rempli la condition 2 du théorème 2.1, alors la stabilité est en plus asymptotique. On présente ci-dessous quelques figures de cas des trajectoires possibles pour un systèms [4].

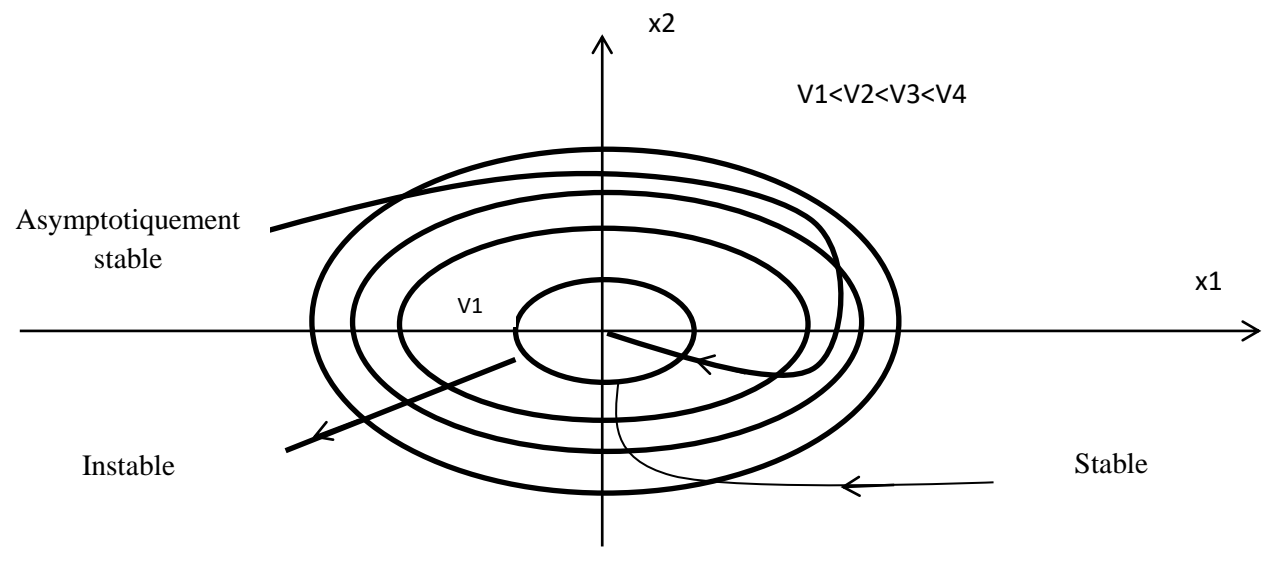

**Figure 2. 3:** Stabilité par la fonction de Lyapunov

#### <span id="page-34-0"></span>**Définition 2.2**

• La satisfaction de la propriété 1 du théorème 2.1 indique que la fonction V (x) est une **fonction définie positive** dans U.

• Par contre, si on a V (0) =  $0, \forall x \neq 0, V(x) \geq 0$ , alors V (x) est une **fonction définie semi positive.**

• D'autre part, une fonction est dite **définie (définie semi) négative** si −V (x) est définie positive.

#### **Définition 2.3**

Une fonction V (x) qui vérifie les conditions 1 ou 2 du théorème 1.1 et définie positive est appelée une **fonction de Lyapunov.**

Notons que le théorème 2.1 garantit la stabilité dans un sens local, i.e., la stabilité n'est assurée que dans un voisinage de l'origine contenu dans l'ensemble U pour lequel la fonction V(x) vérifie les conditions 1 et 2 ou 1 et 3. Pour assurer l'asymptoticité globale, il est nécessaire que V (x) soit une fonction radialement non bornée [3].

#### **Théorème 2.2**

Soit l'origine ( $x_e = 0$ ) un point d'équilibre de (2.1). Soit la fonction V :  $R_n \rightarrow R$  une fonction continue dans le voisinage  $R_n$  si :

- 1. V (0) = 0 et V (x) > 0,  $\forall x \neq 0$ ,
- 2.  $x \to \infty \Rightarrow V(x) \to \infty$ ,
- 3.  $\dot{V}(x) \leq 0. \forall x (t) \in \mathbb{R}$  n ,  $x (t) \neq 0$ .

Alors l'origine est globalement asymptotiquement stable.

Il est important de noter que le théorème 2.1 donne des conditions suffisantes mais pas nécessaires de stabilité. Par conséquent, si nous ne sommes pas capables de trouver une fonction de Lyapunov, nous ne pouvons rien conclure sur la stabilité du point d'équilibre par rapport aux trajectoires du système (2.1).

L'identification de la fonction reste nécessaire, une fonction candidate de Lyapunov bien choisie nous permet de garantir la stabilité du système, généralement on se base sur les données de conception et constructeur. Dans des cas particuliers (système mécanique et/ou électrique, par exemple), on peut faire appel à l'interprétation physique du théorème de Lyapunov et choisir des fonctions représentant l'énergie du système [2].

#### <span id="page-35-0"></span>**2.3 Commande des systèmes non linéaires par Lyapunov**

La deuxième méthode de Lyapunov, qui est introduite au départ comme un outil d'analyse, paraît un moyen puissant dans les problèmes de design. L'approche consiste à calculer une loi de commande, afin de garantir que la dérivée d'une certaine fonction de Lyapunov définie
positive soit non positive. Cette propriété doit être vérifiée le long de toutes les trajectoires possibles du système en boucle fermée. Une loi d'adaptation devient nécessaire, en présence d'incertitudes et/ou de paramètres inconnus. Le design adaptatif consiste, alors, à trouver un triplé, fonction de Lyapunov, loi de commande et loi d'adaptation, qui répond aux spécifications. Dans ce sens, nous rappelons, avant de présenter ces techniques de design, la définition de la fonction de contrôle de Lyapunov (FCL), et le théorème de stabilité de Lasalle-Yoshizawa sur lequel elle repose.

### **Théorème 2.3 (Lasalle-Yoshizawa)**

Soit l'origine ( $x_e = 0$ ) un point d'équilibre de (1.1). Soit la fonction  $V : R_n \rightarrow R_+$  une fonction scalaire continûment dérivable telle que :

- V (x) est définie positive
- V (x) est radialement non borné

$$
\bullet \dot{V}(x) = \frac{dV}{dx}(x). f(x,t) \le -W(x), \forall t > 0, \forall x \in R_n
$$

De plus si  $W(x)$  est définie positive, alors l'équilibre  $x = 0$  est **globalement uniformément asymptotiquement stable** (GUAS).

### **Corollaire 2.1**

Soit  $x_e$  le seul point d'équilibre de (1.1). Soit V :  $R_n \rightarrow R^+$ , continûment dérivable, définie positive et radialement non borné telle que  $\dot{V}(x) < 0$ ,  $\forall x(t) \in R_n$ .

Soit  $E = \{x \in R \mid n \mid \dot{V}(x) = 0\}$ , on suppose qu'il n'y a pas de solution autre que  $x(t) = 0$  qui peut rester toujours dans E, alors l'origine est **globalement asymptotiquement stable** (GAS).

Ce théorème vient compléter le théorème de Lyapunov pour la stabilité simple. La possibilité de trouver une fonction  $V(x)$  de signe défini dans un domaine U et dont la dérivée totale  $\dot{V}(x)$  soit semi-définie et de signe opposé dans le même domaine, permet de conclure que l'équilibre est asymptotiquement stable dans ce domaine, si l'ensemble des points où  $\dot{V}(x)$  s'annule ne contient pas des trajectoires possibles du système [5].

## **2.3.1 Fonction de commande de Lyapunov**

Soit le système non linéaire suivant :

$$
\dot{x} = f(x, u) \tag{2.4}
$$

Avec  $f(0,0) = 0$ . Le but est de concevoir une loi de commande  $u = \alpha(x)$  tel que l'équilibre  $x_e = 0$  du système résultant en boucle fermée :

$$
\dot{x} = f(x, \alpha(x))\tag{2.5}
$$

Soit globalement asymptotiquement stable. Pour garantir cette stabilité, un bon choix des fonctions V(x) et W(x) est nécessaire. La commande  $u = \alpha(x)$  doit vérifier :

$$
\dot{V}(x) = \frac{dV}{dx} \cdot f(x, \alpha(x)) < W(x) \tag{2.6}
$$

A cause d'un mauvais choix de  $V(x)$  et  $W(x)$ , une telle commande peut stabiliser le système (2.4) sans pour autant vérifier (2.6). Un système pour lequel un bon choix de ces deux fonctions existe, est dit possédant une *Fonction de Commande de Lyapunov (FCL)*. Pour de tels systèmes l'équilibre est globalement asymptotiquement stable. Soit donc la définition suivante :

#### **Définition 1.5 (Fonction de commande de Lyapunov)**

Une fonction  $V : R_n \rightarrow R^+$  définie positive et non bornée radialement est appelée une FCL pour le système si :

$$
\text{Inf } \{ \frac{dV}{dx}(x)f(x,u) \} < 0, \quad \forall \, x \neq 0 \, ; \, u \in R
$$

Il est important de noter qu'un choix judicieux de *u* rend négative  $\dot{V}(x)$ , sans supprimer les non linéarités utiles dans le système, ni augmenter inutilement l'effort fourni par l'actionneur [1]. Il assure aussi, la stabilité asymptotique de l'origine du système. Cependant, même pour des systèmes simples et en l'absence d'incertitudes, le choix de la fonction de Lyapunov, et de la loi de commande, n'est pas toujours facile. Ci-dessous, sont présentées des techniques qui répondent aux problèmes que peut poser le choix d'une telle fonction et/ou de la commande, pour des systèmes non linéaires présentant [3] :

• Des incertitudes paramétriques et/ou non paramétriques : commande robuste par Lyapunov.

• Des paramètres inconnus : commande adaptative par Lyapunov.

• Un ordre élevé : commande par backstepping.

#### **2.3.2 Commande robuste par Lyapunov**

Pour faire face au problème des incertitudes paramétriques, on utilise la méthode de la resynthèse par Lyapunov. Cette technique utilise la fonction de Lyapunov d'un système nominal pour calculer une commande qui vient s'ajouter à la commande initiale, afin de rendre le système robuste en présence d'incertitudes qui satisfont les conditions de corrélation. Les paramètres inconnus se trouvent dans la même équation d'état que la commande. Ce problème de la resynthèse peut être abordé de différentes façons, en fonction du niveau de connaissance que l'on a sur les incertitudes affectant le système. Les objectifs de la commande peuvent également changer en fonction de cette connaissance. Deux cas se présentent [3][4] :

#### **2.3.2.1 Stabilisation robuste**

Dans ce cas les incertitudes sont relativement bien connues, à savoir qu'elles sont bornées. Il faut noter que la borne supérieure n'a pas besoin d'être petite mais bien connue. Si ces conditions sont vérifiées, une commande qui stabilise le système perturbé, peut être déterminée.

# **2.3.2.2 Amortissement non linéaire**

Dans le cas où l'incertitude est bornée mais inconnue, on fait appel à la méthode d'amortissement non linéaire. La perturbation est présentée sous la forme du produit d'une fonction connue  $h(x)$  et d'un terme inconnu  $\Delta(t)$ . Cette démarche ne permet pas de faire le design d'une commande assurant la stabilité du système. Néanmoins, on est en mesure de trouver une loi de commande qui assure, sans aucune information sur la borne (sauf qu'elle existe), des trajectoires bornées du système en boucle fermée.

# **2.3.3 Commande adaptative par Lyapunov**

La commande adaptative est une commande dans laquelle le contrôleur est automatiquement ajusté afin de compenser des changements dans le procédé et/ou son environnement. Ce genre de problème peut être traité dans le cadre de la commande robuste, mais en présence de fortes perturbations, incertitudes du modèle ou paramètres à forte variation dans le temps, la commande adaptative présente un meilleur alternatif. Un contrôleur adaptatif est la combinaison, d'un module d'estimation en ligne de certains paramètres inconnus, et d'un contrôleur qui utilise ces paramètres. Cette combinaison donne lieu à deux approches différentes de conception et de commande : la commande adaptative indirecte et la commande adaptative directe.

Dans la commande adaptative indirecte (figure 2.4) ce sont les paramètres du procédé qui sont estimés en ligne, pour être ensuite utilisés dans le calcul de ceux du contrôleur. Le modèle du procédé est paramétré par rapport à certains paramètres inconnus  $\theta_p$ . Un estimateur génère des estimés  $\theta_p$  de  $\theta$  à chaque instant t, en utilisant les signaux d'entrée et de sortie du procédé. Dans la procédure de design, pour calculer les paramètres  $\theta_e$  du contrôleur, le modèle estimé du procédé est considéré comme étant le vrai modèle, à chaque instant t.

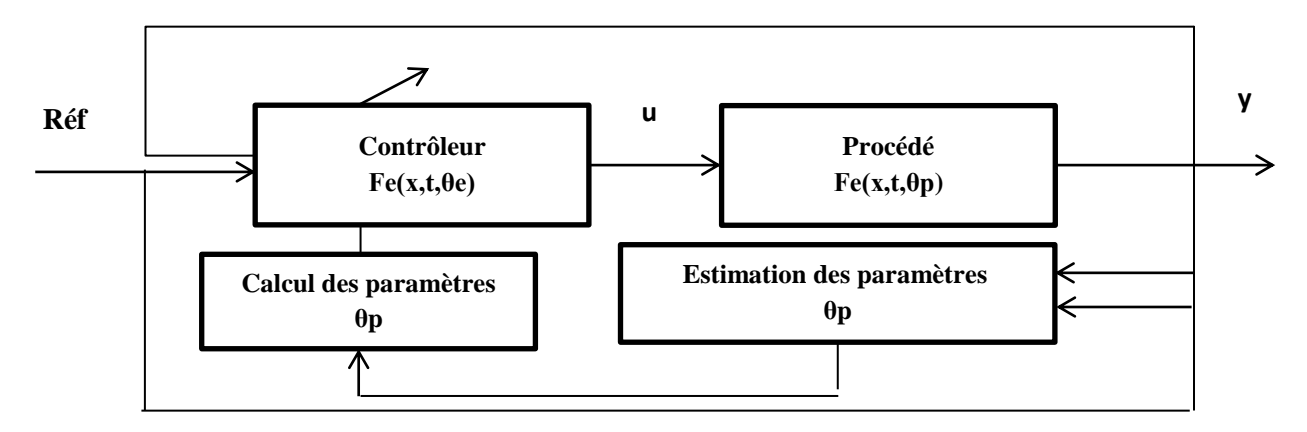

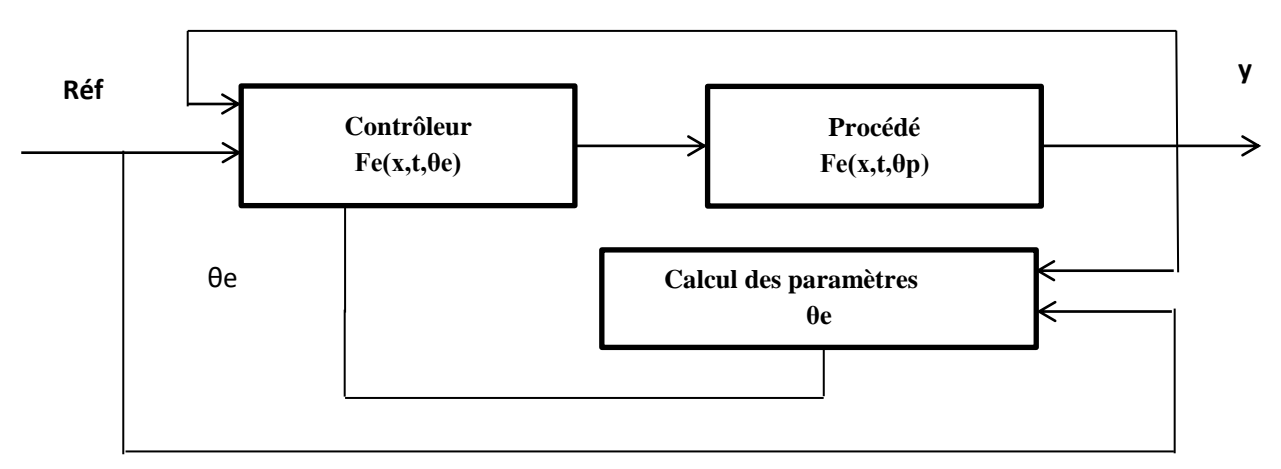

**Figure 2. 4:** Commande adaptative indirecte

**Figure 2. 5:** Commande adaptative directe

Contrairement à la méthode précédente dans la commande adaptative directe, les paramètres du contrôleur sont directement estimés (figure 2.5), et on n'a pas besoin d'estimer ceux du procédé. Le modèle de ce dernier est directement paramétré en fonction des paramètres inconnus θ*<sup>c</sup>* du contrôleur. Les estimés θ*c* servent directement à mettre à jour le contrôleur, sans aucun calcul intermédiaire.

## **2.3.3.1 Commande adaptative par modèle de référence**

Elle constitue l'une des structures les plus utilisées dans le domaine de la commande adaptative. Le principe d'une commande par modèle de référence est illustré par la figure 2.6. L'objectif d'une telle commande est de trouver une loi de contrôle qui change la structure et la dynamique du procédé à paramètres connus de façon à ce que ses propriétés entrée/sortie en boucle fermée, coïncident avec celles d'un modèle de référence préalablement choisi. Si les paramètres du procédé sont inconnus, une loi d'identification est ajoutée au contrôleur [3].

La conception d'une commande adaptative exige la mise au point de trois notions de base : (1) la loi de commande permet de répondre aux spécifications désirées, vis-à-vis du comportement du système à commander ; (2) la loi d'adaptation détermine la dynamique d'estimation des paramètres inconnus. Elle doit garantir leur convergence vers leurs valeurs respectives, sans affecter le bon fonctionnement surtout la stabilité de l'ensemble ; (3) la fonction de Lyapunov permet de répondre aux exigences des deux notions précédentes et garantit également la convergence et la stabilité de la structure adaptative en tout temps [3].

La construction de ce triplet s'effectue donc simultanément. Les trois opérations sont entrelacées, ce qui permet de tenir compte des différents effets, afin de préserver la stabilité du système. Le schéma de principe de la commande adaptative est représenté par la figure suivante :

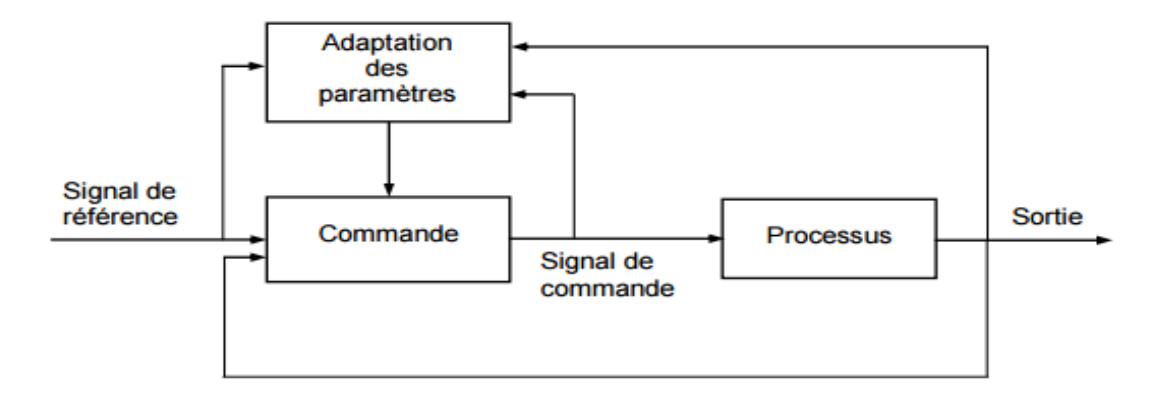

**Figure 2. 6:** Commande adaptative par modèle de référence

# **2.3.3.2 Principe de l'équivalence certaine**

L'idée de cette approche consiste à considérer que l'on dispose du bon modèle en tout temps. Elle offre la possibilité de choisir librement, aussi bien la méthode de design que celle de l'estimation. Ainsi on peut combiner différents estimateurs avec différentes lois de commande, pour obtenir un large choix de structures adaptatives. Ceci constitue le point fort de cette approche. Toutefois, étant donné que la stabilité de ces structures est prouvée pour un procédé à paramètres connus, le bon fonctionnement de la boucle n'est pas garanti dans une plage étendue.

Un autre handicap des régulateurs adaptatifs basés sur le principe de l'équivalence certaine réside dans le fait que l'estimateur et le régulateur sont des entités indépendantes. Par conséquent, la dynamique de l'estimateur n'est pas considérée dans la procédure de conception. Si le système présente un comportement instable ou un fort couplage, agissant comme une perturbation, la lenteur de la convergence de l'adaptation, qui caractérise cette approche, peut entraîner une instabilité irréversible du système. Les contrôleurs basés sur la méthode directe de Lyapunov présentent une meilleure alternative.

## **2.3.3.3 Commande adaptative basée sur Lyapunov**

L'idée centrale de l'utilisation de la fonction de Lyapunov dans la commande adaptative, consiste à calculer une loi de commande et une loi de mise à jour des paramètres, afin de garantir que la dérivée d'une certaine fonction, définie positive est bien choisie, soit non positive. L'approche consiste donc à déterminer [5]:

- Une fonction de Lyapunov
- Une loi de commande
- Et une loi d'adaptation

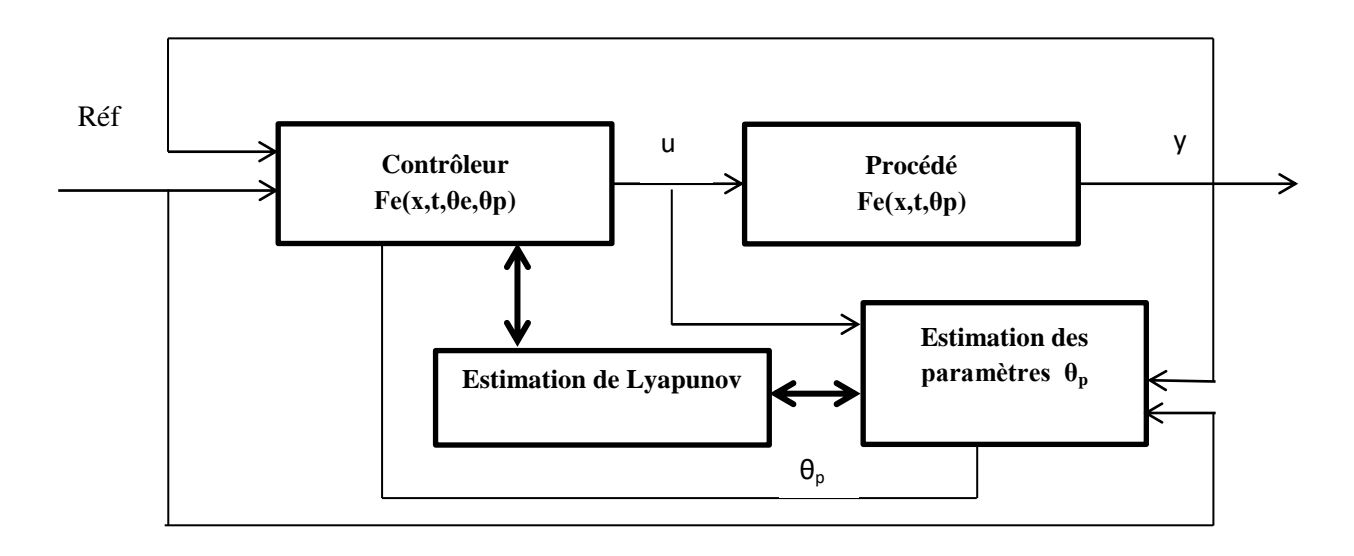

**Figure 2. 7:** Commande par modèle de référence

La détermination de ces trois éléments, qui doivent répondre aux spécifications, s'effectue simultanément, et la dynamique de l'estimation est prise compte et/ou maîtrisée afin d'éviter tout effet destructeur. D'où l'intérêt que présente cette méthode pour la commande des systèmes non linéaires.

Le design adaptatif par Lyapunov sera présenté ici comme une introduction (ou plutôt un cas particulier) de la méthode du backstepping. En effet, comme on le verra dans les autres chapitres, le backstepping se réduit, pour les systèmes scalaires, à la procédure présentée cidessous.

#### **Principe**

Soit un système non linéaire décrit par l'équation suivante :

$$
\dot{x} = u + f(x)^T \theta \tag{2.7}
$$

où θ est un vecteur de paramètres constants et inconnus. L'objectif est de déterminer une loi de commande u(x,θ) qui assure la stabilité de l'origine du système. Pour atteindre cet objectif on prend comme fonction de contrôle de Lyapunov (FCL), sous la forme quadratique, la fonction suivante :

$$
V_1(x) = \frac{1}{2}x^2
$$
 (2.8)

 $V_1(x)$  est défini positive, sa dérivée, le long de la solution de (13) s'écrit :

$$
\dot{V}_1(x) = x\dot{x} = x(u + f(x)^T \theta) \tag{2.9}
$$

Le choix de la loi de commande est donné par :

$$
\mathbf{u}(x,\theta) = -\mathbf{f}(x)^{\mathrm{T}}\theta - \mathbf{K}_1 x \tag{2.10}
$$

Pour  $K_1 > 0$ , la dérivée de  $V_1$  devient purement négative, En effet, après substitution de (2.10) dans (2.9) :

$$
V_1(x) = -K_1 x^2
$$

Deux cas peuvent se présenter :

$$
u(x, \theta) = -f(x)^T \hat{\theta} - K_1 x \qquad (2.10) \text{ bis}
$$

• θ est connu : alors l'objectif du design est atteint par la mise en œuvre de la loi de commande.

• θ est inconnu : le contrôleur ne peut être réalisé. On le remplace par une estimée à déterminer (basé sur le principe de l'équivalence certaine). La loi de commande (2.10) devienne :

Par remplacement de (2.10) bis dans (2.7), on obtient :

$$
\dot{x} = -\mathbf{K}_1 x + \mathbf{f}(x)^{\mathrm{T}} \tilde{\boldsymbol{\theta}} \tag{2.11}
$$

Avec  $\tilde{\theta}$  corresponds à la différence entre  $\theta - \hat{\theta}$ .

Nous obtenons par la suite :

$$
\dot{V}_1(x) = -K_1 x^2 + x f(x)^T \theta^2
$$

(2.12)

Le deuxième terme de la dérivée de la fonction de Lyapunov est inconnu et de signe indéfini. On ne peut donc conclure sur la stabilité du système. Afin d'assurer la stabilité de l'ensemble, on construit un contrôleur dynamique, en augmentant (2.10) par l'estimé θ. Soit alors la nouvelle fonction Lyapunov (2.13), qui contient en plus de la fonction initiale donnée par (2.8), un terme quadratique de l'erreur d'estimation  $\widetilde{\Theta}$  [3].

$$
V_2(x) = \frac{1}{2}x^2 + \frac{1}{2}\tilde{\theta}^T\Gamma^{-1}\tilde{\theta}
$$
\n(2.13)

Où Γ est une matrice définie positive qui représente le gain d'adaptation. La dérivée de cette fonction devient alors :

$$
\dot{V}_2(x) = x\dot{x} + \tilde{\theta}^T \Gamma^{-1} \dot{\tilde{\theta}} = -\mathbf{K}_1 x^2 + \tilde{\theta}^T \Gamma^{-1} (\dot{\tilde{\theta}} + \Gamma x \mathbf{f}(x)) \tag{2.14}
$$

La dérivée est toujours indéfinie, cependant le choix de la dynamique de mise à jour permet d'annuler le second terme de l'équation :

$$
\dot{\tilde{\theta}} = -\hat{\theta} = \Gamma x f(x) \tag{2.15}
$$

D'où, on déduit :

$$
\dot{V}_2(x) = -\mathrm{K}_1 x^2 \leq 0
$$

Ce qui implique en particulier que le point d'équilibre est asymptotiquement globalement stable.

## **2.4 Techniques de Backstepping**

L'idée de base de la commande par le Backstepping est de rendre les systèmes bouclés équivalents à des sous-systèmes d'ordre un en cascade stable au sens de Lyapunov, ce qui leur confère des qualités de robustesse et une stabilité globale asymptotique. En d'autres termes, c'est une méthode multi-étapes. A chaque étape du processus, une commande virtuelle est ainsi générée pour assurer la convergence du système vers son état d'équilibre. Cela peut être atteint à partir des fonctions de Lyapunov qui assurent pas à pas la stabilisation de chaque étape de synthèse. Le Backstepping est :

– applicable au système de type triangulaire inférieur ou appelée aussi boucle de retour stricte c .à. d la dérivée de chaque composante du vecteur d'état doit être une fonction des composantes précédentes et dépendre additivement de la composante suivante.

– Commençant avec la première équation différentielle du système ˙*x*1 qui est plus loin de l'entrée de commande *u*, et n'achève la loi de commande de type d'expression analytique qu'en dernière étape.

– Elle construit une sortie passive et une fonction de stockage qui est utilisée comme une fonction Lyapunov. La méthode de linéarisation par bouclage de retour élimine toutes les non linéarités du système, la technique du backstepping donne plus de flexibilité au concepteur en exploitant les " bonnes" non linéarités, tandis que les " mauvaises " non linéarités ou les non linéarités déstabilisantes sont dominées en ajoutant des amortissements non linéaires. Ainsi, une robustesse additionnelle est obtenue.

Cette technique met à profit des relations causales successives pour construire de manière itérative et systématique une loi de commande et une fonction de Lyapunov stabilisante. De plus, et contrairement au bouclage linéarisé, le backstepping permet la possibilité de conserver dans le bouclage les non linéarités stabilisantes. Pour qu'elle puisse s'appliquer, le système non linéaire doit être sous la forme paramétrique de boucle de retour stricte. Considérons le système sous la forme paramétrique du type boucle de retour stricte suivant [3]:

$$
\begin{cases}\n\dot{x}_1 = g_i(x_i, t)x_{i+1} + f_i(x_i, t) \\
(i=1,...,n-1) \\
\dot{x}_n = g_n(x_n, t)x_{n+1} + f_n(x_n, t) \\
y = x_1 \\
x_{t0} = x_0\n\end{cases}
$$
\n(2.16)

Où  $x_i = [x_1, x_2, \ldots x_i] \in R^i$ , (i=1,..., n-1),  $u \in R$ ,  $y \in R$ g<sub>i</sub>(.) ≠ 0, f<sub>i</sub>(.), i = 1,…,n–1 sont des fonctions non linéaires continues et dérivables.  $g_n(.) \neq 0$ ,  $f_n(.)$  sont des fonctions non linéaires continues.

L'objectif est de concevoir un contrôleur dans la contre réaction pour le système (2.16) garantissant une stabilité globale et force le système vers le point d'équilibre, c.-à-d :

$$
y(t) = 0
$$
 quand  $t \to \infty$ 

La conception de la procédure du backstepping contient *n* étapes, durant la ième étape une loi de commande intermédiaire appelée aussi fonction stabilisante ou loi de contrôle virtuelle doit être déterminée en utilisant une fonction de Lyapunov appropriée *V<sup>i</sup>* .

Considérons en premier l'équation du système (2.16) quand i = 1, dans la première étape, le premier sous- système avec une sortie passive  $z_1$  et une entrée  $x_2$ , est rendue passive par une loi de contrôle virtuelle  $\alpha$ 1 (x1), le second sous système avec une sortie passive z<sub>2</sub>= x<sub>2</sub> -  $\alpha$ 1 et une entrée  $x_3$ , est rendue passive par une loi de commande virtuelle  $g(x_1; x_2)$ , cette procédure est applicable jusqu'au nième sous-système avec une sortie  $z_n = x_n - \alpha_{n-1}$ et une entrée u. La sortie  $z_n$  est rendue passive et GAS par une loi de commande finale u.

A chaque étape une fonction de Lyapunov est construite qui est considérée aussi comme une fonction de stockage de type quadratique et peut être déterminée par les deux méthodes Krasovskii ou le gradient variable [4][5].

#### **Première étape**

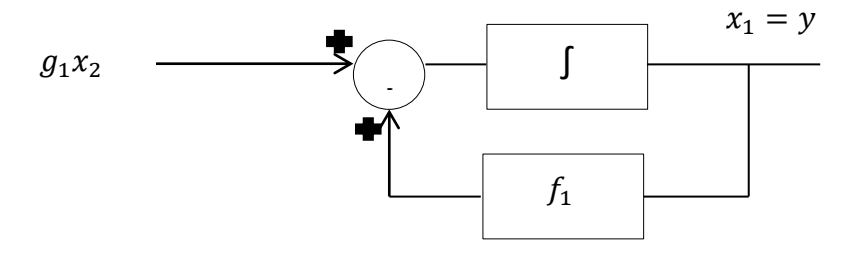

**Figure 2. 8:** Le bloc diagramme du premier sous système

Définissons la première variable de la procédure soit  $z_1$  comme sortie virtuelle du premier sous système  $z_1 = x_1$ . La dérivée dans le temps est :

$$
\dot{z}_1 = \dot{x}_1 = g_1 z_2 + g_1 \alpha_1 + f_1 \tag{2.17}
$$

Et une deuxième variable du Backstepping, avec  $\alpha_1$ une loi de commande virtuelle qui doit être déterminée plus tard. Pour trouver cette loi de commande nous construisons une fonction Lyapunov de type quadratique :

$$
y_1(z_1) = \frac{1}{2}z_1^2
$$
\n
$$
g_1z_2 \longrightarrow \qquad \qquad y_1 = z_1
$$
\n
$$
g_1z_2 \longrightarrow \qquad \qquad \qquad y_1 = z_1
$$

**Figure 2. 9:** Le bloc diagramme du premier sous-système avec une sortie virtuelle z1

$$
\dot{V}_1(z_1) = z_1 \dot{z}_1 = z_1 (g_1 z_2 + g_1 \alpha_1 + f_1) = z_1 g_1 z_2 + z_1 (g_1 \alpha_1 + f_1) \tag{2.18}
$$

La non linéarité est remplacée par un contrôle linéaire et  $\alpha_1$  est choisie de telle sorte que  $\dot{V}_1$ soit négative définie :

$$
\alpha_1 = \frac{1}{g_1}(-c_1 z_1 - f_1)
$$

Où  $c_1 > 0$  est une constante de conception positive. Notant que  $\alpha_1$  a été choisi de manière à éliminer la non linéarité  $f_1$  et d'avoir. On substitue  $\alpha_1$  dans  $V_1$  et dans  $z_1$ , on trouve :

$$
\dot{V}_1 = -C_1 z_1^2 + g_1 z_1 z_2
$$
  

$$
\dot{z}_1 = g_1 z_2 - C_1 z_1
$$

Pour une stabilité globale, le dernier terme  $g_1z_1z_2$  dans  $\dot{V}_1$  sera éliminé dans la prochaine étape.

#### **Deuxième étape**

Dans cette étape nous utilisons une nouvelle variable  $z_2 = x_2 - \alpha_1$  comme une sortie pour le second sous-système avec *x*3 comme entrée et réécrivant la seconde équation du système :

$$
\dot{z}_2 = \dot{x}_2 - \dot{\alpha}_1 = g_1 z_2 + g_1 \alpha_1 + f_1 - \dot{\alpha}_1
$$

Puisque  $\alpha_1(x_1)$  est la fonction stabilisante du sous-système 2 alors :

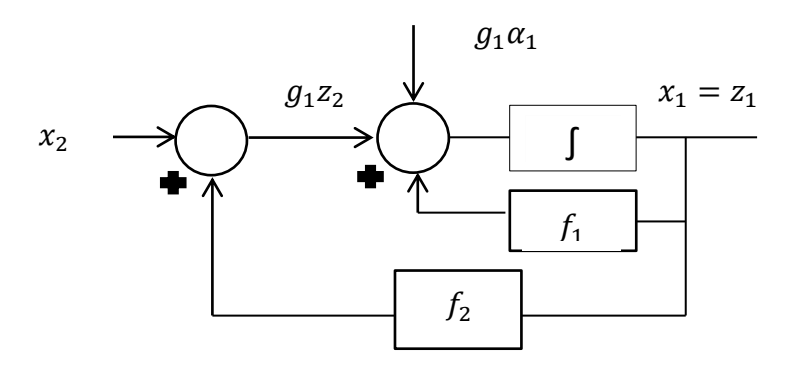

**Figure 2. 10:** Le bloc diagramme du deuxième sous système

$$
\dot{\alpha}_1 = \frac{\partial \alpha_1}{\partial t} = \frac{\partial \alpha_1}{\partial x_1} \dot{x}_1 = \frac{\partial \alpha_1}{\partial x_1} (g_1 x_1 + f_1)
$$

En substituant  $\dot{\alpha}_1$  dans  $\dot{z}_2$ :

$$
\dot{z}_2 = g_2 z_3 + g_2 \alpha_2 + f_2 - \frac{\partial \alpha_1}{\partial x_1} (g_1 x_1 + f_1)
$$

La fonction  $V_2$  de Lyapunov est donnée par :

$$
V_2(z_1, z_2) = \frac{1}{2}z_1^2 + V_1(z_1)
$$

Sa dérivée est donnée par :

$$
\dot{V}_2 = \dot{V}_1 + z_2 \dot{z}_2 = -C_1 z_1^2 + g_1 z_1 z_2 + z_2 (g_2 z_3 + g_2 \alpha_2 + f_2 - \frac{\partial \alpha_1}{\partial x_1} (g_1 x_1 + f_1))
$$

Cette expression présente l'avantage, que tous les termes sont multipliés par z<sub>2</sub>. L'objectif est de maintenir  $\dot{V}_2$  négatif avec un choix adéquat de la commande virtuelle  $x_3$ , une conception possible est :

$$
\alpha_2 = \frac{1}{g_2}(-C_2 z_2 - g_1 z_1 - f_2 + \frac{\partial \alpha_1}{\partial x_1}(g_1 x_1 + f_1))
$$

Où  $c_2$  est une constante positive de conception. On substitue  $\alpha_2$  dans  $V_2$  et dans on  $z_2$  trouve :

$$
\dot{V}_1 = -C_1 z_1^2 - -C_2 z_2^2 + g_1 z_1 z_2
$$
  
\n
$$
\dot{z}_2 = g_2 z_3 - C_2 z_2 + f_2 - g_1 z_1
$$

Pour une stabilité globale, le dernier terme  $g_2z_2z_3$  dans  $V_2$  sera éliminé dans la prochaine étape.

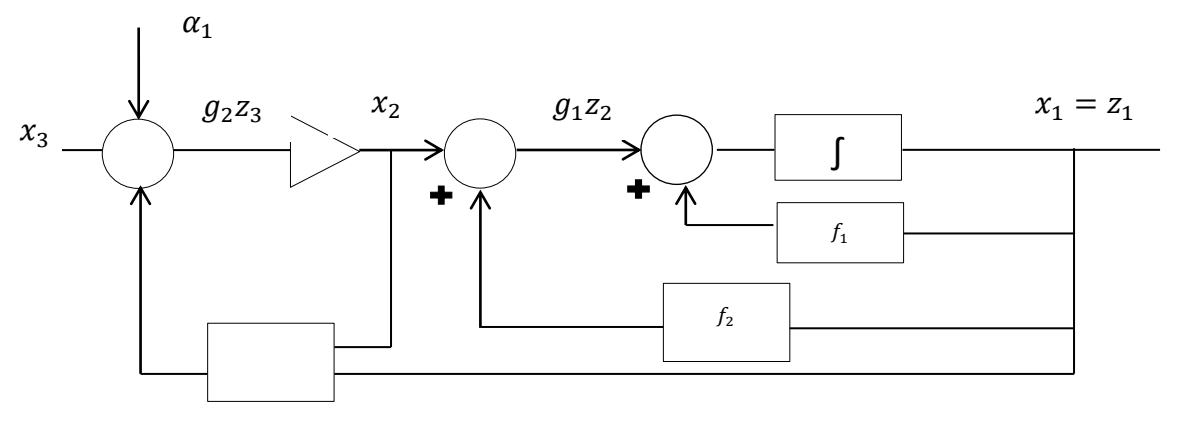

**Figure 2. 11:** Le bloc diagramme du troisième sous système

# **La ième** *Etape*

Pour (*i* = 3; ….; *n-*1), après quelques manipulations algébriques la dérivée de la variable de la procédure comme sortie virtuelle $z_i = x_i - \alpha_{i-1}$ , peut être exprimée comme :

$$
\dot{z}_i = \dot{x}_i - \dot{\alpha}_{i-1} = -C_i z_i + g_i z_{i+1} + f_{ith}
$$

Avec  $z_{i+1} = x_{i+1} - a_i$ , où  $a_i$  est la loi de commande virtuelle à l'étape *i* qui doit être déterminée.

La loi de commande virtuelle est maintenant conçue pour rendre définie négative une fonction de Lyapunov suivant :

$$
V_i = \frac{1}{2}z_i^2 + V_{i-1}
$$

Sa dérivée est donnée par :

$$
\dot{V}_i = \dot{V}_{i-1} + z_i \dot{z}_i = -\sum_{k=1}^{i-1} C_k z_k^2 + g_1 z_1 z_2 + z_i (g_{i-1} z_{i-1} + g_i z_{i+1} + g_i z_{i+1} + f_{ith})
$$

$$
\alpha_i = \frac{1}{g_i} (-C_i z_i - g_{i-1} z_{i-1} - f_{ith})
$$

Avec  $f_{ith}$ :

$$
f_{ith} = f_i - \sum_{k=1}^{i-1} \frac{\partial \alpha_{i-1}}{\partial x_k} (f_k + g_k x_{k+1})
$$

On substitue  $\alpha_i$  dans  $z_i$  et  $V_i$ , on  $z_2$  trouve :

$$
\dot{V}_1 = -\sum_{k}^{i-1} C_k z_k^2 + g_i z_i z_{i+1}
$$

$$
\dot{z}_i = -g_{i-1} z_{i-1} - C_i z_i - g_{i-1} z_{i-1}
$$

Le terme  $g_i z_i z_{i+1}$  sera éliminé dans la dernière prochaine étape.

**La n ième étape**

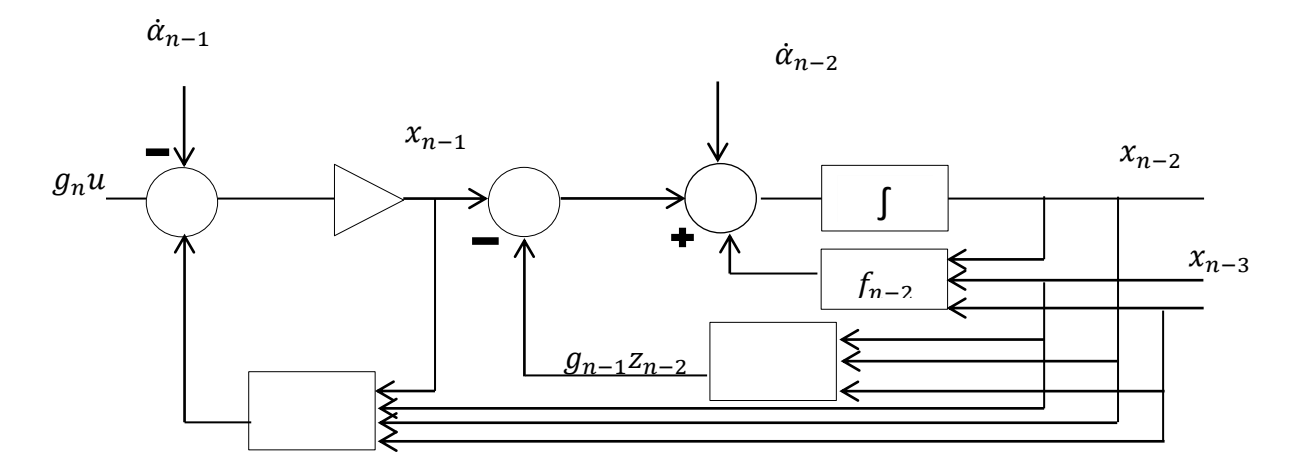

**Figure 2. 12:** Le bloc diagramme du nième sous-système avec une sortie virtuelle zn

C'est le dernier pas de la conception, du moment que le contrôle final u apparaît dans la dérivée de  $\dot z_n$  :

$$
\dot{z}_n = \dot{x}_n - \dot{\alpha}_{n-1} = g_n u + f_{ith}
$$

Avec :

$$
f_{nth} = f_n - \sum_{k=1}^{n-1} \frac{\partial \alpha_{i-1}}{\partial x_k} (f_k + g_k x_{k+1})
$$

La loi de contrôle u est conçu pour rendre la dérivée de la fonction Lyapunov globale strictement négative :

$$
V_n = \frac{1}{2}z_n^2 + V_{n-1}
$$

Et sa dérivée est donnée par :

$$
\dot{V}_n = \dot{V}_{n-1} + z_n \dot{z}_n
$$

On déduit alors :

$$
\dot{V}_n = -\sum_{k=1}^{n-1} -C_k z_k^2 + z_n (g_{n-1} z_{n-1} + g_n u + f_{nth})
$$

Le choix du contrôle actuel est :

$$
u = \frac{1}{g_n}(-C_n z_n - g_{n-1} z_{n-1} - f_{nth})
$$

Nous avons maintenant conçu une loi de commande dans la contre réaction pour la stabilisation du système (2.23) d'ordre *n*.

*u* existe et est une fonction de stabilisation régulière dans la boucle de retour, d'après le théorème d'Artstein le système dynamique (2.23) a une loi de contrôle basée sur la fonction de Lyapunov.

On substituant *u* dans  $\dot{z}_n$  et  $\dot{V}_n$  on trouve :

$$
\begin{cases}\n\dot{z}_n = -C_n z_n - g_{n-1} z_{n-1} \\
\dot{V}_n = -\sum_{k=1}^{n-1} -C_k z_k^2\n\end{cases}
$$

 $\dot{V}_n$  < 0, alors Le point d'équilibre  $x=x_{eq}$  de (2.23) est asymptotiquement stable car la fonction *V*(*z*) est continument différentiable ayant les propriétés citées dans le théorème de Lassale, d'où le système globale dans les coordonnées (*z*1,… , *zn*) :

$$
\begin{cases}\n\dot{z}_1 = -C_1 z_1 - g_1 z_1 \\
\dot{z}_i = -C_i z_i - g_{i-1} z_{i-1} + g_i z_{i+1} \\
\dot{z}_n = -C_n z_n - g_{n-1} z_{n-1}\n\end{cases}
$$

est globalement assymptotiquement stable(GAS).

On tient à préciser que la méthode du backstepping :

– peut être appliquée à tout système d'ordre *n*, en fournissant les équations de l'état du système dans la forme correcte.

– C'est une approche à conception flexible comparée à d'autres méthodes.

– C'est une méthode systématique consiste en *n* étapes à chaque pas de retour en arrière.

## **Conclusion**

L'étude de stabilité d'un système reste primordiale. L'élaboration des lois de commande de processus, conformément à un cahier des charges donné, n'a d'intérêt d'un point de vue pratique que si le système demeure stable dans le domaine de fonctionnement requis. Il est donc important de pouvoir déterminer les conditions qui garantissent cette stabilité.

Nous avons présenté dans un premier temps les concepts fondamentaux de la théorie de Lyapunov concernant la stabilité dans un sens local et global. Ensuite la notion de stabilité asymptotique a été précisément définie. La seconde méthode de Lyapunov est introduite dans le but d'analyser le comportement des solutions d'un système non linéaire autour d'un point d'équilibre sans la connaissance explicite de ces dernières. Ce chapitre présente des méthodes pour le choix de la fonction de commande de Lyapunov appropriée. En effet l'équilibre d'un système est globalement asymptotiquement stable, si le système en question possède une fonction de commande de Lyapunov. En deuxième lieu, nous avons abordé le design adaptatif par Lyapunov après avoir présenté brièvement les différentes techniques de la commande adaptative. Le design par Lyapunov se démarque par sa supériorité, notamment dans le contexte adaptatif. La généralisation de cette méthode aux systèmes non linéaires a été rendue possible grâce à la technique récursive de backstepping. En effet, nous avons présenté les techniques de Backstepping qui repose sur les conditions et les théorèmes de Lyapunov, dont l'idée de base de la commande est de rendre les systèmes bouclés équivalents à des soussystèmes d'ordre un en cascade stable au sens de Lyapunov. Vu son importance pour les études menées dans cette thèse, cette technique sera exploitée et intégrée dans les prochains chapitres.

# **Chapitre 3**

# **Modélisation d'une éolienne à base d'une MSAP et une MADA**

# **3.1 Introduction**

Une turbine éolienne permet la conversion de l'énergie cinétique du vent en énergie mécanique, cette énergie est convertit en énergie électrique par le biais d'une génératrice, puis injectée au réseau ou délivrée au client final. La production éolienne peut alimenter directement des charges et fonctionner en mode îlotage, comme elle peut être interconnectée directement au réseau ou via un convertisseur de puissance. L'interconnexion des éoliennes au réseau électrique impose le respect des paramètres exploitation réseau (Voir Annexe IV), on cite en occurrence le déséquilibre de la tension, la fréquence, les flickers et le THD.

Ce chapitre présente les différents sous-systèmes d'une turbine éolienne, à base d'une Machine Synchrone à Aimant Permanent (MSAP), et à base d'une Machine Asynchrone à Double Alimentation (MADA), ainsi que les équations électriques et mécaniques régissant le fonctionnement de chaque système, afin d'identifier les non linéarités, les boucles de régulations et les variables d'état de chaque système.

# **3.2 Loi de Betz**

La turbine éolienne permet de convertir l'énergie cinétique en énergie mécanique. Suivant la loi de Betz, la distribution du vent après avoir traversé les pales est donné par :

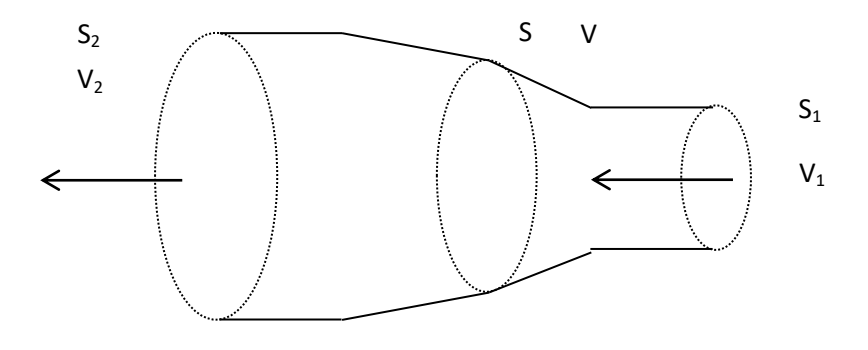

**Figure 3. 1:** Distribution du vent

La puissance d'air  $P_y$  qui traverse la surface équivalente à la surface S est donnée par :

$$
P_v = \frac{1}{2}\rho S V^3 \tag{3.1}
$$

Où ρ est la masse volumique de l'air égale à 1,225 Kg/m<sup>3</sup>, V est la vitesse du vent.

La théorie de Betz est une approche simplificatrice définie en 1920, par le physicien allemand Albert Betz. Elle donne l'énergie maximale pouvant être recueillie par une éolienne.

Cette quantité est définie par la limite de Betz :

$$
Pmax = \frac{16}{27}P_v = 0.59Pv \tag{3.2}
$$

A partir de cette formule, la puissance maximale qui peut être captée de la puissance cinétique du vent, ne peut en aucun cas dépasser 59%, de cette façon le coefficient de puissance  $C_p$  est défini par :

$$
C_{pmax} = \frac{Pmax}{Pv} \le 0.59\tag{3.3}
$$

Le coefficient de puissance dépend de la vitesse spécifique de fonctionnement de l'éolienne λ et l'angle β.

# **3.3 Composants d'une turbine éolienne**

Les principaux composants d'un système éolienne-générateur sont présentés dans la Figure 3.2. L'éolienne est composée de trois pales, le moyeu du rotor et de la nacelle située immédiatement derrière le moyeu de rotor qui loge la boîte de vitesses, le générateur et d'autres composants.

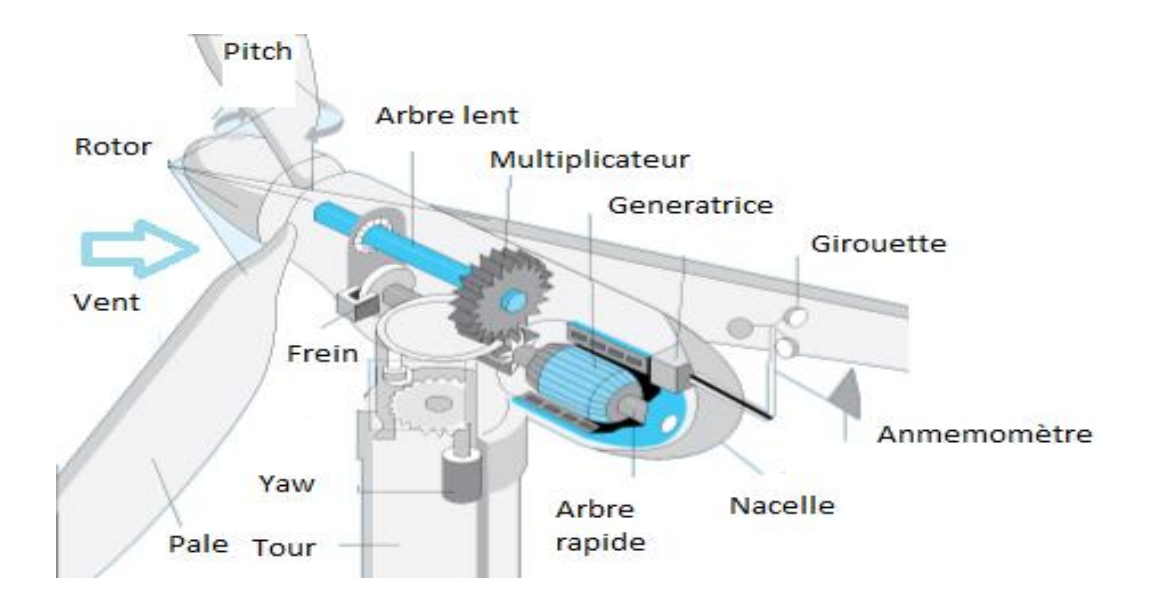

**Figure 3. 2: Composants d'une éolienne**

Le mat ou la tour : c'est un tube d'acier, il doit être le plus haut possible pour bénéficier du maximum de l'énergie cinétique du vent et d'éviter les perturbations près du sol. Au sommet du mat se trouve la nacelle.

**La nacelle**: regroupe les éléments mécaniques permettant de coupler la génératrice électrique à l'arbre de l'éolienne, ainsi que les éléments électriques comme la génératrice.

**Le multiplicateur**: sert à adapter la vitesse de la turbine éolienne à celle de la génératrice électrique.

**Le système de refroidissement**: se compose généralement d'un ventilateur électrique utilisé pour refroidir la génératrice, et d'un refroidisseur à l'huile pour le multiplicateur.

La génératrice électrique: c'est l'élément principal de la conversion mécano-électrique qui est généralement une machine synchrone, asynchrone à cage ou à rotor bobiné ou une MADA.

**Le système de commande**: qui contrôle en permanence le bon fonctionnement de l'éolienne et qui intervient automatiquement, en cas de défaillance pour l'arrêter.

**L'arbre**: qui relie le moyeu au multiplicateur, il contient un système hydraulique permettant le freinage aérodynamique en cas de besoin.

**Le système d'orientation des pâles (Pitch) et orientation de la nacelle (Lacet)** : qui sert à la régulation de la puissance (réglage aérodynamique).

La chaine d'entrainement transmet l'énergie mécanique et adapte la vitesse de rotation de l'arbre lent à la vitesse de rotation rotorique de la génératrice. Le système d'une turbine éolienne génère l'énergie électrique comme suit:

- 1. le vent entraine les pales d'éoliennes, les amène à tourner et fait tourner l'arbre à basse vitesse en rotation,
- 2. la rotation de l'arbre lent transfère l'énergie cinétique au multiplicateur, qui a pour fonction l'augmentation de la vitesse de rotation pour atteindre la vitesse de rotation rapide.
- 3. L'arbre rapide assure l'accouplement entre le générateur et le multiplicateur, et transmet l'énergie mécanique de l'arbre rapide au rotor du générateur.
- 4. le générateur convertit l'énergie mécanique en énergie électrique.

En règle générale, la tension de sortie du générateur est faible, et par conséquent, il y a nécessité d'un transformateur pour élever la tension de sortie du générateur, pour la ramener à la tension du réseau dans le cas des parcs éoliens interconnectés au réseau.

Sur la base de la direction du vent, le système de lacet assure la rotation de la nacelle pour l'orienter face au vent. Une turbine est munie généralement d'un frein mécanique/hydraulique d'urgence au niveau de l'arbre à haute vitesse, pour protéger le système de train d'entraînement des contraintes mécaniques due à des rafales de vent.

En outre, il existe de vastes contrôleurs embarqués qui peuvent changer l'angle des pales de rotor, et réguler le système de lacet et le système de train d'entraînement. En outre, ces contrôleurs à bord peuvent freiner le rotor dans des situations d'emballement possibles, telles que des vitesses de vent élevées et des pannes du réseau électrique.

Les autres composants d'un système éolien sont les girouettes, réducteurs et différents capteurs. Ces capteurs comprennent notamment l'anémomètre, la girouette utilisée pour mesurer la direction du vent et de décider ensuite du fonctionnement du système de contrôle de lacet. L'anémomètre est utilisé pour mesurer la vitesse du vent, dans le but d'asservir la turbine à la puissance maximale. Pour la sécurité de la turbine, plusieurs équipements existent afin de garantir le fonctionnement dans la plage de vitesse 3-25m/s, ainsi que l'arrêt de la turbine en cas de dépassement des vibrations ou rafales du vent. D'autres capteurs tels que les capteurs de vitesse et des capteurs de courant dans les systèmes d'éoliens sont utilisées à des fins de contrôle, en plus des capteurs utilisés par le TCM (Turbine Condition Monitoring) dans le cadre d'améliorer la maintenance conditionnelle, on cite notamment les capteurs de températures au niveau des points de contact, au niveau de l'huile du multiplicateurs….. [7].

# **3.4 Types des turbines**

Généralement l'énergie éolienne utilise deux types de turbines, l'éolienne à vitesse fixe ou à vitesse variable, dont le rôle principale est de convertir l'énergie cinétique en énergie électrique. On distingue ci-dessous :

# **3.4.1 Turbine à vitesse fixe**

Ce type utilise les machines asynchrones à cage d'écureuil. Ce type est connecté au réseau via un transformateur. La vitesse de rotation de la turbine est fixe, de ce fait les fluctuations de la vitesse du vent sont transférées à la machine, puis au réseau. Ce type de machine n'est pas recommandé d'être connecté aux faibles réseaux, vu l'absence des moyens de régulation de la vitesse et du couple.

## **3.4.2 Turbine à vitesse variable et résistance au niveau du rotor**

Ce type de turbine éolienne utilise un générateur à rotor bobiné à induction directement connecté au réseau. Les enroulements rotoriques du générateur sont connectés en série avec des résistances contrôlées. De cette manière, la résistance totale du rotor peut être régulée, et donc la puissance de sortie de glissement peut être contrôlée. En raison de la limitation de la taille de la résistance en série, la plage de variation de la vitesse est généralement de petite taille, typiquement 0-10% supérieure à la vitesse synchrone.

## **3.4.3 Turbine à vitesse variable avec un convertisseur côté rotor**

Cette configuration, connue sous le nom Machine Asynchrone à Double Alimentation (MADA), utilise une vitesse contrôlée. Les enroulements statoriques de la MADA sont directement reliés au réseau, tandis que les enroulements rotoriques sont reliés via des convertisseurs et par l'intermédiaire des bagues collectrices au réseau. Les convertisseurs de puissance pourraient contrôler la fréquence du rotor et donc la vitesse angulaire rotorique. Ici, la plage de vitesse pour le MADA est d'environ ± 30% de la vitesse synchrone. La puissance nominale des convertisseurs de puissance est généralement évaluée à  $\pm$  30% autour de la puissance nominale de la MADA. Cette faible puissance des convertisseurs rend ce concept attrayant d'un point de vue économique. En outre, ce type de turbine éolienne peut également réguler la compensation réactive de la puissance [16].

# **3.4.4 Turbine à vitesse variable avec un convertisseur à pleine échelle**

Cette configuration très répandue pour les éoliennes entrainées par une machine synchrone à aimants permanents (MSAP). Les enroulements statoriques sont connectés au réseau par l'intermédiaire d'un convertisseur de puissance à pleine échelle. Une partie de ce type des éoliennes adoptent un concept de gearless, ce qui signifie qu'au lieu de la connexion d'une boîte de vitesses au générateur, un générateur multipolaire est entraîné directement, sans l'utilisation d'une boîte à vitesse.

Actuellement les MADA et les MSAP restent les génératrices les plus exploitées dans l'industrie, dans cette thèse nous présentons deux types d'éolienne, une première basée sur une génératrice MSAP et une éolienne à base d'une MADA. Dans le but d'illustrer et comparer les performances de chaque type, on traite dans le chapitre VI une production mixte basée sur deux éoliennes, une turbine entrainée par MADA et la deuxième par une MSAP, on présente leurs réponses dynamiques et paramètres de stabilité vis-à-vis les fluctuations du vent et un défaut électrique réel.

# **3.5 Fonctionnement d'une éolienne**

Les turbines éoliennes fonctionnent sur une plage de vitesse des plus petites vitesses aux grandes vitesses, les deux modes de fonctionnement sont illustrés au niveau de la courbe de puissance ci-dessous :

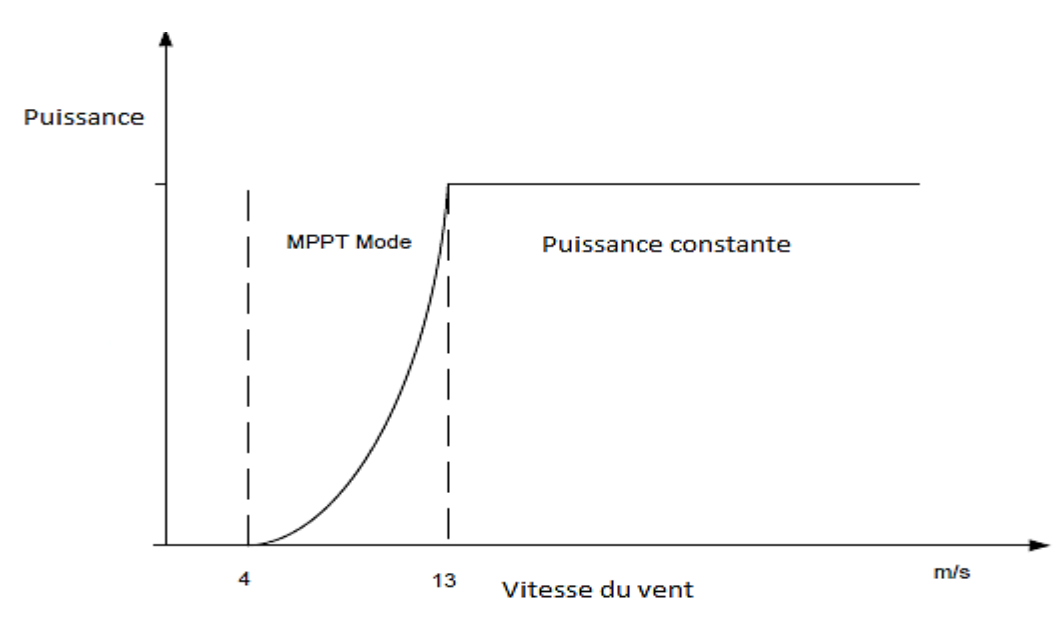

**Figure 3. 3:** Modes de fonctionnement d'une éolienne

1. vitesse de démarrage: est la vitesse au-dessous de laquelle la turbine ne produit aucune puissance. Cette vitesse est généralement comprise entre 3.13 et 4.47 m/sec pour la plupart des turbines.

2. vitesse maximale: est la vitesse au-dessus de laquelle la turbine est arrêtée pour des raisons de sécurité.

Le mode MPPT (Maximum Power Point Tracking) est le mode de régulation de la turbine pour capter le Maximum de puissance du vent disponible. En effet, cette opération repose sur l'orientation de la nacelle et les pales suivant la direction et la vitesse du vent optimale. Pour chaque vitesse du vent, la régulation au niveau de la turbine doit assurer la régulation de la vitesse angulaire (au voisinage de 15-20% de la vitesse de synchronisme) ainsi que de l'angle d'inclinaison des pales des pales. La régulation de la puissance est généralement assurée par le Convertisseur Coté Machine.

Dans le cas où la vitesse du vent dépasse les vitesses de fonctionnement admissibles de la turbine, munie de différents systèmes de sécurité et analyse des vibrations, la turbine s'arrête. On cite à titre d'exemple la régulation du pitch mécanique ou hydraulique, qui permet aux pales de capter le Maximum de l'énergie du vent disponible, tout en protégeant les pales des rafales du vent [8].

Pour la commande des éoliennes, plusieurs approches peuvent être citées, on trouve généralement :

## **Commandes conventionnelle**

Les commandes conventionnelles peuvent être réparties entre les commandes de courant et de vitesse, qui dépendent des valeurs de la référence. Les références sont la puissance active et le couple électromagnétique pour la commande du courant, et la vitesse angulaire pour la commande de la vitesse.

Le contrôle en mode courant a une réponse lente à la construction simple, tandis que la commande de mode de vitesse a une réponse rapide à la construction complexe. En fait, les vitesses de vent dans la boucle de régulation doivent être exactement mesurées. Cependant, l'anémomètre ne peut pas mesurer avec précision la vitesse du vent à cause de l'influence de l'ombre de distorsion de débit, les perturbations des pales générant un effet de sillage autour de la nacelle. Par conséquent, certaines études sur le suivi du maximum de l'énergie éolienne sans mesure de la vitesse du vent avait été développée, ou par l'estimation de la vitesse du vent comme présenté dans le chapitre IV et VI.

## • **Contrôle à flux orienté**

Contrôle à flux orienté (FOC) ou le contrôle vectoriel est couramment utilisé dans un générateur à induction à double alimentation, un contrôle qui reste répandu, vu son faible coût économique. Le champ orienté permet également la possibilité de contrôler séparément la puissance active et réactive du générateur. À l'heure actuelle, il existe principalement deux types de champs orientés contrôlant MADA, qui sont la tension statorique orientée et le flux statorique orientés, dans lequel la composante de courant d'axe q est utilisé pour le contrôle de la puissance active et la composante d'axe d est utilisé pour le contrôle de la puissance réactive [10].

## **• Autres stratégies de contrôle**

Les auteurs ont présenté un nouveau système de contrôle de MPPT adaptatif, dans lequel la vitesse du vent a été estimée par la puissance de sortie et l'efficacité du générateur, l'efficacité maximale a été estimée par le rapport traqueur de la vitesse spécifique maximale. Une nouvelle stratégie de MPPT qui était basée sur le réglage directement du cycle dc/dc du convertisseur selon les résultats des comparaisons entre les puissances de sortie des éoliennes, dans lequel il n'y avait pas besoin de la connaissance de la caractéristique de l'éolienne et des mesures de la vitesse du vent.

Le contrôle de la MADA est plus compliquée que la commande d'un générateur à induction à cage d'écureuil ou une MSAP, parce que la MADA peut fonctionner à une vitesse soussynchrone et super-synchrone en régulant les tensions aux bornes du rotor. Au cours des années, de nombreux chercheurs ont présenté divers types de stratégies de contrôle, telles que champ orienté (FOC), le contrôle du couple direct, commande prédictive, le contrôle et la commande non linéaire.

## **3.5.1 Modélisation d'une éolienne à base d'une MSAP et une MADA**

Dans les systèmes de conversion d'énergie éolienne, les technologies clés des turbines, on trouve la technologie de l'électronique de puissance comme technologie de contrôle du système. Pour les turbines éoliennes, sur la base de l'orientation de l'axe de rotation de l'éolienne, on distingue deux types : des éoliennes à axe horizontal et des éoliennes à axe vertical. Dans l'axe horizontal, l'axe de rotation de l'éolienne est parallèle au sol, tandis qu'aux éoliennes verticaux, l'axe de rotation est perpendiculaire au sol. Par rapport aux éoliennes à axe vertical, les éoliennes à axe horizontal peuvent capter une énergie éolienne plus élevée, ce qui est traduit par une efficacité de conversion, d'où on trouve que les éoliennes à axe horizontal sont les plus répandues dans l'industrie. Par ailleurs, les turbines à vitesse fixe possède le mérite qu'elles sont simples, robustes et nécessitent une construction inférieure et un faible coût d'entretien. Cependant, leur vitesse de fonctionnement est fixe et ne peut pas être contrôlée. De nos jours, la plupart des éoliennes appliquées dans l'industrie sont des éoliennes à vitesse variable.

Dans une éolienne à base d'une MADA, qui est une éolienne à vitesse variable, seulement 30% de la puissance nominale transite par les convertisseurs, ce qui réduit considérablement le coût des convertisseurs tout en préservant un fonctionnement dans la plage d'environ sa vitesse nominale. Dans une éolienne à base d'une MSAP, des convertisseurs de puissance à pleine capacité sont nécessaires pour réguler la puissance générée et la puissance nominale des systèmes. Avec l'application des convertisseurs de puissance à pleine capacité, les générateurs sont totalement découplés du réseau, et sont capables de fonctionner dans la pleine gamme de vitesse.

Dans cette partie de la thèse, les algorithmes de contrôle d'une turbine à base d'une MSAP et une MADA sont présentés. Les turbines éoliennes à entraînement direct à base d'une MSAP n'ont pas de boîte de vitesses entre l'éolienne et l'arbre du rotor, ceci évite les pertes mécaniques causées par la boîte de vitesses, ce qui réduit le coût du système. La configuration globale d'une éolienne à entraînement direct est représentée à la figure 3.4. Comme on peut voir sur cette figure, ce système est composé d'une turbine couplée à la MSAP, d'un redresseur et d'un onduleur. L'éolienne à base de la MSAP transforme la puissance mécanique du vent en énergie électrique, tandis que le redresseur permets la conversion des variables AC en DC et le contrôle du couple électromagnétique, l'onduleur est le convertisseur qui interface la machine du réseau, l'onduleur permets la conversion des variables DC en AC et la synchronisation des paramètres électriques machine et réseau. Avec l'algorithme de commande du flux orienté, l'onduleur possède la capacité de contrôler les puissances active et réactive injectées au réseau.

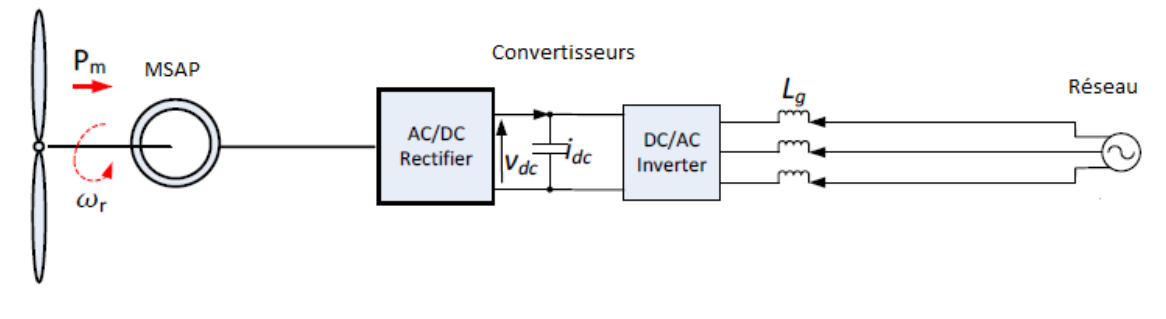

**Figure 3. 4:** Turbine à entrainement direct avec une MSAP

Pour la commande des systèmes à entraînement direct comme la MSAP, l'information de la position du rotor et la vitesse sont nécessaires pour implémenter les algorithmes de contrôle avancés, comme la commande avec le champ statorique orienté et le contrôle direct du couple. Les méthodes conventionnelles pour avoir les informations de position et la vitesse du rotor sont basées sur un codeur ou un transducteur monté sur l'arbre du rotor. Cependant, de tels capteurs de vitesse électriques augmentent les défaillances et le coût du système. En outre, les capteurs montés sur rotor doivent supporter des oscillations constantes de l'arbre du rotor, ce qui réduit la fiabilité du système. Les défaillances de capteurs de vitesse provoquent plus de 14% des défaillances dans ces systèmes. Le dysfonctionnement du capteur de vitesse provoquera la panne de l'ensemble du système, ce qui contribuera à des pertes considérables dans la production d'électricité. En outre, la réparation des composants défaillants entraînent des coûts supplémentaires. Sur cette question, cette thèse propose un algorithme basé sur la prédiction et l'estimation des variables d'état dont la mesure est contraignante, par des méthodes plus fiables [9].

On présente la modélisation des parties communes entre une turbine à entrainement direct à base d'une MSAP et une MADA, le bloc de la vitesse du vent reste similaire, tandis que la différence au niveau du bloc de la turbine reste le rapport du multiplicateur, ainsi que la stratégie du MPPT adoptée. Cette modélisation reste nécessaire pour l'identification des différents non linéarités.

#### **3.5.1.1 Eolienne à base d'une MSAP**

Avant d'entamer la modélisation de l'éolienne, on présente le bloc et le modèle de la vitesse du vent qui contient quatre composants [9] :

$$
V_w(t) = V_b(t) + V_r(t) + V_g(t) + V_n(t)
$$
\n(3.4)

Où  $V_b$  est la base (constante) du vent,  $V_r$  est la composante exprimant la rampe,  $V_g$  est la composante des rafales du vent et  $V_n$  est la composante du bruit du vent, en m/s. voici cidessous la représentation en blocs sous Simulink :

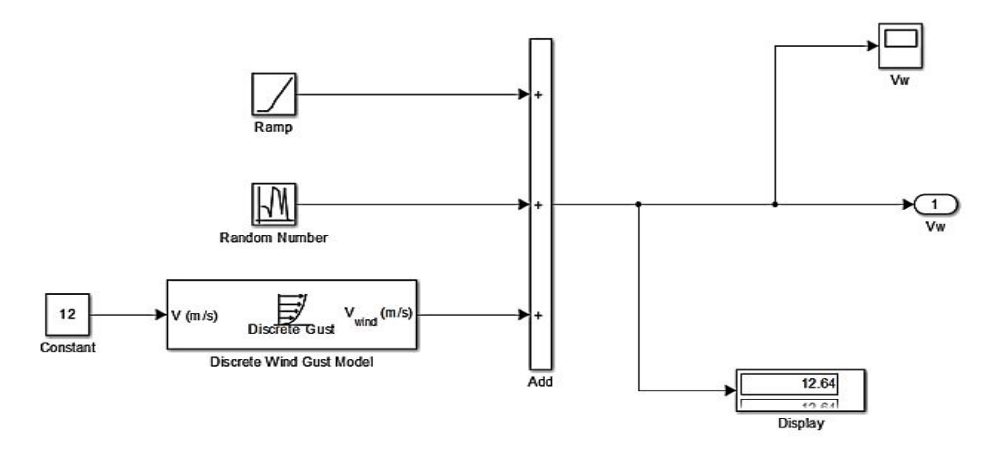

**Figure 3. 5:** Modèle de la vitesse

On présente ci-dessous la vitesse entrainant une turbine à base d'une MSAP, cette vitesse distordue serait exploitée dans les chapitre IV et VI pour évaluer la robustesse des commandes utilisée :

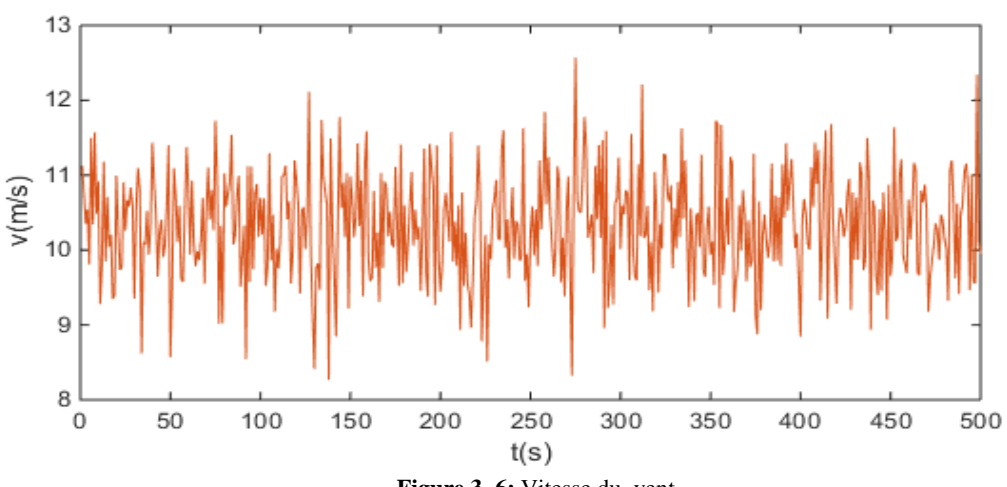

**Figure 3. 6:** Vitesse du vent

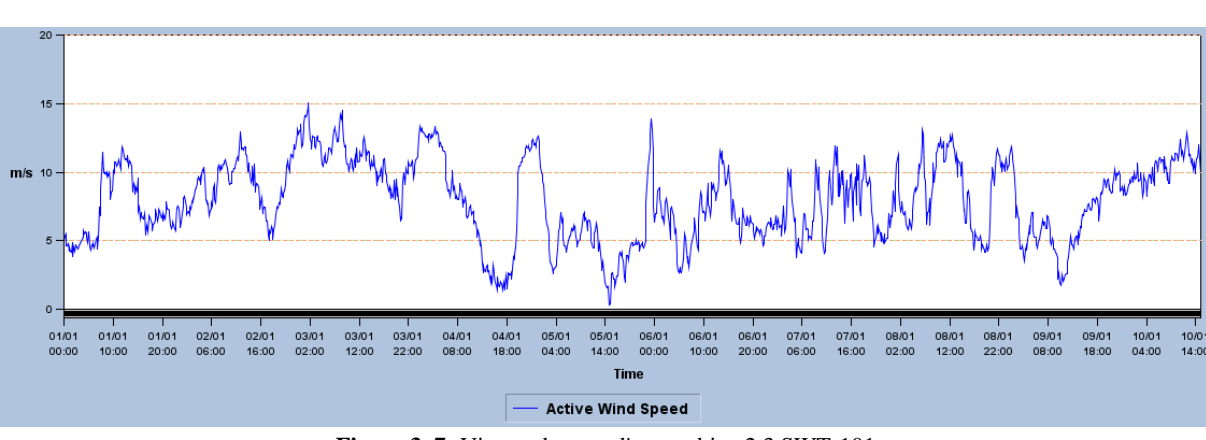

On présente la vitesse du vent réelle d'une turbine 2.3 SWT-101 :

**Figure 3. 7:** Vitesse du vent d'une turbine 2.3 SWT-101

En appliquant la théorie de la quantité de mouvement et le théorème de Bernoulli, on peut déterminer la puissance incidente ou théorique du vent :

$$
P_w = \frac{1}{2} mSV^3 \tag{3.5}
$$

Dans un système éolien, à cause des différentes pertes, la puissance extraite disponible sur le rotor de la turbine est inférieure à la puissance incidente. La puissance extraite s'exprime par :

$$
P_m = \frac{1}{2}C_p \rho SV^3\tag{3.6}
$$

Où R est le rayon des pales de l'éolienne (m), V est la vitesse du vent (m/sec), et  $\rho$  est la masse volumique de l'air (kg/m3). Le coefficient de performance n'est pas constant, mais varie avec la vitesse du vent, la vitesse de rotation de la turbine varie suivant l'angle d'inclinaison des pales et l'angle de tangente. En effet, Cp est une fonction de la vitesse spécifique, et l'angle d'inclinaison de la pale. Le rapport de la vitesse spécifique est défini comme :

$$
\lambda = \frac{\omega_m R}{V} \tag{3.7}
$$

Qui exprime le rapport entre la vitesse à l'extrémité des pales et la vitesse du vent. Le Coefficient de puissance  $C_p$  est la fonction de l'angle d'inclinaison des pales β et le ratio  $\lambda$ , donné pour des éoliennes à grande échelle par la relation suivante :

$$
C_p = C_1 \left(\frac{c_2}{\lambda i} - C_3 \beta - C_4\right) e^{-\frac{C5}{\lambda i}} + C_6 \lambda \tag{3.8}
$$

 $C_1, C_2, C_3, C_4, C_5$  et  $C_6$  sont des constantes fournies par le constructeur de la turbine, R est le rayon du rotor et  $\omega_m$  la vitesse angulaire du rotor. Le coefficient de puissance est une fonction non linéaire du rapport λ et β l'angle d'inclinaison des pales (en degrés). Si la zone balayée de la pale et la densité de l'air est constante, la valeur de  $C_p$  est fonction de λ, et il est maximum à l'optimum de λ particulier. Par conséquent, pour utiliser pleinement l'énergie éolienne, λ doit être maintenue à  $\lambda_{opt}$ , qui est déterminée à partir de la conception de la turbine, La figure 3.8 représente le coefficient de puissance Cp en fonction de  $\lambda$  et  $\beta$ , nous présentons ci-dessous le schéma bloc de la turbine qui serait utilisé dans les chapitres suivants [11] [15] :

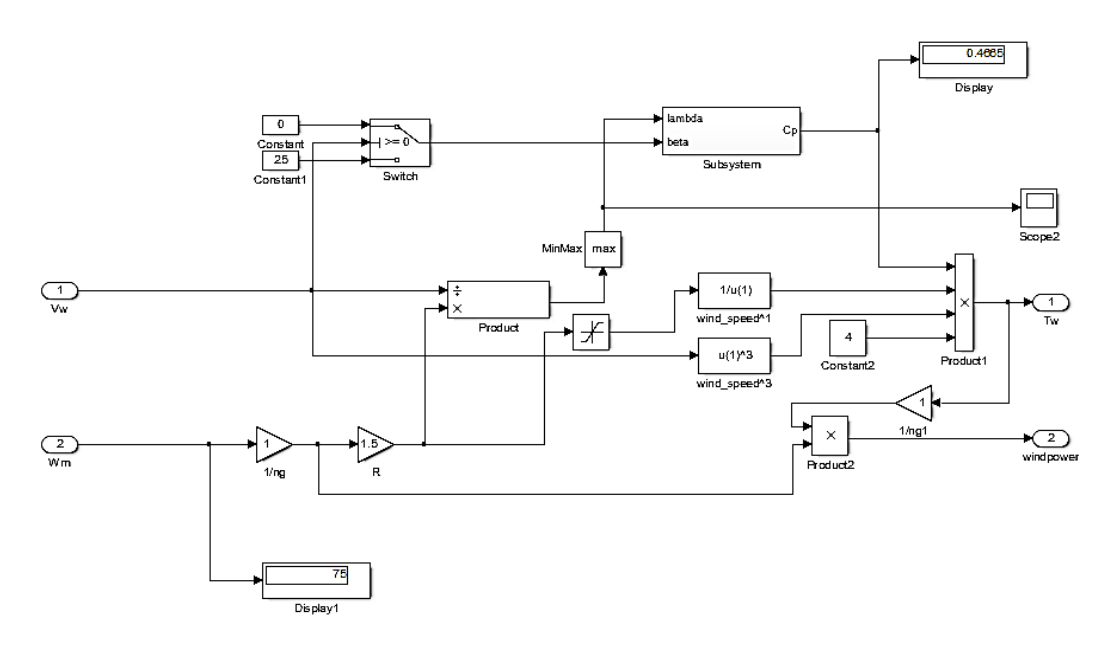

**Figure 3. 8:** Modèle de la turbine

Pour différents valeurs de  $\beta$ , le profil du coefficient de puissance en fonction de la vitesse spécifique  $\lambda$  varie comme présenté dans la figure 3.9,  $\lambda$  dépends de la vitesse du vent et l'angle d'inclinaison des pales. Vu que la vitesse angulaire au niveau du rotor est constante pour chaque MPPT, la régulation de la turbine est réalisée de telle sorte à trouver pour chaque vitesse du vent, le C<sub>pmax</sub> correspondant à  $\lambda_{opt}$  et  $\beta_{opt}$ . On présente le Cp d'une turbine à petite échelle en fonction de  $\beta$  et  $\lambda$  :

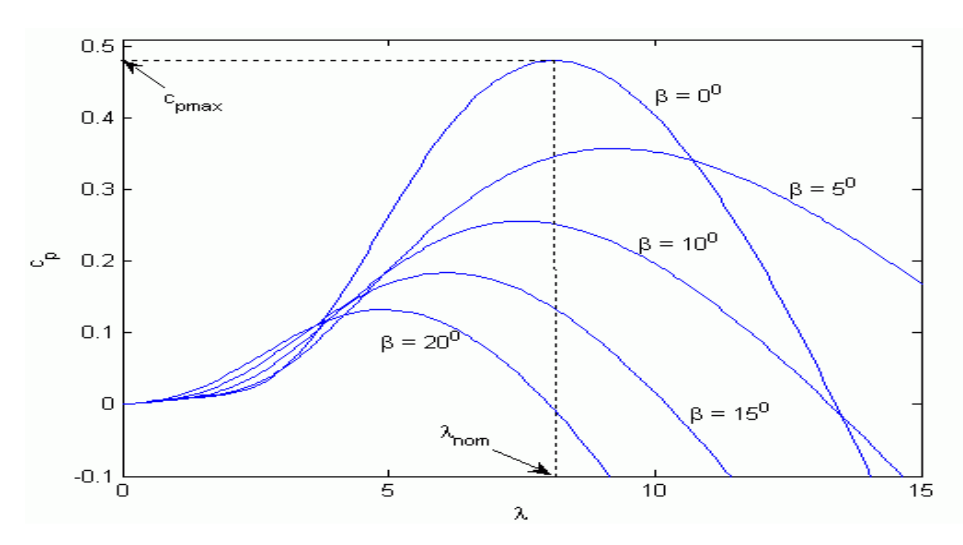

**Figure 3. 9:** Coefficient de puissance

L'angle  $\beta$  est généralement maintenu à une valeur proche de zéro pour atteindre un coefficient de puissance maximum, on présente ci-dessous la courbe  $\beta$  des trois pales en fonction de la vitesse du vent d'une turbine 2.3 MW, entrainée par une MSAP :

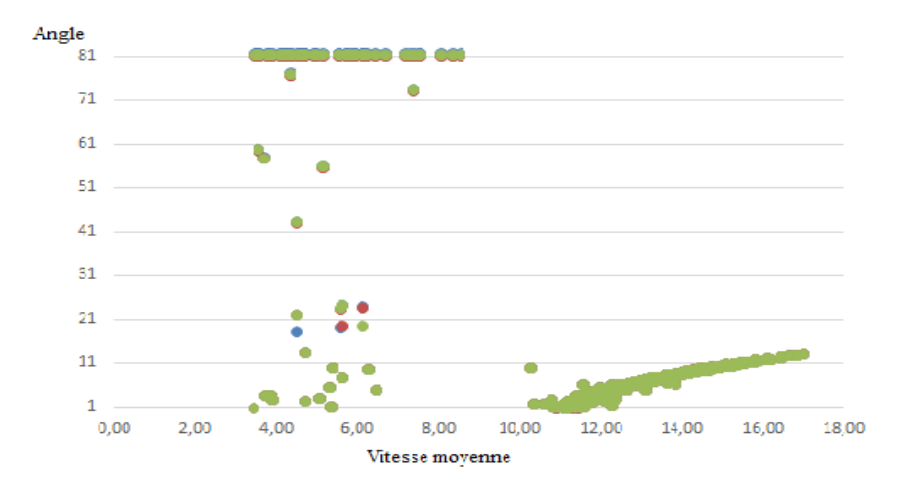

**Figure 3. 10:** Angle d'inclinaison des pales en fonction de la vitesse d'une turbine 2.3MW

Dans le but de limiter les efforts appliqués aux pales en cas d'arrêt de la turbine, les pales A, B et C prennent la position drapeau, comme montrée dans la figure 3.10, où l'angle  $\beta$  est de l'ordre de 83°. Par ailleurs, l'angle d'inclinaison des pales est trop sollicité pour les vitesses supérieures à 10m/s afin de réduire les turbulences au niveau des pales. Cette courbe nous permet de conclure le bon fonctionnement de la turbine et le système de régulation hydraulique de l'angle  $\beta$ . Généralement la courbe de l'angle d'inclinaison  $\beta$  en fonction de la vitesse du vent, l'analyse des alarmes des équipements et sous-équipement du système de régulation de la turbine, ainsi que le rapport TCM (Turbine Condition Monitoring) permettent une analyse causale poussée de cette partie de la turbine pour l'identification des risques de défaillances, cette analyse serait abordée davantage au chapitre VII.

La régulation d'une turbine pour atteindre le MPPT et maintenir un Cp optimale est réalisée par la rotation des pales, ainsi que la nacelle (Nacelle ou position du Lacet) suivant les variations de la vitesse du vent. On présente ci-dessous la courbe réelle d'une turbine 2,3MW, suite à des variations de la vitesse du vent :

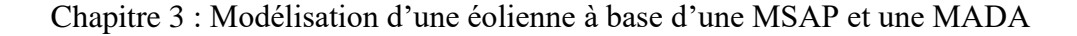

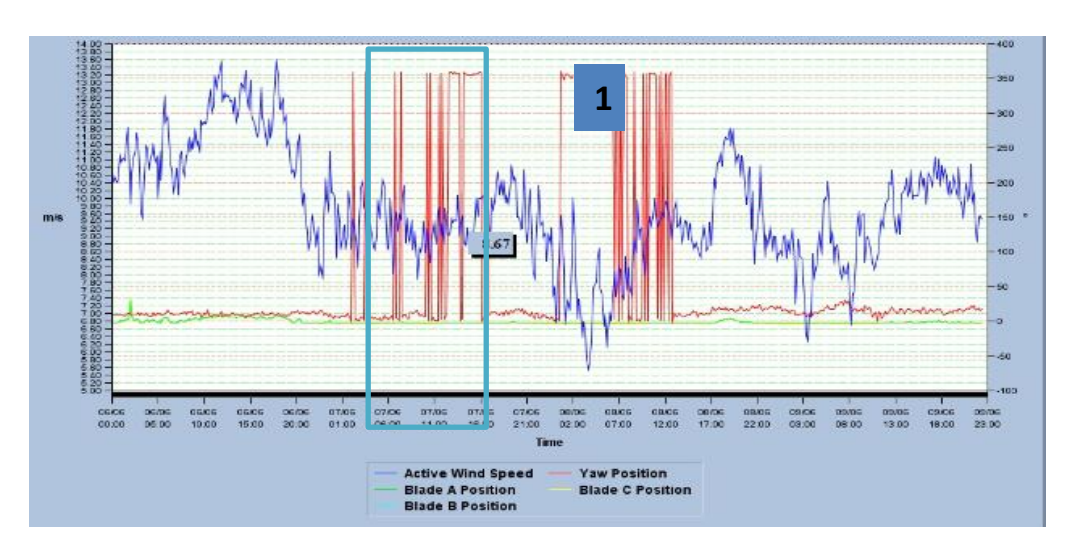

**Figure 3. 11:** Variation de la direction de la nacelle et des pales en fonction de la vitesse du vent

On remarque que malgré la variation de l'amplitude de la vitesse, la nacelle ne change pas de direction tant que la direction du vent est maintenue constante. Par ailleurs et dans la zone 1, on remarque que la nacelle change de direction entre le Nord et le Sud, afin de s'orienter suivant la direction optimale du vent, une direction qui permet au système d'atteindre le Cp maximale tout en diminuant les vibrations et en respectant les conditions de sécurité du système. Pour les angles d'inclinaison des pales A, B et C, on enregistre de faibles variations.

#### **3.5.1.1 Modélisation de la MSAP**

On présente dans la suite la modélisation de la génératrice ,on prend en considération le cas d'une MSAP avec 2p de pôles saillant et sans amortisseurs, les tensions, flux et courants sont écrits avec les notations vectorielles suivantes v, i et φ, lors de l'écriture de l'une de ces trois vecteurs, on le note (x), pour les grandeurs rotoriques (excitation monophasé) sont notés  $v_f$ , if et  $\lambda_f$ , les relations entre ces différents grandeurs sont notés par les équations suivantes [9] :

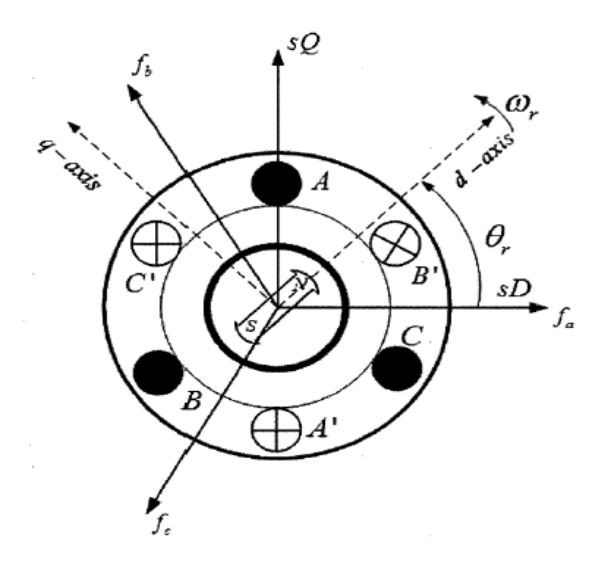

**Figure 3. 12:** Modèle d'une MSAP au référentiel de Park

Equations des flux et des tensions :

$$
\varphi s = [Ls]Is + [Msf]if
$$
  

$$
\lambda f = [Lf]if + [Msf]is
$$
 (3.9)

 $L<sub>s</sub>$  est la matrice des inductances statoriques,  $M<sub>sf</sub>$  est la matrice des inductances mutuelles statoriques et rotoriques, L<sub>f</sub> est la matrice des inductances rotoriques.

Les équations s'écrivent :

$$
(v) = R(i) + \frac{d\varphi s}{dt}
$$
  

$$
v_f = R_f i_f + \frac{d\lambda_f}{dt}
$$
 (3.10)

 $R<sub>s</sub>$  et  $R<sub>f</sub>$  sont respectivement les résistances des enroulements statoriques et des enroulements d'excitation.

Dans les machines à pôles saillant, la matrice des inductances statoriques est fonction de la position, celle-ci au sens du 1<sup>er</sup> développement des harmoniques contient le terme  $L_0$  qui est constant et un terme variable  $L_2(\theta)$  dépendant de la position mécanique du rotor, l'expression est la suivante [9] :

$$
L_s = L_0 + L_{s2}(\theta)
$$
\n(3.11)

Avec :

$$
L_0 = \begin{bmatrix} L_{s0} & M_{s0} & M_{s0} \\ M_{s0} & L_{s0} & M_{s0} \\ M_{s0} & M_{s0} & L_{s0} \end{bmatrix}
$$

Le terme variable s'écrit en fonction de l'angle de rotation rotorique :

$$
L_{s}(\theta) = L_{s2} \begin{bmatrix} \cos(2p\theta) & \cos(2p\theta - \frac{2\pi}{3}) & \cos(2p\theta + \frac{2\pi}{3}) \\ \cos(2p\theta - \frac{2\pi}{3}) & \cos(2p\theta + \frac{2\pi}{3}) & \cos(2p\theta) \\ \cos(2p\theta + \frac{2\pi}{3}) & \cos(2p\theta) & \cos(2p\theta - \frac{2\pi}{3}) \end{bmatrix}
$$

Les inductances propres et mutuelles sont des constantes  $L_{s0}$ ,  $M_{s0}$  et  $L_{s2}$ .

La matrice exprimant les inductances mutuelles entre le stator et le rotor :

$$
M_{sf} = M_{fs} = Ms0 \left[ \frac{\cos(p\theta)}{\cos\left(p\theta - \frac{2\pi}{3}\right)} \right]
$$
(3.12)

La génératrice étudiée dans cette thèse est une MSAP, dans ce cas l'excitation est donc constante et les équations relatives au flux d'excitation sont constante, dans ce cas on écrit :

$$
\lambda_f = cte \, et \, i_f = cte \, , d'ou \, v_f = cte \tag{3.13}
$$

#### **Transformation de Concordia**

Les paramètres homopolaires sont supposés nulles, de ce fait les composants sont triphasés équilibrés, la matrice de transformation de clark  $C_{32}$  triphasé /biphasé est écrite est définie ciaprès :

$$
C_{32} = \begin{bmatrix} 1 & 0 \\ -\frac{1}{2} & \frac{\sqrt{3}}{2} \\ -\frac{1}{2} & -\frac{\sqrt{3}}{2} \end{bmatrix}
$$
 (3.14)

La matrice de transformation inverse est écrite :

$$
C_{23} = \frac{2}{3} \begin{bmatrix} 1 & -\frac{1}{2} & -\frac{1}{2} \\ 0 & \frac{\sqrt{3}}{2} & -\frac{\sqrt{3}}{2} \end{bmatrix}
$$

Les matrices de Concordia conservent l'amplitude et vérifie la relation suivante, tel que  $I_2$  est la matrice d'identité :

$$
C_{32}C_{23} = I_2
$$

Avec cette transformation, on réduit le système triphasé en système biphasé :

$$
x_2 = C_{32} x_3 \tag{3.15}
$$

Cela signifie, qu'on remplace le système triphasé présenté à la figure 3.12 par un système biphasé suivant la figure ci-après :

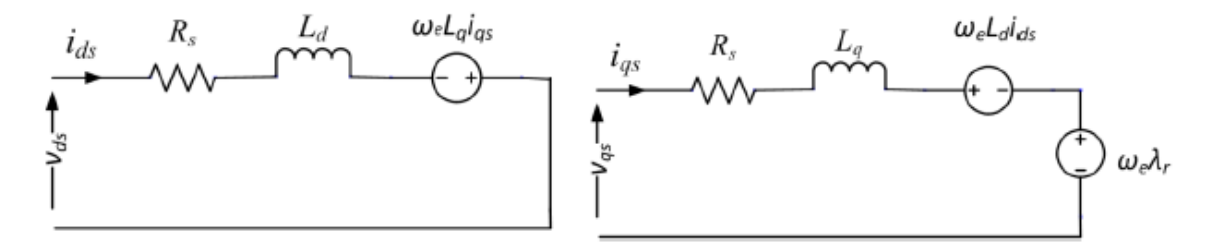

**Figure 3. 13:** Circuit équivalent d'une MSAP au référentiel de Park

En remplaçant les termes des équations, le système est le suivant :

$$
(v_2) = Rs(i_2) + \frac{d\varphi_2}{dt}
$$
 (3.16)

Avec (

$$
\varphi_2) = L_{cs}(i_2) + [L_{22}(\theta)](i_2) + [M_{sf}]i_f
$$

52

$$
L_{cs} = L_{s0} - M_{s0}, \quad [L_{22}(\theta)] = \frac{3}{2} L_s \begin{bmatrix} \cos(2\theta) & \sin(2\theta) \\ \sin(2\theta) & -\cos(2\theta) \end{bmatrix} \text{ et } M_{sf} = M_0 \begin{bmatrix} \cos(2\theta) \\ \sin(2\theta) \end{bmatrix}
$$

#### **Transformation de Park**

Après la transformation de Concordia changeant le repère triphasé en un repère biphasé, la transformation de Park a pour rôle la conservation du module des différents vecteurs. Cette transformation biphasé/biphasé avec une rotation d'angle  $\delta$  est définie :

$$
P(\delta) = \begin{bmatrix} \cos(\delta) & -\sin(\delta) \\ \sin(\delta) & \cos(\delta) \end{bmatrix}
$$
 (3.17)

La matrice de transformation inverse est écrite :

$$
P(-\delta) = \begin{bmatrix} \cos(\delta) & \sin(\delta) \\ -\sin(\delta) & \cos(\delta) \end{bmatrix}
$$

Les deux matrices vérifient la relation suivante :

$$
P(-\delta)P(\delta)=I_2
$$

Les composantes de Park sont notés  $(x_{dq})$  et vérifie la relation suivante :

$$
(x_2) = P(\delta)(x_{dq})
$$
\n(3.18)

Si on choisit  $\delta = p\theta$ , cela nous permet de simplifier les équations, géométriquement, comme si on change les composants clark (αβ) par les composants Park (dq), l'équation régissant le fonctionnement de la MSAP devient :

$$
\left(v_{dq}\right) = \mathcal{R}_s\left(i_{dq}\right) + \frac{d\left(\varphi_{dq}\right)}{dt} + p\Omega\begin{bmatrix} 1 & 0\\ 0 & -1 \end{bmatrix}\left(\varphi_{dq}\right) \tag{3.19}
$$

Avec

$$
\left(\varphi_{dq}\right) = \begin{bmatrix} Ld & 0\\ 0 & Lq \end{bmatrix} \left(i_{dq}\right) + M_0 \begin{bmatrix} 1\\ 0 \end{bmatrix} i_f \tag{3.20}
$$

Avec

$$
L_d = L_{cs} + \frac{3}{2} L_s \text{ et } L_q = L_{cs} - \frac{3}{2} L_s
$$

L'effet de l'angle de rotation a disparu des équations de flux, mais réapparait aux équations de la tension. Le système est régi par l'équation suivante :

 $\omega = p\Omega$ 

$$
v_{dq} = R_s i_{dq} + \begin{bmatrix} L_d & 0 \\ 0 & L_q \end{bmatrix} \begin{pmatrix} \frac{di_{dq}}{dt} \end{pmatrix} - p\Omega \begin{bmatrix} 0 & -L_d \\ L_q & 0 \end{bmatrix} (i_{dq}) + p\Omega \begin{bmatrix} 0 \\ \varphi_f \end{bmatrix}
$$
(3.21)  

$$
(\varphi_{dq}) = \begin{bmatrix} Ld & 0 \\ 0 & Lq \end{bmatrix} = \begin{bmatrix} L_d & 0 \\ 0 & L_q \end{bmatrix} (idq) + M_0 i f
$$

Dans le cas d'une MSAP à pôle lisse,  $L_d = L_q$ , le système dévient :

$$
v_{dq} = R_s i_{dq} + \begin{bmatrix} L & 0 \\ 0 & L \end{bmatrix} \left(\frac{di_{dq}}{dt}\right) - p\Omega \begin{bmatrix} 0 & -L \\ L & 0 \end{bmatrix} (i_{dq}) + p\Omega \begin{bmatrix} 0 \\ \varphi_f \end{bmatrix}
$$
(3.22)

Expression du couple

$$
C = \frac{3}{2}p \, \varphi_{dq} i_{dq} \tag{3.23}
$$

#### **Equation mécanique de la MSAP**

Suivant le principe fondamentale de la dynamique, l'équation entre les couples et la vitesse angulaire est donnée par :

$$
J_{\text{equ}}\frac{d\omega_{\text{m}}}{dt} = T_{\text{m}} - T_{\text{ele}} - B_{\text{m}}\omega_{\text{m}}
$$
 (3.24)

Avec J est le moment d'inertie,  $B_m$  le coefficient du frottement visqueux,  $T_m$  le couple mécanique,  $T_{ele}$  le couple électromagnétique et  $\omega_m$  la vitesse de rotation mécanique.

Le schéma bloc de la MSAP, après transformation de Concordia et Park est présentée par :

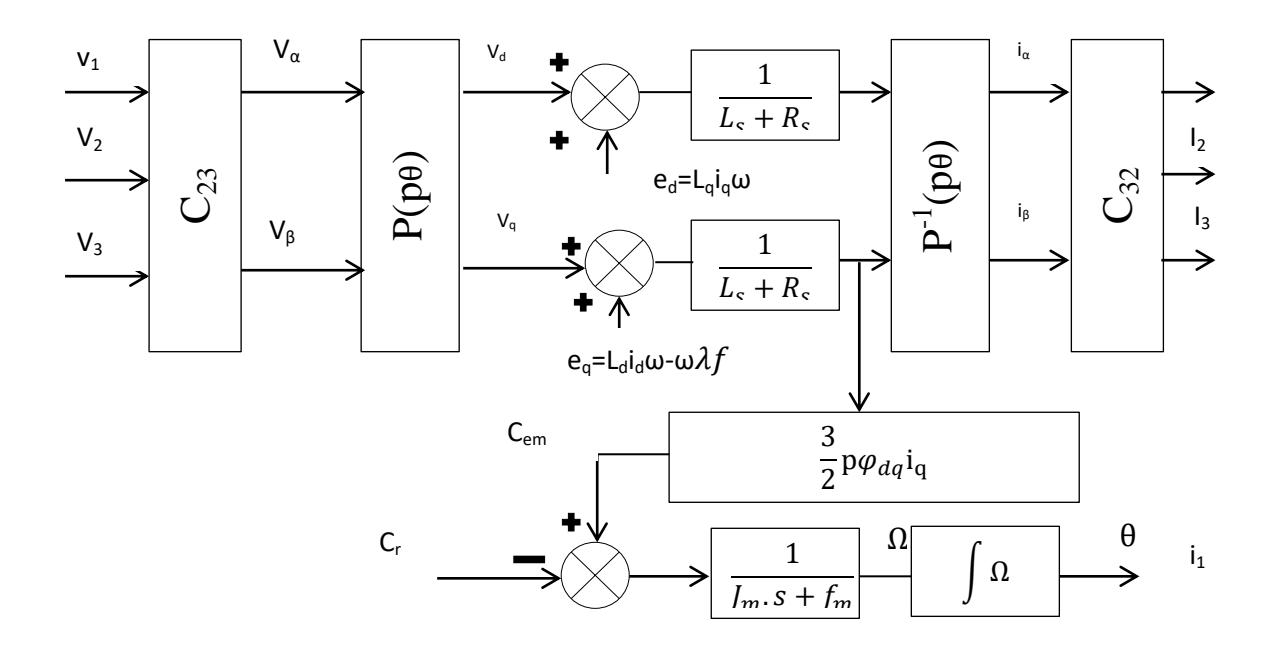

**Figure 3. 14:** Schéma d'une turbine à base d'une MSAP

#### **3.5.1.2 Modélisation d'une turbine à base d'une MADA**

Maintenant, prenons la même éolienne traitée dans le paragraphe précèdent, mais cette fois la génératrice est une Machine Asynchrone à Double Alimentation (MADA), ce qui correspond à la figure 3.15. Le stator et le rotor de la machine asynchrone sont alimentés par une tension alternative triphasée équilibrée. La génératrice commence à produire avec les conditions initiales sur la vitesse mécanique afin de trouver λ optimale, la vitesse de démarrage de la turbine est fixée à 3m/s [12].

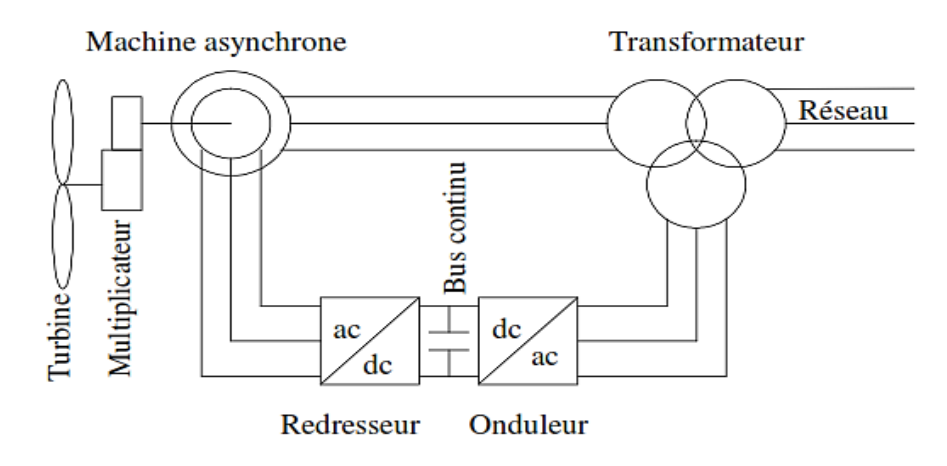

**Figure 3. 15:** Turbine à base d'une MADA

Le convertisseur de puissance se trouve au circuit rotorique. Le redresseur alimente les enroulements rotoriques par les tensions et la fréquence de consigne qu'il reçoit de l'approche de la commande. L'onduleur est contrôlé d'une manière à garder la tension du bus continu constante et réguler la puissance réactive. Cette configuration présente l'avantage de réaliser des économies sur les convertisseurs de puissance, puisque la puissance transitée par le circuit rotorique ne dépasse pas 30% de la puissance statorique.

Dans ce chapitre, nous allons élaborer le modèle de l'éolienne. La turbine éolienne sera modélisée ainsi que le générateur asynchrone, la commande des CCM et CCR serait traitée aux chapitres V et VI. On présente ci-dessous une turbine entrainée par une MADA, puis on présente les différentes équations mécaniques et électriques des systèmes, afin d'identifier les non linéarités :

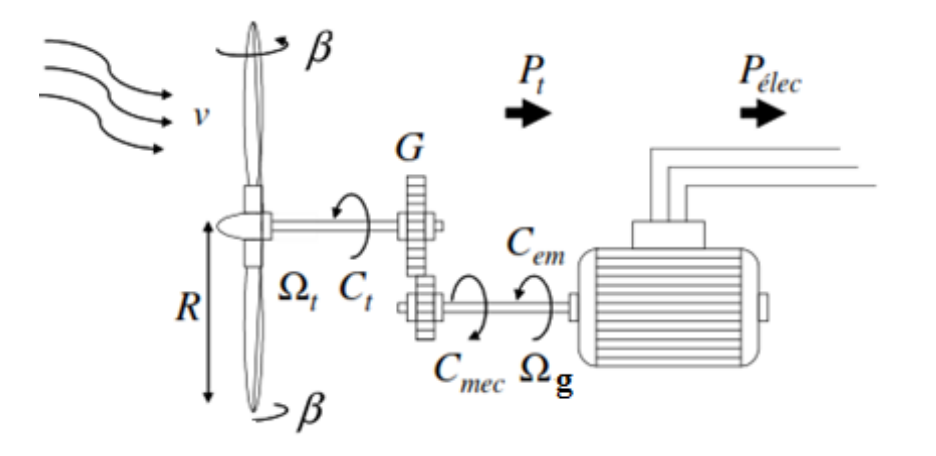

**Figure 3. 16:** Chaine de transmission mécanique d'une éolienne à base d'une MADA

Sur l'arbre principal de l'éolienne, on trouve la turbine, le multiplicateur de vitesse et le rotor du générateur. La turbine éolienne se compose de plusieurs pales fixes ou orientables. 80% des constructeurs fabriquent des turbines tripales pour des raisons de stabilité, de poids et de fluctuations mécaniques. La turbine éolienne, en général, tourne à une vitesse nominale de 25 à 40 (tr/min). Le multiplicateur adapte la vitesse de la turbine éolienne à celle de générateur électrique qui tourne à environ 1500 (tr/min). Le modèle de la partie mécanique peut être obtenu. L'élasticité et le frottement des pales avec l'air sont ignorés.

## **Modèle de la turbine**

Le modèle de la turbine couplée avec la MADA est similaire à celui présenté au niveau de la MSAP, sauf qu'une MADA est généralement équipée d'un multiplicateur afin d'adapter la vitesse turbine à la vitesse génératrice.

## **Modèle du multiplicateur**

Le multiplicateur est la liaison entre la turbine et le générateur. Il est supposé rigide et modélisé par un simple gain. L'élasticité et le frottement du multiplicateur sont négligés. Les pertes énergétiques dans le multiplicateur sont considérées nulles. Le couple mécanique de la turbine éolienne est divisé par le rapport de multiplicateur pour obtenir le couple mécanique sur l'arbre du générateur.

$$
C_{ele} = \frac{1}{G} C_t \tag{3.25}
$$

Ou G est le rapport du multiplicateur,  $C_t$  est le couple de la turbine et  $C_{ele}$  est le couple électromagnétique de la génératrice.

Le multiplicateur adapte la vitesse de la turbine à celle de la génératrice suivant la relation :

$$
\Omega_{gene} = G\Omega_t \tag{3.26}
$$

Avec  $\Omega_{\text{gene}}$  est la vitesse de rotation de la generatrice en rad/s,  $\Omega_t$  est la vitesse de rotation de la turbine en rad/s

## **Modèle de l'arbre**

Suivant le  $2<sup>eme</sup>$  principe de la loi fondamentale de la dynamique, les couples appliqués sur l'arbre sont exprimés par :

$$
J\frac{d\Omega_m}{dt} = C_t - B_m \Omega_m \tag{3.27}
$$

Avec

- $C_t$ : Le couple total de l'éolienne donné par  $C_m = C_{gen} + C_t$
- J : Le moment d'inertie total représentant une seule masse (Pour un multiplicateur à trois étages).
- B<sub>m</sub>: Coefficient de frottement.

Dans cette thèse, en fonctionnement génératrice le C<sub>gen</sub> a un signe négatif, l'inertie total est la somme de l'inertie de la turbine et la génératrice ramenée côté génératrice et exprimée par :

$$
J_{total} = J_{gen} + \frac{J_{turbine}}{G^2}
$$
 (3.28)

Le schéma bloc représentant l'arbre de la turbine est présenté par :

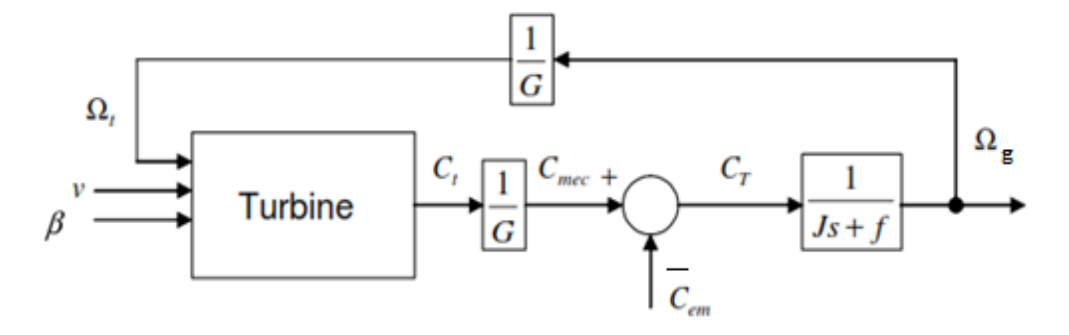

**Figure 3. 17:** Schéma bloc de l'arbre turbine

#### **Contrôle de la puissance**

L'utilisation des turbines éoliennes à vitesse variable permet de régler les variations de la vitesse génératrice. Ceci s'avère nécessaire pour extraire le Maximum de la puissance cinétique du vent. Lorsqu'on trace la courbe de puissance d'une turbine, on trouve que pour chaque vitesse, la turbine délivre une puissance maximale, une logique connue dans la littérature par le MPPT. Cette technique est utilisée également pour les systèmes photovoltaïques, pour permettre une optimisation du coût du KWH produit par cette source d'énergie [16].

On présente ci-dessous la courbe de puissance correspondante à plusieurs vitesses du vent, ainsi que la vitesse du vent en fonction de la vitesse de rotation, nous rappelons l'expression de la puissance maximale :

$$
P_{max} = \frac{1}{2} S \rho C_{max} \left(\frac{Rt}{\lambda opt}\right)^3 \Omega_t^3 \tag{3.29}
$$

On peut écrire également :

$$
P_{max} = K\Omega_t^{3}, K = \frac{1}{2} S\rho C_{max} (\frac{Rt}{\lambda opt})^3
$$
 (3.30)

On présente ci-dessous la courbe de puissance d'une turbine 2,3 MW, ainsi que le coefficient de puissance (Vert) pour différente vitesse du vent, le constructeur de chaque turbine valide sa courbe de puissance lors des essais, chaque turbine permet de produire pour chaque bin (Un pas de 0,5m/s) de vitesse, une puissance données. La courbe de puissance en rouge est celle contractuelle présentée par le constructeur d'une turbine 2,3MW, tandis que la courbe en bleu correspond à la courbe de puissance réelle. L'analyse d'une courbe de puissance pour les industriels demeure primordiale afin d'identifier le manque à gagner en productible (KWH). Le Coefficient de Puissance de la turbine identifie les performances de la turbine, en termes de l'efficacité de la stratégie MPPT utilisée, ainsi que d'éventuelles anomalies au niveau des systèmes de régulation de l'angle d'inclinaison des pales et la vitesse de rotation angulaire, cette analyse serait traitée davantage au chapitre VII.

Le premier graphe est réalisé par Excel à partir des données réelles d'une turbine entrainée par une MADA 2.3MW d'un parc éolien onshore, en se basant sur les étapes mentionnées dans la norme IEC 61400, au moment où la deuxième courbe est tracée par WINDOGRAPHER, un logiciel d'étude des performances turbines , des corrélations des instruments de mesure et de régulation, on cite notamment l'anémomètre primaire et secondaire, la girouette et l'angle d'inclinaison des pales A,B et C , ce logiciel permets également le calcul du MAEP et WAEP, qui seront développés davantage au chapitre VII.

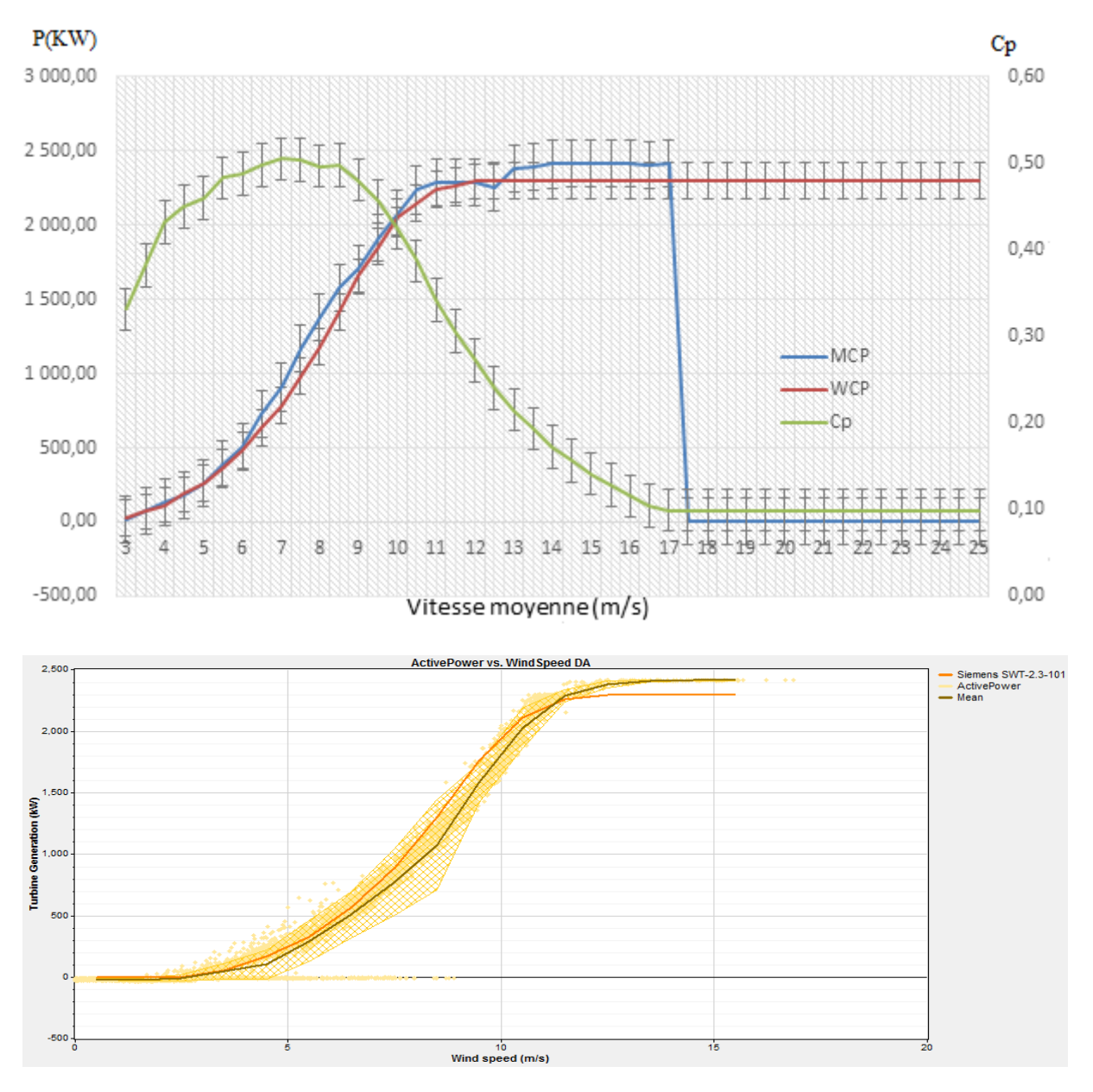

**Figure 3. 18:** Courbe de puissance d'une turbine à base d'Excel et Logiciel Windographer d'une turbine SWT 2.3-101

Il existe plusieurs techniques pour poursuivre le MPPT. Des techniques qui changent suivant le type d'informations dont elles ont besoin pour délivrer la référence de puissance. On peut classer ces techniques en deux familles, selon que la vitesse du vent est nécessaire ou non au calcul de la référence [16].
### **Commande avec la vitesse spécifique λ**

La première méthode vient de la seule observation de la figure 3.17 pour avoir  $\lambda_{\text{optimale}}$ , le but de ces méthodes est de conserver le couple  $(\lambda_{\text{opt}} C_{\text{max}})$ , pour maximiser la puissance extraite. Par conséquent la vitesse de rotation référence est trouvée par la relation suivante :

$$
\Omega_{tr\acute{e}f} = \frac{\lambda opt}{Rt} V \tag{3.30}
$$

L'avantage est la simplicité de la méthode, cependant elle dépend étroitement de la mesure de la vitesse du vent, relevée à partir de l'anémomètre, cependant la vitesse du vent reste fluctuée par l'effet de sillage. En effet, l'estimation ou la correction de la mesure de la vitesse du vent s'avère primordiale.

On présente ci-dessous la corrélation entre la vitesse angulaire et la vitesse du vent moyenne mesurée d'une turbine 2.3MW entrainée par une MADA. Suivant l'équation 3.30, la vitesse du vent doit être proptionnelle à la vitesse angulaire, si les boucles de régulation et les correcteurs utilisés assurent leur bon fonctionnement.

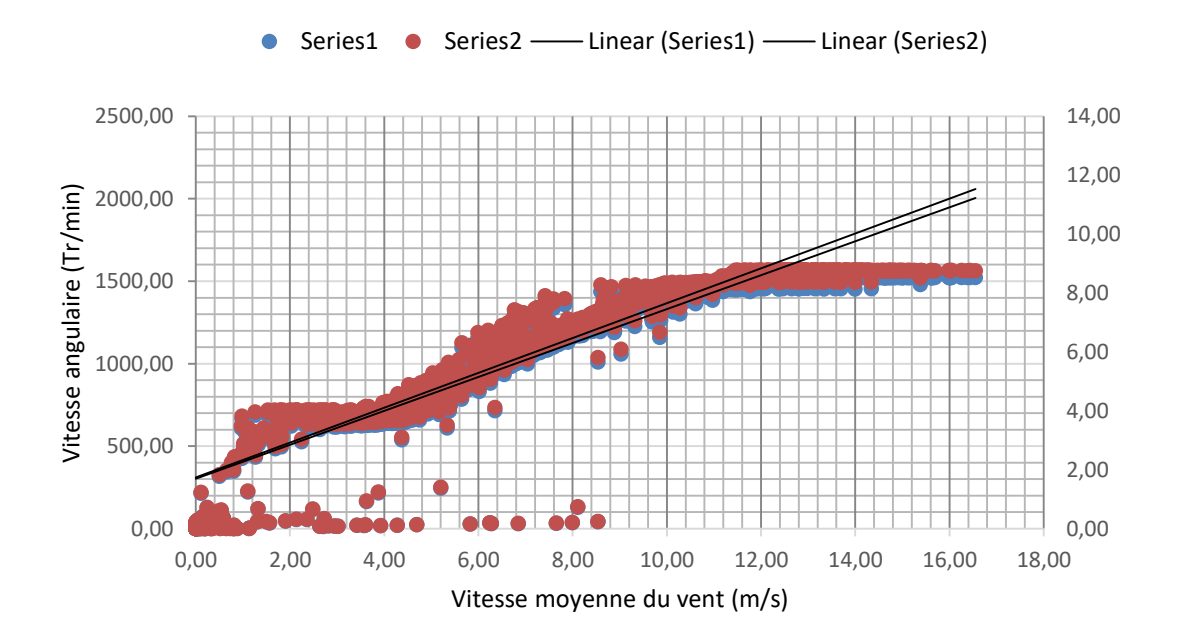

**Figure 3. 19:** Courbe de corrélation de la vitesse angulaire et la vitesse du vent

En effet, on remarque dans la figure 3.19 que la vitesse angulaire calculée (Serie 1) présente une forte corrélation avec la vitesse angulaire mesurée (Série 2), avec un facteur de corrélation R² supérieur à 0,5.

### **Commande en puissance**

La base de la méthode est de comparer la puissance disponible  $P_{\text{disp}}$  et la puissance maximale  $P_{\text{max}}$  pour une vitesse  $\Omega_t$ :

$$
P_{dis} = \frac{1}{2} \rho \, \text{SC}_P(\Omega_t, V) V^3 \tag{3.31}
$$

$$
P_{max} = \frac{1}{2} \rho S C_{pmax} \Omega_t^3 \left(\frac{Rt}{\lambda opt}\right)^3
$$

L'algorithme est le suivant, on considère qu'on trouve au point A sur la figure 3.20, on suppose qu'à un instant  $t_1$ , La vitesse du vent varie et passe de  $V_{1}$  a  $V_2$ . Le but est d'aller au point B, correspondant au niveau point à la puissance est maximale [16].

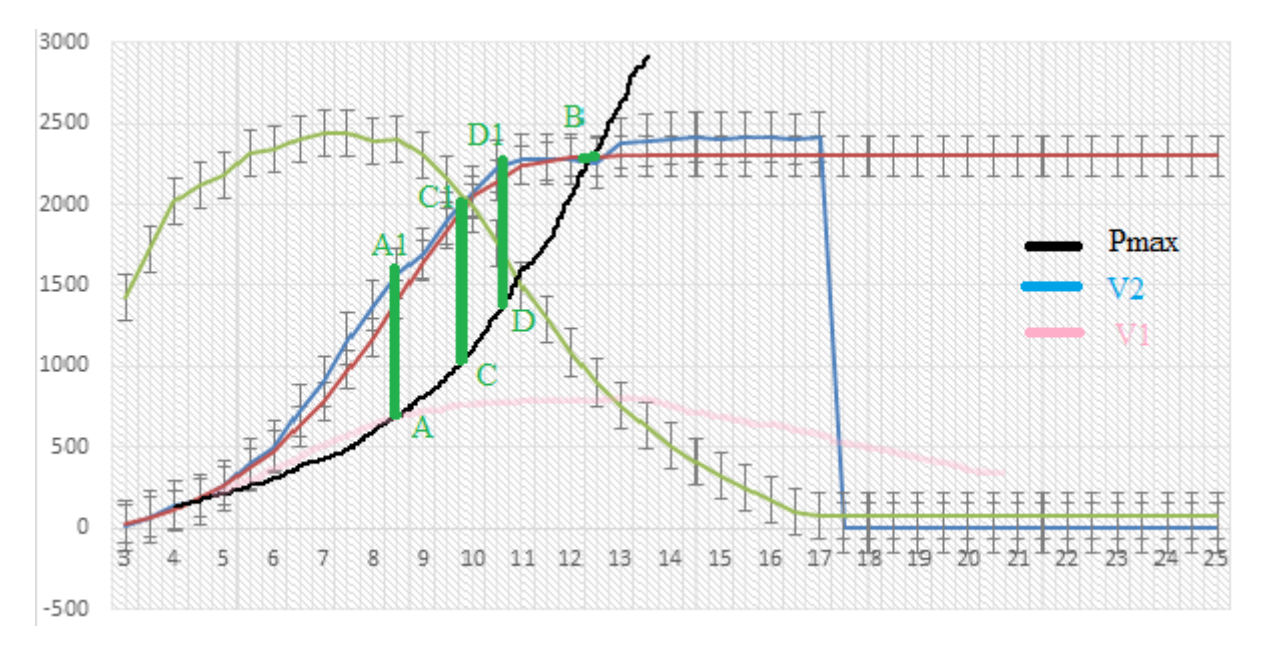

**Figure 3. 20:** Calcul de la référence par une commande en puissance

#### **Etat 1 : Point A (étape initiale)**

Vitesse du vent :  $V_1$ 

Vitesse de rotation de la turbine :  $\Omega_{T1}$ 

$$
P_{dis} = \frac{1}{2} \rho \, \text{SC}_P(\Omega_{t1}, V_1) V_1^3 = \frac{1}{2} \rho \text{SC}_{pmax} \Omega_{t1}^3 (\frac{Rt}{\lambda opt})^3 = P_{max} \tag{3.32}
$$

### **Etat 2 : Point A<sup>1</sup>**

Vitesse du vent :  $V_2$ 

Vitesse de rotation de la turbine :  $\Omega_{T1}$ 

$$
P_{dis} = \frac{1}{2} \rho \, SC_P(\Omega_{t2}, V_2) V_1^3 = P(A_1)
$$
\n
$$
P_{max} = \frac{1}{2} \rho \, SC_{pmax} \Omega_{t1}^3 \left(\frac{Rt}{\lambda opt}\right)^3 = P(A)
$$
\n(3.33)

On perçoit à la figure 3.17, que  $P(A_1) > P(A)$ .il existe donc une puissance d'accélération qui va faire augmenter la vitesse de rotation  $\Omega_t$ , pour se déplacer au point C.

### **Etat 3 : Point C**

Vitesse du vent :  $V_3$ 

Vitesse de rotation de la turbine :  $\Omega_c$ 

$$
P_{dis} = \frac{1}{2} \rho \, S C_P (\Omega_C, V_2) V_2^3 = P(C_1)
$$
\n
$$
P_{max} = \frac{1}{2} \rho S C_{pmax} \Omega_C^3 (\frac{Rt}{\lambda opt})^3 = P(C)
$$
\n(3.34)

On perçoit au graphe 3.17, que  $P(C_1) > P(C)$ . il existe donc une puissance d'accélération qui va faire augmenter la vitesse de rotation  $\Omega_t$ , pour se déplacer au point D.

### **Etat 4 : Point B, étape finale**

Graphiquement, on voit que  $P_{dis}$  et  $P_{max}$  convergent vers  $P_B$ :

$$
P_{dis} = \frac{1}{2} \rho \, \text{SC}_P(\Omega_{T2}, V_2) V_2^3 = P_{max} \tag{3.35}
$$

### **Méthode du gradient**

Cette méthode provient de l'observation de la courbe donnant la puissance extraite en fonction de la vitesse de rotation de la turbine, comme précisé dans la fig 3.21, pour réguler la vitesse de rotation de la turbine  $\Omega_t$  on vérifie le sens de variation de la grandeur dP/d $\Omega_t$ . Ce gradient est égale à 0, lorsque le maximum est atteint, on présent les cas possibles dans le tableau suivant [16] :

$$
\frac{dP}{d\Omega t} = \frac{dP}{dt} \left(\frac{d\Omega t}{dt}\right)^{-1} \tag{3.36}
$$

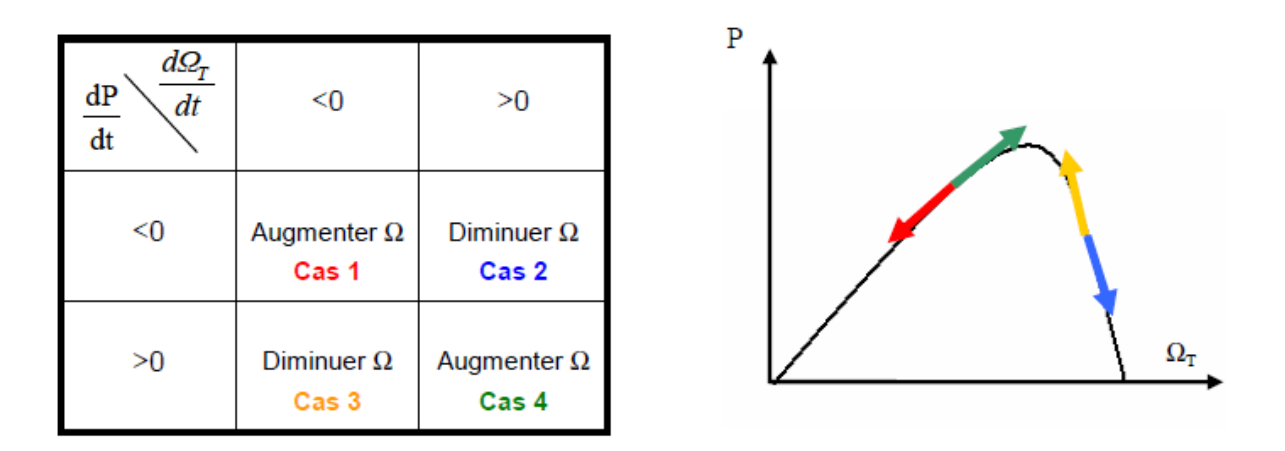

**Figure 3. 21:** Tableau de commandes à effectuer et courbe de puissance

La commande C à appliquer s'écrit :

$$
\mathcal{C} = \frac{\overline{d\Omega t}}{d\Omega t} \bigoplus \frac{dP}{dt} \tag{3.37}
$$

# **Commande par la logique floue**

Cette méthode est en fait une amélioration des méthodes ou l'incrément ou le décrément de vitesse est constant (méthode du gradient, commande en puissance). Par exemple, la méthode du gradient permet de savoir si, au pas suivant, il faut augmenter ou diminuer la référence de vitesse. Cette variation positive ou négative est constante, choisie de façon à trouver un compromis entre une recherche rapide de l'optimum et des oscillations faibles autour de cet optimum en régime établi.

La commande par logique floue reprend les bases de la méthode du gradient pour savoir dans quelle direction aller, mais avec une variation de vitesse de référence  $\Delta\Omega_t$  variable.

# **Modélisation de la MADA**

Avant la mise en équation de la MADA dans le repère de Park suivant l'axe d et q, prenant en considération les hypothèses suivantes :

- La saturation est négligée ; il en résulte que les inductances propres et mutuelles sont indépendantes des courants qui circulent dans les enroulements.
- Les f.e.m sont réparties sinusoïdalement dans l'entrefer de la machine, il y a une symétrie par rapport à l'axe magnétique des enroulements.
- Les encoches sont supposées inexistantes.
- On ne tient pas compte de l'hystérésis et des courants de Foucault dans les parties magnétiques.

La représentation schématique d'une MADA dans un repère triphasé est donnée par la figure suivante [11] [14] :

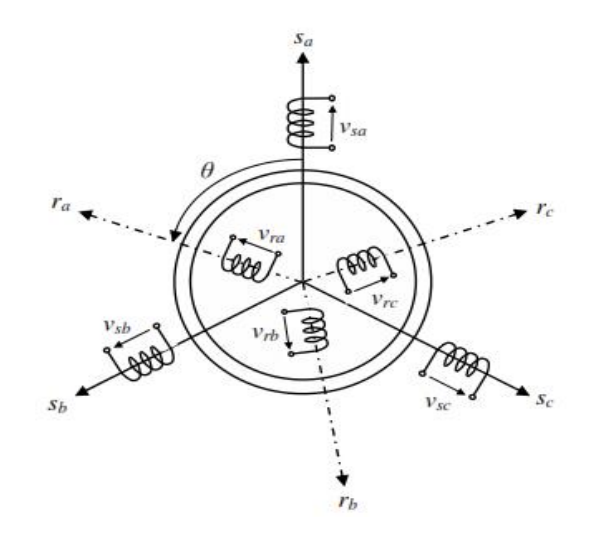

**Figure 3. 22:** Représentation d'une MADA dans un repère triphasé

Les trois enroulements statoriques sont représentés par les axes magnétiques  $s_a$ , $s_b$  et  $s_c$ , ceux rotoriques sont représentés par  $r_a$ ,  $r_b$  et  $r_c$ .

Dans l'hypothèse de la non saturation, il est possible d'exprimer les flux magnétiques en fonction des courants et des différentes inductances propres et mutuelles de la MADA. Ils se présentent sous la forme matricielle comme suit :

Au stator :

$$
\varphi_s = \mathcal{L}_s \mathcal{I}_s + \mathcal{M}_{sr} \mathcal{I}_r \tag{3.38}
$$

$$
\varphi_r = L_r I_r + M_{sr} I_s \tag{3.39}
$$

$$
[L_{s}] = \begin{bmatrix} l_{s} & m_{s} & m_{s} \\ m_{s} & l_{s} & m_{s} \\ m_{s} & m_{s} & l_{s} \end{bmatrix} et [Lr] = \begin{bmatrix} lr & m_{r} & m_{r} \\ m_{r} & lr & m_{r} \\ m_{r} & m_{r} & lr \end{bmatrix}
$$
(3.40)

$$
[L_m] = [M_{sr}] = [M_{rs}]^t = M \begin{bmatrix} \cos(\theta) & \cos(\theta + \frac{2\pi}{3}) & \cos(\theta - \frac{2\pi}{3}) \\ \cos(\theta - \frac{2\pi}{3}) & \cos(\theta) & \cos(\theta + \frac{2\pi}{3}) \\ \cos(\theta + \frac{2\pi}{3}) & \cos(\theta - \frac{2\pi}{3}) & \cos(\theta) \end{bmatrix}
$$
(3.41)

**Avec :**

 $[\varphi_s] = [\varphi_{sa} \varphi_{sb} \varphi_{sc}]^t$ : Vecteur des flux instantanés des phases a, b et c statoriques  $[\varphi_r] = [\varphi_{ra} \varphi_{rb} \varphi_{rc}]^t$ : Vecteurs des flux instantanés des phases a, b et c rotoriques  $[I<sub>s</sub>] = [i<sub>sa</sub> i<sub>sb</sub> i<sub>sc</sub>]$ <sup>t</sup>: Vecteurs des courants instantanés des phases a, b et c statoriques  $[I_r] = [i_{ra} i_{rb} i_{rc}]^t$ : Vecteurs des courants instantanés des phases a, b et c rotoriques Et :

 $L<sub>s</sub>, L<sub>r</sub>$ : sont les inductances cycliques statoriques et rotoriques

 $l_s$ ,  $l_r$ : sont les inductances propres statoriques et rotoriques

L<sup>m</sup> : L'inductance mutuelle entre stator et rotor, s'appelle l'inductance magnétisante

 $M_{\rm sr}$  et  $M_{\rm rs}$ : les inductances mutuelles entre les phases statoriques et rotoriques, entre les phases rotoriques et statoriques respectivement

M : la valeur maximale de l'inductance mutuelle

θ : l'angle électrique entre une phase statorique et rotorique

On note que :

$$
L_{s} = ls - m_{sr} - lr = ls - L_{m} \text{ et } L_{m} = \frac{3}{2}M \tag{3.42}
$$

On peut déduire alors les équations régissant le fonctionnement d'une MADA :

$$
v_s = R_s i_s + \frac{d\varphi s}{dt} \tag{3.43}
$$

$$
v_r = R_r i_r + \frac{d\varphi r}{dt} \tag{3.44}
$$

Avec

$$
[R_s] = \begin{bmatrix} R_s & 0 & 0 \\ 0 & R_s & 0 \\ 0 & 0 & R_s \end{bmatrix} et [Rr] = \begin{bmatrix} R_r & 0 & 0 \\ 0 & R_r & 0 \\ 0 & 0 & R_r \end{bmatrix}
$$

 $R<sub>s</sub>$  et  $R<sub>r</sub>$ : sont les résistances des enroulements statoriques et rotoriques de la MADA, respectivement.

#### **Modélisation de la MADA dans le repère de Park**

Après établissement du modèle électromagnétique de la machine dans le repère triphasé en tenant compte des hypothèses simplificatrices, on peut noter sa complexité, ce qui nous oblige à faire appel à des modèles plus simples, dans des repères à nombre d'axes réduits permettant facilement la traduction mathématique de la MADA, l'étude et l'analyse de son régime transitoire [14] .

Parmi ces modèles, on cite celui le plus utilisé dit modèle de Park. Ce modèle a la possibilité de faire une transformation d'un système triphasé (a-b-c) au système équivalent biphasés généralisé (d-q-o) et inversement, avec la création des mêmes forces magnétomotrices du champ électromagnétique tournant. Cette transformation est appelée la transformation de Park. Elle est nommée transformation de Park modifiée, si on a une conservation de puissance lors de la transition triphasée biphasée et l'inverse.

La transformation de Park consiste à appliquer aux courants, tensions et flux un changement de variables faisant intervenir l'angle entre l'axe des enroulements et l'axe du repère de Park (d-q-o). Pour réaliser cette transformation algébrique on utilise les matrices de Park directe et inverse :

$$
P(\theta) = \frac{2}{3} \begin{bmatrix} \cos(\theta) & \cos\left(\theta - \frac{2\pi}{3}\right) & \cos\left(\theta + \frac{2\pi}{3}\right) \\ -\sin(\theta) & -\sin\left(\theta - \frac{2\pi}{3}\right) & -\sin\left(\theta + \frac{2\pi}{3}\right) \\ \frac{1}{2} & \frac{1}{2} & \frac{1}{2} \end{bmatrix}
$$
(3.45)

$$
P(\theta)^{-1} = \begin{bmatrix} \cos(\theta) & -\sin(\theta) & 1\\ \cos(\theta - \frac{2\pi}{3}) & -\sin(\theta - \frac{2\pi}{3}) & 1\\ \cos(\theta + \frac{2\pi}{3}) & -\sin(\theta + \frac{2\pi}{3}) & 1 \end{bmatrix}
$$
(3.46)

Les grandeurs statoriques et rotoriques sont alors exprimées dans un même repère comme le montre la figure 3.23 .

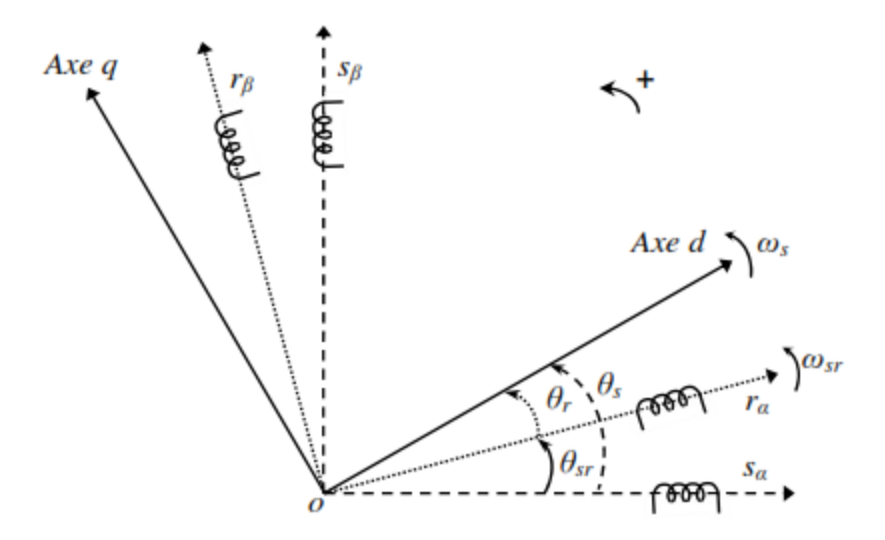

**Figure 3. 23:** MADA au référentiel de Park

A partir de cette figure, on peut distinguer :

- L'axe direct (indice d) ;
- L'axe en quadrature (indice q).

Dans le cas de la figure 3.22, on ne peut pas distinguer la composante homopolaire, car nous considérons que le système est équilibré, dont l'axe peut être choisi orthogonal au plan (od, oq). La projection des grandeurs réelles (a-b-c) sur le repère (d-q) se fait en utilisant la matrice de Park suivante :

$$
\begin{bmatrix} x_d \\ x_q \end{bmatrix} = P(\theta) \begin{bmatrix} x_a \\ x_b \\ x_c \end{bmatrix}
$$
 (3.47)

Et inversement

$$
\begin{bmatrix} x_a \\ x_b \\ x_c \end{bmatrix} = P(\theta)^{-1} \begin{bmatrix} x_d \\ x_q \end{bmatrix}
$$
 (3.48)

Nous rappelons les relations suivantes :

$$
\theta_{sr} = \theta_s - \theta_r \tag{3.49}
$$

Les vitesses de rotation sont obtenues par :

$$
\frac{d\theta_{sr}}{dt} = \omega_{sr} \tag{3.50}
$$

$$
\frac{d\theta_s}{dt} = \omega_s \tag{3.51}
$$

$$
\frac{d\theta_r}{dt} = \omega_r \tag{3.52}
$$

Avec : *ω*s, *ω*<sup>r</sup> et *ωsr* représentent respectivement : les vitesses de pulsation statorique, rotorique et du glissement de la MADA. Donc suivant la constitution et le principe de fonctionnement de la MADA, nous trouvons trois choix utiles de l'orientation du repère de Park qui dépendent des objectifs de l'application voulue:

- Référentiel lié au rotor  $(\theta = \theta)$ : ce choix est très utilisé dans l'étude des régimes transitoires.
- Référentiel lié au stator (*θ*=0) : c'est le repère naturel ou stationnaire (*a*-*ß*) de la MADA. Ce choix permet de simplifier la transformation de Park en celle de Clarke, dans le cas de non conservation de puissance ou celle de Concordia dans le cas contraire. Le changement de repère triphasé/biphasé (a-b-c)/(*a*-*ß*) peut être réalisé par la transformation de Clarke, ce référentiel est très souvent utilisé dans l'étude des observateurs.
- Référentiel lié au champ tournant statorique  $(\theta = \theta)$  : ce choix permet d'avoir une pulsation de glissement et s'adapte parfaitement à la commande vectorielle par orientation du flux statorique, que nous présenterons ultérieurement. Les axes sont désignés par (d-q).

La MADA est représentée par son modèle de Park, dont les équations sont établies dans un référentiel lié au champ tournant où les puissances sont conservées par l'utilisation de la transformation de Clarke (a-b-c/*α*-*ß*/d-q). Les équations de la MADA dans un repère tournant à la vitesse électrique *ω*<sup>s</sup> et pour un rotor tournant à la vitesse électrique *ω<sup>r</sup>* sont données comme suit :

$$
v_{sd} = Rsi_{sd} + \frac{d\varphi_{sd}}{dt} - \omega_s \varphi sq \tag{3.53}
$$

$$
v_{sq} = Rsi_{sq} + \frac{d\varphi_{sq}}{dt} + \omega_s \varphi_{sd} \tag{3.54}
$$

$$
v_{rd} = Rsi_{rd} + \frac{d\varphi_{rd}}{dt} - \omega_r \varphi_{rq}
$$
\n(3.55)

$$
v_{rq} = Rsi_{rq} + \frac{d\varphi_{rq}}{dt} + \omega_r \varphi_{rd}
$$
\n(3.56)

Les relations des flux sont données par les relations suivantes :

$$
\varphi_{sd} = L_s i_{sd} + L_m i_{rd} \tag{3.57}
$$

$$
\varphi_{sq} = L_s i_{sq} + L_m i_{rq} \tag{3.58}
$$

$$
\varphi_{rd} = L_r i_{rd} + L_m i_{sd} \tag{3.59}
$$

$$
\varphi_{rq} = L_r i_{rq} + L_m i_{rq} \tag{3.60}
$$

Les puissances sont exprimées par :

$$
P_s = \frac{3}{2} Re\{v_s x i_s\} = \frac{3}{2} (v_{sd} i_{sd} + v_{sq} i_{sq})
$$
\n(3.61)

$$
P_r = \frac{3}{2} Re\{v_r x i_r\} = \frac{3}{2} \frac{3}{2} (v_{rd} i_{rd} + v_{rq} i_{rq})
$$
\n(3.62)

$$
Q_s = \frac{3}{2}Im\{v_s x i_s\} = \frac{3}{2}(v_{sd} i_{sq} - v_{sq} i_{sd})
$$
\n(3.63)

$$
Q_r = \frac{3}{2}Im\{v_r x i_r\} = \frac{3}{2}(v_{rd} i_{rq} - v_{rq} i_{rd})
$$
\n(3.64)

Le couple électromagnétique est déduit par un bilan de puissance :

$$
C_{ele} = \frac{3}{2} p \frac{L_m}{L_r} Im{\{\varphi_r}^* x is\} = \frac{3}{2} p Im{\{\varphi_s x i_s\}} = \frac{3}{2} p Im{\{\varphi_r x i_r\}} = \frac{3}{2} p Im{\{\varphi_r}^* x \varphi_s\}
$$
  
=  $\frac{3}{2} p \frac{L_m}{L_s} (\varphi_{sd} i_{rq} - \varphi_{sq} i_{rd})$  (3.65)

Avec : p est le nombre de paires de pôles de la MADA et  $\sigma = 1 - \frac{L}{l}$  $\frac{L_m}{L_s L_r}$  est le coefficient de dispersion magnétique de Blondel. En vue de la commande vectorielle de la MADA, il est plus judicieux de choisir le repère d-q lié au champ tournant statorique, qui est relatif à la fréquence de 50Hz (fréquence du réseau électrique). Par conséquent, le repère de Park sera synchronisé avec le flux statorique [14].

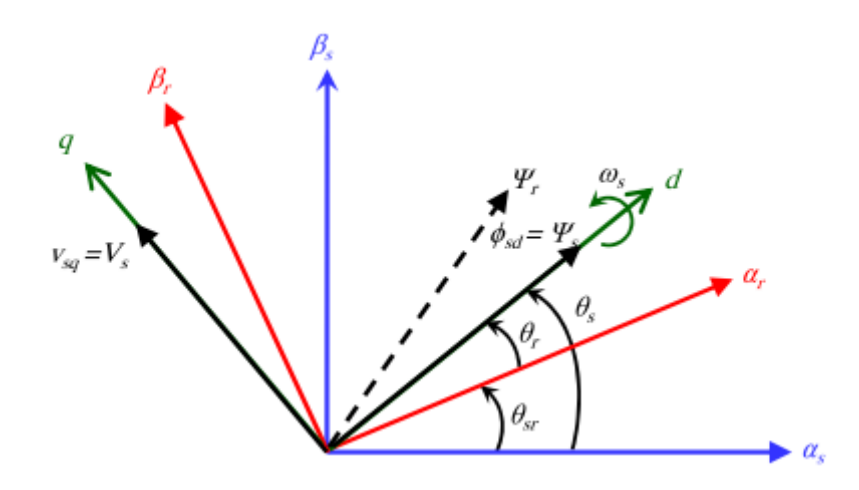

**Figure 3. 24**: Modèle d'une MADA avec orientation du flux statorique au référentiel de Park

Souvent dans une MADA de moyenne ou grande vitesse, la résistance statorique est nulle, le flux statorique est constant et orienté suivant l'axe direct, les équations électriques de la MADA sont exprimées par :

$$
\varphi_s = \varphi_{sd} \text{ et } \varphi_{sq} = 0
$$
\n
$$
\varphi_{sd} = 0 \text{ et } \varphi_{sq} = (\omega s) \varphi_{sd}
$$
\n
$$
\varphi_s = L_s i_{sd} + L_m i_{rd}
$$
\n
$$
0 = L_s i_{sq} + L_m i_{rq}
$$
\n(3.66)

A partir de ces équations, nous pouvons réécrire la relation entre les courants statoriques et rotoriques :

$$
i_{sd} = \frac{1}{Ls}\varphi_s - \frac{L_m}{L_s}i_{rd}
$$
\n
$$
(3.67)
$$

$$
i_{sq} = -\frac{L_m}{L_s} i_{rq} \tag{3.68}
$$

Et les équations liant les flux statoriques et rotoriques deviennent :

$$
\varphi_{rd} = \sigma L_r i_{rd} + \frac{L_m}{L_s} \varphi_s
$$
\n
$$
\varphi_{rq} = \sigma L_r i_{rq}
$$
\n(3.69)

Avec  $\sigma$  est le coefficient de dispersion de Blondel.

### **Bilan de puissance**

Il est possible de faire un bilan de puissance à partir du modèle précédent. Les équations sont simplifiées en se plaçant en régime permanent. Les puissances apparentes statoriques et rotoriques s'écrivent de la manière suivante [16] :

$$
S_{\rm S} = P_{\rm s} + jQ_{\rm s} = \overline{v_s} \overline{I_s^*} = R_{\rm s} \cdot i_s^2 + j\omega_s L_m \cdot i_s^2 + j\omega_s \text{Im}(\overline{i_r} \overline{i_s^*})
$$
(3.70)  

$$
S_{\rm r} = P_r + jQ_r = \overline{v_r} \overline{I_r^*} = R_r \cdot i_r^2 + j\omega_r L_m \cdot i_r^2 + j(\omega_s - \omega_r) \text{Im}(\overline{i_s} \overline{i_r^*})
$$

En prenant la partie réelle et imaginaire des équations ci-dessous, on déduit l'expression de la puissance active et réactive :

$$
P_s - R_s i_s^2 = j\omega s Im(\overline{ir.is}^*) = \frac{\omega s}{p} Cele
$$
\n
$$
Q_s = \omega_s L_m \cdot i_s^2 + j\omega s Reel(\overline{i_r i_s}^*)
$$
\n
$$
P_r - R_r i_r^2 = -\omega_r L_m I_m \overline{i_s l_r^*} = -g \frac{\omega s}{p} C_{ele}
$$
\n
$$
Q_r = \omega_r L_r i_r^2 + \omega_r L_m Reel(\overline{i_s l_r^*})
$$
\n(3.71)

68

La puissance mécanique est exprimée par :

$$
P_m = \frac{\omega}{p} C_{ele}
$$

Ceci permet de déduire que :

$$
P_s - P_{is} + P_r - P_{ir} = Pm
$$

Tel que Pjs et Pjr représentent les pertes par effet joule au niveau du stator et du rotor

Les équations précédentes permettent de déduire la relation suivante :

$$
P_s - R_r i_r^2 = -g(P_s - R_s i_s^2)
$$

Ce qui implique que pour un glissement de 1/3, la puissance des CCR et CCM ne dépassent pas le 1/3 de la puissance statorique, ce qui exprime l'un des avantages majeurs du choix de la MADA actuellement comme l'une des génératrice les plus répandues.

Concernant la puissance réactive, on écrit :

$$
Q_{magn} = Q_s + \frac{Q_r}{g}
$$

Qmag représente la puissance réactive nécessaire à la magnétisation de la machine.

A partir du bilan de puissance, on définit trois zones de fonctionnement d'une MADA [16] :

- 1. Zone d'hyposynchronisme : Lorsque la vitesse de rotation de la machine est inférieure à la vitesse du synchronisme, dans ce cas le glissement étant négatif et la puissance statorique est supérieure à celle délivrée au réseau
- 2. Zone de synchronisme : Lorsque la vitesse de rotation de la machine est égale à la vitesse du synchronisme, dans ce cas le glissement étant nulle, en effet la puissance rotorique est nulle.
- 3. Zone d'hypersynchronisme : Lorsque la vitesse de rotation de la machine est supérieure à la vitesse du synchronisme, dans ce cas le glissement étant positif et la puissance injectée au réseau est la somme de la puissance statorique et rotorique .

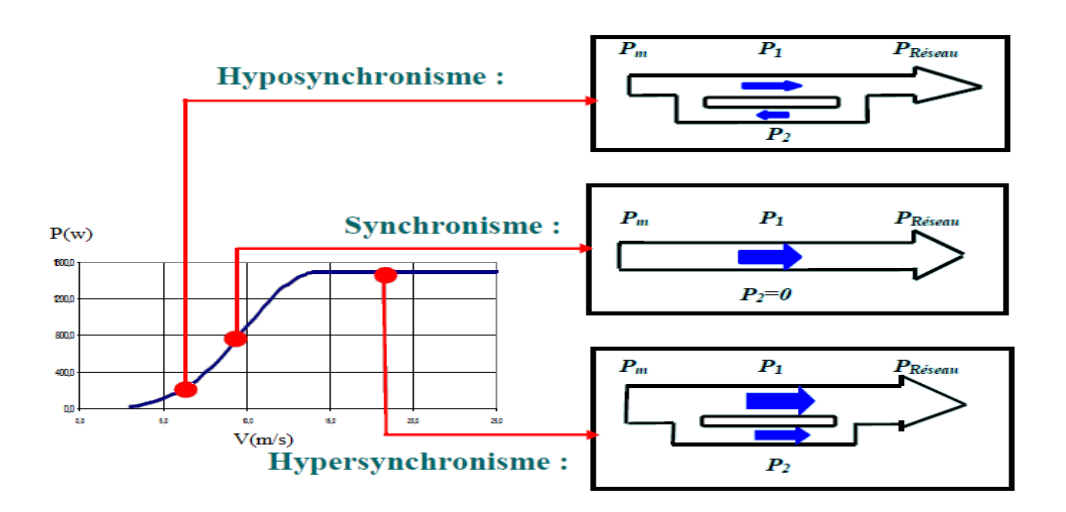

**Figure 3. 25**: Modes de fonctionnement d'une MADA

# **3.6 Modélisation des convertisseurs statiques**

Ces dernières années, la conception des éoliennes s'est orientée vers la conception des prototypes d'éolienne qui dépasse 1 MW. Cette tendance s'est concrétisée avec la conception et l'installation de plusieurs prototypes d'éoliennes à savoir l'E112 d'Enercon (4,5MW en 2002), la M5000 de REpower et Multibrid (5 MW en 2004) et l'E126 d'Enercon (6 MW) en 2007. Le tableau ci-dessous montre quelques prototypes disponibles ou en cours de développement des éoliennes de grande puissance, destinées principalement aux applications offshores, les prototypes de 6 MW et 7,5MW sont déjà disponibles dans le marché, alors que des modèles de 10MW vont être commercialisés dans un futur proche.

| <b>Puissance nominale</b> | Générateur  | Fabricant     | <b>Etat</b>      |
|---------------------------|-------------|---------------|------------------|
| 10 MW                     | <b>MADA</b> | Windtec       | En développement |
| 10 MW                     | <b>MSAP</b> | Clipper       | En développement |
| 7,5MW                     | <b>MS</b>   | Enercon       | Disponible       |
| 6MW                       | <b>MS</b>   | Enercon       | Disponible       |
| 5MW                       | <b>MSAP</b> | Areva         | Disponible       |
| 5MW                       | <b>MSAP</b> | Windtec       | En développement |
| 5MW                       | <b>MSAP</b> | Xeme-CDarwind | En développement |

**Tableau I:** Prototype des éoliennes à grande puissance

Compte tenu de l'augmentation de la puissance de ces éoliennes offshores, la connexion des modules de convertisseurs basse tension n'est plus convenable. A titre d'exemple, un convertisseur statique à deux niveaux de puissance 7,5MW connecté au réseau de tension 690V doit délivrer un courant de 6300A. En outre, en raison de la chute de tension importante dans les câbles, les modules des convertisseurs statiques doivent être installés dans la nacelle proche du générateur, en utilisant une grande partie de l'espace disponible. Ceci augmente considérablement le poids total de la nacelle.

Nous présentons dans cette partie les convertisseurs statiques interfaçant les éoliennes à base d'une MSAP ou une MADA et le réseau, ces convertisseurs comprennent un redresseur installé côté machine et un onduleur installé côté réseau. Cette configuration permet un contrôle des grandeurs de sortie comme la puissance active liée à la vitesse de rotation de l'éolienne et la puissance réactive. Le convertisseur n'étant pas sur le chemin principal du flux

de puissance, il est dimensionné au voisinage de 30% de la puissance nominale pour une MADA, et à pleine échelle de la puissance nominale pour une MSAP.

Le sujet de cette thèse consiste à proposer des commandes des CCM et CCR afin d'améliorer la stabilité du système éolien vis-à-vis les fluctuations de la vitesse du vent de la tension réseau. Voici ci-dessous un schéma représentatif du système éolien comprenant les deux convertisseurs susmentionnés, ainsi que l'approche de la commande utilisée au niveau du CCM et CCR :

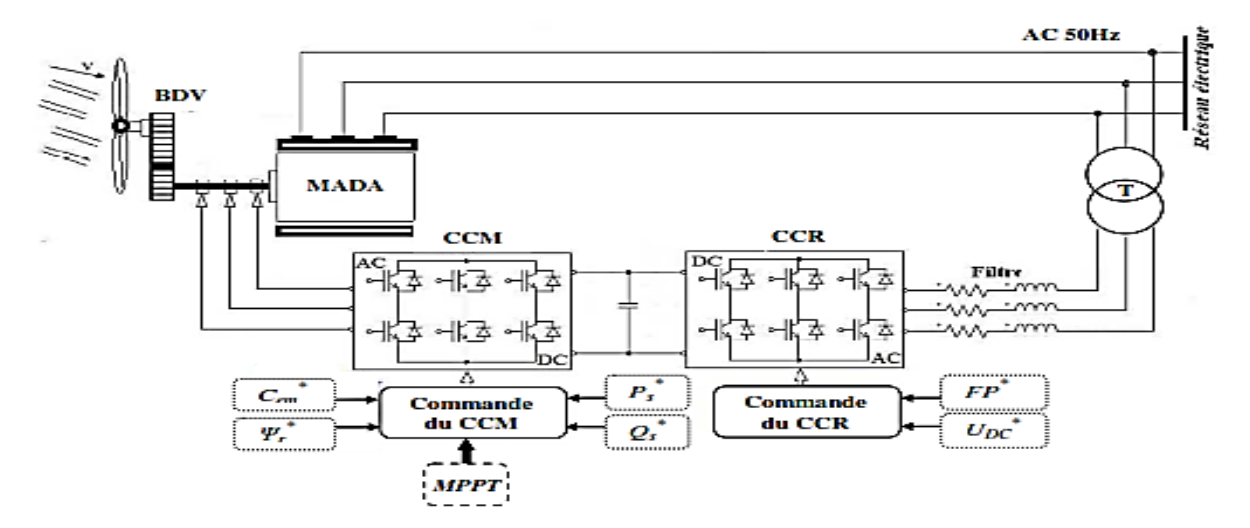

**Figure 3. 26**:Modèle d'une turbine à base d'une MADA

Comme l'indique la figure 3.26, le stator de la génératrice est directement connecté au réseau alors que son rotor est alimenté par le réseau via deux convertisseurs statiques permettant le redressement et l'ondulation de la tension.

Pour assurer à l'entrée onduleur une tension continue stable, on crée un bus intermédiaire de tension continue. Celui-ci est géré par un redresseur alimenté à travers un transformateur par le système triphasé du réseau électrique, supposé symétrique avec des tensions à amplitude et fréquence imposées et constantes. Après le redressement, un étage de filtrage est nécessaire afin de stabiliser la tension.

La commande du convertisseur statique branché au réseau « CCR » consiste à réguler le bus continu intermédiaire, quelque soit la puissance générée par le système de conversion sous fréquence variable, tout en assurant un facteur de puissance unitaire du côté alternatif. Tandis que, le convertisseur statique branché au rotor de la MADA « CCM » est utilisé pour la gestion des puissances actives et réactives de la machine [14].

Contrairement aux convertisseurs classiques, nous utilisons dans cette thèse des convertisseurs à base des IGBT comme interrupteurs de puissance, vu leur aptitude d'être commandé à l'ouverture et la fermeture en plus de d'utilisation de la Modélisation à Largeur

d'Impulsion (MLI) qui implique l'utilisation des interrupteurs idéaux, on présente à ce niveau le CCM (Redresseur) , comme présenté dans la figure suivante :

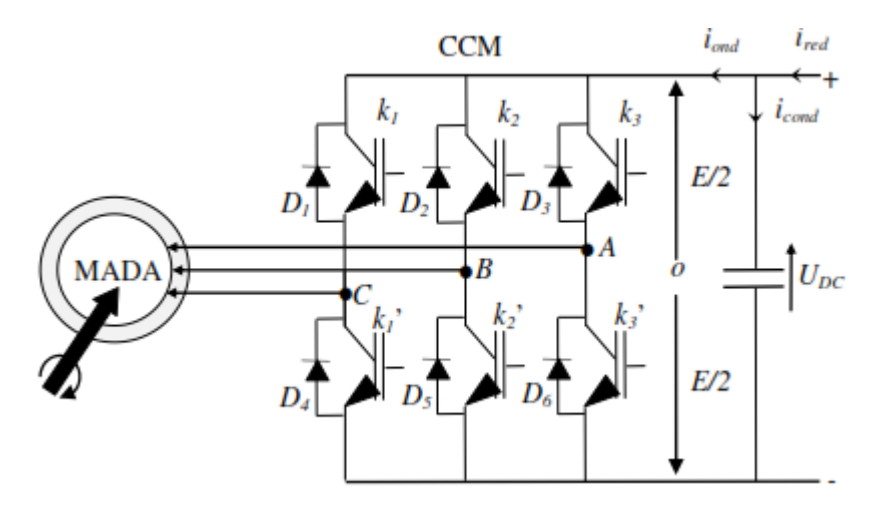

**Figure 3. 27:**Convertisseur Coté Machine CCM (MADA)

Concernant l'onduleur qui interface le bus continu et le réseau électrique, il contient trois bras composés d'IGBT parfaitement idéaux, leurs commutation est effectuée de telle façon à assurer la continuité du courant dans le réseau et d'éviter les court-circuit. Les diodes placés en parallèle sont des diodes à roue libre destinées à protéger les interrupteurs de puissance, Voici ci-dessous un schéma illustratif :

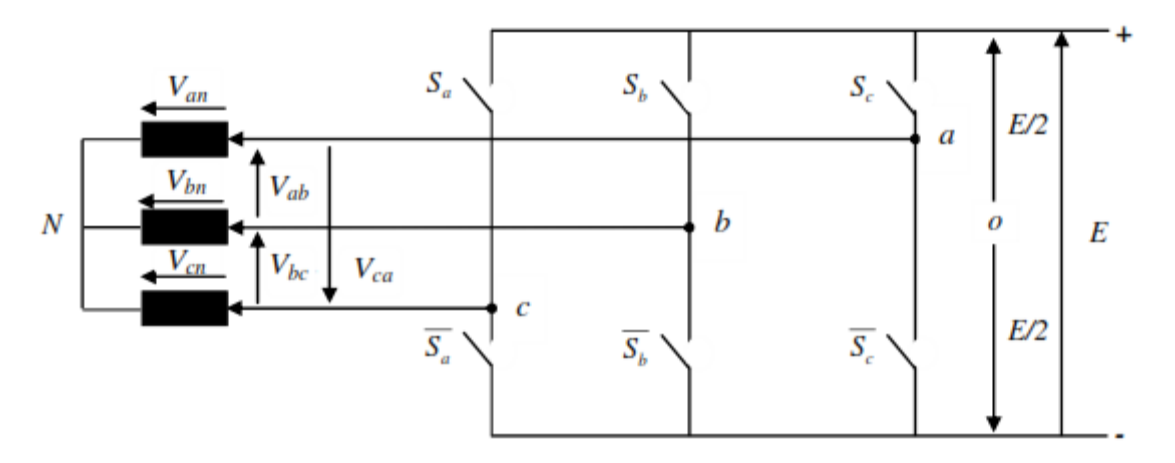

**Figure 3. 28:**Convertisseur Coté Réseau CCR (MADA)

Les interrupteurs du redresseur seront modélisés par des commutateurs idéaux, on exprime les équations entre les différentes tensions rotoriques de telle façon que :

$$
S_j = 1 \text{ et } \overline{S_j} = -1 \text{ avec } j = a, b \text{ ou } c
$$
\n
$$
V_{\text{na},b,c} = S_j U_{\text{dc}} - \frac{E}{2}
$$
\n
$$
V_{an} = V_{a0} + V_{on}
$$
\n
$$
V_{bn} = V_{a0} + V_{on}
$$
\n(3.72)

Sachant que

Et 
$$
V_{an} + V_{bn} + V_{cn} = 0
$$
 (3.73)  
On déduit que :  $V_{n0} = \frac{1}{3}(V_{a0} + V_{b0} + V_{c0})$  (3.74)

 $V_{cn} = V_{a0} + V_{on}$ 

Et 
$$
\begin{bmatrix} V_{an} \\ V_{bn} \\ V_{cn} \end{bmatrix} = \frac{u_{dc}}{3} \begin{bmatrix} 2 & -1 & -1 \\ -1 & 2 & -1 \\ -1 & -1 & 2 \end{bmatrix} \begin{bmatrix} Sa \\ Sb \\ Sc \end{bmatrix}
$$

Les éoliennes conçues à base des machines synchrones à aimant permanent, sont connectées au réseau à travers des convertisseurs dimensionnés pour transiter la totalité de la puissance aérodynamique produite. L'approche utilisée actuellement consiste à mettre en place une topologie utilisant des convertisseurs (back-to-back) de plusieurs modules connectés en parallèle. Cette parallélisassions permet un fonctionnement en mode dégradé en assurant ainsi la production de la puissance même dans le cas d'une défaillance de l'un des modules.

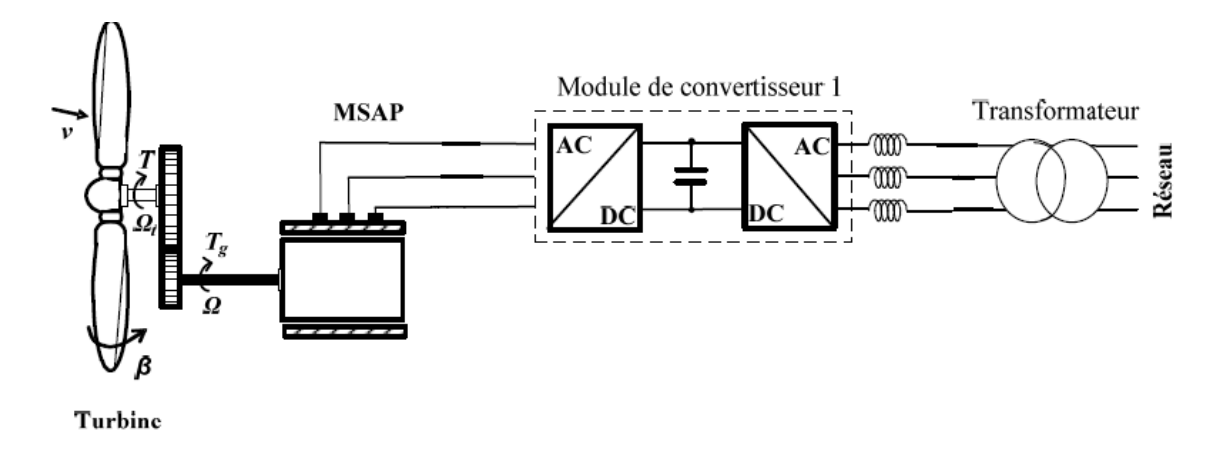

**Figure 3. 29:**MSAP connectée au réseau par un convertisseur Back to Back

# **3.7 Contraintes liées à l'interconnexion d'une éolienne au réseau électrique**

On remarque ces dernières années un taux de pénétration élevé de la production éolienne au réseau électrique. La puissance produite par un parc éolien définit le réseau auquel elles vont être connectées. En effet, le raccordement du parc éolien au réseau publique de transport s'effectue alors à un niveau de tension supérieur ou égal à 63 kV (domaine de la HTB), si la puissance produite de la ferme est supérieure à 12 MW. Dans le cas contraire, (la puissance produite du parc éolien est inférieure ou égale à 12 MW) le raccordement s'effectue alors à un niveau de tension inférieur ou égal à 20 kV (domaine de la HTA et de la BT). Cette

segmentation reste relative au gestionnaire du réseau de chaque pays et du code national qui régit le réseau de transport.

Pour les deux types de raccordement, plusieurs problèmes liés à l'instabilité de réseau mènent les fermes éoliennes à se comporter comme des générateurs passifs du point de vue électrique à cause de :

- La difficulté de prévision de la production de puissance à cause de son profil aléatoire,
- L'absence de réglage des puissances active et réactive,
- L'absence de réglage (puissance active fréquence),
- L'absence de réglage (puissance réactive tension),
- La sensibilité élevée aux creux de tension et aux variations de fréquence pour certaines technologies,
- La sensibilité importante aux variations rapides de la force du vent.

C'est pour cela que des réglementations techniques pour le raccordement des installations de production au réseau électrique, entres autres les parcs éoliens, sont bien prescrites, dans des textes réglementaires tels que décrets et arrêtés. Le décret stipule quelques réglementations générales pour le raccordement des installations au réseau électrique marocain, en fonction de leur type, de leur puissance et de leur tension de raccordement. Les installations doivent en outre être conçues pour que la stabilité de leur fonctionnement soit assurée compte tenu des caractéristiques de leur raccordement au réseau et doivent être équipées des régulations de tension et de fréquence (c'est-à-dire de la vitesse pour les groupes tournants) qui sont nécessaires pour atteindre cet objectif. Des pertes de stabilité ne doivent pas être à l'origine d'une dégradation de la qualité de l'électricité sur le réseau public de transport ou de la perturbation des conditions de son exploitation.

Les installations de production doivent être capables de recevoir et d'exécuter, dans les délais appropriés précisés dans la convention d'exploitation, les ordres de conduite et de sauvegarde en provenance du gestionnaire du réseau de transport. Sans prétendre être exhaustifs,

Pour les installations de puissance supérieures à 10MW, chaque génératrice électrique doit pouvoir fournir à ses bornes une puissance réactive minimale égale à 0.6 de sa puissance nominale apparente et absorber une puissance réactive égale à 0.2 de la même puissance, pour régler la tension au point de raccordement de ces systèmes éoliens.

# **Conclusion**

Nous avons présenté dans ce chapitre les différents composants d'une éolienne à base d'une MADA ou une MSAP, une analyse fonctionnelle des systèmes étudiés était réalisée pour identifier les différentes équations électriques et mécaniques régissant leur fonctionnement, dans le but d'identifier les non linéarités et les résoudre dans les chapitres suivants.

Quelques différences ont été identifiées également entre une éolienne à base d'une MADA et une MSAP, on cite l'absence d'un multiplicateur pour les éoliennes entrainées par une MSAP, ce qui permet d'avoir une maintenance réduite à ce niveau, ainsi qu'un faible coût de ce système. Par ailleurs, l'éolienne à base d'une MADA offre des convertisseurs à puissance réduite, vu que la puissance totale des convertisseurs ne dépasse pas 30% de la puissance nominale de la génératrice, ainsi la MADA offre la possibilité de fonctionner en hypo et hypersynchronisme.

A la fin de ce chapitre, nous avons identifié les contraintes qui font face à un taux d'intégration élevé des éoliennes au niveau du réseau électrique, notamment la stabilité et la qualité de la production de ces systèmes. En effet, l'objet de cette étude est de revoir d'autres approches de commande visant à assurer le bon fonctionnement des systèmes étudiées, en plus d'assurer une meilleure stabilité des paramètres exploitation et une meilleure qualité de l'onde électrique au point d'injection.

# **Chapitre 4**

**Simulation, contrôle et commande d'une éolienne à base d'une MSAP**

# **4.1 Introduction**

Ce chapitre présente une éolienne entrainée par une MSAP, cette éolienne est interfacée par des convertisseurs à pleine échelle avec le réseau, on utilise la méthode du Feedback linéarisation pour le contrôle du Convertisseur Coté Machine (CCM), au moment où on exploite la commande vectorielle classique pour la Commande du Convertisseur côté Réseau(CCR). Le rôle du CCM est le contrôle du couple électromagnétique, ce qui permet la régulation de la puissance active. Par ailleurs, la stabilité du bus continu et la régulation de la puissance réactive sont réalisées par la commande du CCR.

On présente au début l'approche Feedback linéarisation, avec quelques exemples afin d'expliciter la méthode, puis on présente les équations mécaniques et électriques, dans le but de décrire le fonctionnement du système et d'identifier les non linéarités.

# **4.2 Stabilité des systèmes linéaires et non linéaires**

Un système non linéaire commandé est un ensemble d'équations (différentielles par exemple) non linéaires, décrivant l'évolution temporelle des variables constitutives du système sous l'action d'un nombre fini de variables indépendantes appelées entrées ou variables de commande, ou simplement commandes, que l'on peut choisir librement pour réaliser certains objectifs.

Dans la littérature plusieurs systèmes mécaniques ou chimiques : régulateurs thermique, procédés flou, commande des systèmes mécaniques, etc. Les entrées peuvent être choisies en boucle ouverte, c'est-à-dire ne dépendant que du temps, ou en boucle fermée, c'est-à-dire comme des fonctions des variables mesurées, appelées observations, qui rendent compte de l'état du système à chaque instant. On se restreint à l'étude des systèmes représentés par un ensemble fini d'équations différentielles non linéaires commandées. Un tel système est non linéaire s'il n'est pas équivalent à un système linéaire dans un sens à préciser (Voir premier et deuxième chapitre). Dans le cas des systèmes non commandables, on classe les comportements par rapport à la stabilité et l'instabilité linéaires et on fait apparaitre les dynamiques centres (ni linéairement stable ni linéairement instable) au voisinage d'un point d'´équilibre ou d'une orbite périodique. Dans le cas commandable, beaucoup plus compliqué, l'équivalence a un système linéaire décrit une propriété de l'ensemble des trajectoires du système que l'on appellera platitude.

Au-delà de l'analyse des types de comportement des systèmes, se pose le problème de leur utilisation. Un objectif de commande se traduit par la donnée d'une ou plusieurs trajectoires de référence à suivre (boucle ouverte) et, en boucle fermée, par certaines exigences sur la vitesse de poursuite, l'atténuation des perturbations, l'insensibilité aux erreurs et variations paramétriques, la précision du suivi. Bien sûr, les réglages de la boucle ouverte et de la boucle fermée interagissent de façon complexe, surtout dans le contexte non linéaire, mais on peut,

dans certains cas, arriver à rendre ces deux aspects aussi indépendants que possible pour en faciliter la mise au point [13].

# **4.3 Commandabilité des systèmes non linéaires**

## **4.3.1 Principe du Feedback linéarisation**

Le rôle principal du Feedback linéarisation est la transformation d'un système algébrique non linéaire en un système linéaire partiel ou total, pour rendre ce principe réalisable, nous présentons la forme canonique de ces systèmes, afin d'illustrer par la suite la méthode de linéarisation [6].

On considère la forme d'un système non linéaire :

$$
\dot{x} = f(x) + G(x)u
$$
\n
$$
y(x) = h(x)
$$
\n(4.1)

 $x(t)$ : Vecteur des variables d'état :  $x = \begin{bmatrix} x & \dot{x} & \dots & \dots & x^{n-1} \end{bmatrix}$ 

 $f(x)$  et  $G(x)$ : Fonctions non linéaires définies de D  $\longrightarrow R^n$  avec l'ensemble D est incluse dans  $R<sup>n</sup>$ , qui contient l'origine et suppose l'existence d'une lois de contrôle réalisant :

$$
u = \alpha(x) + \beta(x)v \tag{4.2}
$$

u : Vecteur des entrées scalaires

$$
T(x) = z \tag{4.3}
$$

Afin d'avoir un système linéaire.

Si la réponse à cette question est positive, on peut transformer le système non linéaire en un système linéaire, puis on applique les règles de régulation standards et de stabilité connue.

### **Exemple 4.1**

Pour illustrer l'idée du Feedback linéarisation, nous entamons ceci par l'exemple de stabilité du point d'origine d'un pendule, l'équation du système est :

$$
\dot{x}_1 = x_2 \tag{4.4}
$$
\n
$$
\dot{x}_2 = -a(\sin(x_1 + \delta) - \sin(\delta) - bx_2 + cu)
$$

Si on choisit la loi de contrôle :

$$
u = -\frac{a}{c} \left( \sin(x_1 + \delta) + \sin(\delta) \right) \tag{4.5}
$$

Alors, nous pouvons éliminer les non linéarités  $a(\sin(x_1 + \delta) - \sin(\delta))$ , nous déduisons le nouveau système linéaire :

$$
\dot{x}_1 = x_2 \tag{4.6}
$$
\n
$$
\dot{x}_2 = -bx_2 + v
$$

La stabilité du système non linéaire était réduite à la stabilité d'un système linéaire, on choisit v :

$$
v = k_1 x_1 + k_2 x_2 \tag{4.7}
$$

La loi de commande du système est donnée par l'équation 4.8, afin de trouver les valeurs propres du nouveau système linéaire :

$$
u = \frac{1}{c} \left( \sin(x_1 + \delta) - \sin(\delta) \right) + \frac{v}{c}
$$
 (4.8)

Pour boucler les non linéarités, il faut imposer une loi de commande qui réalise les conditions suivantes :

- 1.  $\dot{x} = Ax + B\delta(x)(u \alpha(x))$
- 2. A est nxn, B est nxp, le pair 1,B est contrôlable, au moment ou  $\delta$  est définie de  $R^n \to R^{pxp}$  et  $\alpha$  définie de  $R^n \to R^n$ , sont définies dans un domaine D incluse dans  $R<sup>n</sup>$ , si 1 est réalisé, alors on peut appliquer la loi de commande de linéarisation suivante :

$$
u = \alpha(x) + \beta(x)v \tag{4.9}
$$

Avec  $\beta(x) = \delta(x)^{-1}$ , on obtient l'équation d'état du système linéaire :

$$
\dot{x} = Ax + Bv
$$

Pour la stabilité, on choisit  $v = Kx$  avec A-BK est hurwitz, la loi de commande du système non linéaire est donnée par :

$$
u = \alpha(x) + \beta(x)Kx
$$

Si l'équation ne remplit pas les conditions de la forme canonique présentée au début, ceci ne signifie pas qu'elle ne peut pas être linéarisée, on présente par la suite d'autres moyens de linéarisation.

#### **Exemple 4.2**

On considère l'exemple suivant :

$$
\dot{x}_1 = a \sin(x_2) \tag{4.10}
$$
\n
$$
\dot{x}_2 = -x_1^2 + u
$$

On fait un changement de variable en premier lieu :

$$
x_1 = z_1
$$

$$
z_2 = \operatorname{asin}(x_2) = \dot{x}_1
$$

Alors

$$
\dot{z}_2 = \arccos(x_2) \, \dot{x}_2 = \arccos(\sin^{-1}(z_2)) (u - z_1^2)
$$

 $\dot{z}_1 = z_2$ 

La loi de contrôle pour annuler les non linéarités est :

$$
u = z_1^2 + \frac{1}{a(\cos(x_2))}v
$$

Qui est définie pour  $-\frac{\pi}{2}$  $\frac{\pi}{2}$  <  $x_2$  <  $\frac{\pi}{2}$  $\frac{\pi}{2}$ , les nouvelles coordonnées peuvent être déduites par la transformation de  $(x_1, x_2)$  à partir de  $(z_1, z_2)$ :

$$
x_1 = z_1
$$

$$
x_2 = \frac{1}{a} \sin^{-1}(z_2)
$$

### **4.3.2 Linéarisation des entrées sorties**

On considère le système suivant comprenant une seule entrée et une seule sortie :

$$
\dot{x} = f(x) + g(x)u \tag{4.11}
$$
\n
$$
y = h(x)
$$

Avec f, g et h sont définies dans un domaine D inclu dans  $R<sup>n</sup>$ , les conditions de dérivation nous permettent d'avoir un système linaire à partir de cette équation :

$$
\dot{y} = \frac{\partial h}{\partial x}(f(x) + g(x)u) = L_f(h(x)) + L_g(h(x))u \qquad (4.13)
$$

Avec :

$$
\frac{\partial h}{\partial x}\big(\mathrm{f(x)}\big) = L_f\big(h(x)\big)
$$

 $L_f(h(x))$  est appelé la dérivée de Lie de h(x) par rapport à f(x)

Si  $L_q(h(x)) = 0$ , alors  $\dot{y} = \frac{\partial}{\partial x}$  $\frac{\partial n}{\partial x}$  (f(x) + g(x). u) =  $L_f(h(x))$ , sinon on calcule la deuxième dérivée de y noté  $y^{(2)}$ :

$$
y^{(2)} = \frac{\partial L_f(h(x))}{\partial x} (f(x) + g(x)u) = L_f^2(h(x) + L_g L_f(h(x))
$$
 (4.14)

Nous vérifions, si  $L_a L_f(h(x)) = 0$ , alors $y^{(2)} = L_f^2(h(x))$ , sinon on répète cette opération jusqu'à disparition de u, tel que :

$$
L_g L_f^i(h(x)) = 0
$$
, tel que i=0,1 .........p-1, et  $L_g L_f^{p-1}(h(x))$ 

Alors u n'apparait pas dans l'équation de y,............ $y^{p-1}$ , et apparait dans l'équation de  $y^p$ tel que :

$$
y^{(p)} = L_f^{\rho}(\mathbf{h}(\mathbf{x}) + L_g L_f^{\rho-1}(\mathbf{h}(\mathbf{x}))
$$

Cette équation, nous permet de conclure que le système est linearisable, la loi de commande est de :

$$
u = \frac{1}{(L_g L_f{}^{\rho-1}(h(x))} (L_f{}^1(h(x) + v))
$$

Ce qui réduit le système à :

$$
y^{(\rho)} = v
$$

Dans ce cas  $\rho$  est appelé le degré relatif du système.

### **Exemple :**

On considère l'équation de Van der Pool suivante :

$$
\dot{x}_1 = x_1 + \frac{2 + x_3^2}{1 + x_3^2} u
$$
\n
$$
\dot{x}_2 = x_3
$$
\n
$$
\dot{x}_3 = x_1 + x_3 + u
$$
\n
$$
\dot{y} = x_3
$$
\n
$$
\ddot{y} = x_1 + x_3 + u
$$
\n(4.15)

L'idée pour avoir une linéarisation d'un système multi entrées-sorties, est de différentier le vecteur de sortie jusqu'à l'apparition du vecteur d'entrée.

L'équation de différentiation est la suivante :

$$
\dot{y}_j = L_f h_j(x) + \sum_{i=1}^m L_{gi} \left( h_j(x) \right) u_i \tag{4.16}
$$

Avec L<sub>f</sub> et L<sub>g</sub> représentent les dérivées de Lie de h par rapport à f et g respectivement, si  $L_{gi}(h_i(x)) = 0$  pour tout i, le vecteur d'entrée n'apparait pas, supposant r<sub>i</sub> est l'entier pour lequel le vecteur d'entrée apparait :

$$
{y_j}^{r_j} = {L_f}^{r_j}h(x) + \sum_{i=0}^{m} {L_{gi}L_f}^{r_{j-1}}(hj(x)).ui
$$

Avec  $L_{qi}L_f^{r_{j-1}}(h_j(x))$  est diffèrent de 0 pour un seul i au moins, nous pouvons réécrire le système sous la forme :

$$
\begin{bmatrix} y_1^{r1} \\ \vdots \\ y_m^{rm} \end{bmatrix} = \begin{bmatrix} L_f^{r1}h_1(x) \\ \vdots \\ L_f^{rm}h_m(x) \end{bmatrix} + E(x) \begin{bmatrix} u_1 \\ \vdots \\ u_m \end{bmatrix}
$$
(4.17)

Avec E est une matrice mxm définie suivant :

$$
E(x) = \begin{bmatrix} L_{g1}L_f^{rj-1}(h1(x)) & \dots & L_{gm}L_f^{rj-1}(h1(x)) \\ \vdots & \vdots & \vdots \\ L_{g1}L_f^{rm-1}(hm(x)) & \dots & L_{gm}L_f^{rm-1}(hm(x)) \end{bmatrix}
$$
  
(4.18)

La matrice E est appelé la matrice de découplage du système non linéaire, si la matrice est non singulière alors le vecteur d'entrées est écrit sous la forme :

$$
u = E^{-1} \begin{bmatrix} Lf^{r1}h1(x) \\ \vdots \\ Lf^{rm}h1(x) \end{bmatrix} + E^{-1} \begin{bmatrix} v1 \\ \vdots \\ v1 \end{bmatrix}
$$
 (4.19)

En faisant le changement de variables :

$$
\begin{bmatrix} v_1 \\ \vdots \\ v_m \end{bmatrix} = \begin{bmatrix} y_1^{r1} \\ \vdots \\ y_m^{rm} \end{bmatrix}
$$
 (4.20)

# **4.4 Modélisation d'une éolienne à base d'une Machine Synchrone à Aimant Permanent.**

Nous présentons à ce niveau une éolienne à base d'une Machine Synchrone à Aimant Permanant connectée au réseau électrique. Dans cette partie, on identifie la méthode MPPT exploitée, ainsi que les algorithmes de commande des CCM et CCR.

### **Algorithme de recherche du MPPT**

Une connaissance préalable du Power Point Tracking suivant le modèle de turbine éolienne est généralement nécessaire, pour extraire la puissance maximale du vent disponible et maintenir Cp à un maximum. Pour atteindre cet objectif, il faut que l'éolienne s'oriente correctement pour capter le maximum de l'énergie du vent disponible, en effet la nacelle et les pales de la turbine doivent s'orienter suivant la direction du vent.

En analysant la puissance produite par l'éolienne au diverses vitesses du vent et du rotor, il peut être apprécié qu'une valeur constante du coefficient de puissance optimale  $K_{\text{opt}}$  existe. Ce coefficient montre la puissance générée associée avec la vitesse optimale correspondante du rotor. K<sub>opt</sub> est calculé à partir des caractéristiques individuelles de l'éolienne et en mesurant la puissance générée, la référence de la vitesse du rotor optimale est donnée par :

$$
\omega = \sqrt[3]{K_{opt}P} \tag{4.21}
$$

Pour calculer la référence de  $\omega$  et la fixer à son optimum, la mesure de la puissance mécanique est nécessaire, cette dernière dépend de la vitesse du vent et un coefficient de puissance variable de 0 à 0,59. En effet, nous effectuons une estimation de la vitesse du vent en utilisant le filtre de Kalman, plusieurs méthodologies existent pour l'estimation et l'observation des variables, nous citons en occurrence, l'observateur de Luenberger, Kalman ,observateur par mode glissant [10].

L'estimation de la vitesse du vent serait exploitée également pour l'orientation des pales et la nacelle, dans le but de maintenir ces deux systèmes orientés suivant l'incidence du vent, tout en subissant des vibrations réduites.

### **Estimation de la vitesse du vent**

Une représentation d'état de la vitesse du vent est nécessaire afin de pouvoir exploiter la méthode de Kalman et estimer la vitesse du vent, la distribution du vent en un point de l'espace peut être représentée par le spectre fréquentiel de Van der Hoven, comme déjà présenté dans la modélisation de la vitesse du vent du chapitre III, la vitesse instantanée est réduite à :

$$
V(t) = V_m(t) + V_n(t)
$$
\n(4.22)

Où  $V_m$  est la vitesse moyenne,  $V_n$  est la vitesse liée aux turbulences, la chaine est décrite suivant [10] :

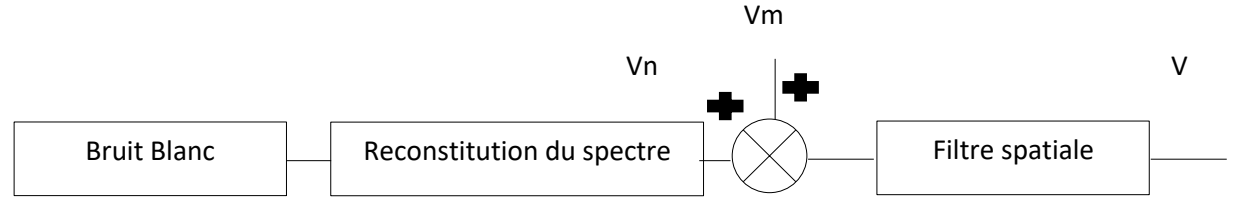

**Figure 4. 1:** Estimation de la vitesse du vent par le filtre de Kalman

On définit à ce niveau le facteur de turbulence, la propriété de cette composante à haute fréquence est donnée suivant Von Karman pour modéliser son spectre de puissance par :

$$
\varphi_{vm} = \frac{K_v}{(1 + (\tau \omega)^2)^{5/6}}\tag{4.23}
$$

Avec  $K_v$  lié à la variation du signal,  $\tau$  est lié à la bande passant et dépends de plusieurs paramètre, comme la vitesse moyenne du vent, l'altitude, la nature de l'environnement, ces paramètres peuvent être déterminés expérimentalement. La vitesse du vent va permettre

d'avoir un couple éolien, un couple éolien qui dépends expérimentalement que des basses fréquences, afin d'avoir une bonne filtration de la vitesse, nous adoptons ce filtre et modélisant par la suite l'équation représentant les variables d'état de la vitesse du vent [10] :

$$
H_{fs} = \frac{\sqrt{2} + bs}{(\sqrt{2} + b\sqrt{a}.s)(1 + \frac{b}{\sqrt{a}}s)}
$$
(4.24)

a est une valeur empirique égale à 0,55, b dépends du rayon de la turbine et d'un facteur de déclin égale à  $b = \delta \frac{R}{r}$  $\frac{k}{v_m}$ , nous présentons ci-dessous la représentation d'état de la vitesse du vent :

$$
\dot{x}_V = \begin{bmatrix}\n0 & 1 & 0 & 0 \\
-\frac{1+m_2}{m_2 \tau} & -\frac{1}{m_2 \tau} & 0 & 0 \\
0 & 0 & 1 & 0 \\
K_v \frac{\sigma}{m_2 \tau} & K_v \sigma \frac{m_2}{m_2 \tau} & -\sqrt{2}/b^2 & -\frac{\sqrt{a} + \frac{\sqrt{2}}{a}}{b}\n\end{bmatrix}\n\begin{aligned}\nx_V + \begin{bmatrix}\n0 & 0 \\
1 & 0 \\
0 & 0 \\
0 & 1\n\end{bmatrix}W\n\end{aligned}
$$
(4.25)\n
$$
V = \begin{bmatrix}\n0 & 0 & \frac{\sqrt{2}}{b^2} & \frac{1}{b}\n\end{bmatrix}\n\begin{aligned}\nx_V + \begin{bmatrix}\n0 & 0 \\
1 & 0 \\
0 & 1\n\end{bmatrix}W\n\end{aligned}
$$

Avec  $x_V = [x_{nc} \quad x_{nc} \quad x_{fc} \quad x_{nc}]$ 

Les valeurs de m<sub>1</sub> et m<sub>2</sub> sont données respectivement par  $0,4$  et  $0,25$ .

La vitesse du vent peut être exprimée par une constante et un bruit gaussien d'une moyenne nulle, voici ci-dessous le schéma et la représentation d'état du système :

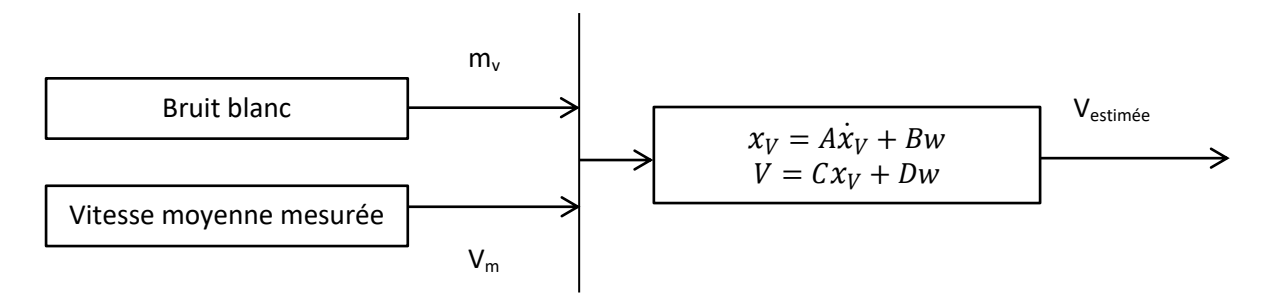

Les équations décrivant le système sont les suivantes :

$$
\begin{bmatrix} \dot{V}' \\ \ddot{V}' \end{bmatrix} = \begin{bmatrix} 0 & 1 \\ -\frac{1}{p1*p2} & \frac{p1+p2}{p1*p2} \end{bmatrix} \begin{bmatrix} V' \\ \dot{V}' \end{bmatrix} + \begin{bmatrix} 0 \\ \frac{k}{p1*p2} \end{bmatrix} e_V
$$
\n
$$
V' = \begin{bmatrix} 1 & 0 \end{bmatrix} \begin{bmatrix} V' \\ \dot{V}' \end{bmatrix}
$$
\n(4.26)

V' est la vitesse du vent fictive, qui serait exploitée pour l'estimation de la vitesse du vent, les valeurs de  $p_1$  est  $p_2$  sont données pour avoir une bonne estimation et réduire l'écart entre la vitesse réelle et la vitesse estimée [10].

### **4.4.1 Commande du convertisseur côté machine (CCM)**

#### **4.4.1.1 Commande par linéarisation des équations d'état**

Le convertisseur côté générateur est utilisé pour maximiser la puissance éolienne disponible en contrôlant le couple électromagnétique. Cette étude porte sur une technique de linéarisation de rétroaction. Avant d'appliquer cette technique, on présente ci-dessous de différentes équations mécaniques et électriques au niveau du CCM, afin de modéliser le système :

$$
J_{\text{equ}}\frac{d\omega_{\text{m}}}{dt} = T_{\text{m}} - T_{\text{e}} - B_{\text{m}}\omega_{\text{m}}
$$
\n
$$
Te = \frac{3}{2}np\left(\lambda_f i_q + i_d i_q \left(L_{sd} - L_{sq}\right)\right)
$$
\n(4.27)

Où  $B_m$  est le coefficient d'amortissement, J<sub>equ</sub> est l'inertie équivalente,  $T_e$  est le couple électromagnétique,  $\lambda_f$  est le couplage de flux magnétique provoqué par la rotation des aimants permanents dans le stator, le L<sub>sd</sub> et L<sub>sq</sub> sont les axe d et q axe inductances de stator qui sont, respectivement, composé d'inductances de magnétisation et de fuites,  $i_d$  et  $i_q$  sont d et q axe courants du stator [15] [23], les équations électriques sont données par :

$$
\frac{di_d}{dt} = \frac{1}{L_{sd}} \left( -R_s i_d + \omega \left( L_{sq} \right) i_q + v_d \right) \tag{4.28}
$$

$$
\frac{di_q}{dt} = \frac{1}{L_{sq}} \left( -R_s i_q - \omega \left[ (L_{sd}) i_d - \lambda_f \right] + v_q \right) \tag{4.29}
$$

Où  $v_{sd}$  et  $v_{sq}$  sont tensions statoriques directe et en quadrature, Rs est la résistance de stator,  $\omega$ est la vitesse angulaire électrique.

Le système non-linéaire est présenté par la forme suivante :

$$
\begin{bmatrix} \dot{i}_d \\ \dot{i}_q \\ \dot{\omega}_m \end{bmatrix} = \begin{bmatrix} -\frac{R_S}{L_{sd}} & \omega(\frac{L_{sd}}{L_{sd}}) & 0 \\ -\omega(\frac{L_{sd}}{L_{sq}}) & -\frac{R_S}{L_{sq}} & 0 \\ 0 & 1,5np\frac{\lambda f}{J_{eq}} & -\frac{B_m}{J_{eq}} \end{bmatrix} \begin{bmatrix} i_d \\ i_q \\ \omega_m \end{bmatrix} + \begin{bmatrix} \frac{v_d}{L_{sd}} \\ v_q + (\lambda_f \omega) \\ \frac{v_d}{L_{sq}} \end{bmatrix}
$$
(4.30)

Pour linéariser le système, on considère le système multi entrées sorties suivant :

$$
\dot{x} = f(x) + g(x)u
$$
\n
$$
y = h(x)
$$
\n(4.31)

Avec

Et

$$
f(x) = \begin{bmatrix} f_1 \\ f_2 \\ f_3 \end{bmatrix} = \begin{bmatrix} -\frac{R_s}{L_{sd}}i_d + \omega \frac{L_{sd}}{L_{sd}}i_q \\ -\frac{R_s}{L_{sq}}i_q - \omega \frac{L_{sd}}{L_{sq}}i_d \\ 1,5np\frac{\lambda f}{J_{eq}}iq - \frac{Bm}{J_{eq}}\omega_m \end{bmatrix}
$$
(4.32)

85

Et

\n
$$
g(x) = \begin{bmatrix} g_1 & 0 \\ 0 & g_2 \\ 0 & 0 \end{bmatrix} = \begin{bmatrix} \frac{1}{L_{sd}} & 0 \\ 0 & \frac{1}{L_{sq}} \\ 0 & 0 \end{bmatrix}
$$
\n
$$
x = \begin{bmatrix} i_d \\ i_q \\ \omega_m \end{bmatrix} \text{ et } u = \begin{bmatrix} u_1 \\ u_2 \end{bmatrix} = \begin{bmatrix} v_d \\ v_q + \lambda_f \omega \end{bmatrix}
$$

Comme il y a deux entrées de commande, nous avons deux sorties, pour une entrée-sortie de découplage, puis une entrée est utilisée pour contrôler le courant de ligne et l'autre est utilisée pour contrôler la vitesse du générateur. Nous procédons au changement des variables suivant  $[15][17]$  :

$$
y_1 = i_d + i_q \tag{4.33}
$$
  

$$
y_2 = \omega
$$

L'approche pour obtenir la linéarisation d'entrée-sortie des systèmes (MIMO) est de différencier la sortie  $y_j$  du système jusqu'à ce que les entrées  $v_d$  et  $v_q$  apparaissent, en différenciant :

$$
\dot{y}_j = L_f h_j + \sum_{i=1}^m (L_{gi} h_j) u_i
$$

Où  $L_f$  et  $L_g$  représentent les dérivées de Lie de h(x) par rapport à  $f(x)$  et  $g(x)$ , respectivement. Si  $L_{g}$  $h_i$  (x)=0 pour tout i, les entrées n'apparaissent pas et nous continuons à différencier encore, on considérer le système [23] :

$$
\dot{y}_1 = id \left( -\frac{R_s}{L_{sd}} + \frac{L_{sd}\omega}{L_{sq}} \right) + iq \left( -\frac{R_s}{L_{sq}} - \frac{L_{sd}\omega}{L_{sq}} \right) + \frac{v_d}{L_{sd}} + \frac{v_q - \lambda_f \omega}{L_{sq}}
$$
\n
$$
\dot{y}_2 = \dot{\omega}_m = 1.5np \frac{\lambda_f}{j_{eq}} iq - \frac{Bm}{j_{eq}} \omega_m
$$
\n
$$
\ddot{y}_2 = 1.5 \frac{np \lambda_f}{j_{eq}} \left( iq \left( -\frac{Rs}{Lsq} + \frac{\omega Lsd}{Lsq} \right) + \frac{v_q + \lambda_f \omega}{Lsq} \right) - \frac{Bm}{j_{eq}} \dot{\omega}_m
$$
\n(4.34)

Après différentiation, le système est :

$$
\begin{bmatrix} \dot{y}_1 \\ \ddot{y}_2 \end{bmatrix} = A(x) + E(x) \begin{bmatrix} u_1 \\ u_2 \end{bmatrix}
$$

$$
A = \begin{bmatrix} f_1 + f_2 \\ \frac{1.5 \, np}{Jeq} \lambda_f f_2 - \frac{Bm}{jeq} f_3 \end{bmatrix}
$$
(4.35)
$$
E = \begin{bmatrix} \frac{1}{Lsd} & \frac{1}{Lsq} \\ 0 & \frac{1}{Lsq} (\frac{1.5np}{Jeq} \lambda f) \end{bmatrix}
$$

Et

A lors 
$$
\begin{bmatrix} u_1 \\ u_2 \end{bmatrix} = E^{-1} \left[ -A + \begin{bmatrix} v_1 \\ v_2 \end{bmatrix} \right]
$$

Pour avoir le Maximum de l'énergie du vent disponible, les nouvelles entrées du système sont exprimées par :

$$
\begin{bmatrix} v1 \\ v2 \end{bmatrix} = \begin{bmatrix} y1 - k_{11}e_1 - k_{12} \int e_1 dt \\ y2 - k_{21}e_2 - k_{22}e_2 - k_{23} \int e_2 dt \end{bmatrix}
$$
(4.36)

On présente ci-dessous le calcul de la référence du courant calculée à travers ce bloc de la vitesse angulaire de la turbine :

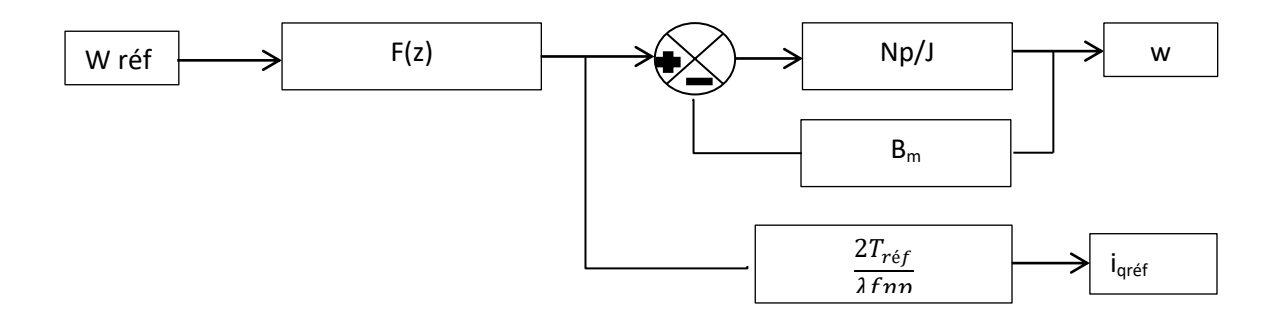

**Figure 4. 2:** Référence de la composante en quadrature du courant

On présente ci-dessous le synoptique de la commande utilisée au niveau du CCM :

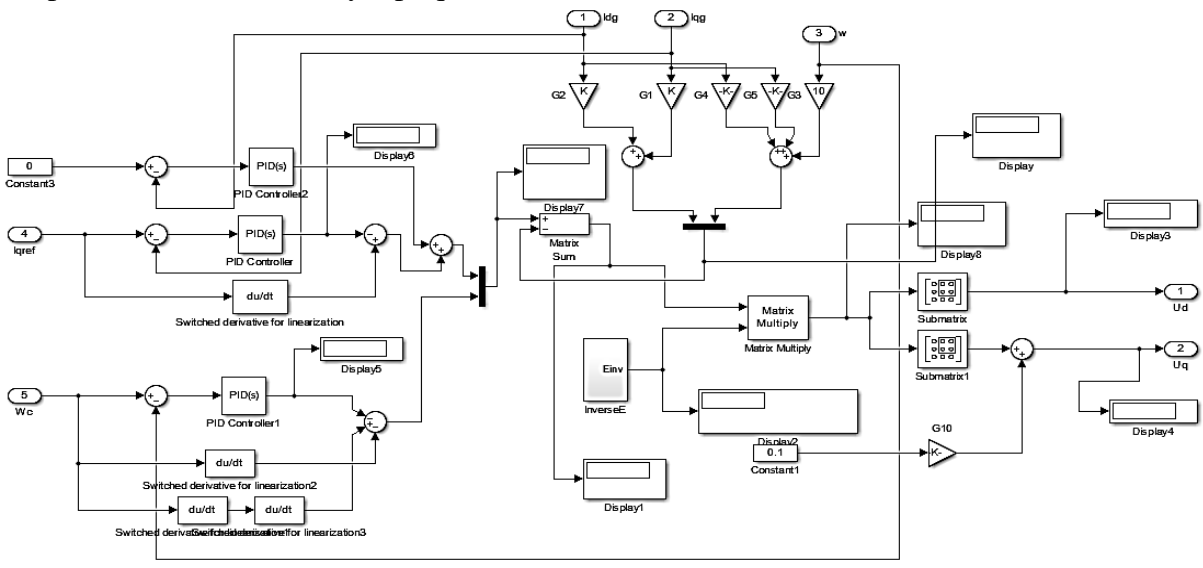

**Figure 4. 3:** Commande du CCM

# **4.4.2 Convertisseur Coté Réseau**

Le CCR est utilisé pour maintenir la stabilité de la tension et la fréquence au niveau du point d'injection, ainsi que le contrôle de la puissance active et réactive. Les équations électriques à ce niveau sont exprimées au repère d-q par [15] :

$$
v_d = u_d + Ri_d - \omega L_q i_q + L_d \frac{di_d}{dt}
$$
\n
$$
v_q = u_q + Ri_q + \omega L_d i_d + L_q \frac{di_q}{dt}
$$
\n(4.37)

v<sup>d</sup> et v<sup>q</sup> sont la tension directe et en quadrature du réseau, ω est la fréquence angulaire réseau en Hz,  $R$  est la résistance,  $L_d$  et  $L_q$  sont respectivement les composantes directe et en quadrature de l'inductance,  $i_d$  et  $i_q$  sont le courants direct et en quadrature, il est facile de comprendre que les composantes du courant peuvent être contrôlés afin de réguler la puissance active et réactive, la tension et les boucles de courant sont illustrés par les équations ci-dessous. La boucle de courant interne est contrôlée par un régulateur PI. Un bloc PI est rajouté à la boucle de tension afin d'annuler l'erreur entre  $U_{dc}$  et  $U_{d\alpha}$ . Par ailleurs, le composante en quadrature du courant est fixée à zéro pour contrôler d la puissance réactive Q. En régulant la composante directe du courant et en quadrature du courant iq, on contrôle la puissance active et réactive de la MSAP présentées ci-dessous [15]:

$$
P = \frac{3}{2} (v_d i_d + v_q i_q)
$$
\n
$$
Q = \frac{3}{2} (v_d i_d + v_q i_q)
$$
\n(4.38)

Si la référence de la tension est donnée, tel que V est orientée suivant la composante directe, on déduit que :

$$
P_r - P_c = \frac{3}{2} (v_d i_d) = \frac{3}{2} |V| i_d
$$
\n
$$
Qr = \frac{3}{2} (v_d i_q) = \frac{3}{2} |V| i_q
$$
\n(4.39)

Avec  $P_r$  est la puissance injectée au réseau. Sachant  $P_c$  est la puissance emmagasinée au bus continue, la puissance active devient :

$$
P_r = \frac{3}{2} |V| i d = U_{dc} i_c + \frac{3}{2} |V| i d \tag{4.40}
$$

La puissance réactive est fixée à une consigne nulle, le synoptique de la commande exploitée au niveau du CCR :

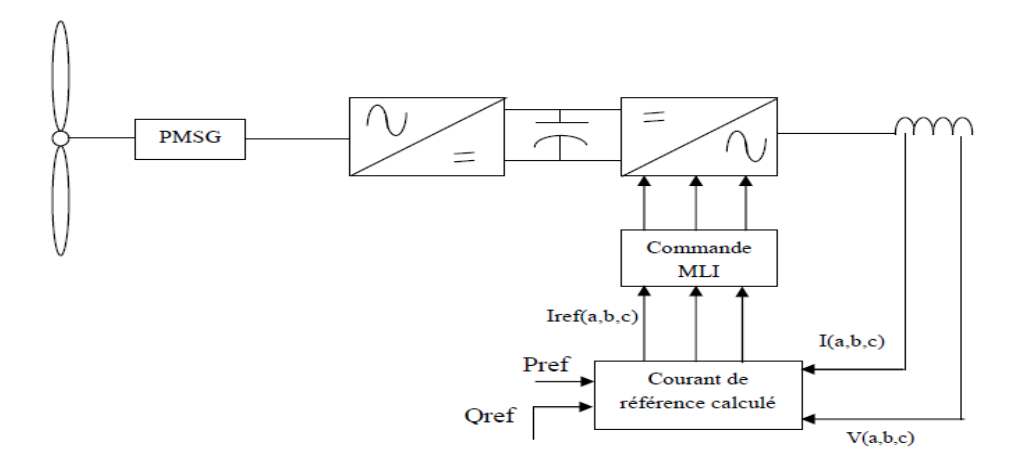

#### **Figure 4. 4:** Schéma de commande du CCR

On introduit les correcteurs PI, dont le rôle est l'amélioration de la précision, la rapidité du système étudiée, en plus de réduire l'erreur entre la  $P_{ref}$  et la puissance active mesurée, la  $Q_{ref}$ et la puissance réactive mesurée. On présente ci-dessous le schéma fonctionnel des boucles de régulation et blocs exploités , pour la commande du CCR, on tient à citer que les gains des correcteurs sont ajustées, de tel façon à avoir de très bonnes performances et de faibles écarts entre les variables mesurée et leurs références [9] [15].

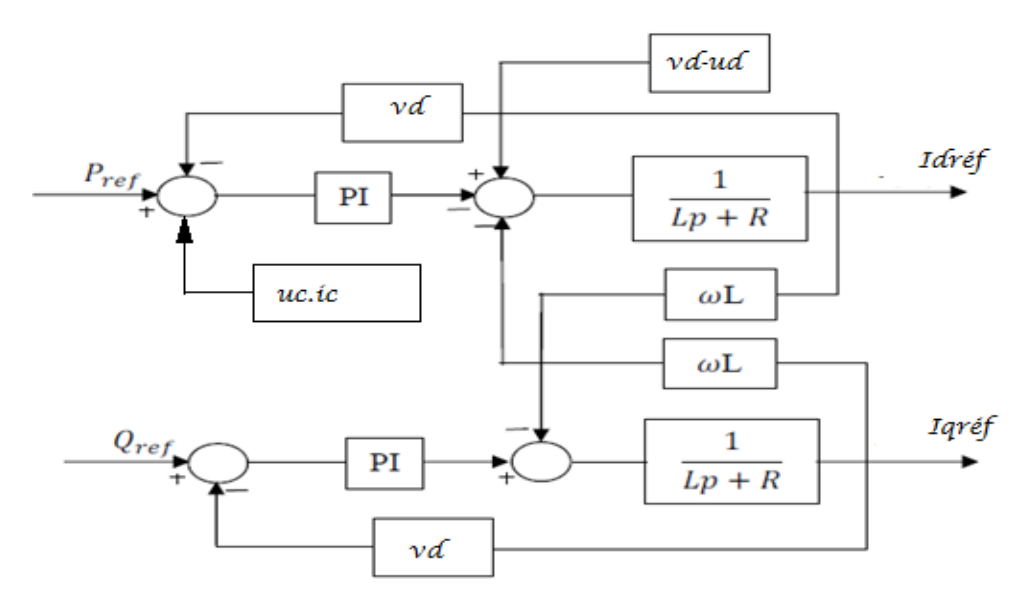

**Figure 4. 5:** Boucles de régulation de la puissance active et réactive

# **4.5 Simulation et résultats**

On présente le synoptique du système étudié et simulé sous Matlab/Simulink :

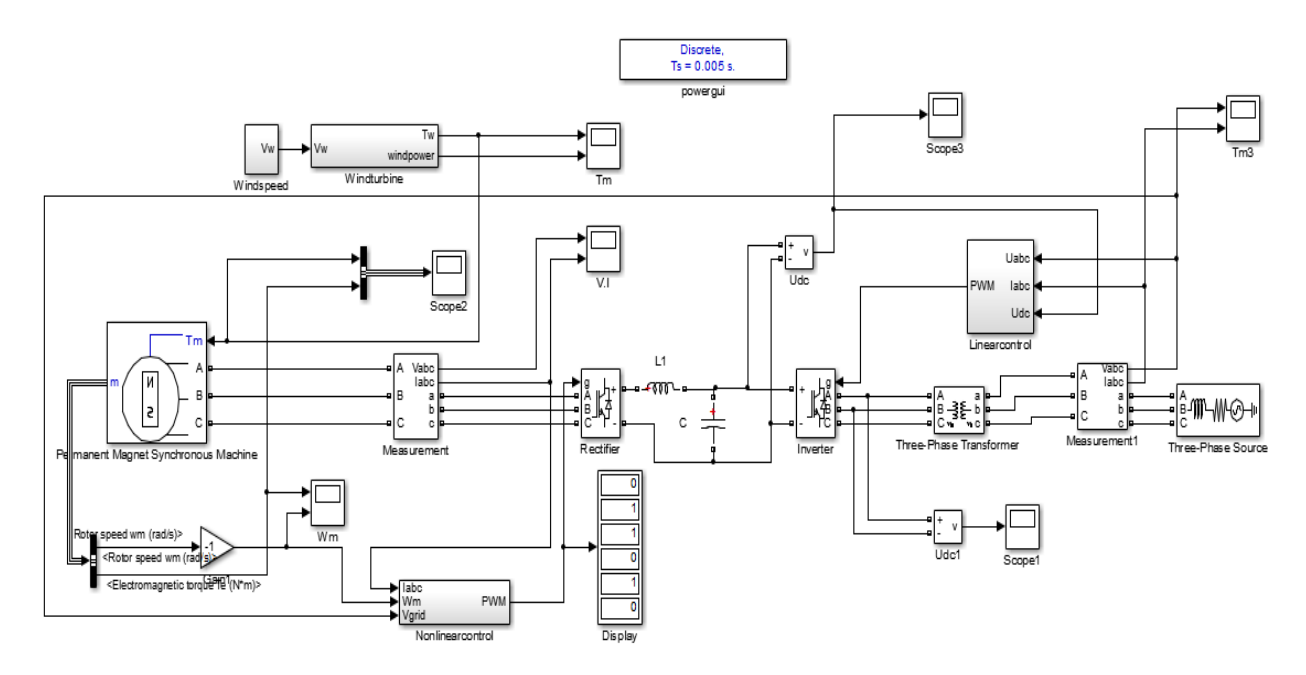

**Figure 4. 6:** Schéma d'une turbine à base d'une MSAP connectée au réseau

Le schéma présente une MSAP connectée au réseau électrique via un convertisseur Back to Back, un Convertisseur Coté Machine composé d'un pont IGBT avec une fréquence de commutation de 2000 Hz, un Convertisseur Coté Réseau, ainsi qu'un transformateur élévateur interfaçant le CCR et la source. Dans la simulation la vitesse du vent est représentée par une constante comprenant un bruit blanc, puis on présente le coefficient de puissance pour vérifier l'achèvement de l'approche MPPT choisie :

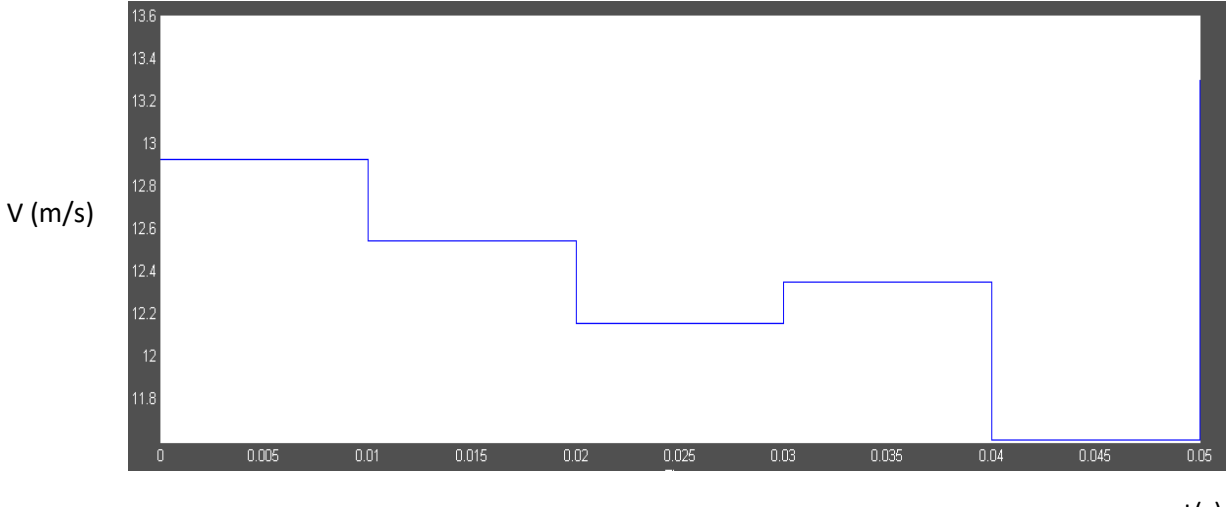

**Figure 4. 7:** Vitesse du vent variable en présence d'un bruit blanc t(s)

Afin d'illustrer les performances de la commande exploitée pour capter le MPPT, nous présentons le Coefficient de puissance Cp :

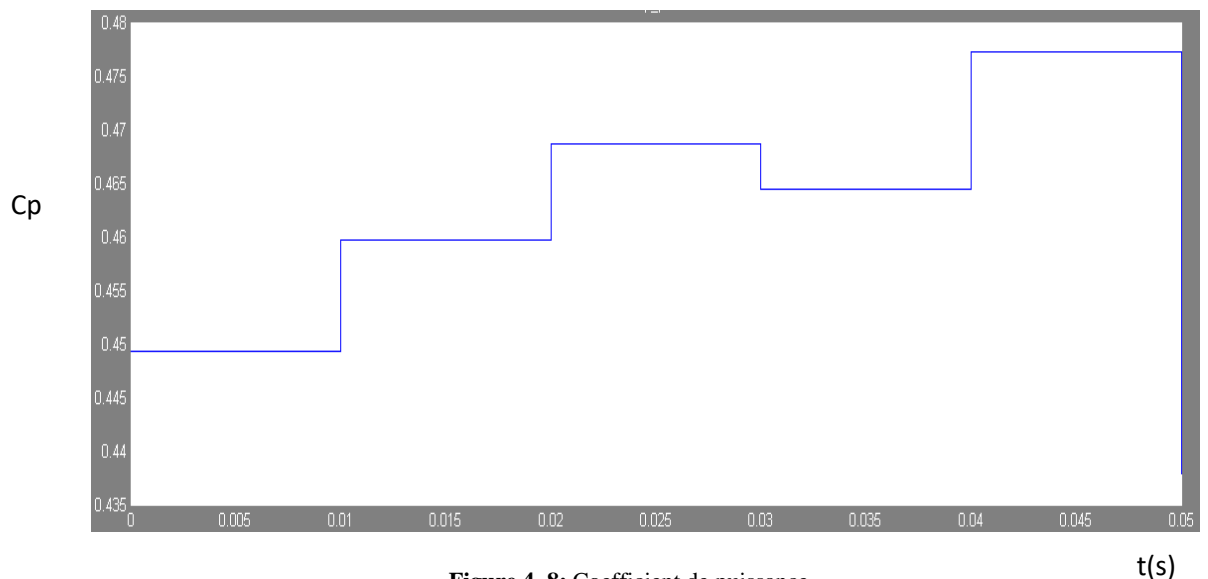

**Figure 4. 8:** Coefficient de puissance

On constate à ce niveau que la turbine présente de bonnes performances en termes de l'atteinte du Maximum de l'énergie du vent disponible au niveau de la turbine. La variation du Cp durant chaque changement de la vitesse du vent est faite en instantanée, ceci implique que la stratégie de commande basée sur une linéarisation des entrées sorties est bien adaptée pour une turbine à base d'une MSAP de petite puissance 3KW-400V.

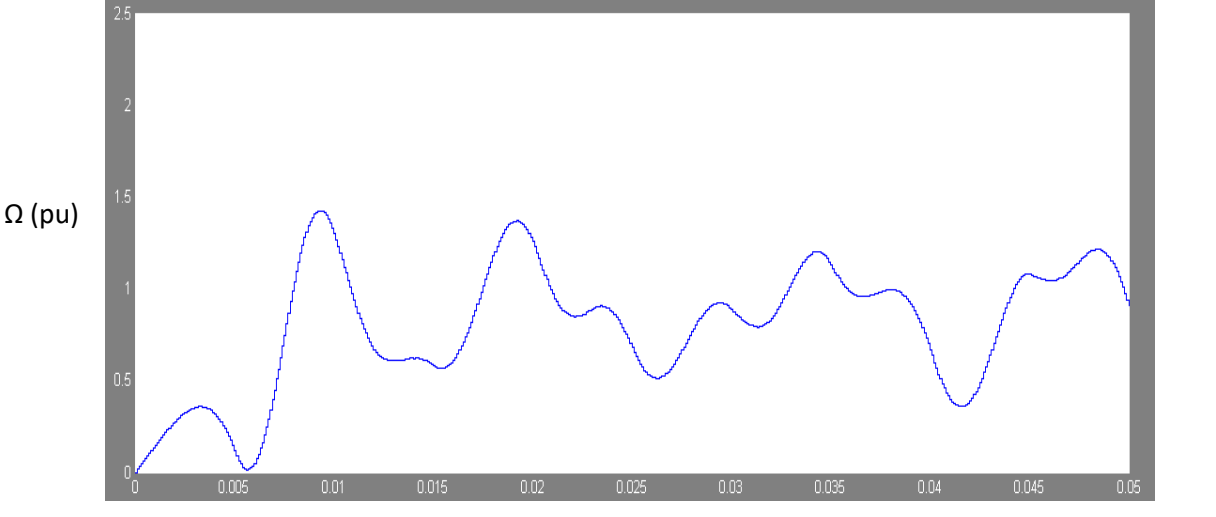

**Figure 4. 9:** Vitesse angulaire rotorique unitaire

t(s)

La vitesse angulaire rotorique affiche quelques fluctuations par rapport à la consigne fixée à 90 rad/s, ceci apparait clairement durant le changement des vitesses du 0.01s, 0.02s à 0.05s, malgré l'utilisation des correcteurs PID après linéarisation du système par la méthode déjà explicitée.

On présente ci-dessous la variation de la tension au niveau du bus continu :

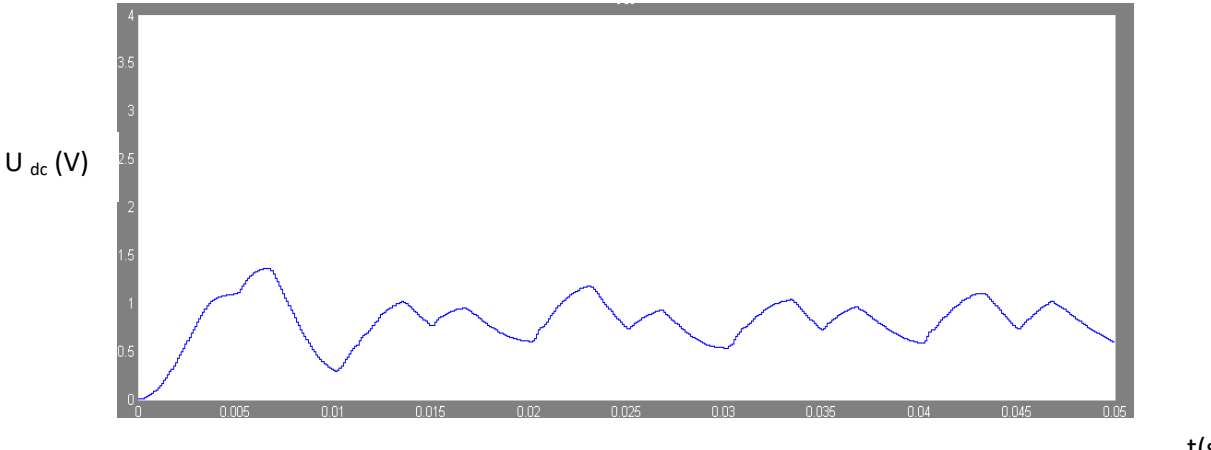

**Figure 4. 10:** Bus continu U de

t(s)

La commande utilisée au niveau du convertisseur côté réseau a permis d'assurer la stabilité du bus continu. On peut constater à partir de la figure 4.10, que la tension au niveau du bus continu fluctue autour de la référence fixée à 400V. On rappelle que cette commande repose sur la régulation de la puissance active et réactive injectée au réseau, et sur le découplage de la composante directe et en quadrature des courants, en plus de l'ajout des correcteurs PID. La stabilité du bus continu demeure nécessaire dans l'industrie vis-à-vis les fluctuations du vent, ainsi que vis-à-vis les fluctuations de la tension réseau.

On présente ci-dessous la tension au niveau du point d'injection réseau, le TDH des tensions, ainsi que la puissance active et réactive :

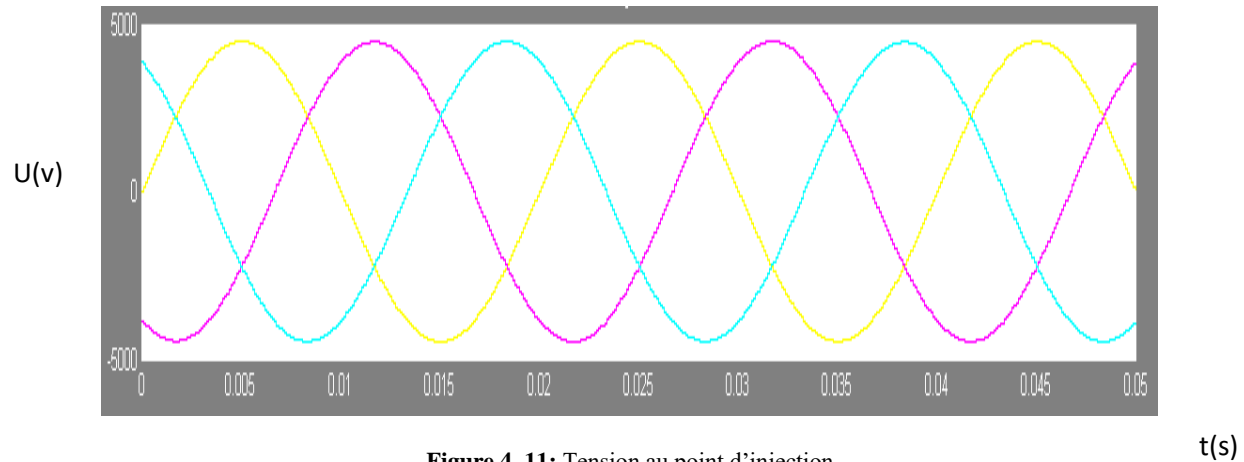

**Figure 4. 11:** Tension au point d'injection

Nous mentionnons ci-dessus le profil de la tension au niveau du réseau afin de vérifier le comportement dynamique et la stabilité du système dans sa globalité, les tensions sont équilibrés et n'affichent aucun déséquilibre, nous tenons à présenter également le Taux de Distorsion des Harmoniques des tensions afin de vérifier et valider la stabilité du système :

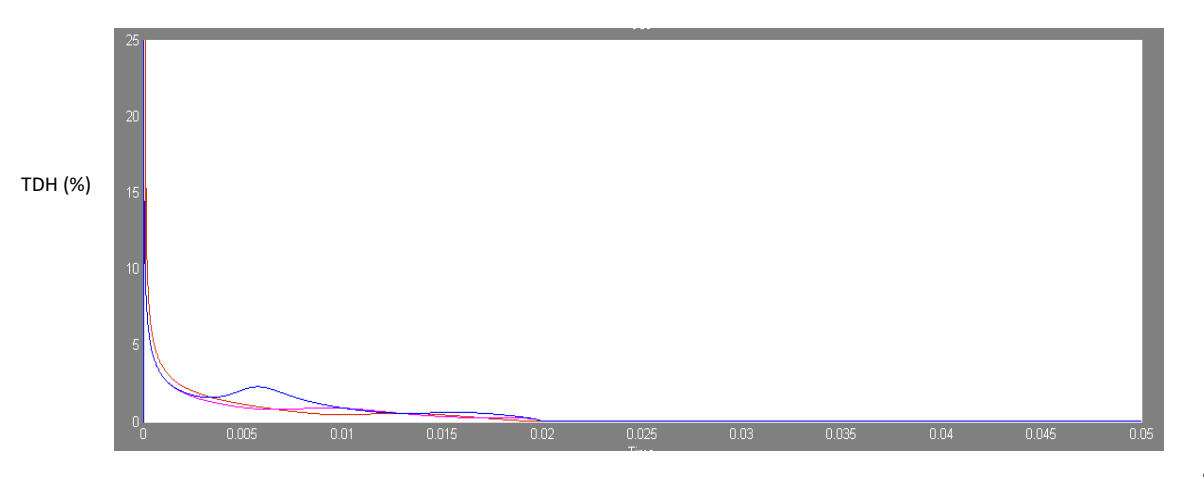

**Figure 4. 12:** Taux de Distorsion des Harmoniques

t(s)

La figure 4.12 montre que le TDH dépasse au démarrage de la génératrice et lors de la phase de synchronisation entre la génératrice et les tensions réseau les 5% (Le seuil fixé par le gestionnaire du réseau). Par ailleurs, pour le reste et durant le temps de simulation le TDH est inférieur au seuil fixé par le réseau national fixé à 5%.

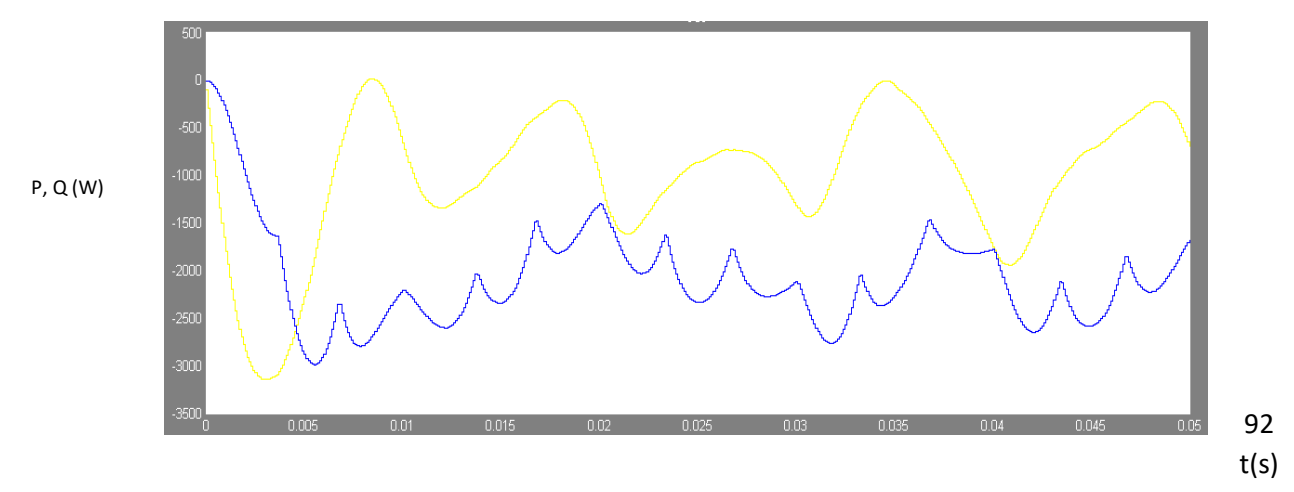

**Figure 4. 13:** Puissance active en bleu et réactive en jaune

La puissance active présentée reste proportionnelle à la vitesse du vent, pour une vitesse supérieure à 12m/s, la génératrice débite une puissance qui atteint son Max avec une puissance de 3KW. Concernant les autres vitesses, nous remarquons que la puissance évolue suivant l'allure de la vitesse du vent.

Dans la suite, les résultats présentés sont pour une éolienne à base d'une MSAP avec l'introduction du filtre de Kalman et une commande vectorielle au niveau du CCM, la même stratégie de contrôle était conservée au niveau du CCR. En premier lieu, nous comparons les valeurs de la vitesse du vent réelle et la vitesse du vent estimée.

Nous remarquons un faible écart entre la vitesse du vent estimée par la méthode Kalman et la vitesse réelle, un écart qui ne dépasse pas généralement 1%. Afin d'illustrer les performances de la turbine et la robustesse de la commande utilisée, on présente :

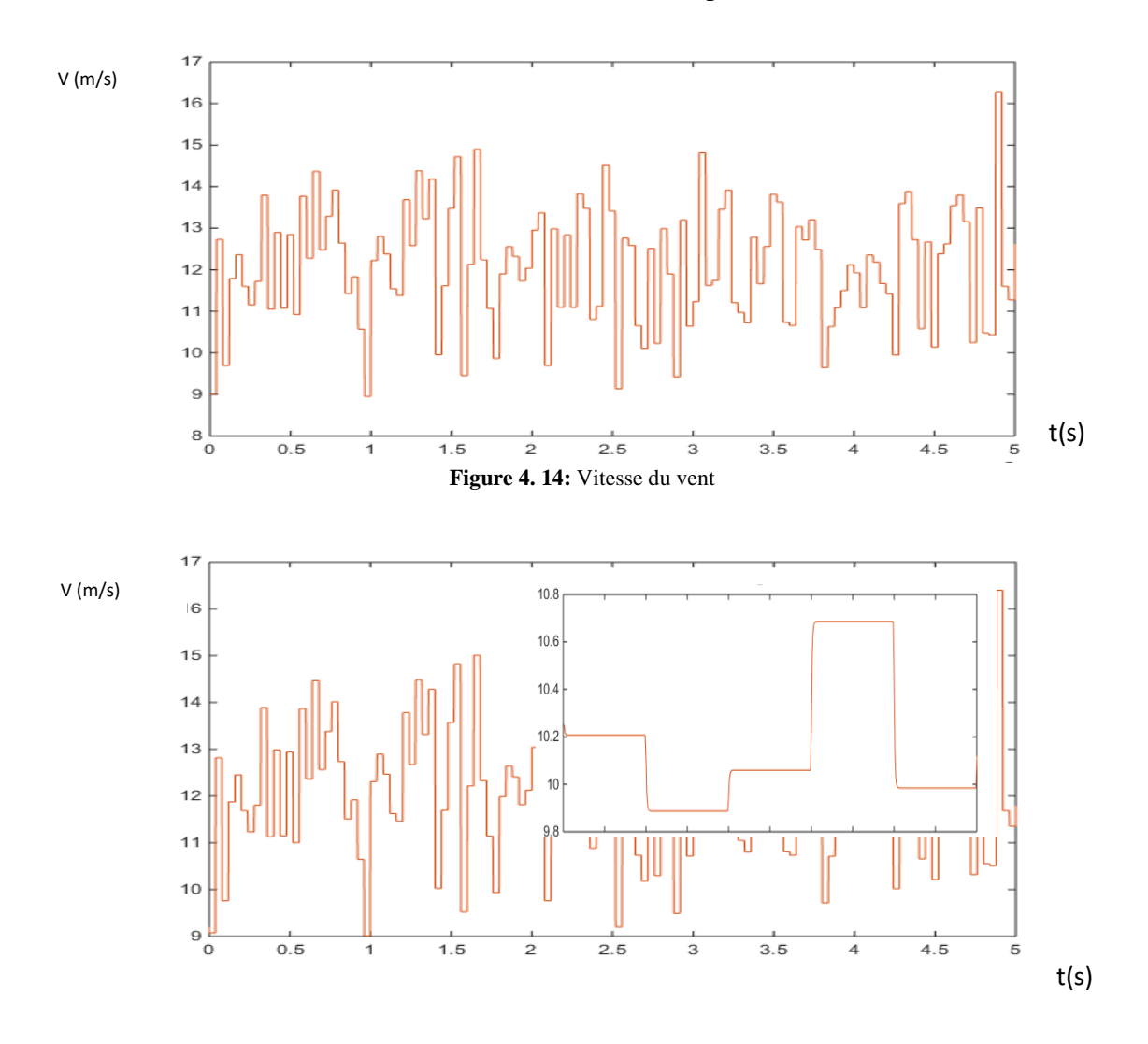

**Figure 4. 15:** Vitesse du vent estimée par Kalman

L'anémomètre placé au niveau de la nacelle est généralement perturbé par la rotation des pales (Effet de sillage), d'où la nécessité d'estimer la vitesse du vent afin de bien calculer la référence du courant au niveau du CCM, la vitesse estimée présente un profil quasiment similaire à la vitesse réelle, ce qui nous permet d'exploiter la vitesse estimée pour calculer les références relatives au niveau du CCM. On présente dans la suite le profil de la vitesse mécanique angulaire, le courant, ainsi que la puissance active au point de raccordement du réseau, pour vérifier l'utilité de l'approche MPPT exploitée dans cette étude :

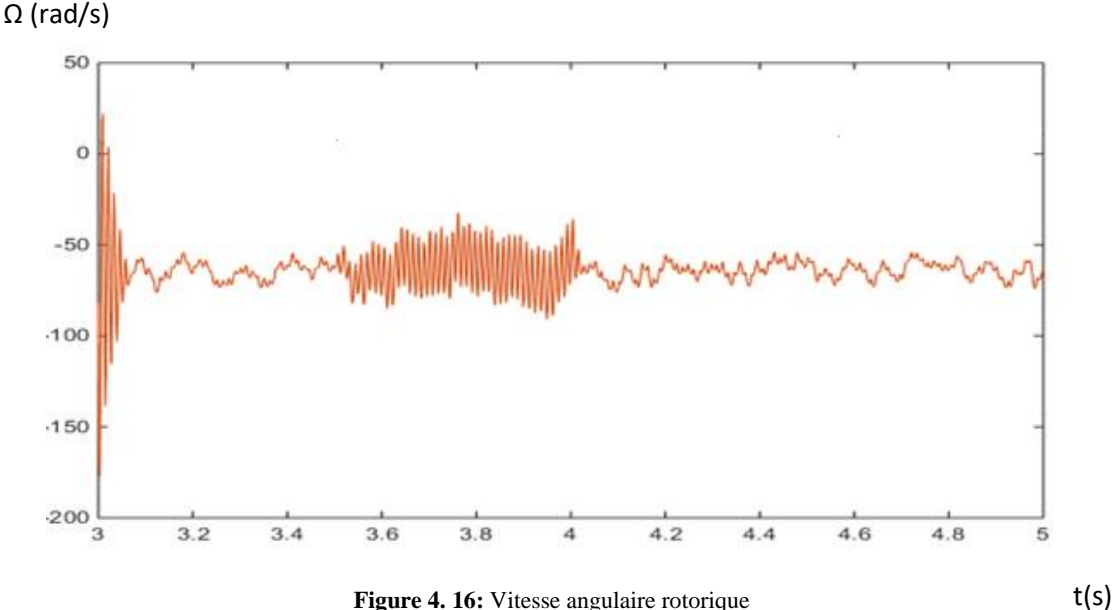

**Figure 4. 16:** Vitesse angulaire rotorique

La vitesse angulaire reste quasiment constante durant la simulation et oscille autour de la vitesse du synchronisme, ceci traduit les performances de l'approche de linéarisation utilisée au niveau du CCM, malgré la présence des fluctuations relatives aux variations rapides de la vitesse du vent. On présente ci-dessous le courant au point d'injection du réseau :

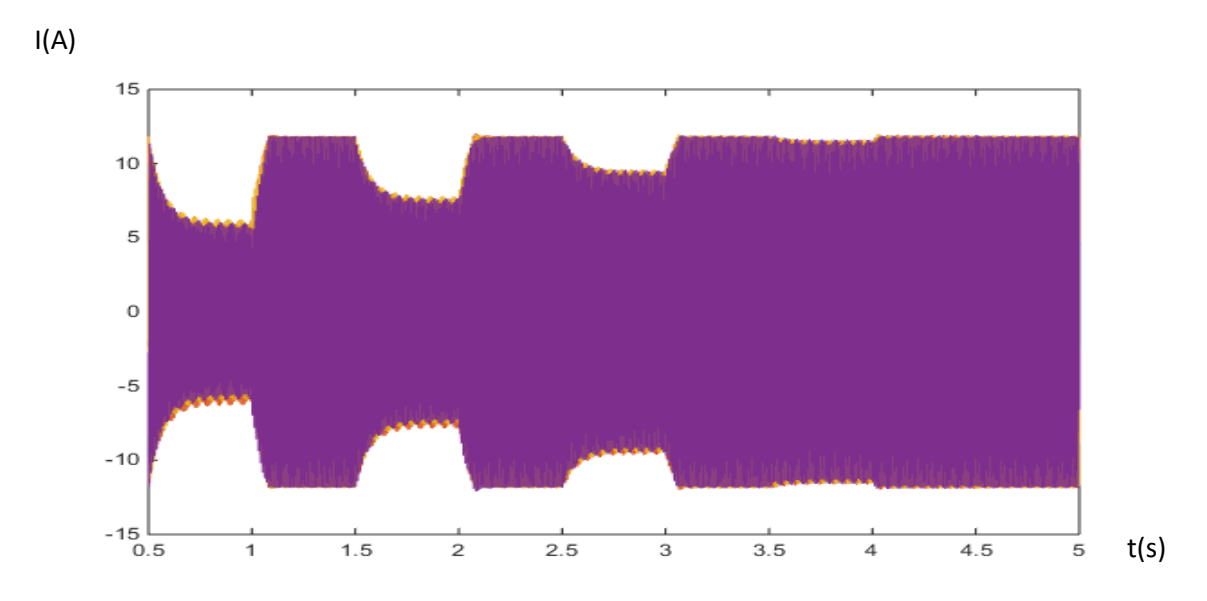
#### **Figure 4. 17:** Courant au niveau du point d'injection

Le courant varie suivant la vitesse du vent, les courants simples sont triphasés et équilibrés, aucune distorsion n'apparait durant le temps de la simulation, ceci reflète l'achèvement de la stratégie MPPT utilisée, ainsi que la robustesse de la commande du CCR. La figure 4.18 présente la puissance active de l'éolienne au niveau du point d'injection :

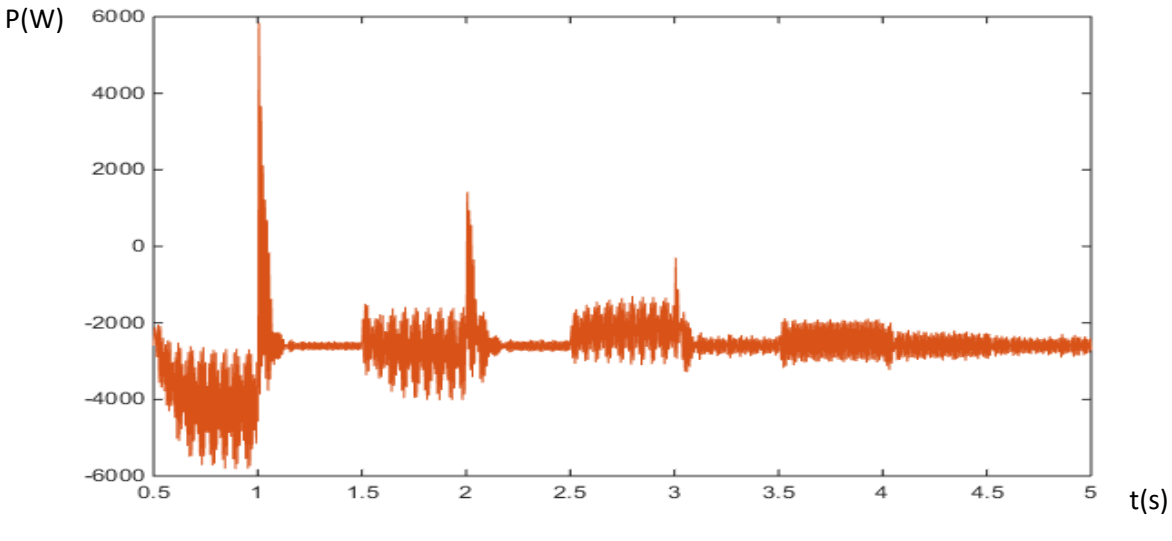

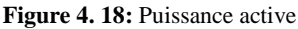

La puissance injectée au réseau varie entre 2KW à 3KW, suivant la variation de la vitesse du vent et du courant, ceci reste compatible avec la courbe du courant 4.17, toutefois on remarque quelques dépassement de la puissance, ce qui nous ramène à rajouter des blocs de limitation et l'ajustement des correcteurs PID davantage (Voir chapitre VI). Pour vérifier la stabilité du système, nous avons simulé également la fréquence au niveau du même point, la fréquence reste dans l'intervalle de fonctionnement 47-52 Hz. L'étude d'une éolienne à grande échelle entrainée par une MSAP serait traitée dans le chapitre VI, d'une façon plus détaillée et dans un système éolien mixte pour vérifier la robustesse des commandes utilisées.

### **Conclusion**

Ce chapitre traite la modélisation et simulation d'un système éolien à vitesse fixe, basé sur une MSAP, dans un premier temps nous avons présenté les avantages de ce système, notamment l'absence de multiplicateur, qui reste un équipement coûteux et nécessaire dans d'autres systèmes éoliens, la facilité de modélisation du système au référentiel de Park est un des avantages à signaler également. En effet, les modèles analytiques des différents constituants du système éolien ont été établis à savoir le profil du vent appliqué, le coefficient de puissance, ainsi que les modèles aérodynamiques et mécaniques de la turbine ont été développés, le modèle de la génératrice et les équations régissant le système sont exprimés au référentiel de Park et linéarisés, afin d'appliquer les correcteurs et les standards des systèmes linéaires.

Deux commande ont été illustrées dans ce chapitre, la première est au niveau du Convertisseur Coté Machine CCM, basée sur la linéarisation des équations dynamiques entre la composante directe, en quadrature du courant et la vitesse rotorique angulaire, une deuxième commande était utilisée au niveau du Convertisseur Coté Réseau, se basant sur un contrôle vectoriel , tout en découplant la puissance active et réactive injectées au réseau.

La stabilité du système a été vérifiée par la simulation des courants et tensions réseau, le TDH au niveau du point d'injection, ainsi que par la puissance active et réactive injectées au niveau du réseau. Suivant les résultats présentés en simulation, le système affiche de bonnes performances en termes de stabilité vis-à-vis les différentes consignes et variations de la vitesse du vent.

Dans le but de comparer les performances illustrées dans ce chapitre, on présente au chapitre suivant une éolienne à base d'une MADA, avec la même commande au niveau du CCM, ce qui permettra d'établir un comparatif des performances dynamiques des deux systèmes, ainsi que sur la robustesse de la commande déjà présentée.

# **Chapitre 5**

## **Simulation et contrôle/commande d'une éolienne à base d'une MADA à petite échelle**

## **5.1 Introduction**

Ce chapitre est consacré à l'étude de la stabilité d'une éolienne à base d'une MADA à petite échelle, l'approche de l'étude est l'identification de la stratégie MPPT, ainsi que la commande des convertisseurs interfaçant le système et le réseau. Le CCM est contrôlé par une commande vectorielle avec un flux orienté suivant l'axe direct, les conditions de Lyapunov sont introduites de telle façon à améliorer la réponse dynamique du système, et réduire l'erreur les sorties système et consignes. Le CCR est contrôlé après une linéarisation des entrées sorties, on utilise dans ce chapitre les correcteurs PID pour améliorer la rapidité et la précision du système après linéarisation. Le contrôle des CCM et CCR est traité vis-à-vis une vitesse du vent variable, généralement muni d'un bruit et des distorsions exprimant le cas d'une zone turbulente. Avant toute interconnexion d'une éolienne au réseau électrique, les paramètres exploitation au niveau du point d'injection doivent être vérifiés en amont, en occurrence la stabilité et les performances de cette turbine connectée au réseau sont simulés sous Matlab / Simulink.

## **5.2 But et principe de la stabilité de Lyapunov**

Avec les progrès récents dans l'électronique de puissance moderne, le concept d'une turbine éolienne à vitesse variable à base d'une MADA reçoit une attention croissante, en raison de ses avantages par rapport à d'autres concepts de générateur de turbine éolienne. Dans le concept MADA, le terminal de stator est connecté au réseau, le rotor est relié au réseau électrique par l'intermédiaire d'une partie nominale fréquence variable ac / dc / ac convertisseurs, qui représente 25% -30% de la puissance de MADA. La présente étude analyse le modèle d'une turbine éolienne à vitesse variable équipée d'une MADA reliée au réseau électrique par l'intermédiaire de deux convertisseurs. Il convient de noter que ce chapitre se concentre sur le contrôle à flux orienté (FOC) et l'approche de Lyapunov pour améliorer la stabilité du système dans le CCM, cette stratégie est utilisée pour contrôler la vitesse, le couple et pour capter le Maximum de l'énergie cinétique du vent disponible. Le contrôle du CCR se base sur une linéarisation des entrées-sorties afin de stabiliser la tension DC, puis contrôler la puissance réactive. Les performances dynamiques des deux stratégies de contrôle sont analysées sous l'environnement Matlab/Simulink.

Dans ce travail, nous présentons une commande vectorielle tout en faisant une simplification des équations par l'orientation du flux statorique par rapport à l'axe direct de Park, la stabilité du système est améliorée par l'ajout des conditions de stabilité de Lyapunov, qui apparait dans le système dynamique et exactement au niveau des tensions rotoriques.

## **5.3 Modélisation d'une turbine à base d'une MADA connectée au réseau**

On présente ci-dessous le système qui serait modélisé et simulé à la fin de ce chapitre, pour vérifier la robustesse de la stratégie de commande étudiée , le système est composé d'un bloc de la vitesse du vent, une turbine à petite échelle de 10 KW, une MADA , un Convertisseur Coté Rotor, un Convertisseur Coté Réseau et un transformateur élévateur :

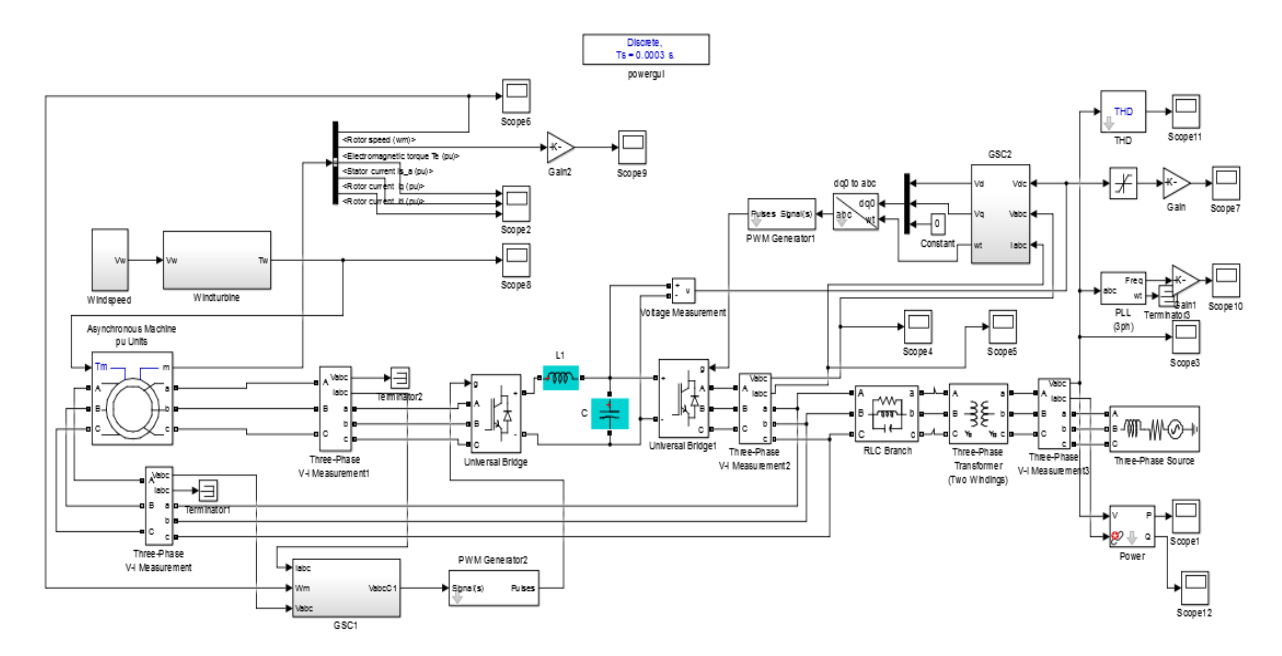

**Figure 5. 1:** Eolienne à base d'une MADA à petite échelle

#### **5.3.1 Modélisation de la turbine et de la vitesse du vent**

Nous illustrons ci-dessous l'équation de la vitesse du vent, la vitesse du vent comprend quatre composants [39] :

$$
V_w(t) = V_b(t) + V_r(t) + V_a(t) + V_n(t)
$$
\n(5.1)

Où  $V_b$  est la composante de base du vent,  $V_r$  est la composante exprimant une rampe,  $V_g$  est la composante des rafales du vent et  $V_n$  la composante exprimant le bruit, chacune est donnée en m/s. La mise en œuvre du modèle de la vitesse du vent sous Simulink est identique au modèle du chapitre IV.

Concernant la turbine, nous avons exploité un bloc existant au niveau du ToolBox Simulink, qui reste similaire au bloc présenté au chapitre IV.

### **5.3.2 Modélisation des équations de la MADA**

#### **5.3.2.1 Commande du Convertisseur Coté Machine (CCM)**

Le concept standard vectoriel avec orientation du flux serait exploité. Afin d'assurer la stabilité lors de l'application de cette stratégie de contrôle, les conditions de Lyapunov seront intégrées pour augmenter la convergence des différentes entrées aux consignes fixées. Les équations électriques au niveau de la MADA sont exprimées par [38] :

$$
v_{sd} = R_s i_{sd} + \frac{d\varphi_{sd}}{dt} - \omega_s \varphi_{sq}
$$
 (5.2)

Chapitre 5 : Simulation et contrôle/commande d'une éolienne à base d'une MADA

 $\boldsymbol{d}$ 

Et

$$
v_{sq} = R_s i_{sq} + \frac{r_{sq}}{dt} + \omega_s \varphi_{sd}
$$
  
\n
$$
v_{rd} = R_r i_{rd} + \frac{d\varphi_{rd}}{dt} - \omega_r \varphi_{rq}
$$
  
\n
$$
v_{rq} = R_r i_{rq} + \frac{d\varphi_{rq}}{dt} + \omega_r \varphi_{rd}
$$
  
\n
$$
\varphi_{sd} = L_s i_{sd} + L_m i_{rd}
$$
  
\n
$$
\varphi_{sq} = L_s i_{sq} + L_m i_{rq}
$$
  
\n
$$
\varphi_{rd} = L_r i_{rd} + L_m i_{sd}
$$
  
\n
$$
\varphi_{rq} = L_r i_{rq} + L_m i_{sq}
$$

Le couple électromagnétique est exprimé par :

$$
Te = \frac{P}{\Omega} = \frac{Pp}{\omega s} = p(\varphi_{sd} i_{rq} - \varphi_{sq} i_{rd})
$$
\n(5.4)

V est la tension (V),  $R_s$  et  $R_r$  sont respectivement La résistance du stator et du rotor ( $\Omega$ ). L<sub>s</sub>, L<sub>r</sub> et L<sub>m</sub> sont l'inductance statorique, l'inductance rotorique et l'inductance mutuelle.

L'objectif de cette approche est d'optimiser le MPPT et de stabiliser la puissance active vis-àvis les fluctuations du vent, dans la première étape, le flux statorique est orienté vers l'axe d dans le but de simplifier les équations suivantes :

$$
v_{sd} = 0 \text{ et } v_{sq} = \omega_s \varphi_{sd}
$$
  
\n
$$
v_{rd} = R_r i_{rd} + \frac{d\varphi_{rd}}{dt} - \omega_r \varphi_{rq}
$$
  
\n
$$
v_{rq} = R_r i_{rq} + \frac{d\varphi_{rq}}{dt} + \omega_r \varphi_{rd}
$$
\n(5.5)

Les nouvelles entrées du système sont respectivement le courant rotorique directe, le courant en quadrature et la vitesse angulaire, exprimés par les équations suivantes :

$$
\frac{di_{rd}}{dt} = -\frac{1}{Lr}v_{rd} - \frac{R_r}{Lr}i_{rd} + \omega_r L_r \left(\frac{LSLr - M^2}{LSLr}\right)
$$
\n
$$
\frac{d\varphi_{rq}}{dt} = v_{rq} - R_r i_{rq} - \omega_r \varphi_{rd}
$$
\n
$$
\frac{di_{rq}}{dt} = -\frac{1}{L_r}v_{rq} + \left(\frac{M^2\omega_r}{L_S L_r \omega_r} - \omega_r\right)i_{rd} - \frac{M\omega r}{L_r L S \omega_s}v_{sq} - \frac{R_r}{L_r}i_{rq}
$$
\n
$$
\frac{d\omega}{dt} = \frac{c_r}{J} - \frac{B}{J}\omega - \frac{K\varphi_{sd}i_{rq}}{J}
$$
\n(5.6)

Un changement de variables est effectué pour introduire la fonction de Lyapunov :

$$
y_1 = \omega c - \omega
$$
  
\n
$$
y_2 = i_{rdc} - i_{rd}
$$
  
\n
$$
y_3 = i_{rqc} - i_{rq}
$$
\n(5.7)

La fonction de Lyapunov est donnée par :

Chapitre 5 : Simulation et contrôle/commande d'une éolienne à base d'une MADA

$$
V_1 = \frac{1}{2} y_1^2
$$
\n
$$
\dot{V}_1 = y_1 \dot{y}_1 = y_1 (Kp \varphi_{sd} i_{rq} + \frac{B}{J} \omega - \frac{cr}{J})
$$
\n(5.8)

La dérivée de la fonction de Lyapunov est strictement négative si la quantité entre parenthèses est égale à 0, i<sub>rqréf</sub> est donné par la relation suivante :

$$
i_{rqc} = \frac{1}{Kppsg} (C_r + B\omega + 2JKy_1)
$$
\n
$$
\dot{y}_2 = \dot{i}_{rdc} - \dot{i}_{rd} - Ky_2 + Ky_2
$$
\n(5.9)

Et

$$
\dot{y}_3 = \dot{i}_{rqc} - \dot{i}_{rq} - Ky_3 + Ky_3
$$

 $V_2$  et  $V_3$  sont définies respectivement par :

$$
V_2 = \frac{1}{2} y_2^2 \text{ et } V_3 = \frac{1}{2} y_3^2
$$

La fonction de Lyapunov V<sub>4</sub> est définie par :

$$
V_4 = \frac{1}{2} (y_1^2 + y_2^2 + y_3^2)
$$

$$
\dot{V}_4 = -Ky_1^2 - Ky_2^2 - Ky_3^2 + y_2(\dot{i}_{rc} - \dot{i}_d + Ky_2) + y_3(\dot{i}_{rqc} - \dot{i}_q + Ky_3) + y_1(Kp\varphi_{sd}\dot{i}_{rq} + \frac{B}{J}\omega - \frac{Cr}{J} + Ky_1)
$$

Pour remplir les conditions de Lyapunov :

$$
A1 = y_2(i_{rdc} - i_{rd} + Ky_2) = 0
$$

Et

$$
A2 = y_3(\dot{i}_{rqc} - \dot{i}_{rq} + Ky_3) = 0
$$

Voici ci-dessous les tensions rotorique directe et en quadrature :

$$
v_{rd} = -KL_r y_2 - R_r + \omega_r \left( L_s L_r - \frac{M^2}{L_s L_r} \right) i_{rq}
$$
\n
$$
v_{rq} = -KL_r y_3 + \left( \frac{M^2}{L_s L_r} - L_r \omega r \right) i r d + \frac{M \omega r}{L_s \omega s} v_{sq} + R_r i_{rq}
$$
\n(5.10)

On présente ci-dessous le synoptique de la commande qui serait exploitée pour la commande du CCM :

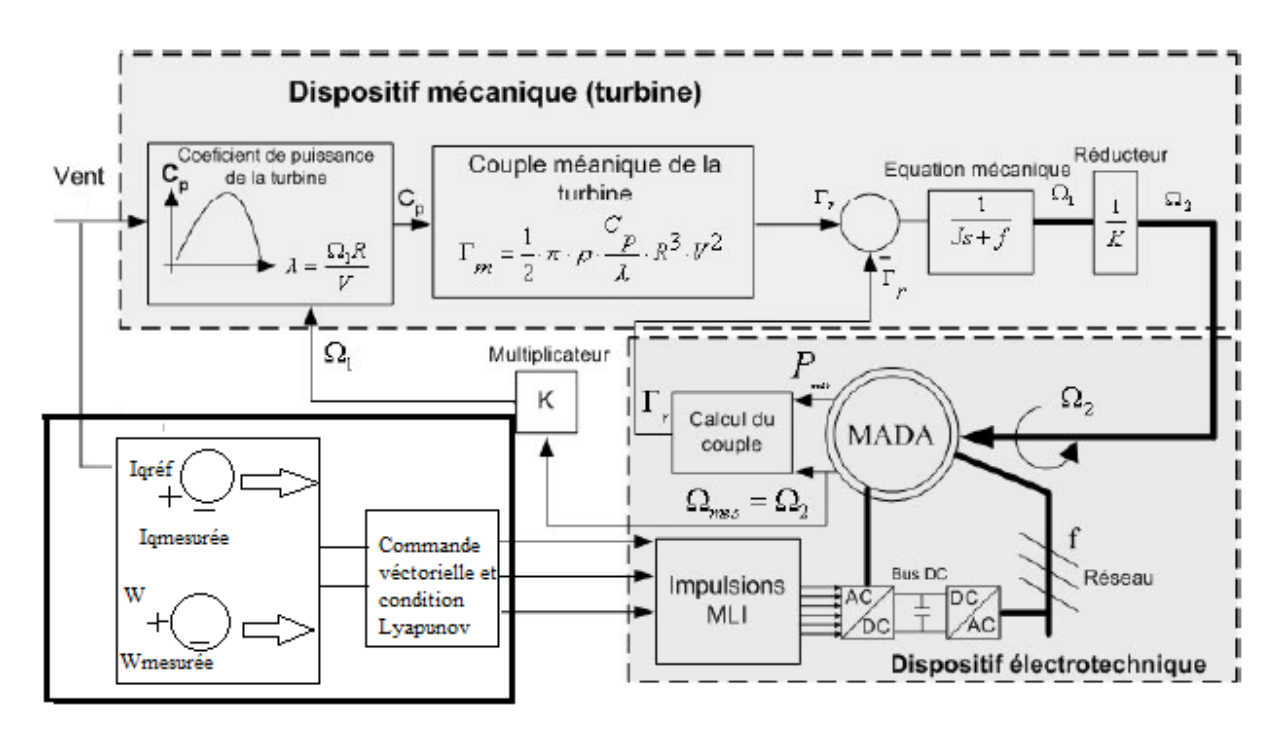

**Figure 5. 2:** Blocs de la Commande du CCM

#### **5.3.2.2 Commande du Convertisseur Coté Réseau**

Dans le but de maintenir une tension continue constante pour alimenter l'onduleur (CCR), nous identifions dans ce paragraphe la commande utilisée pour améliorer la stabilité de la tension de sortie, évaluée par la puissance réactive qui doit être quasiment nulle et la tension triphasée qui doit être maintenue triphasée et équilibrée. En effet, nous effectuions une linéarisation des entrée-sorties, puis on applique les correcteurs PID dans le but d'améliorer la stabilité du système [39].

Premièrement, nous définissons ci-dessous les équations du système au niveau du CCR :

$$
U_d = -L\frac{di_d}{dt} - Ri_d + \omega Li_q + v_d
$$
\n
$$
U_q = -L\frac{di_q}{dt} - Ri_q - L\omega i_d + v_q
$$
\n
$$
C\frac{d}{dt}v_{dc} = i_{dc} = i_L - i_d
$$
\n(5.11)

Ud, U<sup>q</sup> : Les composantes directes et en quadrature de la tension du convertisseur

 $v<sub>d</sub>, v<sub>q</sub>$ : Les composantes directes et en quadrature de la tension réseau

i<sub>d</sub>, i<sub>q</sub> : Les composantes directes et en quadrature des courants

On constate que:

$$
v_d = cte \text{ et } v_q = 0
$$

Chapitre 5 : Simulation et contrôle/commande d'une éolienne à base d'une MADA

Le nouveau système est présenté par :

$$
\dot{X} = F(x) + G(x)U = \begin{bmatrix} i_d \\ i_q \\ i_{dc} \end{bmatrix}
$$
\n
$$
= \begin{bmatrix} -\frac{R}{L} & \omega \\ \omega & -\frac{R}{L} \\ -\frac{1}{C} & 0 \end{bmatrix} \begin{bmatrix} i_d \\ i_q \\ i_{ac} \end{bmatrix} + \begin{bmatrix} -\frac{1}{L}U_d \\ -\frac{1}{L}U_q \\ -\frac{1}{L}U_q \end{bmatrix}
$$
\n(5.12)

Cette approche vise à dériver les nouvelles entrées  $y_1$  et  $y_2$  jusqu'à l'apparition de u<sub>d</sub> ou u<sub>q</sub>, après une différentiation, nous obtenons :

$$
y_1 = i_d + i_q = h_1(x)
$$

$$
y_2 = v_{dc} - \int i_l dt = h_2(x)
$$

Voici ci-dessous le nouveau système :

$$
\begin{bmatrix} \dot{y}_1 \\ \ddot{y}_2 \end{bmatrix} = A(x) + E(x) \begin{bmatrix} u_1 \\ u_2 \end{bmatrix}
$$
\n
$$
A(x) = \begin{bmatrix} f_1 + f_2 \\ \left(\frac{R}{LC}i_d - \frac{\omega}{C}i_q - \frac{1}{LC}f_3\right) \end{bmatrix}
$$
\n
$$
E(x) = \begin{bmatrix} -\frac{1}{U_d} & -\frac{1}{U_q} \\ -\frac{id}{CU_d} & -\frac{id}{CU_q} \end{bmatrix}
$$
\n(5.13)

U<sub>d</sub> et U<sub>q</sub> sont exprimées par les équations suivantes :

$$
\begin{bmatrix} U_d \\ U_q \end{bmatrix} = E^{-1} \left( -A + \begin{bmatrix} v_1 \\ v_2 \end{bmatrix} \right)
$$

Et :

$$
\begin{bmatrix} v_1 \\ v_2 \end{bmatrix} = \begin{bmatrix} \dot{y}_1 - K_1 e_1 - K_2 \int e_1 \\ \dot{y}_2 - K_3 \dot{e}_2 - K_4 e_2 - K_5 \int e_2 \end{bmatrix}
$$
(5.14)

Les paramètres  $K_1, K_2, K_3, K_4$  et  $K_5$  sont ajustés pour améliorer la stabilité et la convergence du système au point d'équilibre durant les différentes variations de la vitesse du vent.

## **5.4 Simulation et résultats**

Le modèle de simulation est donné dans la figure 5.1. Dans ce paragraphe, la robustesse de la stratégie de commande proposée est validée par simulation de la variation du couple électromagnétique par rapport à la variation de la vitesse du vent, la réponse de la MADA est testée vis-à-vis une vitesse du vent variable comprenant un bruit blanc, afin de l'approximer au modèle réel, on présente ci-dessous la courbe de la vitesse du vent, ainsi que le couple électromagnétique pour vérifier l'achèvement de la stratégie MPPT :

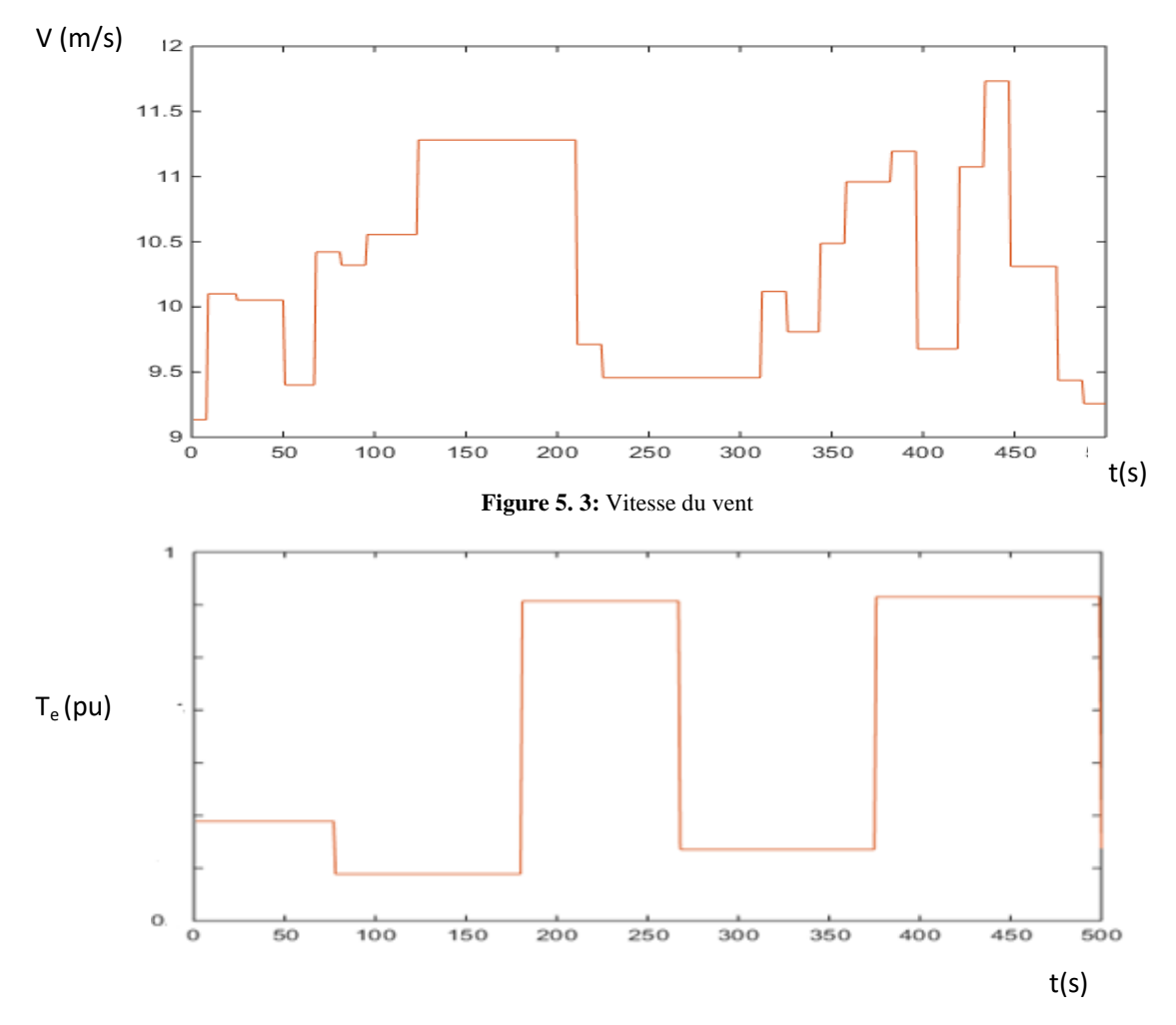

**Figure 5. 4:** Couple électromagnétique

Nous présentons à ce niveau le couple électromagnétique à la sortie de la MADA, nous remarquons que pour une vitesse de 9.5m/s, le couple électromagnétique était de 1N.m, après augmentation de la vitesse du vent à plus de 10m/s, le couple enregistré est de 4N.m, ceci explique que la commande montre d'un côté sa robustesse en termes de l'atteinte du Maximum d'énergie du vent disponible, pourtant on remarque que du 250s au 350s et suite à la baisse de la vitesse du vent , aucune fluctuation au niveau du couple n'a été enregistrée, ceci explique le retard de la réponse dynamique du système vis-à-vis des fluctuations rapides, ainsi la stabilité locale du système durant cette période doit être améliorée. On présente cidessous la variation de la tension au niveau du bus continu :

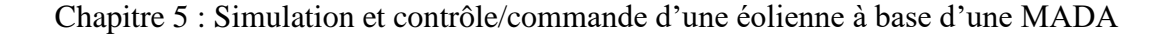

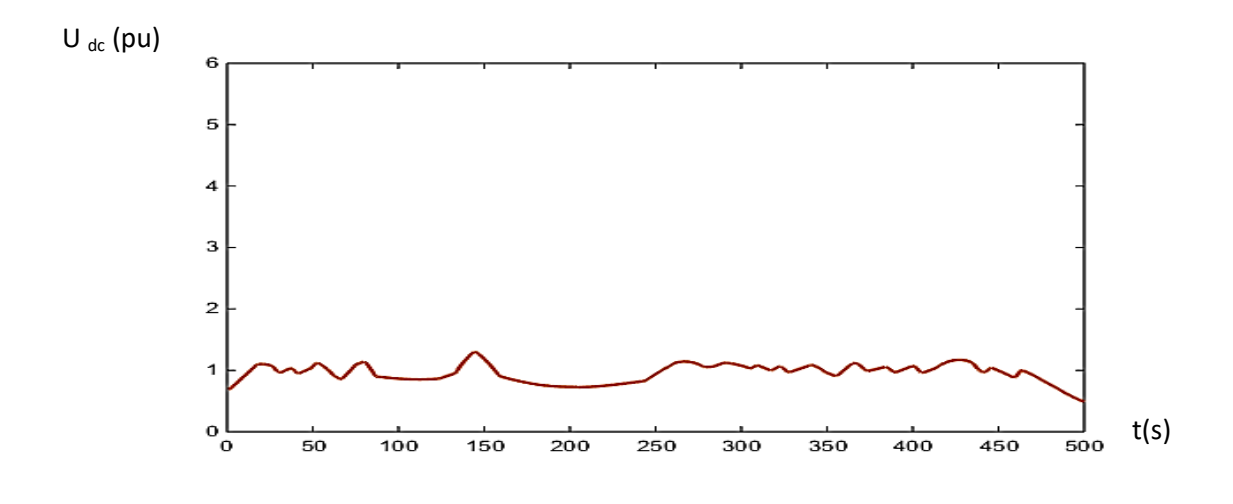

**Figure 5. 5:** Bus continu (p.u)

Nous remarquons que la tension au niveau du bus continu enregistre des fluctuations. Par ailleurs, l'erreur entre la vitesse réelle et la consigne fixée à 400 V reste quasiment faible, ce qui reflète la rapidité de réponse du système, suite à la linéarisation utilisée et l'exploitation des correcteurs PID. On déduit que la linéarisation des entrées-sorties adoptée pour la commande du CCR a permis d'avoir une stabilité globale du système étudié , vis-à-vis les fluctuations du vent. On présente ci-dessous les différents paramètres reflétant la qualité d'énergie au point d'injection :

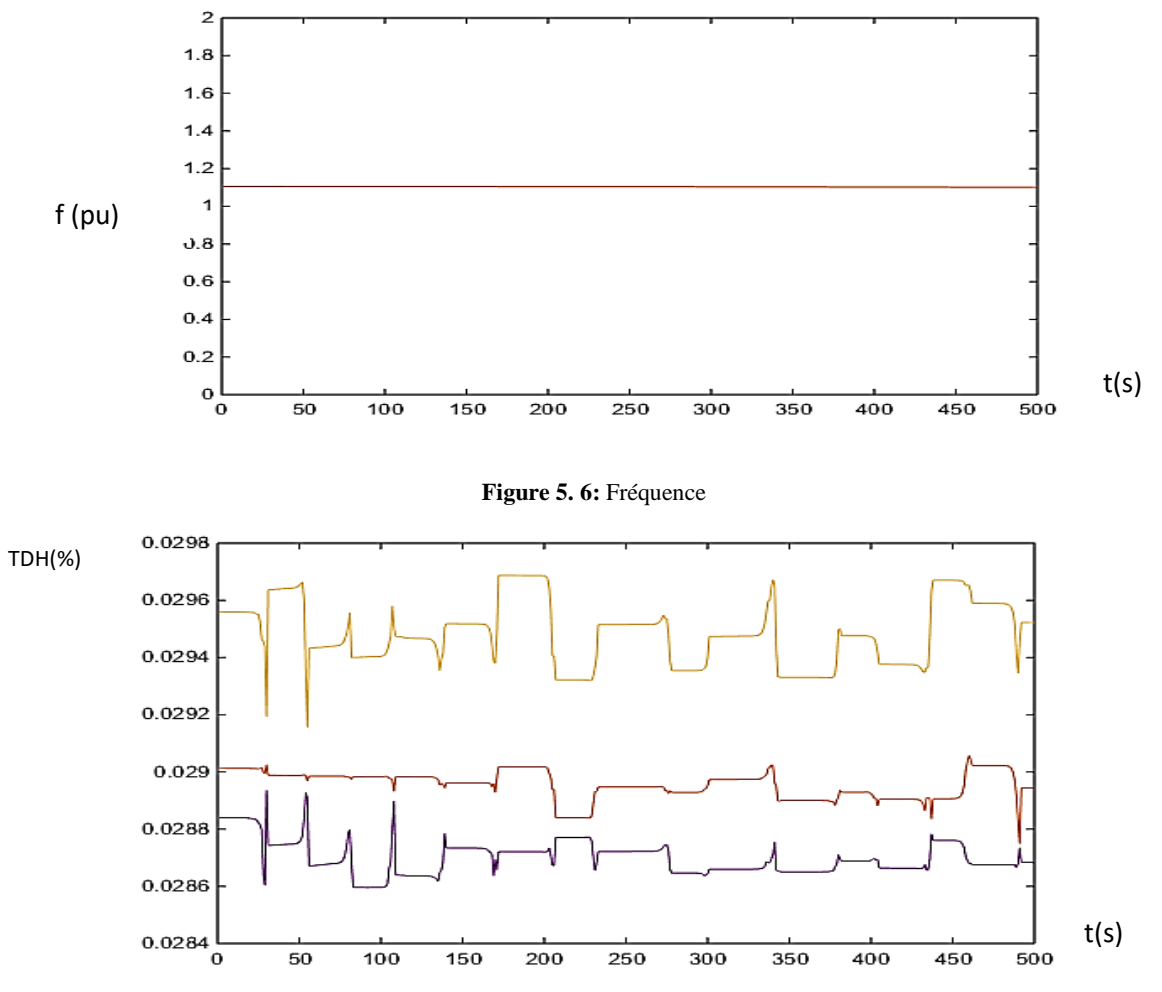

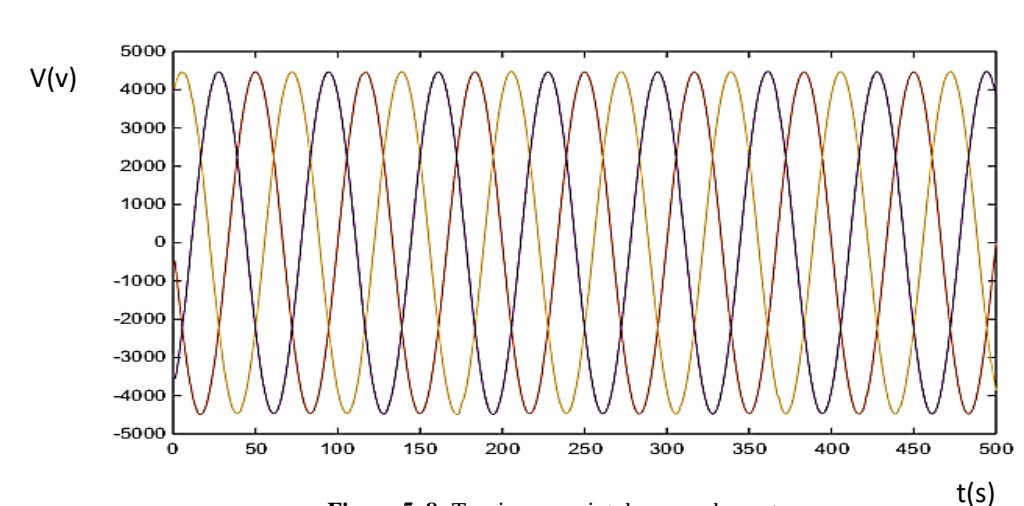

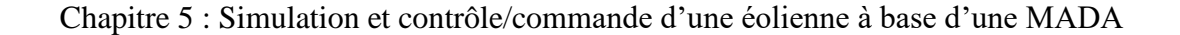

**Figure 5. 7:** TDH

**Figure 5. 8:** Tension au point de raccordement

Nous remarquons que les tensions réseau sont équilibrées, le taux de distorsion des harmoniques pour l'ensemble des tensions  $V_1$ ,  $V_2$  et  $V_3$  restent inférieures au seuil de 5%, le seuil fixé par les gestionnaires du réseau. Concernant la fréquence, nous enregistrons une fréquence quasiment égale à 50 Hz. On présente ci-après la puissance active et réactive au niveau du point d'interconnexion entre le système éolien à base d'une MADA et le réseau :

P, Q(W)

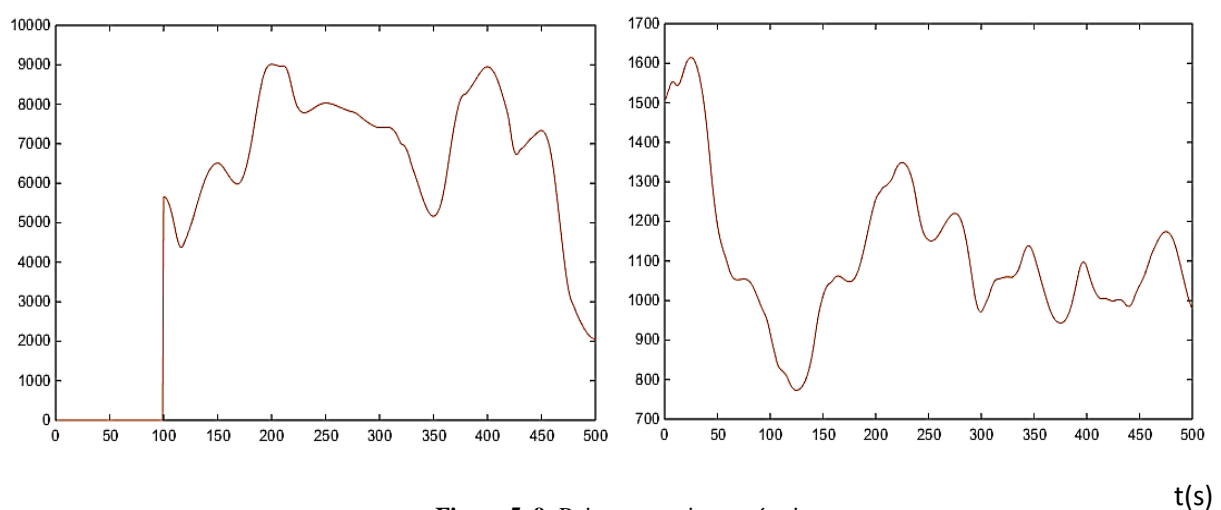

 **Figure 5. 9:** Puissance active et réactive

Nous remarquons que la puissance active présente un profil variable en fonction de la vitesse du vent, ceci permet de conclure que les commandes utilisées permettent l'achèvement du MPPT. Par ailleurs et durant le démarrage de la machine, nous enregistrons une puissance débitée égale à 0 durant 50s, en parallèle, on remarque que durant la même période la puissance réactive s'élève afin de compenser et induire les circuits magnétiques (Génératrice et transformateur). La courbe de la puissance réactive présente une évolution normale et aucune anomalie n'est signalée durant la durée de la simulation.

## **Conclusion**

Avec l'augmentation de l'intégration des turbines éolienne au niveau du réseau électrique, qui impose des paramètres d'exploitation bien déterminés. Beaucoup de simulation et des modèles complets sont nécessaires avant toute connexion entre le modèle éolien et le réseau électrique.

Ainsi, un modèle dynamique de la turbine éolienne basée sur MADA a été élaboré dans ce chapitre, pour étudier la réponse de ce système vis-à-vis une vitesse du vent variable, et dans le but de vérifier les paramètres exploitation au niveau du point d'injection. Les deux commandes assurant le contrôle des CCM et CCR ont été présentées et ayant prouvé de bonnes performances, en termes de stabilité des paramètres au niveau du point de raccordement du réseau 5.5KV, ainsi qu'en termes de leur réponse dynamique face aux fluctuations du vent.

Suivant les résultats présentés dans la partie simulation, nous décelons que le modèle étudié permet l'achèvement de la MPPT, ainsi qu'une meilleure stabilité de la fréquence et du Taux de distorsion des Harmoniques (TDH) au niveau du point d'injection, aussi aucun déséquilibre dépassant les limites standards d'exploitation dans un réseau électrique n'était enregistré.

En termes du temps de réponse, nous remarquons que le couple électromagnétique ne change pas d'état rapidement durant quelques variations de vitesse du vent. En effet, nous tenons à revoir la commande au niveau du Convertisseur Coté Machine et également du Convertisseur Coté Réseau pour une turbine à grande échelle. Pour pallier aux anomalies enregistrées, on présente au chapitre VI, une commande plus adaptée avec l'introduction des conditions de Lyapunov au niveau des CCM et CCR, puis on vérifie la robustesse de ces commandes pour une éolienne à base d'une MADA par rapport à une éolienne entrainée par une MSAP.

# **Chapitre 6**

**Stabilité d'une éolienne à base d'une MADA 1.5MW et une production mixte raccordée au réseau**

## **6.1 Introduction**

On présente en premier lieu la commande d'une éolienne à base d'une MADA à grande échelle 1.5MW, afin d'adapter et améliorer les commandes des CCM et CCR utilisées dans le chapitre V. Après validation de la stabilité de ces commandes, on présente également dans ce chapitre un système mixte composé de deux éoliennes interconnectées au réseau HTB, une première basée sur une MSAP et une deuxième sur une MADA. Cette étude est consacrée à la validation des stratégies de commande, basée sur l'orientation du flux et l'intégration des conditions de Lyapunov, pour améliorer la stabilité du système étudié vis-à-vis les fluctuations de la vitesse du vent et du réseau.

Le contrôle du CCM et CCR serait effectué sur la base du concept vectoriel amélioré par les conditions de Lyapunov pour les deux éoliennes, comme déjà explicité aux chapitres IV et V.

La stabilité du système sera évaluée selon la stabilité des paramètres référant à la qualité d'énergie, à savoir le déséquilibre de la tension et du courant, le TDH des courants et tensions, et la fréquence au point d'injection. Par ailleurs, la stabilité du système mixte étudié dans ce chapitre porte également sur l'étude vis-à-vis un défaut électrique au réseau électrique, ainsi que la comparaison des résultats par rapport à un cas réel au niveau d'un parc éolien onshore au Maroc.

## **6.2 Modélisation de la turbine**

### **6.2.1 Estimation de la vitesse du vent**

En général, la vitesse du vent entrainant une turbine est estimée par une fonction stochastique:

$$
\dot{x}(t) = f(x(t), t, u(t)) + w(t) \tag{6.1}
$$

Les variables de mesure sont définies par :

$$
y(t) = h(x(t), u(t), t) + e(t)
$$
\n(6.2)

La fonction f est non linéaire, w est un bruit gaussien de moyenne nulle avec une densité spectrale  $R_1(t)$  et e(t) et l'erreur ayant une densité spectrale  $R_2(t)$ .

La vitesse du vent et le bruit gaussien est donné par :

$$
\begin{bmatrix} \dot{v}' \\ \ddot{v}' \end{bmatrix} = \begin{bmatrix} 0 & 1 \\ -\frac{1}{p1*p2} & \frac{p1+p2}{p1*p2} \end{bmatrix} \begin{bmatrix} v' \\ \dot{v}' \end{bmatrix} + \begin{bmatrix} 0 \\ \frac{k}{p1*p2} \end{bmatrix} e_v
$$
  

$$
v' = \begin{bmatrix} 1 & 0 \end{bmatrix} \begin{bmatrix} v' \\ \dot{v}' \end{bmatrix}
$$
 (6.3)

v' est la vitesse du vent fictive, qui serait exploitée pour l'estimation de la vitesse du vent, les valeurs de p<sub>1</sub> est p<sub>2</sub> sont données pour avoir une bonne estimation et réduire l'erreur de la vitesse réelle, généralement affectée par la rotation des pales (Effet de sillage).

#### **6.2.2 Coefficient de puissance**

Nous déterminons dans cette partie, un moyen pour permettre à la turbine de fonctionner dans les conditions normales, tout en régulant la vitesse angulaire mécanique pour amortir et absorber les fluctuations, lors d'une forte instabilité de la vitesse du vent. En effet, le coefficient de la turbine doit être maintenu à un maximum [44]. Dans le but d'optimiser la puissance extraite par la turbine, on tient à résoudre le système suivant pour les différentes variations de la vitesse du vent :

$$
\int \frac{d\omega}{dt} = \frac{\frac{1}{2}C_P\rho \pi R^2 V^3}{\omega} + K_1 \varphi_{sd} i_{sq} - f_v \omega
$$
\n(6.4)\n
$$
\frac{dC_P}{dt} = 0
$$
\n
$$
y = \omega
$$

Le modèle est présenté sous sa forme canonique et dont le but d'identifier en permanence la valeur Cp :

$$
\begin{cases}\n\dot{x} = Ax + B \\
y = Cx\n\end{cases}
$$
\n(6.5)

 $x = \begin{pmatrix} x \\ y \end{pmatrix}$  $\binom{x1}{x2}$  = (  $\omega$  $\begin{pmatrix} \omega \\ Cp \end{pmatrix}$ ,  $A = \begin{pmatrix} -1 \\ 0 \end{pmatrix}$  $\begin{pmatrix} 0 & 0 \end{pmatrix}$ Et  $B = \begin{pmatrix} -K_1 \frac{\varphi}{\sqrt{2}} & \cdots & \cdots & \cdots \\ -K_1 \frac{\varphi}{\sqrt{2}} & \cdots & \cdots & \cdots \\ \cdots & \cdots & \cdots & \cdots \end{pmatrix}$  $C = (1 \ 0)$ 

J

$$
\begin{array}{cc}\n & \text{(0)} \\
 & \text{(1)} \\
 & \mu = -\frac{\text{fv}}{\text{J}} \\
 & \sigma = \frac{\frac{1}{2}C_P\rho\pi R^2V^3}{\text{J}\omega}\n\end{array}
$$

Avec

Le nouveau système est donné après introduction du filtre par :

$$
\tilde{\dot{x}} = A\tilde{x} + K_1 \varphi_{sd} i_{sq} + K_p (y - \tilde{y})
$$

Le coefficient  $K_p$  est choisi de tel façon à stabiliser l'évolution du variable d'état x, la résolution du nouveau système est donnée par :

$$
P(\lambda) = det[\lambda I_2 - (A - KC)] = \lambda^2 + (K_{P1} + \mu)\lambda + K_{p2}\sigma
$$

I<sup>2</sup> est la matrice d'identité, pour stabiliser le système on choisit des pôles à partie réelle négatives de la boucle fermée A-KC.

$$
P(\lambda) = \lambda^2 + 2\sigma\theta\lambda + (\sigma\theta)^2
$$

110

Après identification des équations, on écrit :

$$
K_p = {K_{p1} \choose K_{p2}} = {2\sigma\theta - \mu \choose \sigma\theta^2}
$$

Sachant que les valeurs propres du système sont égales à -θσ, à partie réelle purement négative, garantit la stabilité du système étudiée en boucle fermée. La valeur estimée du coefficient de puissance est donnée par :

$$
\frac{\widetilde{d\omega}}{dt} = \sigma \widetilde{C}p - \mu \widetilde{\omega} + K_1 \varphi_{sd} i_{sq} + (2\sigma \theta - \mu)(\omega - \widetilde{\omega})
$$
\n
$$
\frac{\widetilde{dC}_p}{dt} = \sigma \theta^2 (\omega - \widetilde{\omega})
$$
\n(6.6)

On impose y=Cp, pour estimer la valeur du coefficient de puissance.

Nous retrouvons la valeur de  $C_p$  correspondant à une puissance optimale, nous présentons une boucle pour la protection de turbine vis-à-vis les turbulences et les vitesses rafales du vent dépassant  $12m/s$ , le principe consiste à réguler  $\beta$  en orientant les pales suivant un angle  $\beta_{\text{ref}}$  par l'intermédiaire d'un système hydraulique ou électrique. Le choix de cet angle est généralement dépendant de la direction et l'incidence de la vitesse du vent.

La figure ci-dessous présente la boucle de régulation des pales, par le calcul du couple appliqué, ainsi que par l'identification du couple résistante appliqué aux pales par la vitesse du vent :

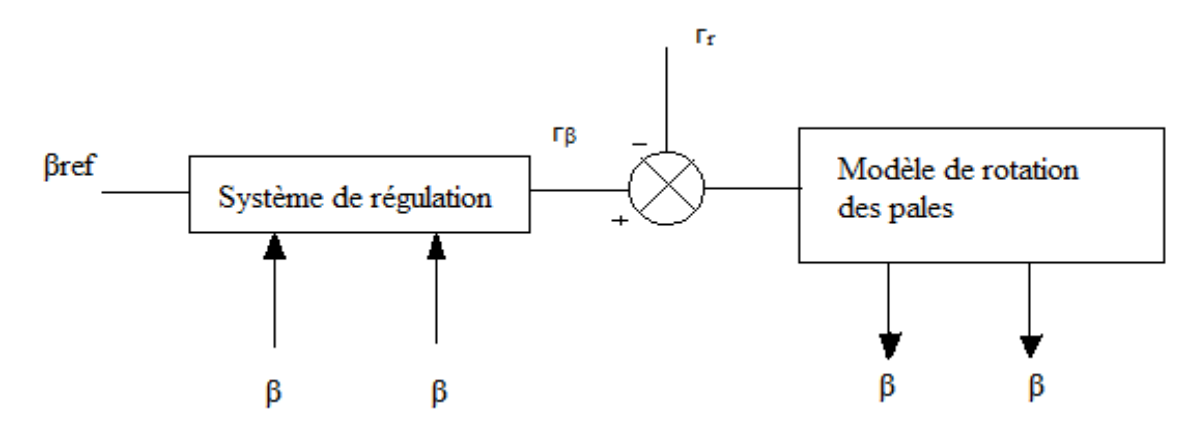

Suivant les efforts appliqués sur une pale A, B ou C, on présente la variation de l'angle  $\beta$ :

$$
J\frac{d\beta}{dt} = r_{\beta} - r_{r} - D_{d}\dot{\beta}
$$
 (6.7)

J est le moment d'inertie des pales,  $D_d$  est le coefficient de frottement, la boucle ouverte de régulation de la vitesse de rotation  $\beta$  est un système de premier ordre donné par :

$$
\frac{\beta}{\Gamma \beta - \Gamma r} = \frac{1}{D_d + J \cdot s} \tag{6.8}
$$

On représente à ce niveau la boucle fermée pour la régulation de l'angle d'inclinaison des pales, dans cette boucle, on trouve une boucle imbriquée de la vitesse de l'angle  $\beta$ :

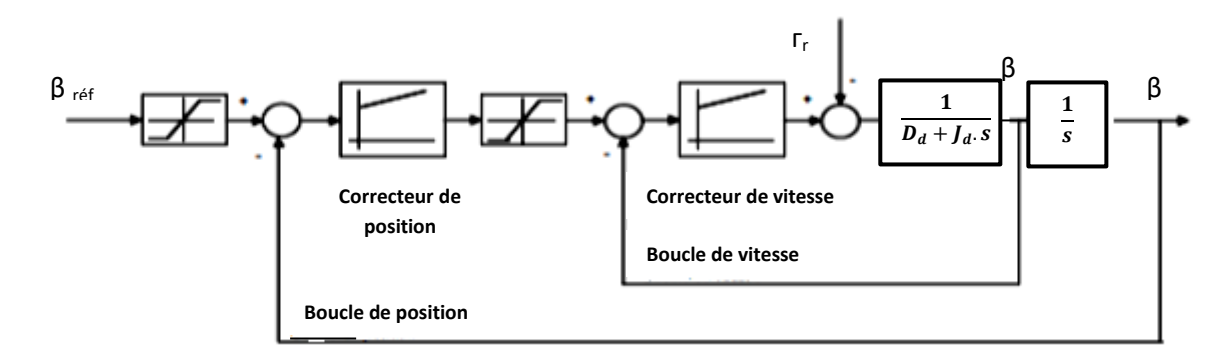

**Figure 6. 1:** Boucle de régulation de l'angle d'inclinaison des pales

Tant que la vitesse du vent est inférieure à la vitesse référence de la puissance nominale, fixée pour une turbine 1.5MW à 12m/s, la référence de l'angle  $\beta$  est nulle, en cas de dépassement de cette vitesse du vent, l'angle varie entre 0 et 20°, afin de réguler la puissance extraite et le coefficient de puissance à leurs valeurs optimales.

### **6.3 Régulation de la vitesse de rotation**

La partie mécanique de la turbine comprends trois pales orientables, couplée sur un arbre et tournant à une vitesse angulaire  $\Omega_t$ , reliée à un multiplicateur de rapport G, et permettant d'élever la vitesse pour l'adapter à celle de la génératrice  $\Omega_{g}$ , nous présentons ci-dessous un système à une seule masse.

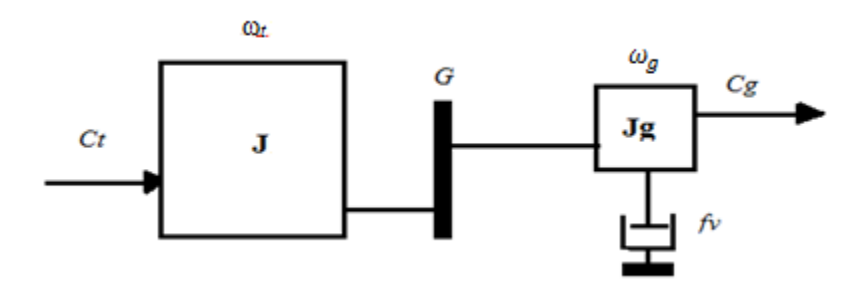

*J* : Le moment d'inertie de la turbine équivalent aux inerties des 3 pales de l'éolienne,

*J<sup>g</sup>* : Le moment d'inertie de la génératrice,

 $f<sub>v</sub>$ : Le coefficient dû aux frottements visqueux de la génératrice,

*C<sup>g</sup>* : Le couple mécanique sur l'arbre de la génératrice après multiplicateur,

ω*<sup>g</sup>* : La vitesse de rotation de la génératrice.

*G* : Le gain du multiplicateur de vitesse.

D'après cette figure, l'équation fondamentale de la dynamique est exprimée par :

$$
J\frac{d\omega g}{dt} = C_g - C_{ele} - f_v \omega_g \tag{6.9}
$$

112

Donc, l'évolution de la vitesse mécanique *ω<sup>g</sup>* dépend du couple mécanique appliqué au rotor de la génératrice *Cg,* qui est la résultante du couple de la turbine en aval du multiplicateur, le couple électromagnétique produit par la génératrice *Cele*, et le couple de frottement visqueux fonction *de*  $\omega_g$ .

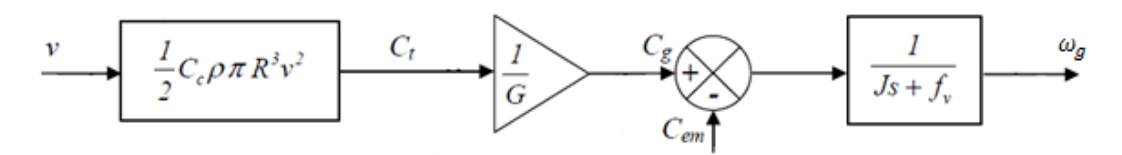

Le calcul de la référence de la vitesse angulaire génératrice est effectué suivant le tableau cidessous :

| Vitesse en m/s | <b>Puissance en KW</b> |
|----------------|------------------------|
| $0 - 3$        | $\mathbf{\Omega}$      |
| 4              | 150                    |
| 5              | 200                    |
| 6              | 300                    |
| 7              | 500                    |
| 8              | 700                    |
| 9              | 900                    |
| 10             | 1100                   |
| 11             | 1250                   |
| 12             | 1500                   |
| $12 - 25$      | 1500                   |

**Tableau II:** Puissance et vitesse correspondante d'une turbine 1,5MW

Le schéma bloc du calcul de la référence de la vitesse de rotation est donné par :

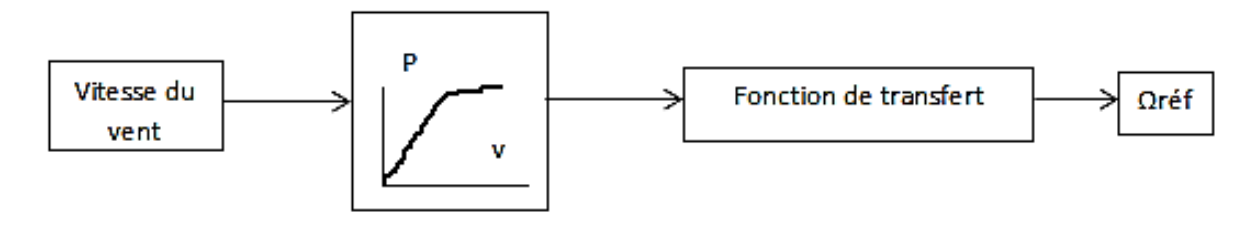

**Figure 6. 2:** Référence de la vitesse angulaire de la MADA

Afin d'extraire le maximum de puissance cinétique du vent, la référence de la vitesse angulaire mécanique est régulée suivant les variations de la vitesse du vent, comme présenté dans le schéma bloc ci-dessus.

### **6.4 Modélisation des convertisseurs**

#### **6.4.1 Convertisseur Coté Machine (CCM)**

Le CCM collecte les variables calculées ou mesurées des circuits rotorique et statorique, puis assure le contrôle du couple électrique du générateur, dans le but de réguler la puissance active injectée au réseau. Les variables d'entrée ne sont pas alignés dans le plan statorique, toutefois, les sorties statoriques doivent être régulées. Afin que le CCM puisse calculer une des variables du stator, les variables du rotor exprimées dans le plan d-q rotorique doivent être orientées et transférées au plan statorique. Dans la littérature, deux orientations sont possibles, suivant la tension statorique appelée (VOC), ou l'orientation suivant le flux statorique (FOC) [48].

#### **Choix de l'orientation du plan**

On présente les deux cas possibles d'orientation, pour calculer le vecteur des variables rotoriques avant de les transférer au plan statorique et déduire les variables à réguler,

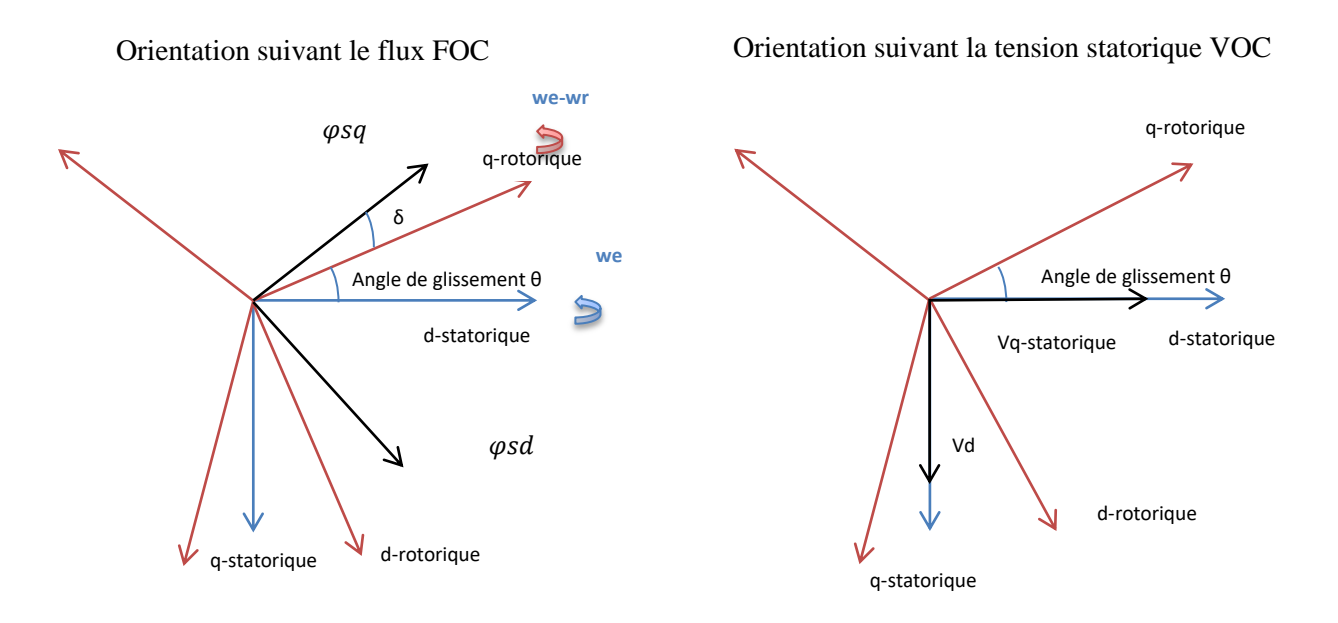

**Figure 6. 3:** Orientation du flux et de la tension statorique

Les variables utilisées dans le process d'orientation sont exprimées par :

$$
S_{rd} = S'_{rd} \sin(\delta) + S'_{rq} \cos(\delta)
$$
  
\n
$$
S_{rq} = S'_{rd} \cos(\delta) + S'_{rq} \sin(\delta)
$$
\n(6.10)

Avec S'une variable rotorique exprimée dans le plan rotorique et tournant à la vitesse de glissement  $\omega$ e- $\omega$ r et  $\delta$  représente l'angle sur laquelle le champ rotorique doit tourner.

#### **Choix de la stratégie VOC**

Dans ce chapitre, on présente une éolienne entrainée par une MADA connectée au réseau, il est relativement simple de mettre en œuvre le VOC, vu que la tension statorique est supposée

constante, Les équations orientées en tension statorique peuvent être mises en œuvre plus facilement, en plus, cette approche ne nécessite pas le calcul et la mesure du flux statorique.

#### **Equations et calcul des références**

On présente premièrement les tensions statoriques et rotoriqus, tout en utilisant la stratégie VOC, en prenant en compte que la tension réseau est supposée constante, les équations décrivant le système sont présentées ci-dessous, le couple électromagnétique est donné par :

$$
\mathrm{Te} = \frac{P}{\Omega} = \frac{Pp}{\omega_s} = p(\varphi_{sd} \, i_{rq} - \varphi_{sq} \, i_{rd}) \tag{6.11}
$$

L'approximation du flux statorique direct et en quadrature est donné par l'équation 6.12, tout en prenant en considération que  $R_s$  est très faible par rapport à  $L_s$ :

$$
\varphi_{sd} = \frac{\nu_{sd} - R_s i_{sd}}{\omega_s} \n\varphi_{sq} = \frac{\nu_{sq} - R_s i_{sq}}{\omega_s}
$$
\n(6.12)

On suppose que la tension statorique est orientée suivant l'axe en quadrature pour simplifier les équations, on déduit que :

$$
Q_s = -\nu_{sq} i_{sd} \tag{6.13}
$$

Les nouvelles entrées du système sont respectivement le courant rotorique directe, le courant en quadrature et la puissance réactive statorique :

$$
\frac{di_{rd}}{dt} = \frac{v_{rd}}{L_r} - \frac{R_r}{L_r} i_{rd} + \omega_r i_{rq} \left(\frac{L_S L_r - M^2}{L_S L_r}\right)
$$
\n
$$
\frac{d\varphi_{rq}}{dt} = v_{rq} - R_r i_{rd} - \omega_r \varphi_{rd}
$$
\n
$$
\frac{di_{rq}}{dt} = -\frac{v_{rq}}{L_r} + \left(\frac{M^2}{L_S L_r} - \omega_r\right) i_{rd} - \frac{M\omega_r}{L_S L_r \omega_s} V s q - \frac{R_r}{L_r} i r q
$$
\n
$$
\frac{dQ_s}{dt} = -v_{sq} \frac{di_{sd}}{dt}
$$
\n(6.14)

Un changement de variable est effectué pour introduire la fonction de Lyapunov [47]:

$$
y_1 = Q_c - Q
$$
  
\n
$$
y_2 = i_{rdr\acute{e}f} - i_{rd}
$$
  
\n
$$
y_3 = i_{rqr\acute{e}f} - i_{rq}
$$
\n(6.15)

La fonction de Lyapunov est donnée par :

$$
V_1 = \frac{1}{2} y_1^2 \tag{6.16}
$$

$$
\dot{V}_1 = y_1 \dot{y}_1 = y_1 \left( -\frac{R_s}{L_m} i_{sd} - \frac{L_m}{L_s} \frac{di_{rd}}{dt} + \frac{\omega_s}{L_s} \varphi_{sq} \right)
$$

La dérivée de la fonction de Lyapunov est strictement négative, si la quantité entre parenthèses et égale à  $-y_1$ , i<sub>rquef</sub> est donné par la relation suivante :

$$
i_{rqr\acute{e}f} = -\frac{L_s - Rs}{L_s} i_{sd} - \frac{L_m}{L_s} \frac{di_{rd}}{dt} - \frac{\omega_s}{L_s} \varphi_{sq}
$$
  
\n
$$
\dot{y2} = i_{rdr\acute{e}f} - i_{rd} - Ky_2 + Ky_2
$$
\n(6.17)

Et

$$
\dot{y3} = i_{rqref} - i_{rq} - Ky_3 + Ky_3
$$

 $V_2$  et  $V_3$  sont définies respectivement par :

$$
V_2 = \frac{1}{2} y_2^2 \text{ et } V_3 = \frac{1}{2} y_3^2 \tag{6.18}
$$

La fonction de Lyapunov V<sub>4</sub> est définie par :

$$
V_4 = \frac{1}{2}(y_1^2 + y_2^2 + y_3^2) \tag{6.19}
$$

$$
\dot{V}_4 = -Ky_1^2 - Ky_2^2 - Ky_3^2 + y_2(i_{rdr\acute{e}f} - i_{rd} + Ky_2) + y3(i_{rqr\acute{e}f} - i_{rq} + Ky_3)
$$

Pour remplir les conditions de Lyapunov :

$$
A_1 = y_2 \left( i_{r dr \epsilon_f} - i_{r d} + K y_2 \right) = 0 \tag{6.20}
$$

Et

$$
A2 = y_3(i_{rqr\acute{e}f} - i_{rq} + Ky_3) = 0
$$

Voici ci-dessous les tensions rotorique directe et en quadrature du nouveau système :

$$
v_{rd} = -KL_{r}y_{2} - R_{r} i_{rd} + \omega_{r} \left( L_{s}L_{r} - \frac{M^{2}}{L_{S}L_{r}} \right) i r q
$$
(6.21)  

$$
v_{rq} = -KL_{r}y_{3} + \left( \frac{M^{2}}{L_{S}L_{r}} - L_{r}\omega_{r} \right) i_{rd} + \frac{M\omega_{r}}{L_{S}\omega_{r}} v_{sq} + R_{r} i_{rq}
$$

Le synoptique de la commande utilisée est présentée par le schéma blocs suivant :

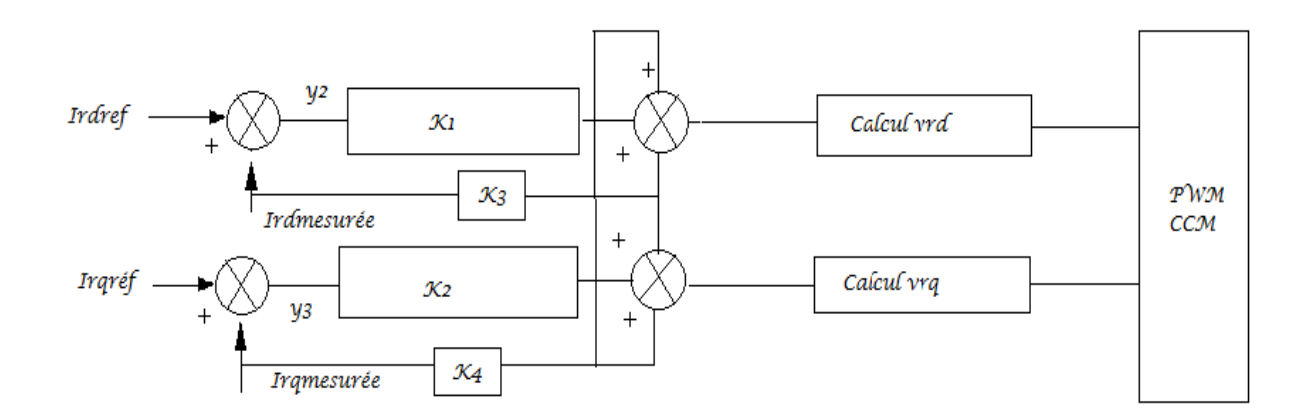

Dans le but d'améliorer la stabilité du système, des correcteurs PID sont rajoutés au niveau des boucles de la composante directe et en quadrature du courant, suivant le synoptique cidessous :

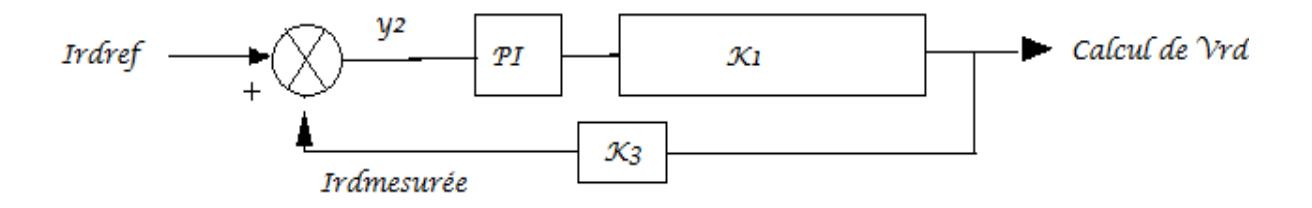

**6.4.2 Commande du Convertisseur Coté Réseau (CCR)**

L'objectif principal du CCR est de transformer la tension continue en tension triphasé, en plus de la régulation de la fréquence, puissance réactive et la synchronisation des paramètres machine aux paramètres réseau (déphasage, déséquilibre et fréquence). L'interconnexion au réseau impose que la génératrice doit permettre une fréquence comprise entre 47 et 52Hz et un déséquilibre ne dépassant pas 1% de la tension nominale, en plus des marges concernant les flickers le TDH (Voir Annexes). On définit ci-dessous les équations du système au niveau du CCR [47] :

$$
U_d = -L\frac{di_{rd}}{dt} - Ri_{rd} + L\omega i_{rq} + v_d
$$
\n
$$
U_q = -L\frac{di_{rq}}{dt} - Ri_{rq} - L\omega i_{rd} + v_q
$$
\n
$$
C\frac{dv_{dc}}{dt} = i_{dc} = i_L - i_{rd}
$$
\n(6.22)

 $U_d$ ,  $U_q$ : Les composantes directe et en quadrature de la tension au niveau du convertisseur

vd, v<sup>q</sup> : Les composantes directe et quadrature de la tension réseau

i<sub>rd</sub>, i<sub>rq</sub> : Les composantes directe et en quadrature des courants rotoriques

Choix des  $V_1$ ,  $V_2$  et  $V_3$ :

Un changement des variables est effectué pour introduire la fonction de Lyapunov :

$$
y_1 = v_{dcr\acute{e}f} - v_{dc}
$$
  
\n
$$
y_2 = i_{rdr\acute{e}f} - i_{rd}
$$
  
\n
$$
y_3 = i_{rqr\acute{e}f} - i_{rq}
$$
  
\n(6.23)

La fonction de Lyapunov choisie est donnée par :

$$
V_1 = \frac{1}{2} y_1^2
$$
  

$$
V_1 = y_1 \dot{y}_1 = y_1 \left( -\frac{dv_{dc}}{dt} \right) = y_1 \left( -\frac{1}{C} (i_L - i_{rd}) \right)
$$

La dérivée de la fonction de Lyapunov est strictement négative si la référence de i<sub>rd</sub> est fixé à :

$$
i_{rdr\acute{e}f} = \mathcal{C}(i_L + y_1)
$$

Nous déduisons ensuite, les tensions direct et en quadrature à l'antre du CCR :

$$
\dot{V2} = y_2 \dot{y}_2 = y_2 \left( -\frac{di_{rd}}{dt} \right) = y_1 \left( \frac{Ud}{L} + \frac{R}{L} i_{rd} - \omega i_{rq} - v_d \right) \tag{6.24}
$$

Pour remplir les conditions de Lyapunov, la composante directe de la tension à l'entrée du CCR est donnée par :

$$
Ud = -Ri_{rd} + L\omega i_{rq} + \frac{1}{L}\nu d - y_2\tag{6.25}
$$

Et  $V_3$ :

$$
\dot{V}3 = y_2 \dot{y}_2 = y_3 \left( -\frac{di_{rq}}{dt} \right)
$$
(6.26)  

$$
U_q = -R i_{rq} + L \omega i_{rd} + \frac{1}{L} vq - y_3
$$

Les boucles de régulation de la composante directe et en quadrature du courant au niveau du CCR sont données par le synoptique suivant :

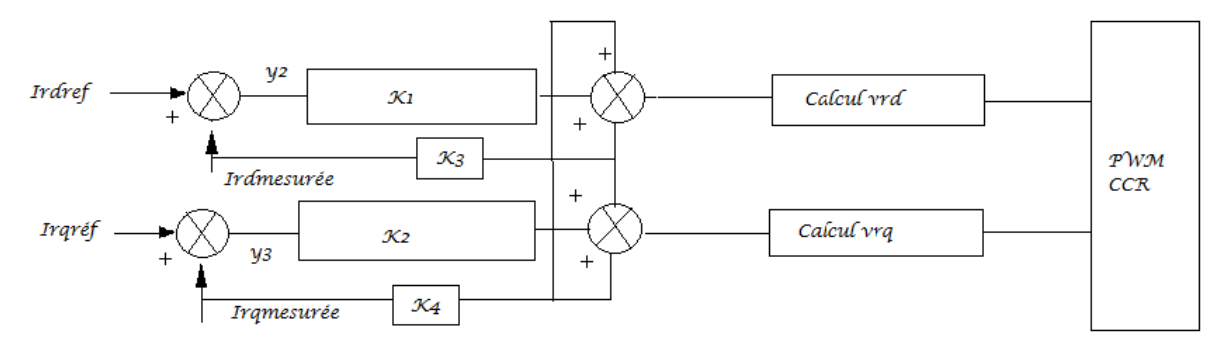

### **6.5 Simulation et Résultats**

Dans cette partie, on présente les résultats de la commande éditée aux paragraphes précédents vis-à-vis les fluctuations du vent, pour valider la robustesse de la commande en termes de stabilité. On présente des fluctuations du vent en présence d'un bruit gaussien de moyenne nulle, puis on visualise les variations des paramètres exploitation au niveau du point d'injection réseau par rapport aux seuils fixés par le gestionnaire du réseau (Voir Annexe III). Voici ci-dessous le schéma global du système à simuler :

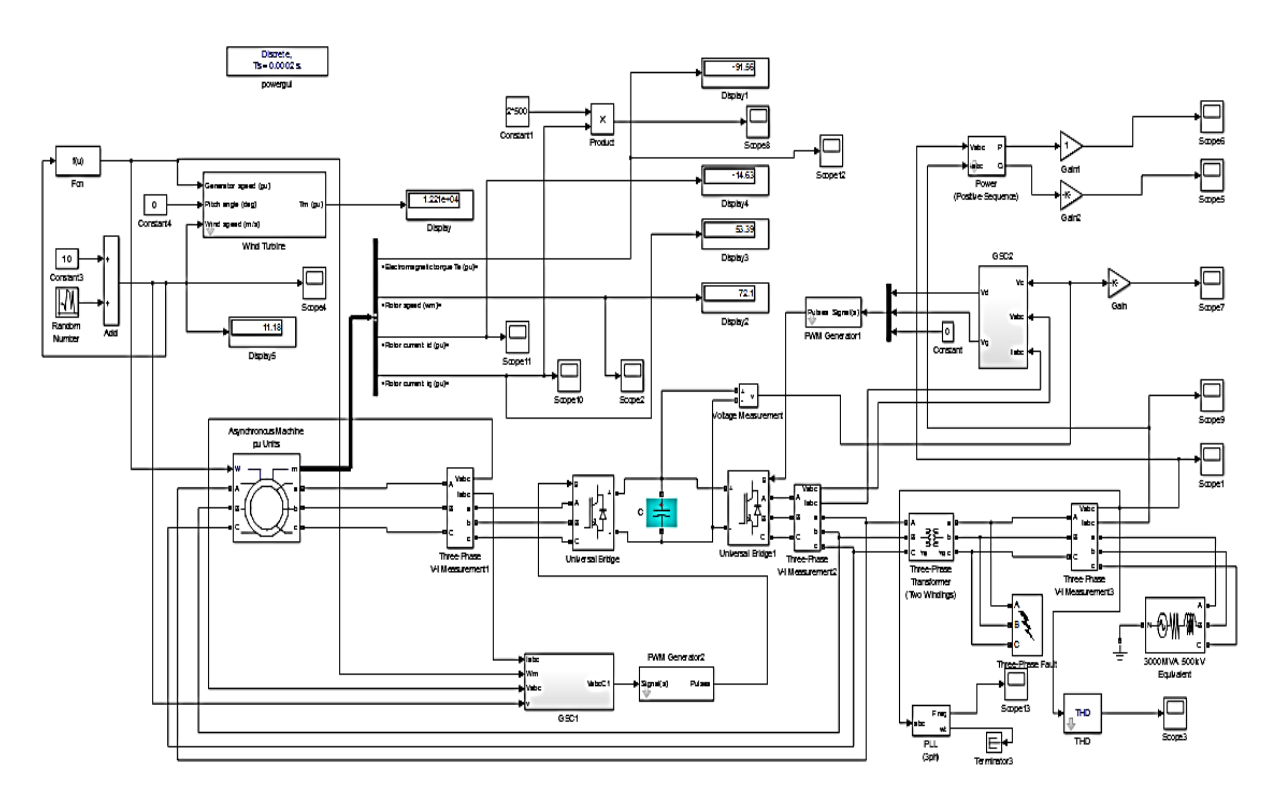

**Figure 6. 4:** éolienne à grande échelle à base d'une MADA

On présente la vitesse du vent utilisée à l'entrée du système :

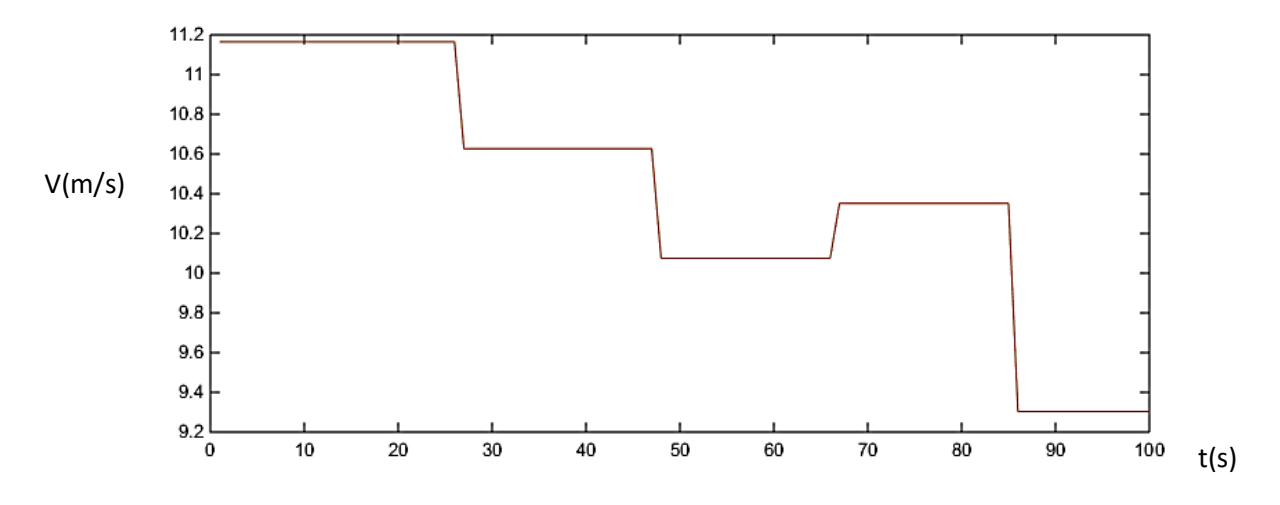

Figure 6. 5: Vitesse du vent en présence d'un bruit blanc

Afin de valider les performances de la commande utilisée, en termes de capter le Maximum de l'énergie du vent disponible à l'entrée de la turbine (MPPT), on présente le coefficient Cp, qui traduit le rapport entre l'énergie éolienne disponible et l'énergie mécanique captée par la turbine :

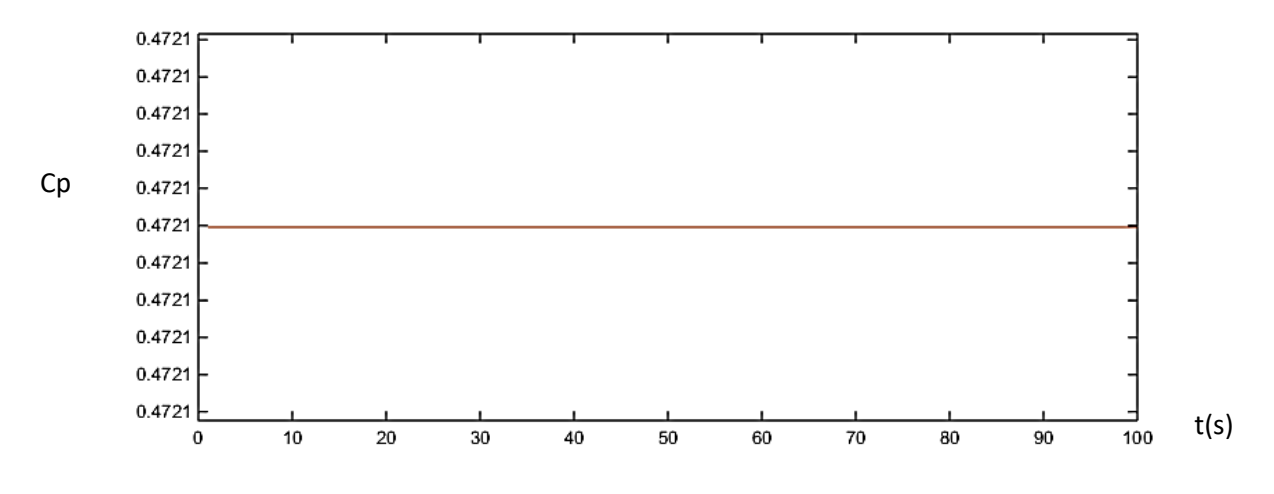

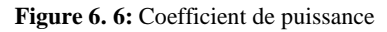

Le coefficient de puissance reflète de très bonnes performances, malgré la variation de la vitesse comprenant un bruit blanc, la puissance extraite est toujours maintenue à son maximum, vu que le Cp est maintenu à 0,47 pour l'ensemble des vitesses du vent, ceci confirme la robustesse de la stratégie du MPPT basée sur le calcul en permanence de la référence angulaire optimale en fonction de la vitesse du vent. Par ailleurs et vu que la vitesse du vent est inférieure à 12m/s, aucune réduction de Cp n'était enregistrée pour optimiser la puissance extraite, et réduire les effets vibratoires au niveau des pales et la nacelle, la courbe du C<sup>P</sup> présente un profil normal par rapport au standard fixé par les industriels dans le domaine éolien.

On présente également la vitesse électrique angulaire et le couple électromagnétique, pour valider davantage la commande utilisée du CCM, en termes de MPPT :

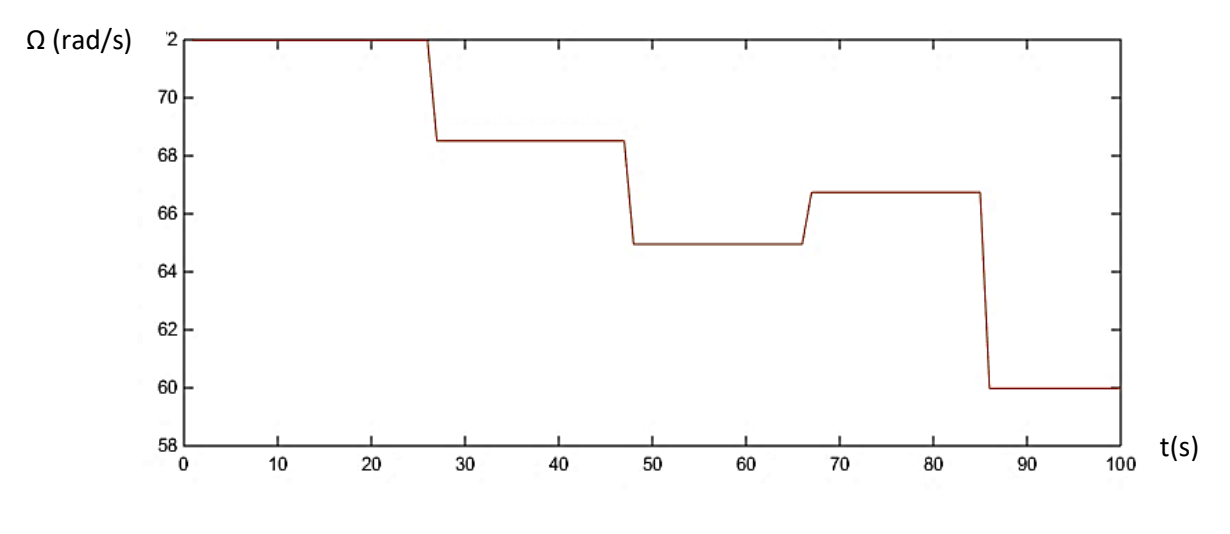

**Figure 6. 7:** Vitesse angulaire

La vitesse angulaire suit parfaitement le profil de la vitesse du vent, tout en changeant d'état lors des variations de la vitesse du vent, ceci permet de garder une puissance extraite égale en permanence à la puissance maximale. Pourtant, la vitesse du vent mesurée ne reflète pas la valeur réelle de la vitesse du vent, à cause de l'effet de sillage (rotation des pales), d'où l'avantage d'avoir une estimation de la vitesse du vent. La précision de la vitesse du vent impacte celle de la vitesse angulaire de sortie, et par conséquent la puissance de sortie. Voici ci-dessous la courbe du couple électromagnétique :

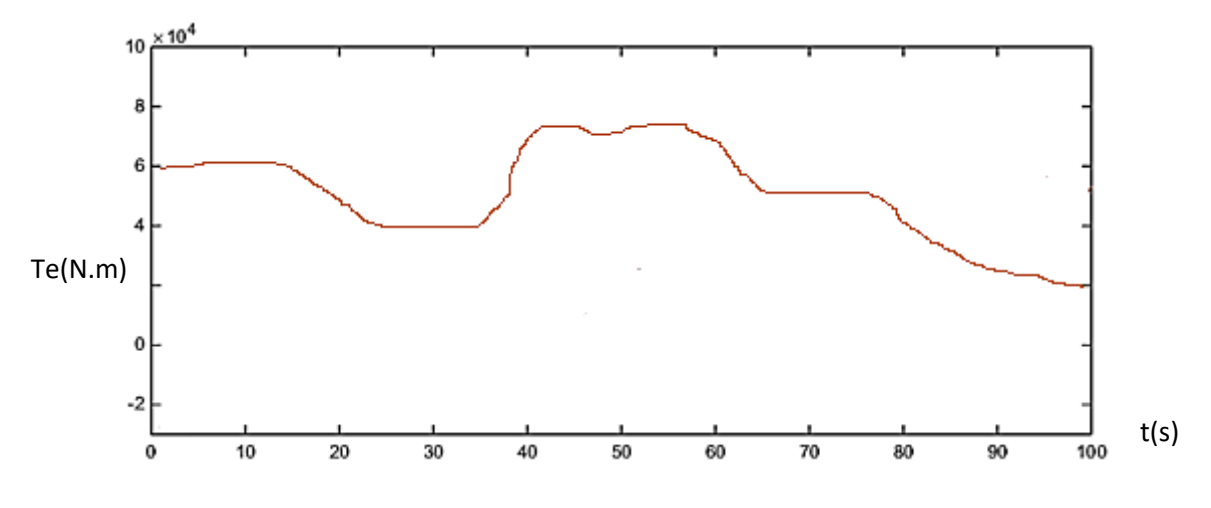

**Figure 6. 8:** Couple électromagnétique

Le couple électromagnétique présente quelques déviations par rapport aux variations de la vitesse du vent, ceci implique que la régulation du couple diverge et nécessite une révision ou une limitation. Le couple électromagnétique dépend du courant rotorique et flux statorique, on tient à revoir ces variables du système par l'ajout des correcteurs appropriés et des moyens de limitation, afin de réduire l'erreur entre la consigne et la sortie du couple électromagnétique.

La stabilité de la commande peut être vérifiée via les paramètres du réseau, à savoir la fréquence, le TDH, la stabilité de la tension au point d'injection et le profil de la puissance active et réactive, on présente ci-dessous ces différents paramètres :

Chapitre 6 : Stabilité d'une éolienne à base d'une MADA 1.5MW et une production mixte raccordée au réseau

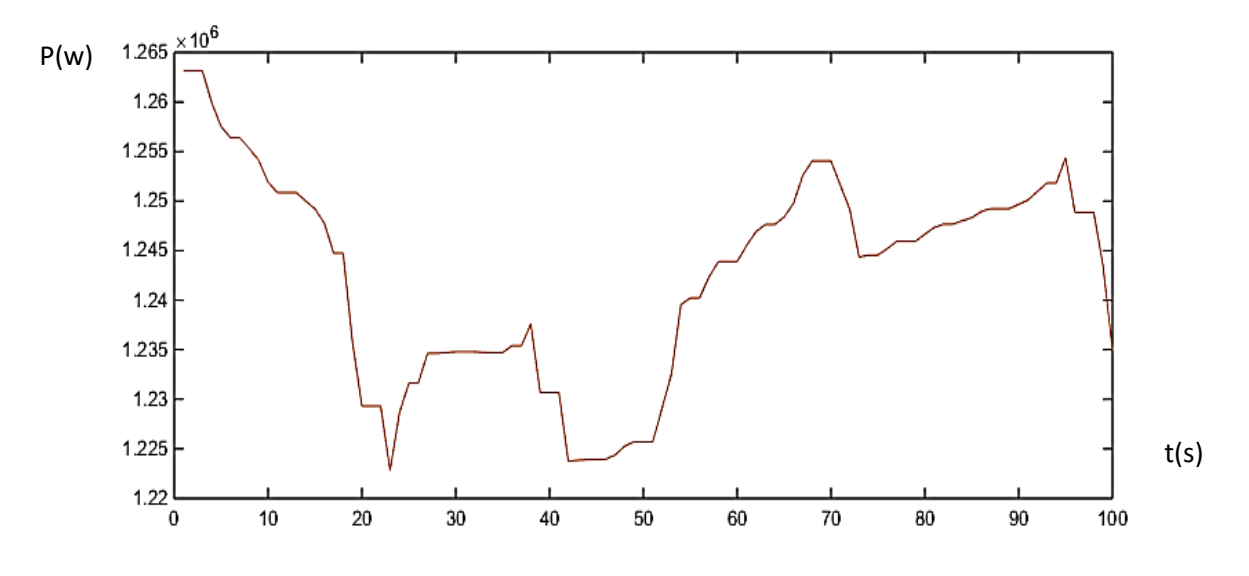

**Figure 6. 9:** Puissance active au point de raccordement

La puissance active présente un profil variable et proportionnel à la vitesse du vent, ceci explique que la commande utilisée permet d'extraire et transformer la puissance mécanique en puissance électrique, tout en atteignant les pics pour la vitesse dépassant 10 m/s. Les commandes utilisées au niveau du CCM et CCR permettent une stabilité locale du système pour tous les pas de la vitesse du vent, vu la convergence de la puissance et les autres variables d'état du système aux consignes fixées pour toute vitesse du vent. On présente cidessous le courant, la tension et le TDH au niveau du point d'injection réseau, dans le but de vérifier le respect du système des seuils fixés par le gestionnaire de réseau.

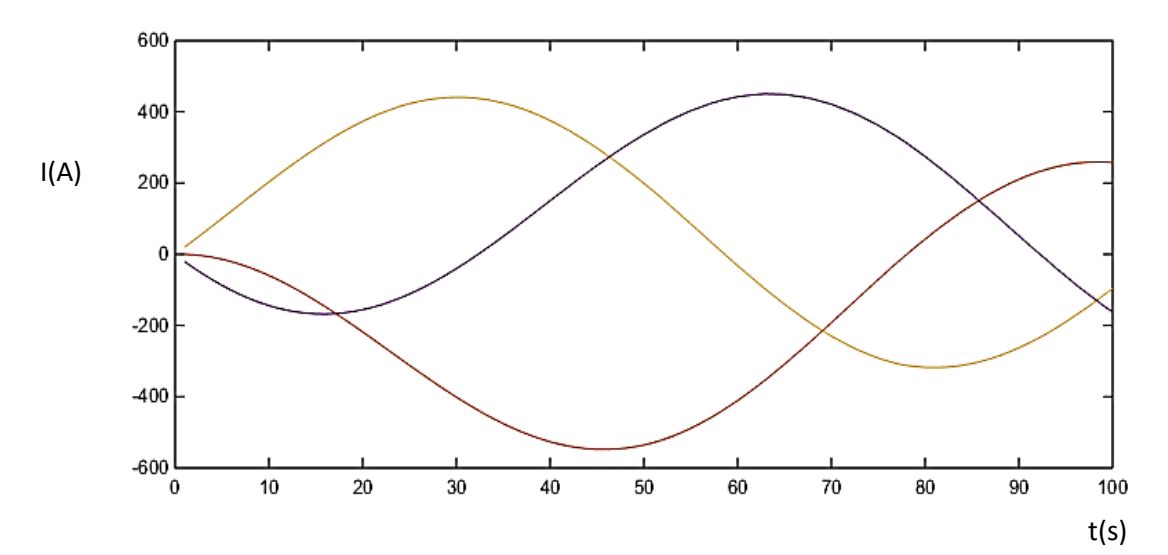

**Figure 6. 10:** Courants au niveau du point de raccordement

Chapitre 6 : Stabilité d'une éolienne à base d'une MADA 1.5MW et une production mixte raccordée au réseau

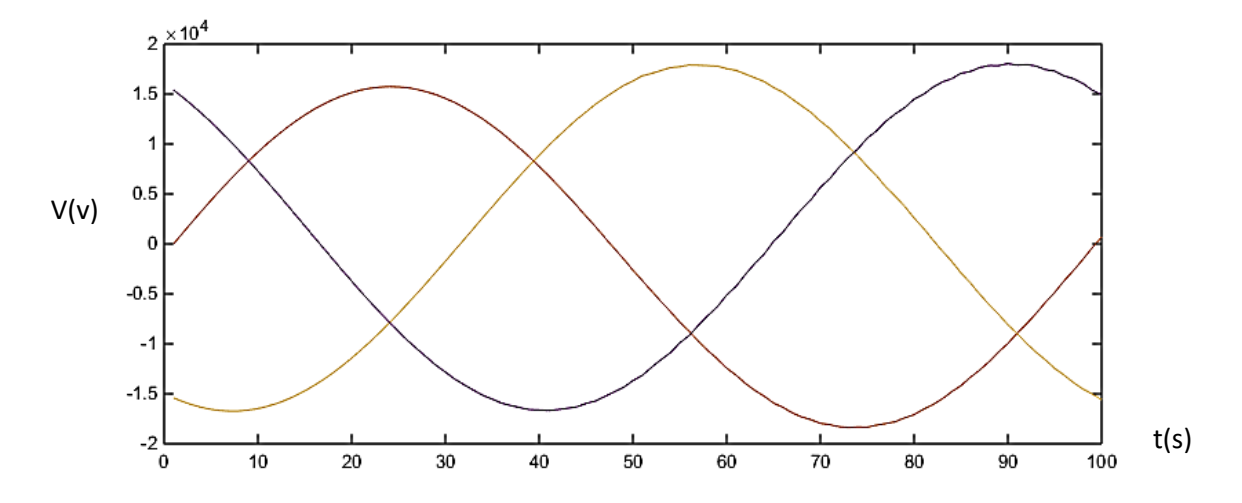

**Figure 6. 11:** Tensions au point de raccordement

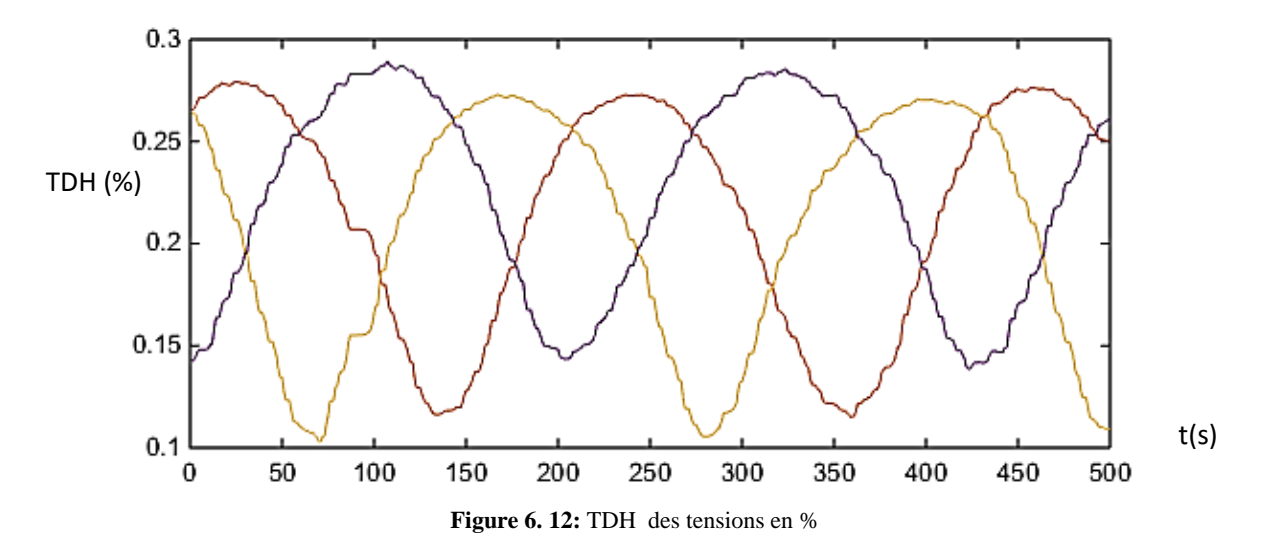

A partir de la simulation, nous constatons que le profil de la puissance active injectée au réseau électrique suit la variation de la vitesse du vent, ce qui valide l'approche du MPPT utilisée et basée sur l'estimation du Cp. La tension et le courant au niveau du point d'injection présente un profil stable et équilibré. Cependant, on enregistre une variation du THD, mais les valeurs restent inférieures au seuil de 5%, la limite fixée par les gestionnaires du réseau. Aussi, la fréquence présente un profil stable et quasiment constant autour de 50 Hz.

#### **6.6 Production mixte**

On présente dans cette partie une production mixte, comprenant une éolienne à base d'une MSAP et une éolienne à base d'une MADA, les commandes utilisées doivent assurer une robustesse de la commande et une stabilité de ces systèmes de production connectés au réseau électrique. La stabilité du système serait évaluée vis-à-vis un défaut électrique au niveau du point de raccordement, par le suivi des différents paramètres exploitation (tension , courant, fréquence, flicker et THD) et du temps de réponse de la MADA et de la MSAP pour compenser d'éventuelles fortes variations en courant ou en tension, un cas réel d'un parc

éolien onshore 301,3MW serait présenté à la fin de ce chapitre à titre de comparaison des résultats trouvés par simulation.

Les commandes utilisées pour la turbine à base d'une MSAP et MADA sont similaires à celles présentées aux chapitres IV et V, avec des améliorations visant à améliorer la convergence des variables d'état des systèmes étudiés, on cite à titre d'exemple le couple électromagnétique de la MADA. Les génératrice étudiées sont de grande échelle, avec une puissance active 2MW, comprenant des transformateurs élévateurs 690V/5.5KV, l'énergie produite est acheminée via une ligne de transport 20Km, puis élevée à 120KV et connectée au réseau de transport HTB.

## **6.7 Réseau de transport**

La ligne électrique du réseau de transport assure le transport de l'énergie électrique d'une extrémité de la ligne à la fin. Une méthode courante d'analyse de ce comportement est le paramétrage et modélisation des lignes de transmission avec composants passifs. Les composants passifs utilisés dans cette modélisation sont des résistances, des condensateurs et des inductances. La quantité de ces paramètres dépend principalement des conducteurs utilisés dans les lignes. Les conducteurs eux-mêmes auront certaines caractéristiques telles que la résistance et la réactance en série en plus d'un shunt électrique de la ligne à la terre. De plus, il existe en soi une inductance mutuelle, ou couplage, des lignes entre elles, car elles sont regroupés ou placés à proximité [49].

Dans le système de puissance étudié dans ce chapitre, on étudie la dynamique des générateurs beaucoup plus que le réseau de transport, pourtant nous présentons le modèle de ces lignes qui

restent une chaine principale dans la production des éoliennes. Une méthode classique de modélisation des lignes de transport serait adoptée.

Le modèle de ligne se compose d'une impédance en série et une entrée de dérivation. On présente une modélisation mais en utilisant les notations complexes puisque l'on est en régime sinusoïdal. L'inductance et la résistance série sont remplacées par une impédance linéique complexe Z et le condensateur et la conductance parallèle par une admittance linéique Y. On tient à noter que les éléments composant Z et Y (L, C, R, G) dépendent en général de la fréquence. Par exemple, les pertes diélectriques (~G) augmentent fortement avec la fréquence. Cela est également vrai pour la résistance des conducteurs (~R) qui croît avec la fréquence à cause de l'effet de peau. Par contre en général les éléments réactifs (L et C) en dépendent peu. Le modèle général de la ligne de transmission distribuée est donné suivant ce modèle :

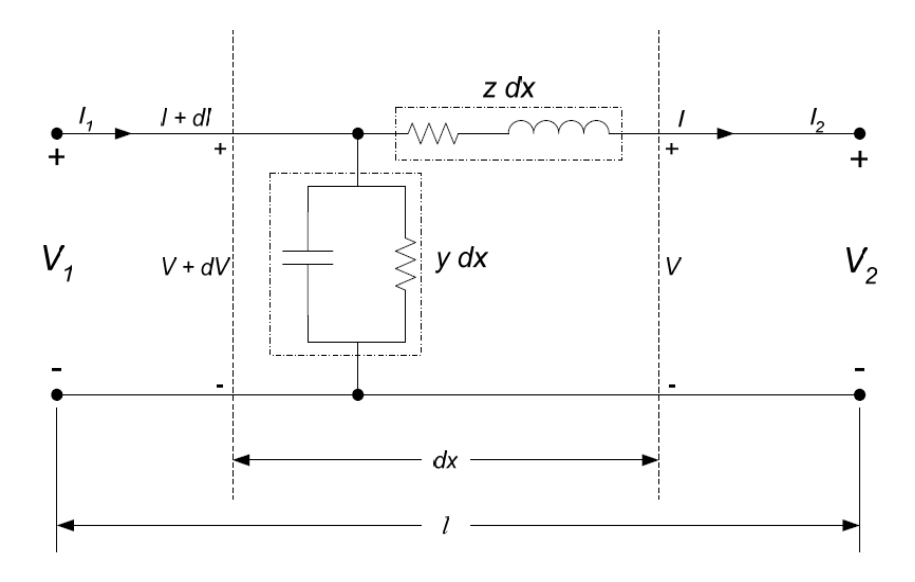

**Figure 6. 13:** Modèle d'une ligne de transport en régime permanent

L'impédance est représentée par une résistance en série à une inductance :

$$
z = r + j l \omega
$$

r et l sont la résistance et l'inductance linéiques de la ligne exprimés respectivement par ohm/m et H/m,  $\omega$  est la fréquence angulaire du système exprimé en rad/s.

### **6.8 Schéma et paramètres de simulation**

On présente ci-dessous deux éoliennes entrainées par une MADA et MSAP, connectées à un réseau de transport HTB de 20Km [50] :

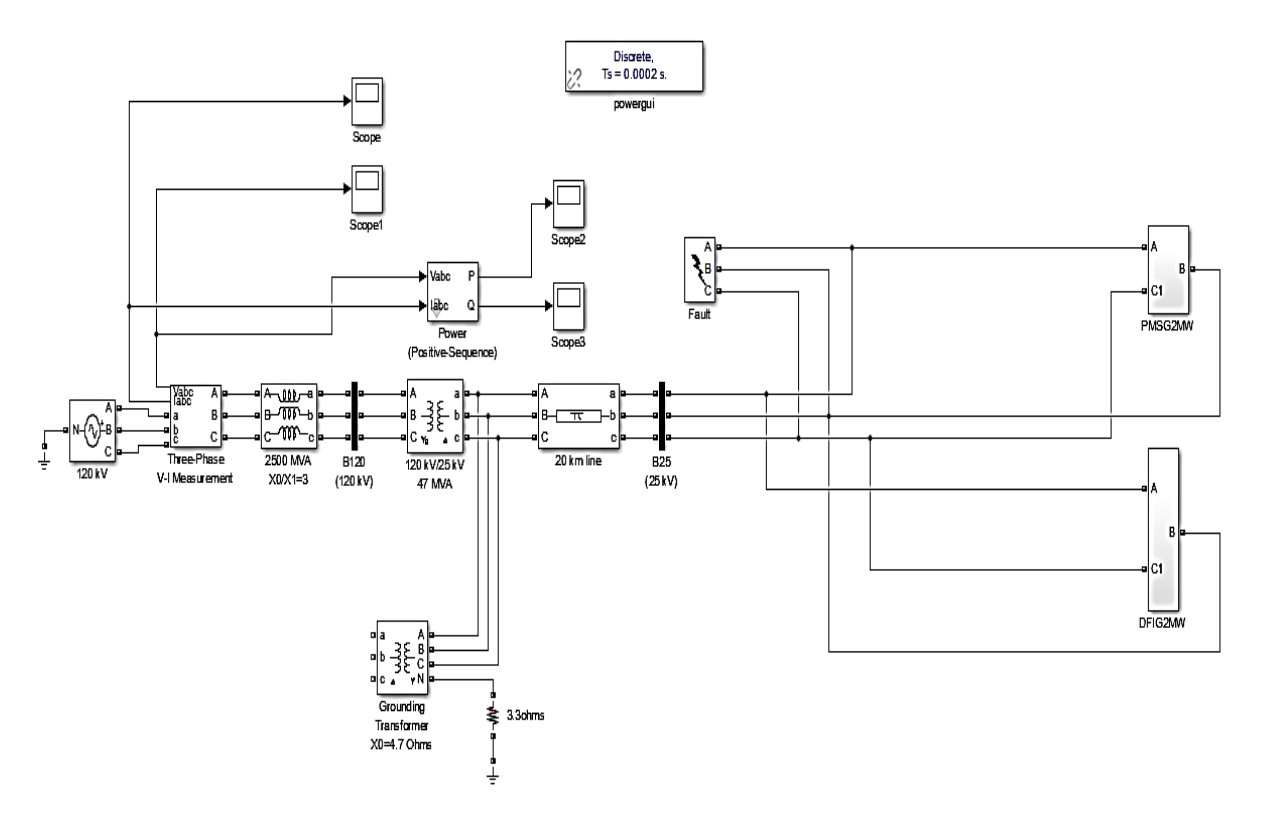

#### **Figure 6. 14:** Schéma d'une production mixte connectée au réseau de transport

La simulation est réalisée pour une vitesse du vent variable et en présence d'un défaut électrique au niveau de la phase N°1 du réseau électrique, pour illustrer le comportement dynamique des deux systèmes et tester leur stabilité vis-à-vis ce défaut électrique. On présente s la vitesse réelle et la vitesse estimée par la méthode de Kalman déjà présenté au  $V:$  $V$  (m/s)

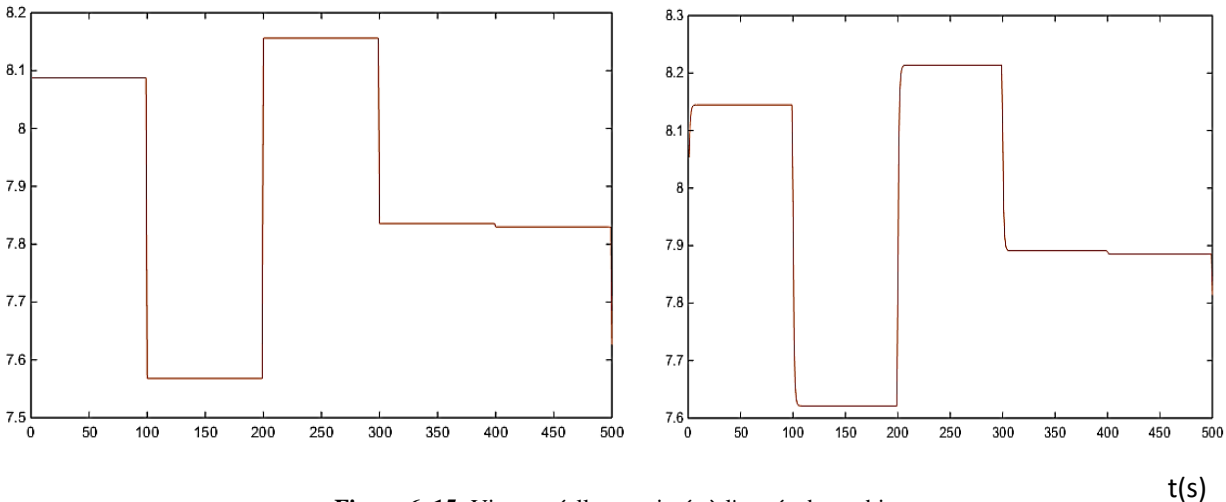

**Figure 6. 15:** Vitesse réelle et estimée à l'entrée des turbines

Pour vérifier les performances des deux turbines en termes de la validation des approches MPPT utilisées, on présente ci-après le coefficient de puissance des deux systèmes:

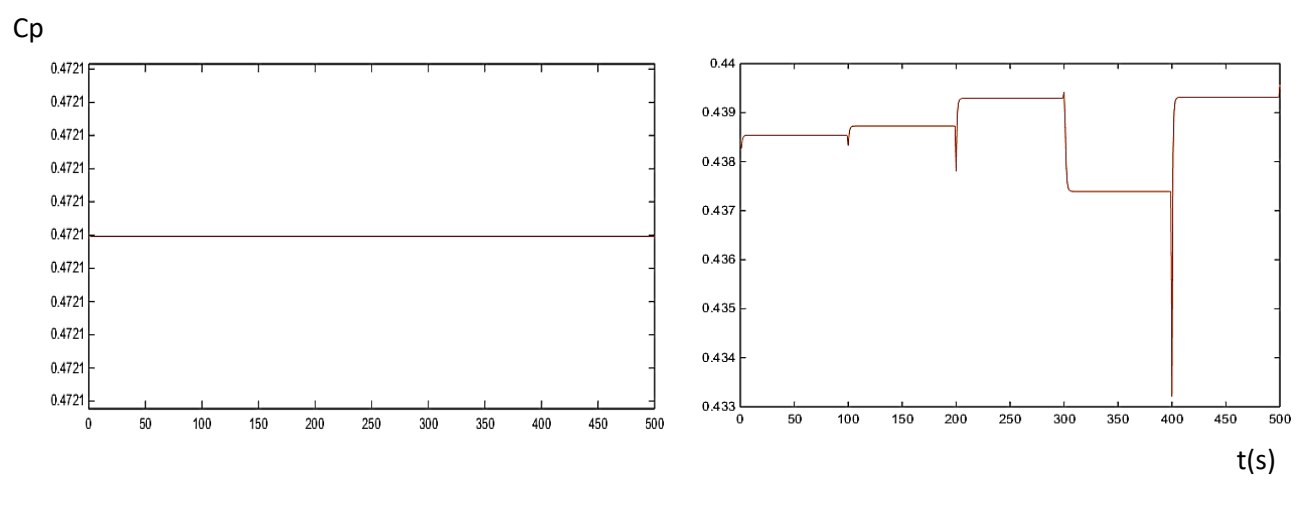

**Figure 6. 16:** Cp de la turbine à base de MADA et PMSG

On remarque que l'éolienne à base de la MADA présente un Cp constant, pourtant le  $C_{p}$  de la MSAP est dynamique et varie suivant les fluctuations de la vitesse du vent, ceci implique que la commande utilisée pour le CCM de la MSAP est plus performante que celle de la MADA. Pour valider la stabilité des deux systèmes et la robustesse des commandes utilisées aux CCR, on présente les résultats de simulation du bus continu, le TDH des courants, les tensions et courants, ainsi que la puissance active et réactive au niveau du point de raccordement.

En premier lieu, on présente le courant au niveau du point de raccordement 25KV HTA en présence d'un défaut dans la phase A :

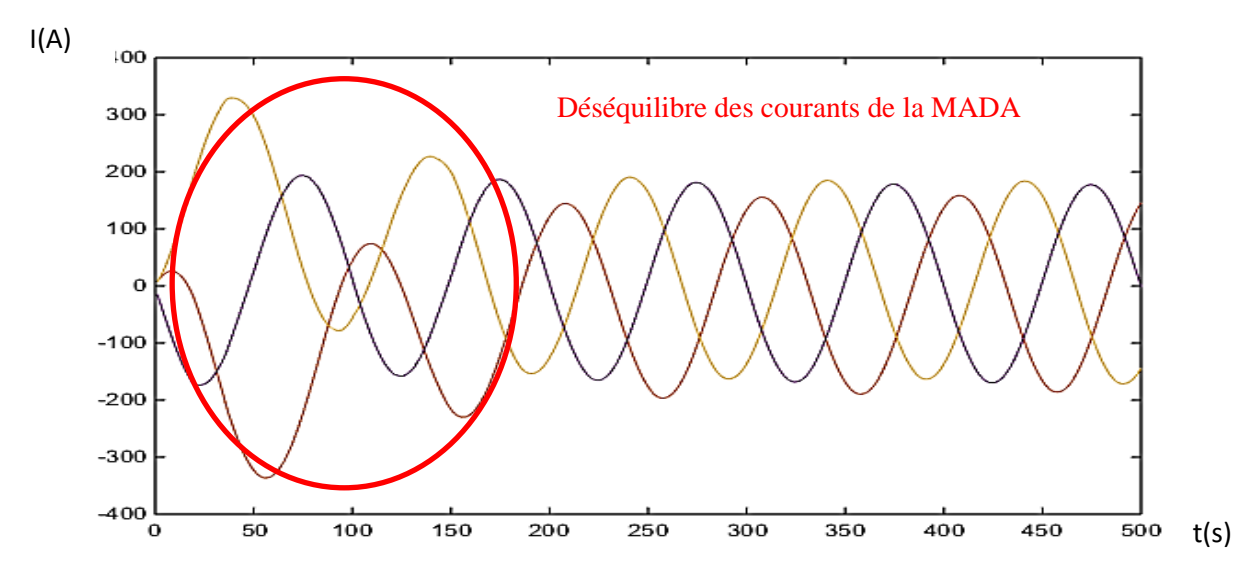

**Figure 6. 17:** Courants au niveau de la MADA

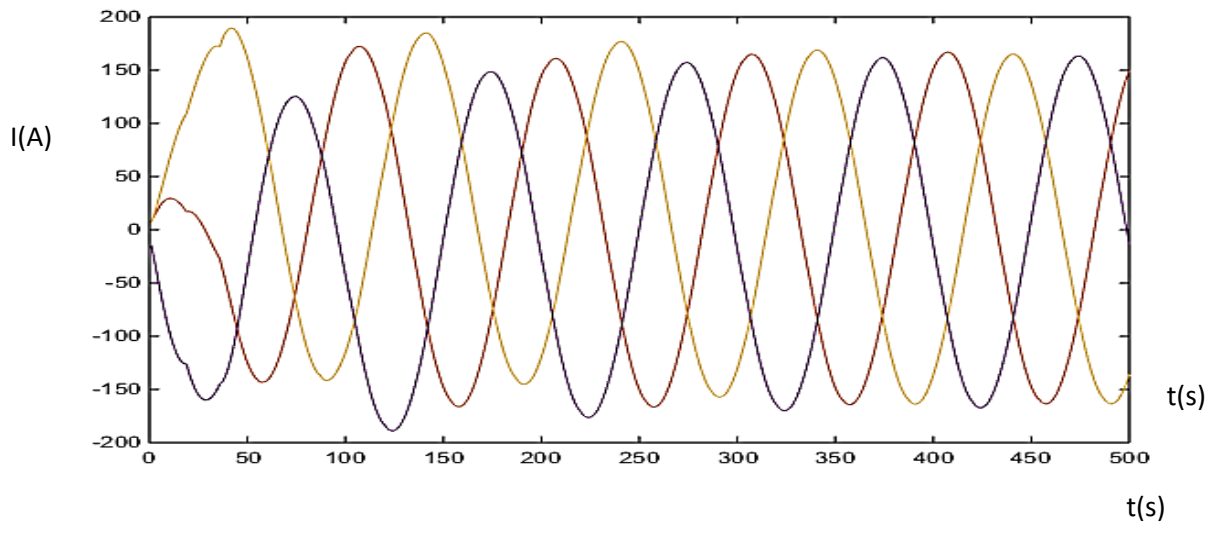

**Figure 6. 18:** Courant au niveau de la MSAP

On remarque un déséquilibre du courant au niveau des deux génératrices durant le défaut, généré de 0 à 100s, la MSAP présente de faible distorsion, au moment où la MADA présente un déséquilibre élevé durant le défaut par rapport à la MSAP. Le déséquilibre de la MADA persiste même après la disparition du défaut, par ailleurs la MSAP reprend son fonctionnement normal à partir du 100s, on constate que le temps de réponse de la MSAP est supérieur à celui de la MADA, ainsi la stabilité locale de de la MSAP s'avère plus attractive par rapport à l'éolienne à base d'une MADA.

La compensation du défaut, comme on va présenter par la suite était réalisée par la MSAP, qui présente une réponse rapide, une meilleure stabilité des paramètres exploitation et une

qualité d'énergie conforme à la norme du gestionnaire de réseau. On présente ci-dessous le THD de la MADA et MSAP respectivement :

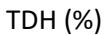

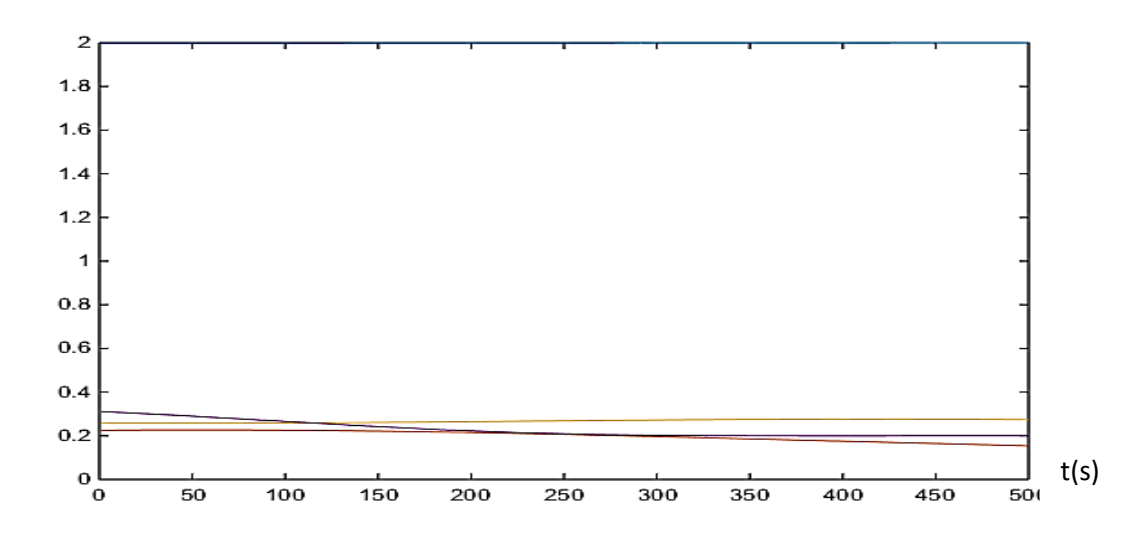

**Figure 6. 19:** TDH des courants MADA

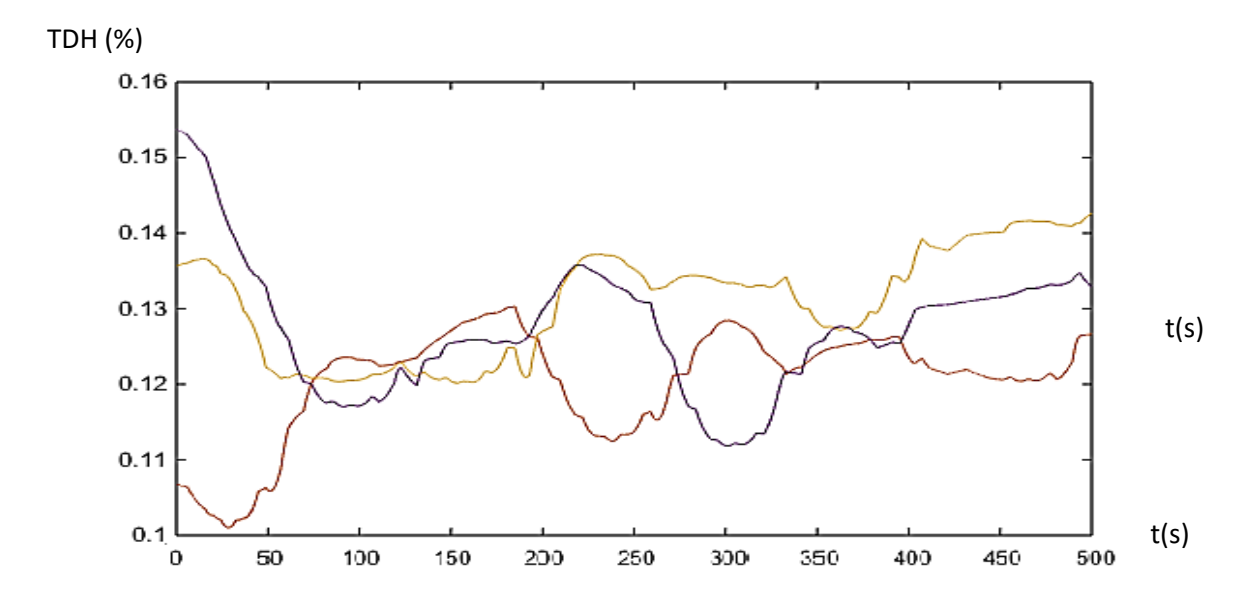

**Figure 6. 20:** TDH des courant MSAP

A partir des figures 6.19 et 6.20 ci-dessous, on remarque que lors d'un court-circuit au niveau de la phase N°1, les deux éoliennes présentent un déséquilibre des courants triphasés et un TDH élevé, notamment au niveau de l'éolienne entrainée par une MSAP atteignant 0,45% , cette distorsion des courants affecte les courants injectés au réseau de transport, comme on va le constater dans la figure 6.24 . On présente ci-dessous les courants et tensions au niveau du point de raccordement 120KV pour vérifier davantage la qualité d'énergie, On tient à rappeler

que les commandes exploitée pour les deux systèmes reposent sur l'ajout des conditions de Lyapunov pour améliorer leurs stabilités.

Dans un parc éolien connecté au réseau de transport HTB, le TDH doit être maintenue inférieur à 5%, car un taux élevé de distorsion au niveau du réseau HTB peut entrainer un mauvais comportement des machines et des dispositifs électriques des clients finaux. Le gestionnaire de réseau tient à garder ce seuil inférieur au seuil de 5%, afin d'assurer au client final une meilleure qualité d'énergie, ainsi qu'un bon fonctionnement des dispositifs électriques, notamment les moteurs électriques, variateurs de vitesse et démarreurs progressifs pour les clients MT.

On présente ci-dessous la stabilité du bus continu, pour vérifier la robustesse de la commande exploitée au niveau des CCR de la MADA et la MSAP.

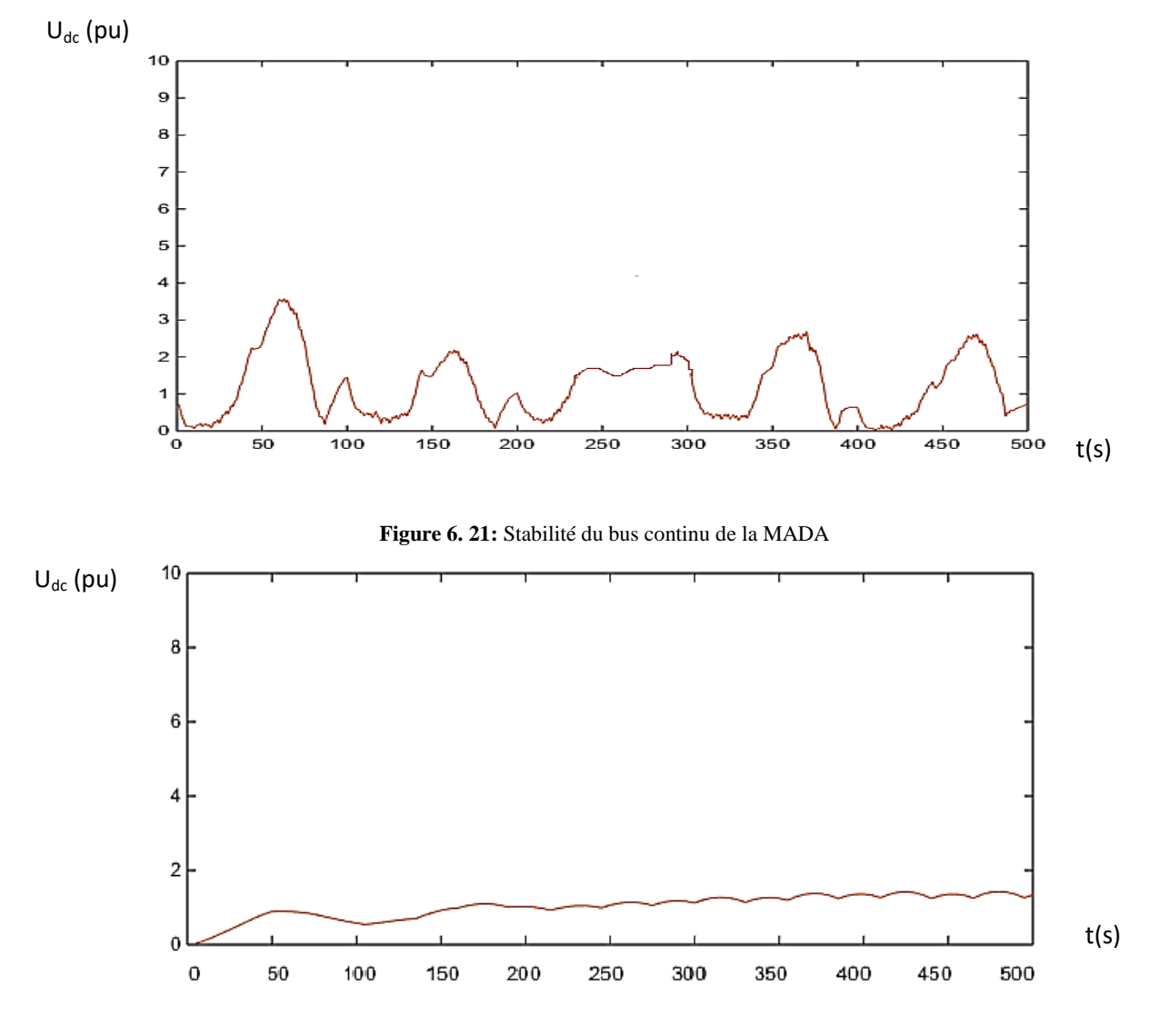

**Figure 6. 22:** Stabilité du bus continu de la MSAP

Au niveau de la MADA, on remarque que durant le défaut compris entre 0 et 100s, la tension atteint 3 fois la référence fixée à 690V, afin de compenser l'écrasement de la tension, durant le reste de la simulation la tension converge à sa référence et reste généralement égale à 1pu. Par ailleurs, le bus continu de la MSAP présente de bonnes performances, vu que l'allure de la tension au-delà du défaut égale à 1pu.On déduit que la stabilité globale est quasiment achevée pour les deux systèmes à ce niveau.

On présente ci-dessous la tension et le courant au niveau du réseau de transport 120KV. On tient à rappeler que la tension dans un réseau de transport dépend de la puissance réactive, vu que la résistance de la ligne est très faible par rapport à la réactance, par conséquent une corrélation en termes de stabilité peut toujours être déduite entre ces deux variables :

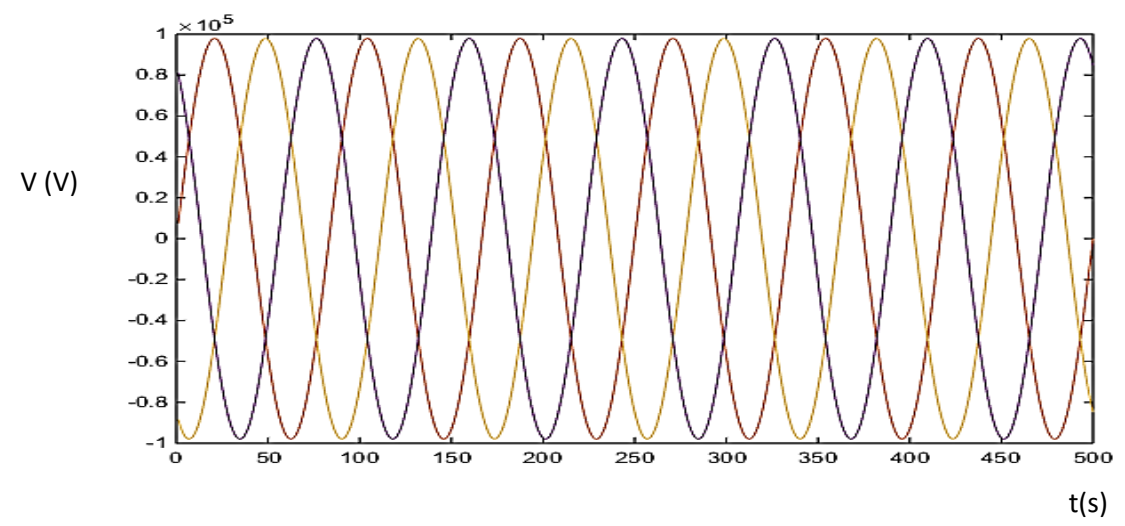

**Figure 6. 23:** tensions simples au niveau du point de raccordement 120KV

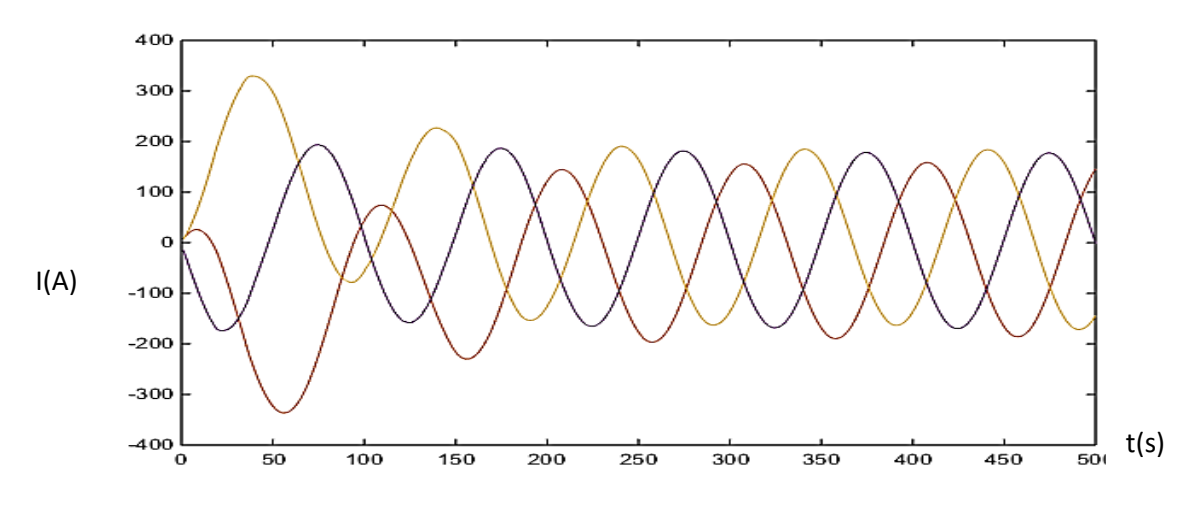

**Figure 6. 24:** Courants au niveau du nœud 120 KV

Sauf durant la période de défaut comprise entre 0 et 100s, où on remarque une distorsion des courants au point d'injection, le système affiche une stabilité globale pour le reste de la simulation, on tient à signaler qu'aucun déséquilibre dépassant 1% n'est enregistré pour les deux systèmes étudiés. La régulation de la tension et/ou la puissance réactive et la puissance
active est généralement exigée par le gestionnaire du réseau aux parcs connectés, on présente ci-dessous la puissance active et réactive au point d'injection, afin de vérifier la validité des systèmes pour qu'ils soient connectés au réseau HTB :

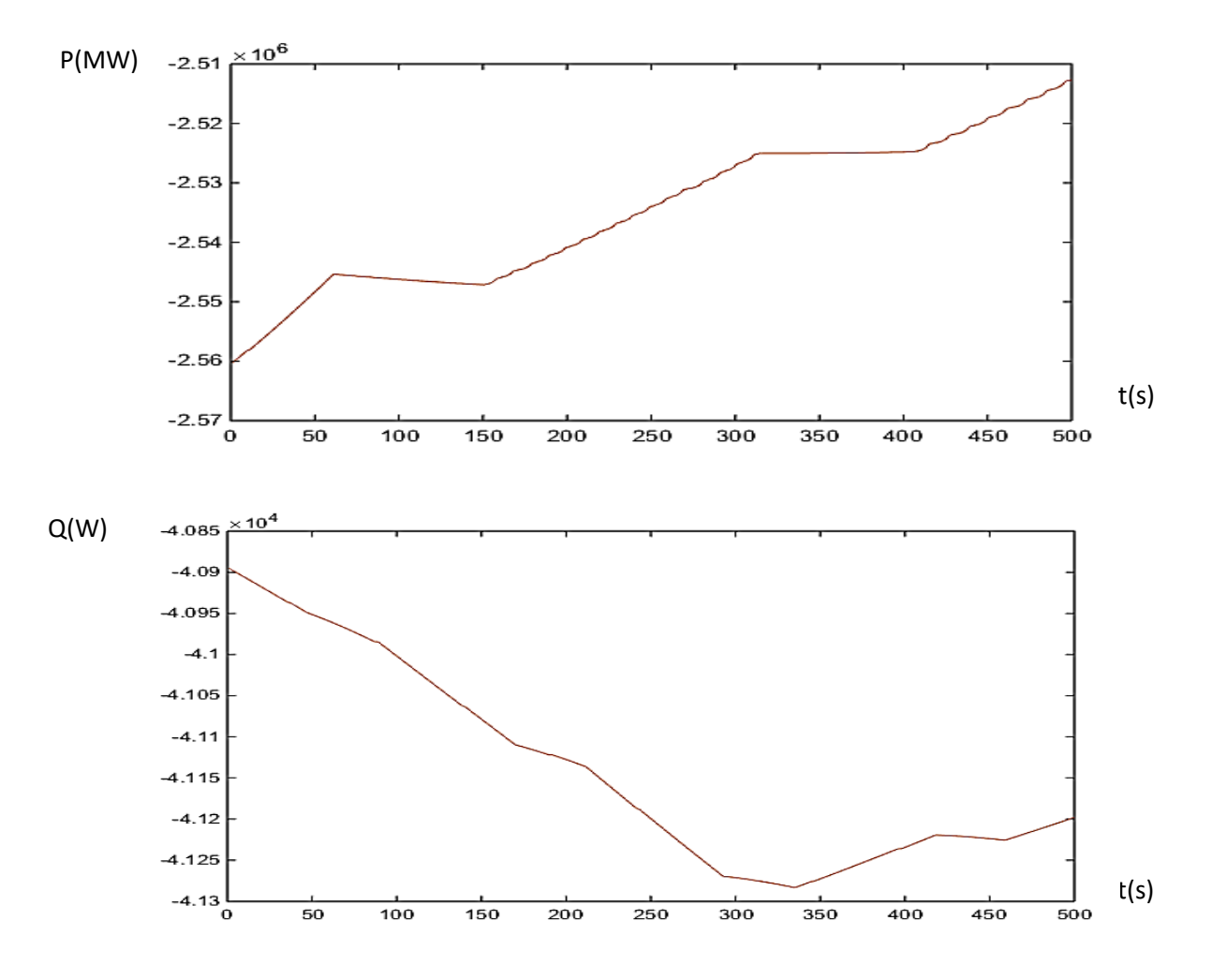

**Figure 6. 25:** Puissances active réactive injectées au réseau de transport 120KV

On remarque que la compensation de la MSAP a permis au système de produire une puissance active normale, qui suit les variations de la vitesse du vent. Concernant la puissance réactive injectée au point de raccordement, on constate qu'elle reste constante et suit également les variations et changement de la vitesse du vent, le profil de la tension continue au niveau de la MSAP présente de bonnes performances par rapport à celui de la MADA, ceci traduit la stabilité de la commande du CCR des systèmes étudiés. L'achèvement de la MPPT était traduit par le profil du Cp, un coefficient de puissance dynamique et rapide qui suit les variations du vent pour l'éolienne à base d'une MSAP, pourtant le C<sub>P</sub> de la MADA présente un profil constant , ceci traduit la réponse dynamique vis-à-vis les fluctuations du vent pour l'éolienne entrainée par le MSAP, qui reste plus rapide et performante que celle entrainée par la MADA.

Les commandes utilisées au CCR et CCM de la MADA et de la MSAP, ont permis une stabilité globale du système vis-à-vis un court-circuit de la phase A , la commande de

Lyapunov a permis de conserver le couple électromagnétique générée au niveau de la MADA et la MSAP autour des références, ainsi que la tension du bus continu qui était fluctuée durant le défaut pour compenser les pics de courants de la phase A, ce qui est traduit au niveau du point de raccordement par un profil stable de la puissance active. On remarque que la MSAP présente un temps de réponse et stabilité meilleure que celle de la MADA.

Finalement, on constate que la stabilité globale de l'éolienne à base de la MSAP, améliorée par l'introduction des conditions de Lyapunov reste meilleure par rapport à l'éolienne à base d'une MADA. Nous présentons dans la suite un cas réel d'un parc éolien connecté au réseau vis-à-vis un défaut électrique réseau, afin de vérifier la compatibilité de notre étude par rapport à un cas réel.

## **6.9 Stabilité d'un parc éolien 301,3MW vis-à-vis un défaut ligne**

On présente ci-dessous le schéma du parc éolien de Tarfaya, avec une puissance totale 301,3MW, 131 turbines SWT 2.3-101, connecté au réseau de transport HTB 225KV, via le poste d'interconnexion TAH :

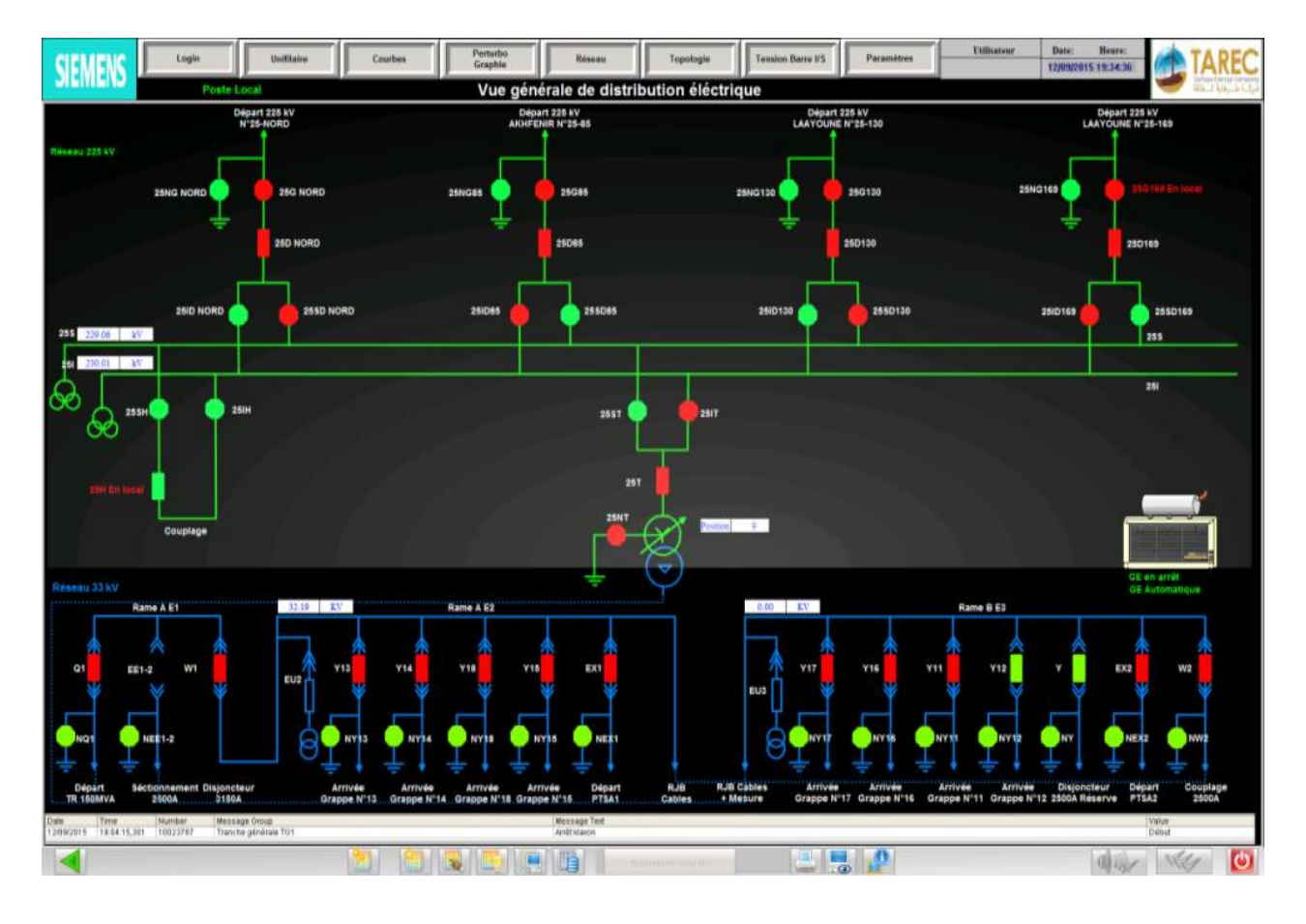

**Figure 6. 26:** Schéma SCADA du poste d'évacuation Tarfaya

Le poste de Tarfaya est un poste 225KV qui assure l'interconnexion au réseau de transport HTB, ainsi que l'injection de la puissance produite au réseau, suivant un contrat PPA (Power Purchase Agreement), le poste est composé de :

- 1. Poste TAH : un transformateur 150 MVA 33KV/225KV
- 2. Poste Nord : deux transformateurs 150 MVA 33KV/225KV

L'alimentation des auxiliaires du poste TAH est assurée par le TSA N°1 et N°2, GE, l'alimentation des auxiliaires du poste Nord est assuré par les TSA N°1,2 et le GE

La travée de couplage est condamnée en état d'ouverture, le poste TAH est aiguillé sur le jeu de barres 25I et évacue sa production via les départs Laayoune 25-160 et Akhfenir 25-85, le poste Nord est aiguillé sur le jeu de barres 25S et évacue l'énergie via le départ Laayoune 25- 130. Plusieurs configuration sont possibles à ce niveau, vu la structure du jeu de barres mixte installée. L'ensemble des opérations et manœuvres au niveau des équipements HTB doivent avoir l'approbation et l'accord du gestionnaire du réseau national DN (Dispatching Nationale)-ONEE. Un contrat PPA (Power Purchase Agreement) régie la fourniture et l'achat entre l'ONEE et l'entreprise TAREC, l'entreprise TAREC est appelée à respecter les paramètres d'exploitation fixés par l'ONEE, ainsi que l'ensemble des consignes du gestionnaire de réseau au niveau du réseau HTB.

On présente également le SCADA Wind, le système de supervision et contrôle des turbines du parc éolien de Tarfaya, le système présente les différents paramètres des 131 turbines SWT 2.3-101, ainsi que les stations mats de mesure et comptage :

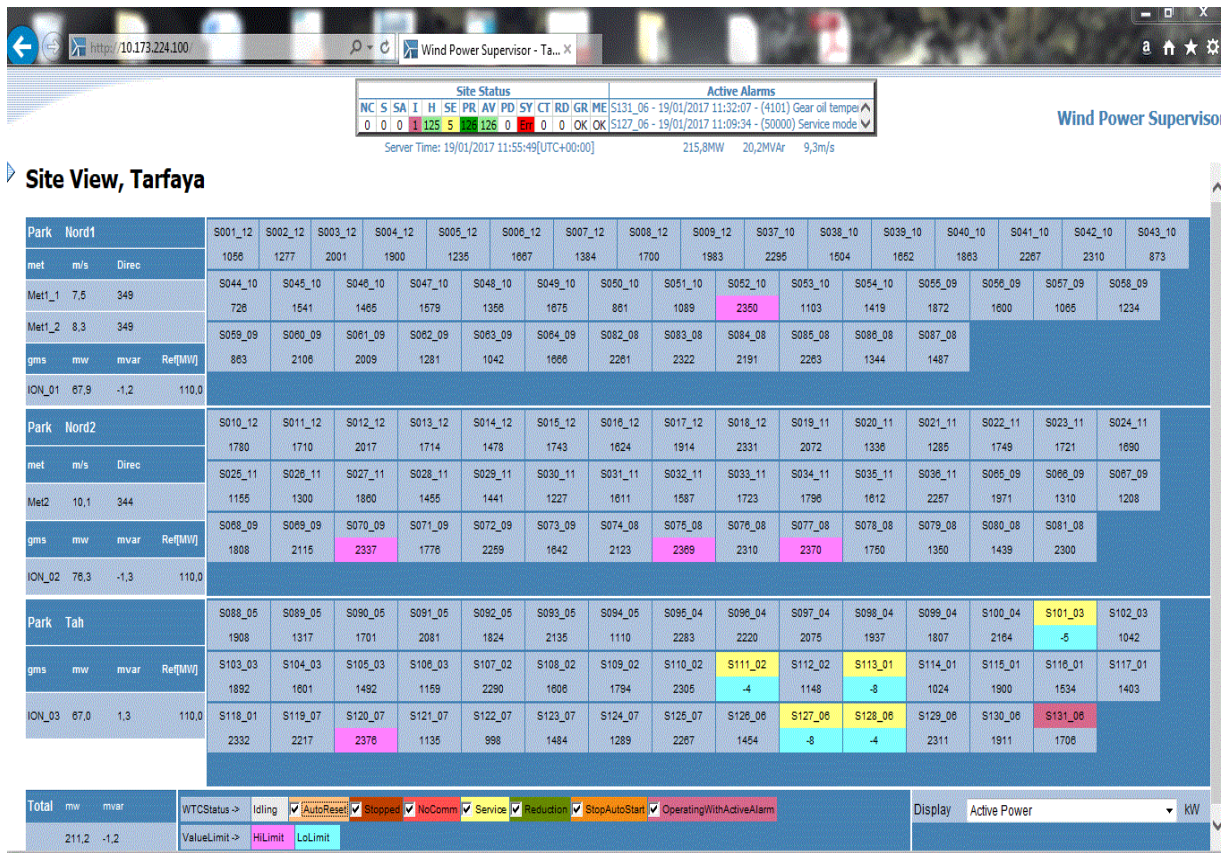

**Figure 6. 27:** Vue SCADA Wind du parc éolien de Tarfaya

Cette vue présente l'état des turbines, des mats de mesure, la puissance active de chaque turbine, ainsi que l'état des différents turbines en mode maintenance corrective, préventive ou conditionnelle.

Le parc éolien de Tarfaya injecte la puissance totale au niveau du réseau ONEE, suivant un PPA (Power Purchase Agreement) contrat de fourniture et achat d'électricité, durant 20 ans d'exploitation du projet BOOT (Build Own Operate and Transfer), ce contrat stipule en plus de la fourniture et l'achat de la puissance active, la régulation de la puissance réactive au niveau du réseau par le biais de la tension. D'autres clauses visant à identifier les droits et devoirs de la société de projet TAREC et le client exclusif ONEE sont stipulées au PPA.

## **6.9.1 Cas d'un défaut monophasé réseau**

On présente à ce niveau un défaut monophasé au niveau de la ligne 25-85 AKHFENIR, dû à l'amorçage d'une chaine d'ancrage au niveau de la phase N°2 d'un pylône de la ligne 25-85. Lors de ce défaut, nous avons enregistré le déclenchement du départ TAH-AKHFENIR par la protection Maximum I<sub>terre</sub>, on présente ci-dessous la localisation du défaut et le rapport perturbographe DIGSI (Courbe des courants et tensions) durant le moment de l'incident :

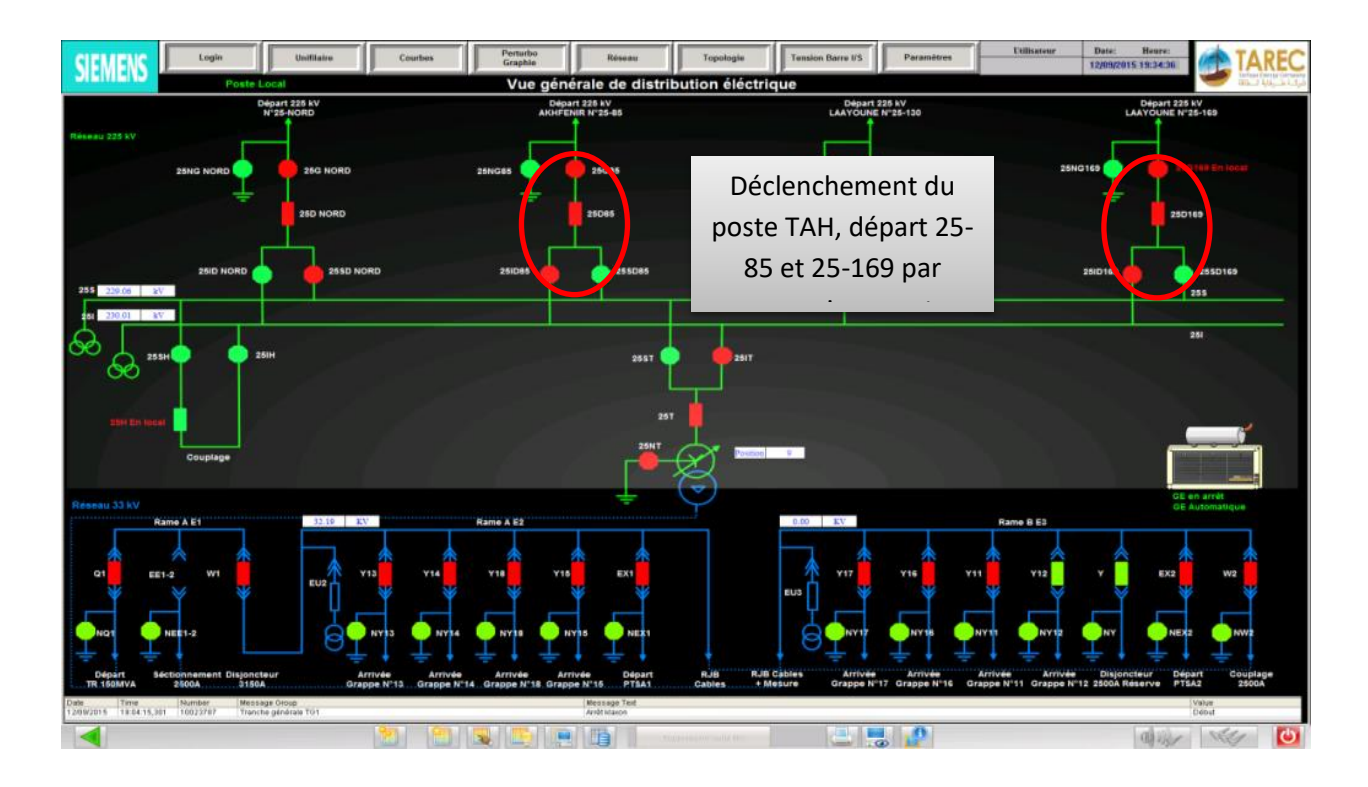

Nous tenons à rappeler que le parc éolien dispose de trois départs pour l'évacuation de l'énergie. Le poste TAH est aiguillé sur le départ AKHFENIR 25-85 et 25-169, tandis que le poste Nord est aiguillé sur le départ 25-169. En effet, tout éventuel défaut au niveau du départ 25-85 impacte la production au niveau du poste TAH tel que le cas d'étude présenté ci-dessus.

On présente ci-dessous les courants et tensions durant l'incident, relevés à partir du perturbographe Siemens DIGSI :

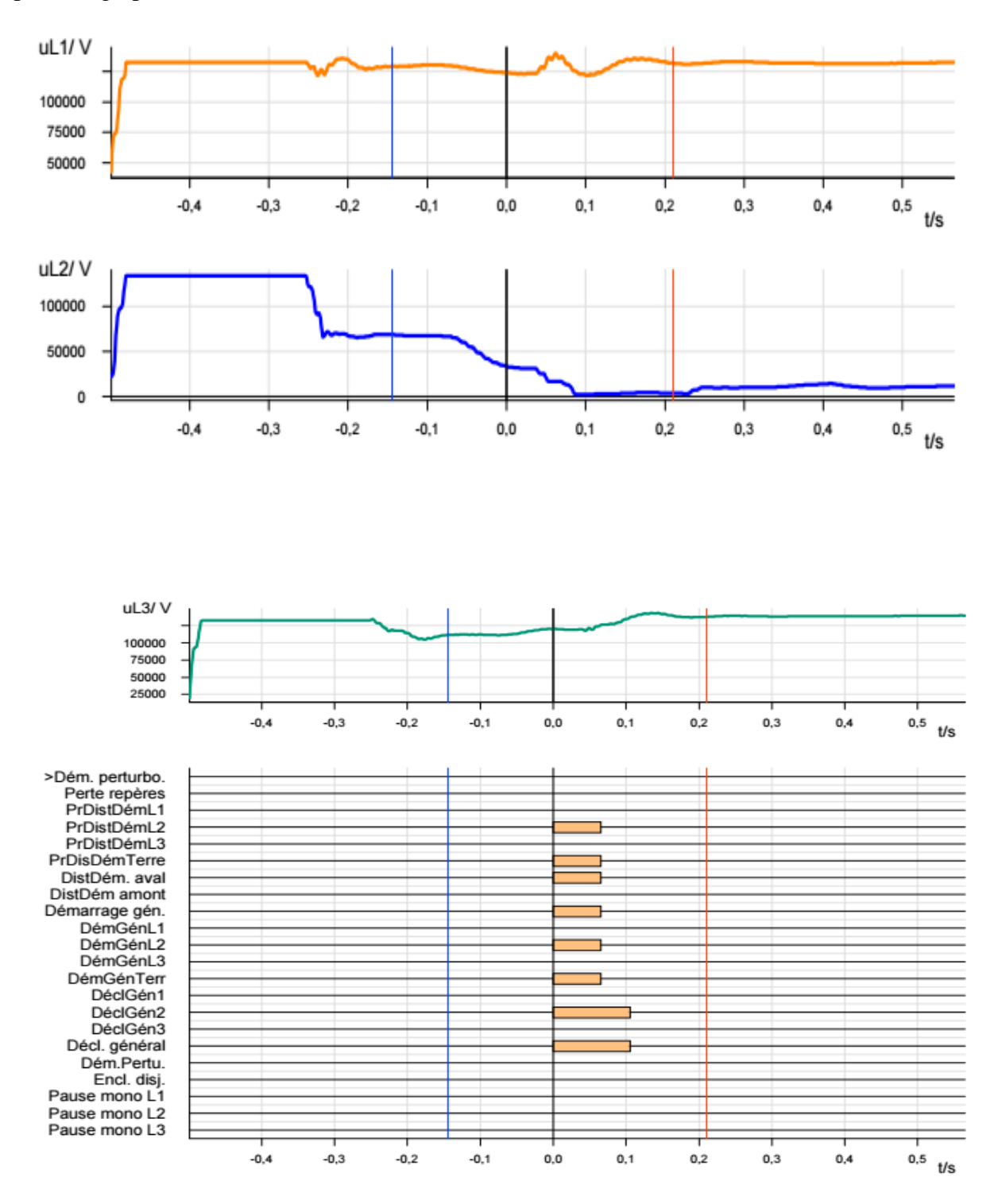

**Figure 6. 28:** Localisation du défaut, courants et tensions durant le défaut de la ligne

On remarque un écrasement de la tension réseau au niveau de la phase N°2, passant de 157KV à 0 pour la phase N°2 après le démarrage du défaut, le courant de cette phase tend à croitre afin de compenser cet écrasement de tension. Le défaut réel persiste et une chaine en composite s'est amorcée à une distance de 149 Km du poste TAH suite à l'élévation du courant, ce qui explique d'ailleurs l'apparition d'un défaut MaxI<sub>terre</sub>. Après l'écoulement des

temporisations des protections Max I<sub>Terre</sub> et Max I<sub>phase</sub>, nous avons enregistré le  $05.02.2016$ un déclenchement général de la zone TAH, suite au déclenchement du départ 25-85 , puis le départ 25-169 , par l'asservissement entre les deux départs, et le transformateur TAH par MU (Manque de tension).

On présente ci-dessous la qualité d'énergie durant le défaut externe ONEE, on enregistre des résultats similaires à ceux présentés auparavant dans la simulation du système mixte. Un écrasement de la tension qui donne lieu à un déséquilibre des courants et un TDH dépassant les tolérances et atteignant les limites chaotiques (Voir Fig.6.29). La fréquence durant le moment de défaut tend à baisser, pour permettre de compenser la surintensité de la phase N°2, pourtant et après dépassement des limites opérationnelles des turbines, on a enregistré le déclenchement total des turbines de la zone TAH.

On présente ci-dessous les résultats relevés à partir du qualimètre SIQAM Q80 du transformateur TAH, pour vérifier la qualité d'énergie durant le défaut. Le SIQAM Q80 est un dispositif Siemens qui permet de calculer en instantané la fréquence, la tension, le courant et le THD, cet équipement est relié au TC (Transformateur de Courant) et TT (Transformateur de Tension) de la travée transformateur TAH.

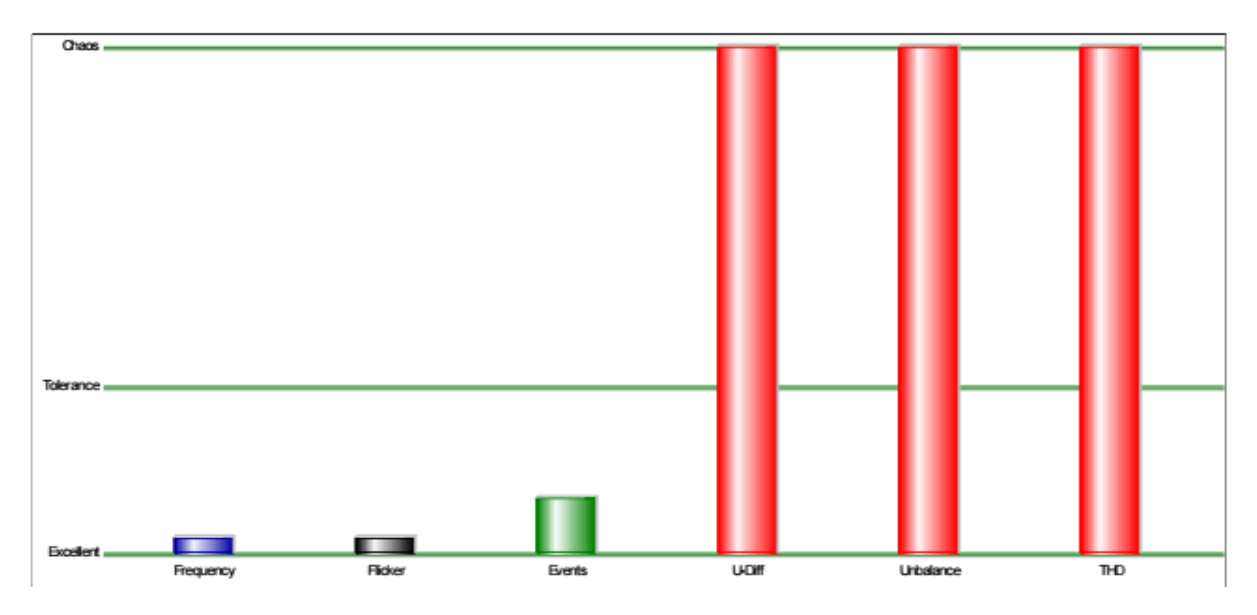

**Figure 6. 29:** Qualité d'énergie durant l'incident

La fréquence au niveau des turbines est donnée par le tableau suivant :

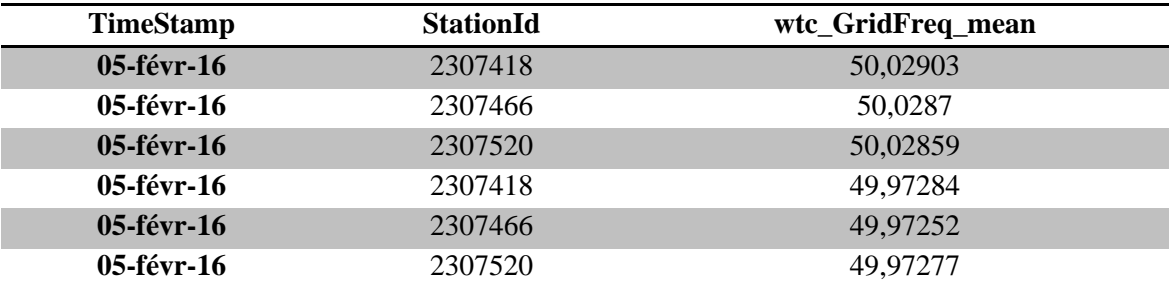

## **Tableau III:** Fréquence des turbines

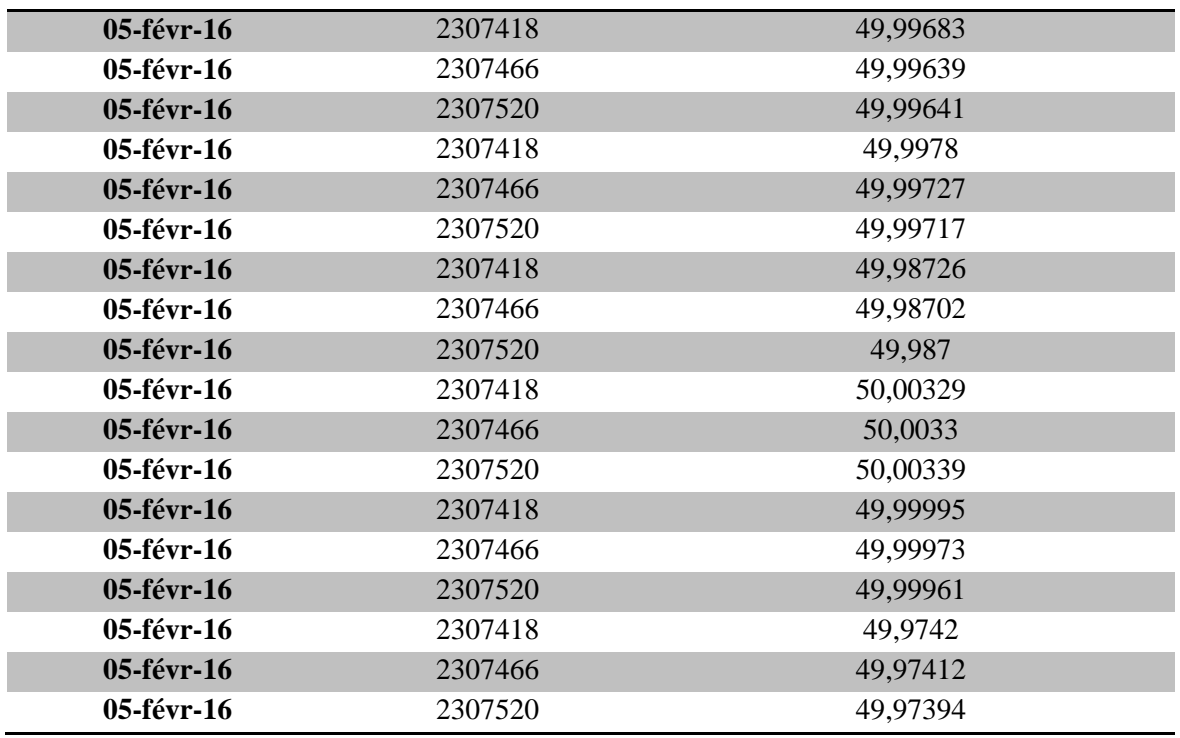

On remarque que la fréquence des turbines varie par rapport à 50 Hz, mais sans enregistrer une variation de fréquence pour compenser le défaut, un constat qui nous pousse à revoir la réponse dynamique des turbines vis-à-vis des défauts similaires et leur capacité à compenser des fluctuations réseau. Les résultats présentés dans ce cas réel restent similaires à ceux présentés dans le cas d'étude d'une production mixte, et notamment les résultats de la turbine entrainée par une MSAP.

## **Conclusion**

Dans ce chapitre, nous avons pris comme entrée une vitesse de vent réelle en présence d'une rampe et un bruit gaussien de moyenne nulle, vu que l'anémomètre de la turbine est généralement perturbé par l'effet de sillage généré par la rotation des pales. Nous avons introduit le filtre de Kalman afin d'estimer la valeur de la vitesse et la comparer par la suite à la mesure réelle, les résultats présentent une faible erreur entre la vitesse réelle et celle estimée, ce qui consolide et présente le filtre de Kalman comme un moyen fiable pour l'estimation de la vitesse du vent.

Nous avons présenté dans cette partie une production mixte par l'intégration de deux turbines à base d'une MADA et MSAP dans un même réseau électrique, afin d'évaluer leurs réponses dynamiques et la stabilité de leurs commandes au niveau des CCM et CCR. Les conditions de Lyapunov ont été rajouté aux commandes comme déjà explicité et présenté dans le chapitre N°IV et V, en plus de l'introduction des PID afin d'augmenter la précision de convergence des sorties systèmes.

L'estimation de la vitesse de rotation électrique était réalisée par la boucle de Lock phase (PLL), celle des flux statorique ou rotorique était calculée sur la base des courants et suivant les blocs présentés, l'achèvement de la MPPT comme illustré à travers le profil du Cp présente de bonnes performance pour l'éolienne à base d'une MSAP , avec une courbe variable suivant les différents changements d'état de la vitesse du vent.

La MSAP présente de meilleures performances en termes de stabilité vis-à-vis un défaut électrique au niveau de la phase N°1, le TDH des courants au niveau de la MADA atteint 0,45% contre 0,17% au niveau de la MSAP, un seuil qui affecte clairement le profil des courants au niveau du point d'injection au réseau de transport HTB, malgré la compensation de la MSAP.

Une éolienne à base d'une MSAP offre déjà un faible coût de maintenance, en plus d'un coût compétitif par rapport à la MADA, vu qu'elle ne dispose pas de multiplicateur, un équipement stratégique au niveau de la chaine de transmission d'une éolienne. Les résultats de simulation illustre l'éolienne à base d'une MSAP comme une solution compétitive de la MADA, en termes de performances et également en termes de maintenance et disponibilité.

# **Chapitre7**

**Etude des performances et AMDEC d'une éolienne à base des données SCADA et Lidar**

# **7.1 Introduction**

L'étude des défaillances et des performances des éoliennes reste une préoccupation primordiale des industriels dans les parcs éoliens, puisqu'elle vise à optimiser les coûts et les indisponibilités reliés à la maintenance, et ce qui conduit par conséquent à améliorer la performance et le productible des éoliennes.

On présente en premier lieu dans ce chapitre, une étude des performances d'une turbine onshore 2.3 MW, en se basant sur la norme IEC 61400. L'analyse de la corrélation et mode de régulation des différents capteurs pouvant impacter le productible sera traitée, avant d'aborder l'AMDEC des différents équipements.

On entame dans un deuxième stade l'évaluation des risques, par une Analyse des Modes de défaillances de leurs Effets et Criticités (AMDEC), améliorée par l'intégration des coûts et l'ajout d'un paramètre relatif à l'Hygiène Sécurité et Environnement (HSE). Cette approche permettra de calculer le coût de la criticité, et identifier les risques pour chaque ensemble de la turbine étudiée, en occurrence ceux susceptibles d'impacter le plus les performances de la turbine étudiée.

La turbine étudiée est de type 2.3 MW-101 du parc éolien de Tarfaya, on utilise dans ce chapitre l'outil Windographer pour l'étude des corrélations des instruments de mesure et performance, en plus d'un outil développé sous Excel VBA pour le calcul de l'Energie Annuelle Produite (EAP) et l'Energie Annuelle Contractuelle (EAC) suivant la norme IEC 61400.

# **7.2 Etude des performances d'une turbine 2.3MW**

L'étude de performance d'une turbine se base essentiellement sur le calcul du productible annuel par rapport au productible contractuel, afin d'évaluer l'écart. En effet, on étudie une turbine 2.3 MW suivant la norme IEC 61400 version 1. La norme IEC 61400 spécifie une procédure pour mesurer les performances d'une éolienne et s'applique aux essais d'éoliennes de tous types. En outre, lorsqu'elles sont connectées au réseau électrique ou à banque de batterie. La procédure peut être utilisée pour l'évaluation des performances des turbines spécifiques aux emplacements spécifiques, mais aussi la méthodologie peut être utilisée pour faire des comparaisons génériques entre différents modèles de turbine ou différents paramètres de turbine.

Les caractéristiques de performance de l'énergie éolienne sont déterminées par la mesure de la puissance, puis l'estimation de l'Energie Annuelle Produite (EAP). La courbe de puissance est générée en recueillant des mesures simultanées de la vitesse du vent (Lidar : Mat de mesure mobile) et de la puissance (SCADA : Supervision Control and Data Acquisition), pendant une période suffisamment longue pour établir une base de données statistiquement significative sur la gamme de vitesses du vent et suivant les conditions atmosphériques.

L'EAP est calculée en appliquant une méthodologie et des filtres de calcul bien détaillé dans l'IEC 61400, sur la base d'une campagne de mesure réalisée par un Lidar [51] [52] [53].

# **7.2.1 Evaluation du productible annuel et des performances d'une turbine 2.3MW**

L'objectif du calcul est de comparer l'Energie Annuelle Produite (EAP) à l'Energie Annuelle Contractuelle (EAC), en effet l'EAC est le produit de l'EAC multiplié par la distribution normale du vent et multiplié par 0,95 pour le cas qu'on étudie. On présente ci-après le Lidar qui est le moyen de mesure des paramètres atmosphérique nous permettant par la suite, de générer la courbe de puissance mesurée et le calcul de l'EAP comme stipulé dans l'IEC 61400 Version 1 (Position du Lidar au sol).

## **7.2.1.1 Position du dispositif de mesure (LIDAR)**

Le lidar Zephir mesure le vent à travers la surface balayée au niveau du rotor, tout en prenant en considération les turbulences, ce qui réduit l'incertitude de la mesure. L'équipement permet de collecter la mesure du vent par un pas de 10 min sur des hauteurs allant de 0 à 200m. L'équipement doit être synchronisé à l'heure GMT, afin d'avoir la même référence des données des turbines et SCADA Wind.

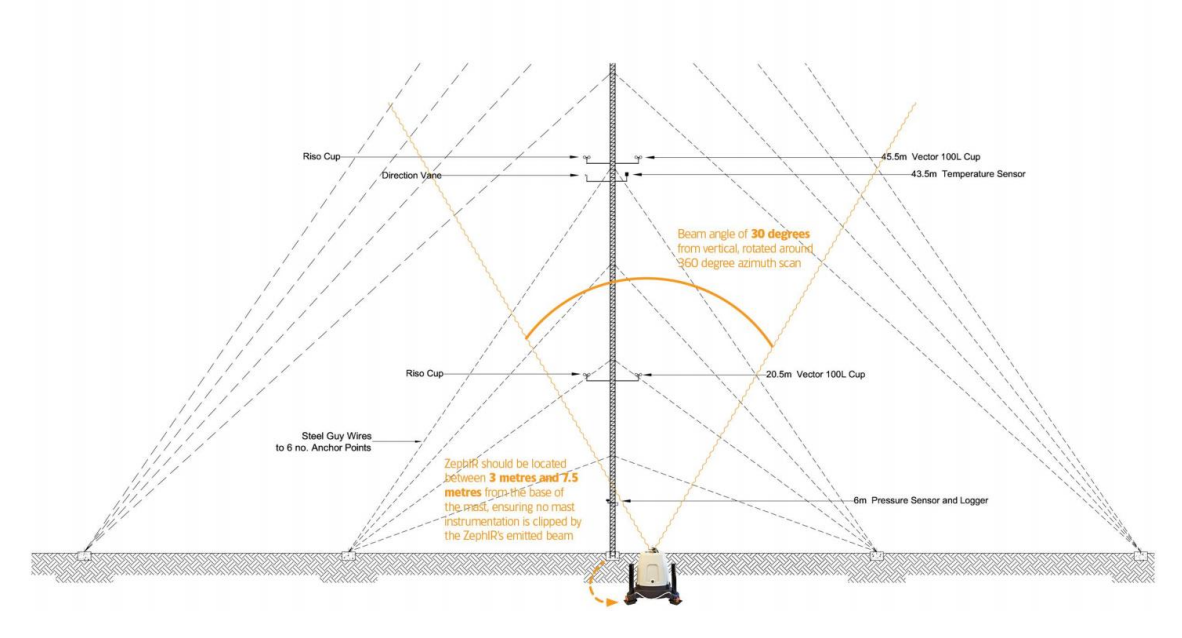

**Figure 7. 1:** Vue générale du LIDAR

L'emplacement du Lidar suivant la norme IEC 61400-V1 doit être conforme avec la fig.7.2. Etant donné que le diamètre de la turbine est de 101m et l'angle d'émission des rayons Lidar est de 60°, la position idéale du Lidar est comprise entre 220 et 250m, tout en essayant de le placer dans un endroit comprenant moins d'obstacles impactant la précision de la mesure.

Le LIDAR doit s'orienter dans le cas d'étude suivant la direction du Nord, tout en veillant sur l'équilibrage des balances hydrostatiques installées.

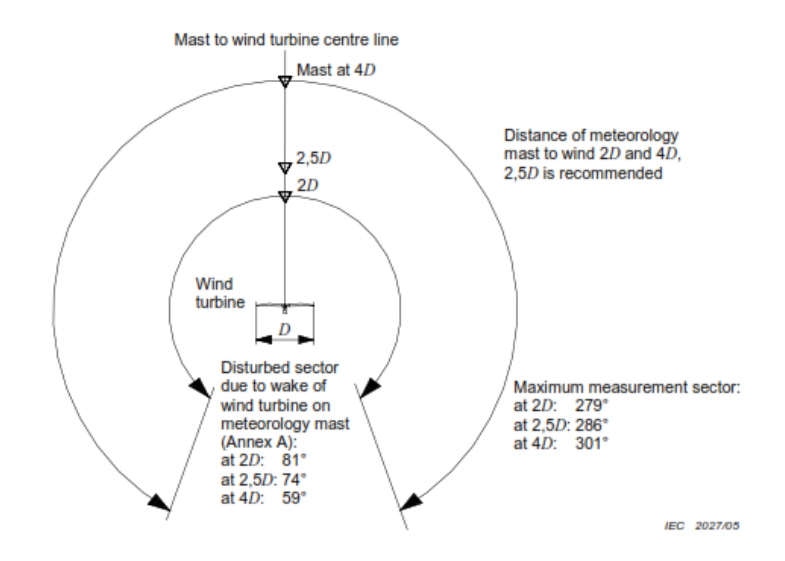

**Figure 7. 2 :** Secteurs de mesure du Lidar

## **7.2.1.2 Collecte des données et diagramme**

La collecte des données devrait se faire avec un pas de 10min et doit remplir les conditions suivantes :

- Chaque bin (Un pas de vitesse) doit comprendre un minimum 30 min des données
- La base de données doit inclure un minimum de 180 heures de données

Si les données d'un bin sont obsolètes, elles doivent être remplacées par une interpolation linéaire des bins adjacentes. Les données doivent être normalisées et reportées suivant la densité de l'air absolue et relative, voir la page 8 de la norme IEC 61400.

On présente ci-dessous le diagramme des étapes phares du calcul des performances :

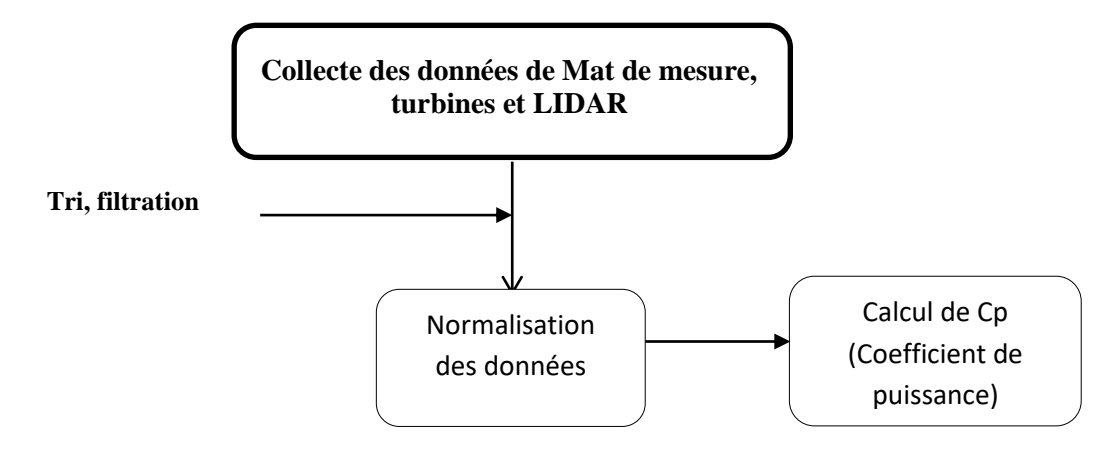

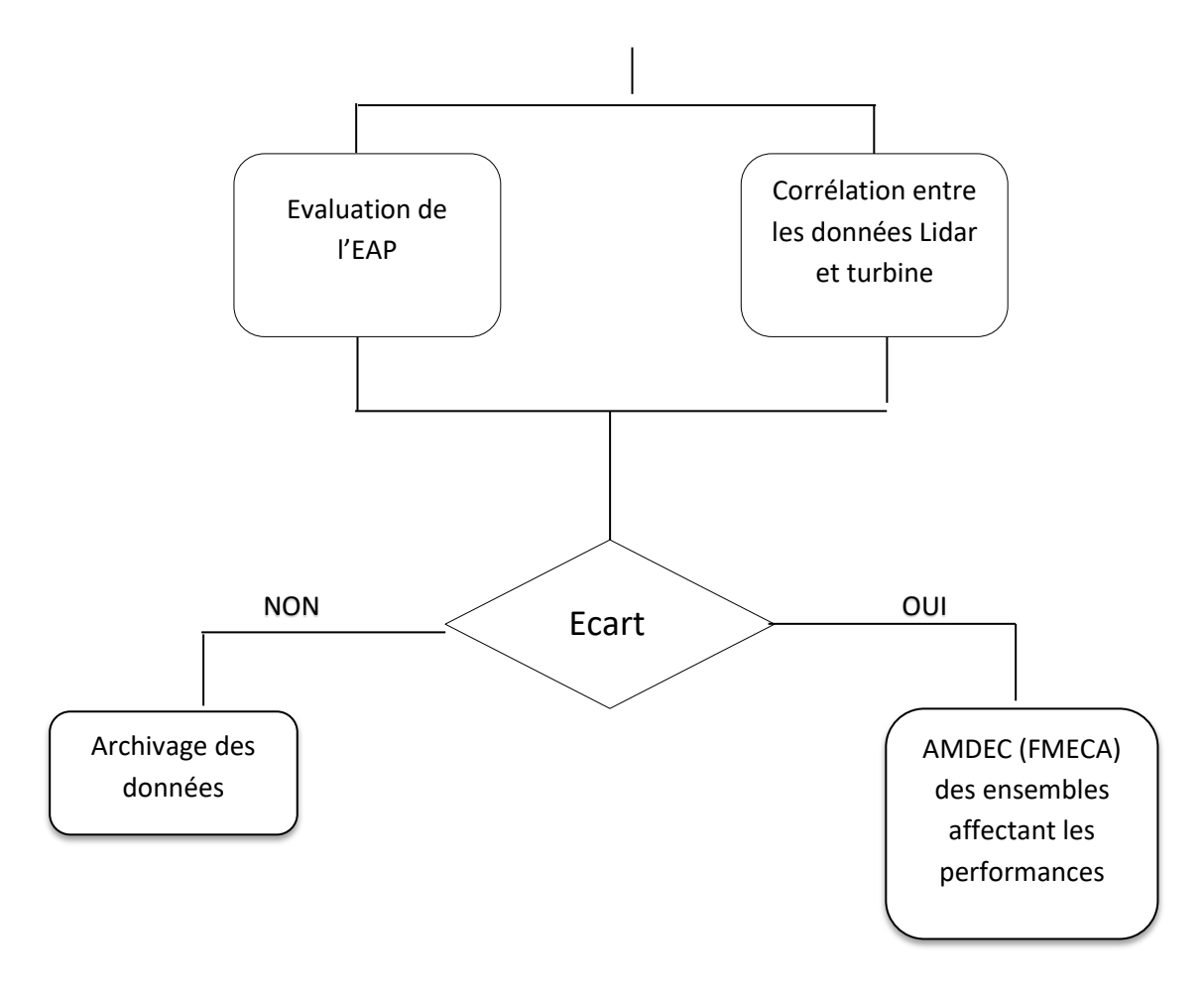

**Figure 7. 3:** Organigramme des étapes de calcul des performances

#### **7.2.1.3 Filtres des données**

Après la collecte des données, un filtrage et un tri des données restent nécessaires, dans le but de filtrer les données erronées et remplir celles obsolètes, on cite qu'on doit :

- 1. Eliminer les valeurs négatives de la puissance ainsi que les valeurs nulles, relatives à des travaux de maintenance
- 2. Eliminer les vitesses qui ne sont pas comprises entre 3m/s et 25m/s
- 3. Extrapoler par une fonction linéaire affine les bins inexistants sur la base des bins adjacents
- 4. Eliminer les directions de perturbation (Voir IEC61400)
- 5. Boucler 30 min de données pour chaque bin
- 6. Boucler 180 heures en base de données

#### **7.2.1.4 Etude de cas**

Pour le cas d'étude d'une turbine 2.3 MW-101, on place le Lidar à 240m devant la turbine N°4 suivant la figure 7.4 ci-dessous :

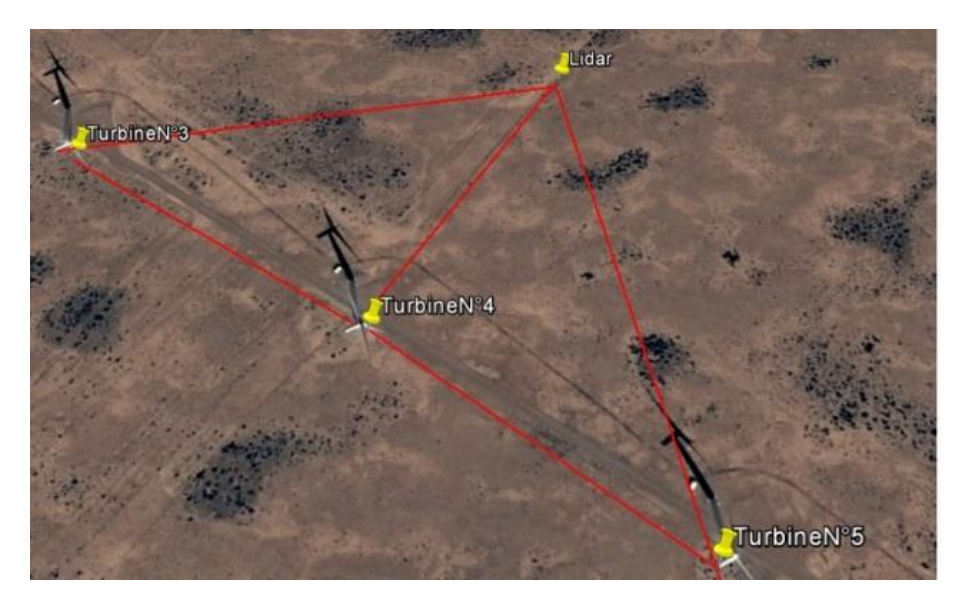

**Figure 7. 4:** position du Lidar

L'EAP générique est estimée en appliquant la courbe de puissance mesurée à différentes distributions de fréquence de la vitesse du vent. Une distribution de Rayleigh, identique à une distribution de Weibull avec un facteur de forme 2, doit être utilisée comme distribution de fréquence de la vitesse du vent de référence. Les estimations de l'EAP doivent être effectuées pour la vitesse moyenne annuelle du vent au niveau du moyeu de 4, 5, 6, 7, 8, 9, 10 et 11 m/s selon l'équation suivante [53] :

$$
EAP = N_h \sum_{i=1}^{N} \left( F(V_i) - F(V_{i-1}) \right) \left( \frac{P_i + P_{i-1}}{2} \right) \tag{7.1}
$$

Avec

EAP : Energie Annuelle Produite

 $N_h$ : est le nombre total d'une année  $\approx 8760$ ;

N: nombre des bins (pas de vitesse);

 $V_i$ : est la moyenne de la vitesse du vent par bin;

P<sup>i</sup> : est la vitesse moyenne normalisée par bin.

$$
F(V) = 1 - exp^{(-\frac{\pi}{4} \left(\frac{V}{Vave}\right)^2)}
$$
(7.2)

Avec

F(V) : la probabilité cumulative de Rayleigh;

Vave: la vitesse moyenne annuelle à la hauteur 79m pour le cas étudié;

V: la vitesse du vent initié par  $V_{i-1}$  égal à 0,5 m/s et Pi–1 égal à 0,0 kW.

On présente ci-dessous la courbe de puissance de la turbine N°4 du parc éolien Onshore étudié. La courbe de puissance d'une éolienne peut se définir comme une relation entre les variables météorologiques et la production de puissance de l'éolienne. Cette courbe représente

la relation entre la vitesse du vent et la puissance produite par la turbine. Elle peut être utilisée pour mesurer les performances de l'éolienne. Dans ce cas, elle permet de détecter les comportements anormaux de la machine en mode d'opération afin d'y apporter des corrections. Tous les modèles physiques de prévision de la production éolienne utilisent la courbe de puissance pour convertir les prévisions météorologiques en prévision de puissance.

Après une campagne de mesure d'un mois des données météorologiques par le Lidar et des données relevées à partir du SCADA, on présente ci-dessous la courbe de puissance de la turbine 2.3MW, après filtration et traitement des données suivant la norme IEC 61400-V<sub>1</sub>.

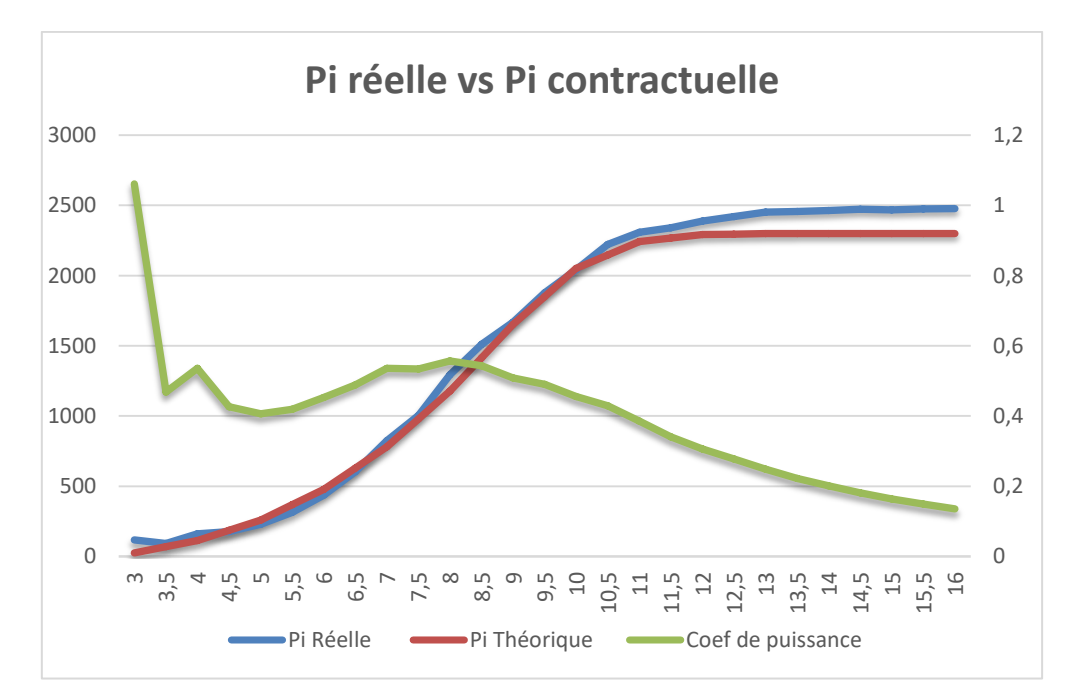

**Figure 7. 5:** Courbe de puissance de la turbine 2.3MW etudiée

Comme présenté dans la Figure 7.5, l'énergie produite réelle (courbe bleue) mesurée par le LIDAR est comparée à la courbe contractuelle (courbe rouge) donnée par le constructeur pour les vitesses de 0 à 25m/s. D'une part, on peut remarquer pour le premier intervalle de la vitesse du vent [0; 3] que l'énergie mesurée est légèrement inférieure à celle théorique. Un intervalle de vitesse du vent qui correspond à la phase de démarrage de la turbine et en principe la machine durant cette phase consomme de l'énergie, pour magnétiser les circuits magnétiques, ce qui laisse cet écart justifiable.

Pour l'intervalle de vitesse du vent [4; 11], l'énergie mesurée par l'éolienne est colinéaire avec l'énergie contractuelle, ce qui traduit les bonnes performances de la machine durant cette intervalle de forte densité pour les bins de vitesse, ainsi et en vérifiant le Cp, on peut déduire la robustesse de la stratégie MPPT utilisée.

Lorsque la vitesse du vent dépasse 12 m / s, le système de la turbine active la fonction "Power boost", il augmente la production d'énergie du générateur en libérant la limitation de sortie dans certaines conditions de fonctionnement, par conséquent la puissance générée est légèrement supérieure au contractuelle, et même à la puissance nominale de la machine fixée à 2,3MW de pratiquement 5%. D'autre part, on enregistre que le coefficient de puissance, qui

reflète le rapport entre la puissance cinétique et mécanique présente une courbe normale sans signaler encore anomalie ou signe de dysfonctionnement.

On présente ci-dessous le tableau de calcul de l'EAP suivant la norme IEC 61400, ainsi que l'EAC pour chaque bin de vitesse :

| <b>BinSpeed</b> | Ni  | Vi                         | Pi Reel                     | <b>F de RAYLEIGH</b> | <b>MAEP</b> | Pi Theo | <b>WAEP</b> | <b>Power Coef</b> | <b>Beta Pitch A</b> | <b>Beta Pitch B</b> | Beta Pitch C | LamdbaBin   |
|-----------------|-----|----------------------------|-----------------------------|----------------------|-------------|---------|-------------|-------------------|---------------------|---------------------|--------------|-------------|
|                 |     | 2,91916323                 | 118,657039                  |                      |             | 26      |             | 1,061035889       | 2,727400064         | 2,676399946         | 2,693142891  | 11,75162072 |
| 3,5             |     | 3,533099591                | 92,8817661                  |                      |             | 70      |             | 0,468462179       | 2,675583601         | 2,636199999         | 2,650551844  | 10,10015557 |
|                 | 44  | 4,055887945                | 160,7549171                 | 0,163746286          | 24,87134565 | 114     | 17,6376154  | 0,535942416       | 2,709768835         | 2,66839893          | 2,68436863   | 9,181330008 |
| 4,5             | 86  |                            | 4,528246184 178,0328484     | 0,199805965          | 53,5086125  | 187     | 47,5403601  | 0,426502674       | 2,731592936         | 2,683839332         | 2,702484739  | 8,322436555 |
|                 | 123 | 5.005597507                | 229,0881157                 | 0,238429775          | 68,8735843  | 260     | 75,620012   | 0,40629969        | 2,751714411         | 2,70596683          | 2,722322052  | 8,009181085 |
| 5,5             | 139 |                            | 5,496838115 313,3228595     | 0,279965785          | 98,67959493 | 369     | 114,432539  | 0,419628473       | 2,782599204         | 2,742196498         | 2,757827233  | 7,993282889 |
|                 | 132 |                            | 5,993421376 438,4446077     | 0,323269775          | 142,5888449 | 478     | 160,65174   | 0,453003965       | 2,815099944         | 2,775982608         | 2,792314298  | 8,20413486  |
| 6,5             | 174 | 6,50132396                 | 603,8714713                 | 0,368380673          | 205,9467846 | 629,5   | 218,826197  | 0,488822061       | 2,838511017         | 2,80051387          | 2,816570026  | 8,478457606 |
|                 | 182 |                            | 6,993983218 824,4911194     | 0,412419658          | 275,5179404 | 781     | 272,072412  | 0,536072998       | 2,845407057         | 2,808428452         | 2,823392304  | 8,644010812 |
| 7,5             | 147 |                            | 7,479228574 1005,131715     | 0,455608647          | 346,1056745 | 980     | 333,124446  | 0,534397313       | 2,823232093         | 2,790400021         | 2,803944626  | 8,631017728 |
|                 | 175 |                            | 8,023931848 1293,875241     | 0,503357431          | 480,813564  | 1179    | 451,532555  | 0,557111876       | 2,782763694         | 2,75220604          | 2,76700878   | 8,731514668 |
| 8,5             | 290 |                            | 8,520232339 1511,536753     | 0,54576543           | 521,096964  | 1415,5  | 481,920686  | 0,543595817       | 2,717887626         | 2,690073784         | 2,704158243  | 8,66765407  |
|                 |     |                            | 285 9,001925089 1667,562159 | 0,585587039          | 554,4941229 | 1652    | 535,029192  | 0,508496016       | 2,577097729         | 2,550234108         | 2,562622506  | 8,430144376 |
| 9,5             | 271 | 9,479955524                | 1878,30531                  | 0,623535928          | 589,3803841 | 1851.5  | 582.338227  | 0,490409635       | 2,199703918         | 2,179758982         | 2,189163199  | 8.282627558 |
| 10              | 217 | 9,991931629                | 2042,81734                  | 0,662200527          | 664,045826  | 2051    | 660,892063  | 0,455504721       | 1,834718666         | 1,82000055          | 1,82676658   | 7,991983812 |
| 10,5            | 165 |                            | 10,48009678 2223,462859     | 0,696975105          | 649,8084444 | 2147    | 639,408506  | 0,429680561       | 1,833704909         | 1,83254221          | 1,832628368  | 7,766484171 |
| 11              | 103 | 11.00171259                | 2308,093751                 | 0,731726341          | 689,7501116 | 2243    | 668,203721  | 0,38555316        | 2,565601669         | 2,577430447         | 2,571519766  | 7,467841151 |
| 11,5            | 116 | 11,51479188                | 2340,299624                 |                      |             | 2267,5  |             | 0,340968997       | 3,262020713         | 3,278860213         | 3,270811482  | 7,188382852 |
| 12              | 87  |                            | 12,01478814 2388,986739     |                      |             | 2292    |             | 0,30639177        | 4,934431489         | 4,952294931         | 4,94450338   | 6,951938524 |
| 12,5            | 67  | 12,46976158                | 2420,765773                 |                      |             | 2295,5  |             | 0,277709047       | 5,934444465         | 5,95215966          | 5,944232869  | 6,744196661 |
| 13              | 82  | 12,9911501                 | 2452,25942                  |                      |             | 2299    |             | 0,248791373       | 7,029849291         | 7,046986326         | 7,039593223  | 6,548558716 |
| 13,5            | 69  |                            | 13,49631855 2457,292403     |                      |             | 2300    |             | 0,222342551       | 7,366433606         | 7,384227233         | 7,377030728  | 6.323210983 |
| 14              | 49  |                            | 13,96450318 2463,413662     |                      |             | 2300    |             | 0,201220668       | 8,079178784         | 8,096120852         | 8,088878116  | 6,091140481 |
| 14,5            | 61  |                            | 14,4681736 2473,624032      |                      |             | 2300    |             | 0,181678806       | 8,893690165         | 8,908445508         | 8.902111203  | 5,918027795 |
| 15              | 38  | 14,95450025                | 2468,874766                 |                      |             | 2300    |             | 0,164208281       | 9,935632734         | 9,950989162         | 9,947898739  | 5,723769551 |
| 15,5            |     | 26 15,44740647 2475,018765 |                             |                      |             | 2300    |             | 0,149356278       | 10,43088573         | 10,44655922         | 10,44480339  | 5,547092946 |
| 16              | 19  |                            | 15,94941915 2477,485347     |                      |             | 2300    |             | 0,13582765        | 10,8600235          | 10,87678856         | 10,88002247  | 5,364004667 |
| 16,5            | 14  | 16,48614633                | 2477,74979                  |                      |             | 2300    |             | 0,123001867       | 11,78640927         | 11,80475892         | 11,80727937  | 5,212715111 |
| 17              | 6   | 17,10324009                | 2476,853864                 |                      |             | 2300    |             | 0,110122716       | 11,88540132         | 11,90512426         | 11,91020421  | 5,054196463 |
| 17,5            |     |                            | 17,29633861 2477,906918     |                      |             | 2300    |             | 0,106520736       |                     |                     |              |             |
| 18              |     |                            |                             |                      |             | 2300    |             |                   |                     |                     |              |             |

**Tableau IV:** Calcul de l'EAP et L'EAC

L'EAP générée pendant cette campagne de mesure est égale à 5297 MWh, alors que le l'EAC est égale à 5267 MWh. Ce résultat montre que cette turbine génère plus que la production électrique contractuelle, ce qui reflète une surperformance de la turbine étudiée.

Comme déjà explicité dans l'organigramme de la Fig 7.3, le Lidar est un dispositif qui permet aussi de vérifier l'étalonnage des instruments de régulation et de mesure, notamment l'anémomètre principal, secondaire de la turbine, ainsi que la girouette. L'étalonnage des instruments de mesure reste primordial, vu que le productible d'une turbine est proportionnel à la vitesse du vent, ainsi qu'à son incidence sur les pales et la nacelle de la turbine.

Vu la géolocalisation du site dans un milieu désertique, on utilise des anémomètres à coupelles. Le fonctionnement fiable de la turbine étudiée permet de basculer sur l'anémomètre secondaire de la turbine, en cas de défaillance de l'anémomètre principal. On présente ci-dessous la corrélation des anémomètres primaires et secondaires par rapport au Lidar, ainsi que la girouette par rapport à la direction enregistrée par le Lidar durant la campagne de mesure :

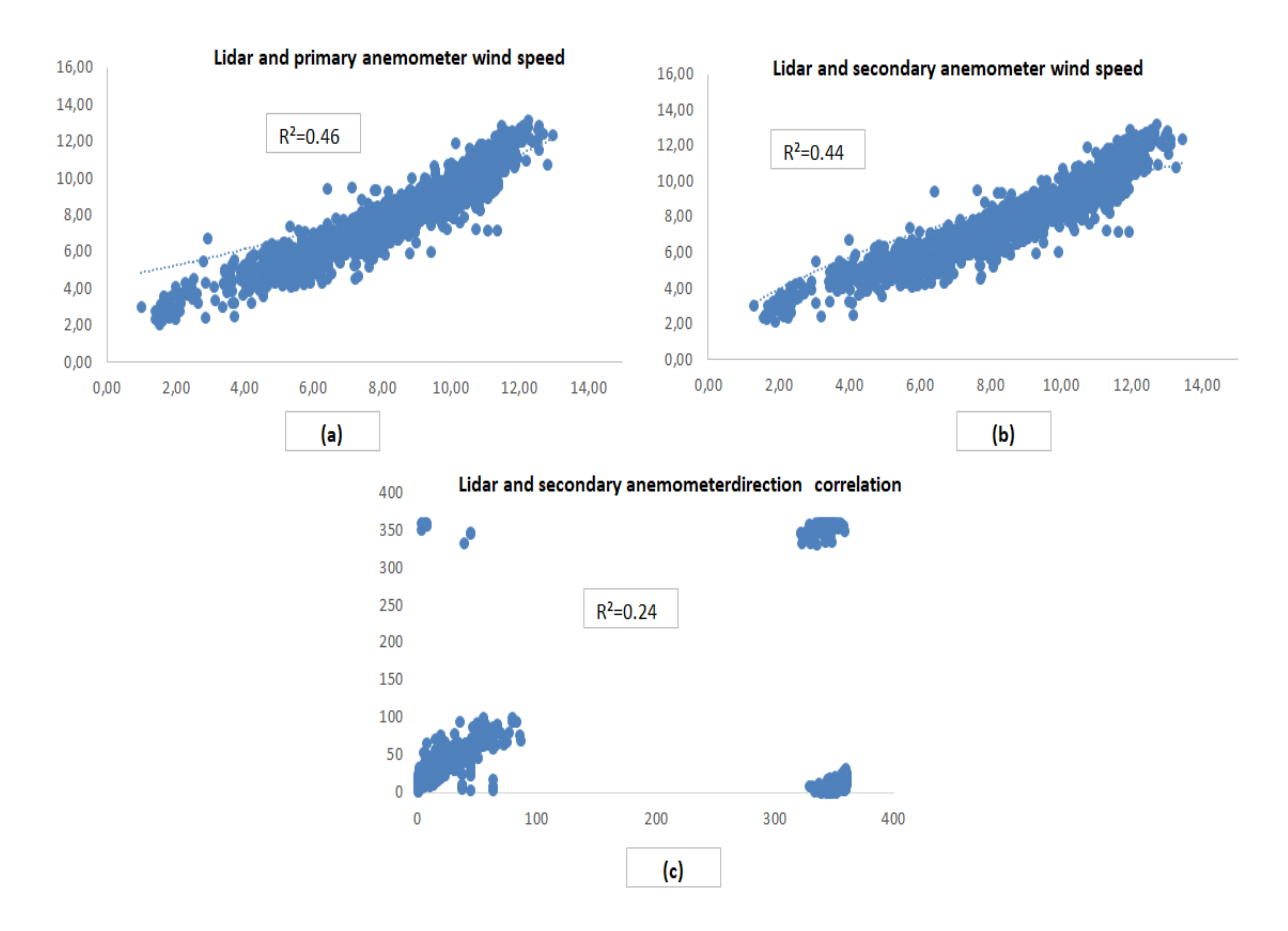

Chapitre 7 : Etude des performances et AMDEC d'une turbine à base des données SCADA et Lidar

**Figure 7. 6:** Corrélation des anémomètres et girouette turbine et Lidar

On remarque dans cette figure une faible corrélation entre l'anémomètre primaire, secondaire de la turbine et l'anémomètre du Lidar à une hauteur de 80 m. Aussi, la corrélation entre l'angle de rotation du lacet de la turbine et la girouette du Lidar reste faible, ce qui traduit la possibilité d'un désalignement du système du lacet. Une telle erreur peut entraîner une perturbation de la production d'électricité, même lorsque la vitesse du vent est favorable à la production, vu la dépendance de l'énergie produite à l'angle d'incidence du vent.

On étudie ci-après le système de régulation des pales, en étudiant le profil d'inclinaison des pales A, B et C suivant les différents bins de vitesse. Pour cela, nous traçons l'angle d'inclinaison des pales (A, B et C) en fonction de la vitesse enregistrée au niveau du LIDAR. Cette étude nous permet d'évaluer la robustesse du système de régulation des angles d'inclinaison des pales :

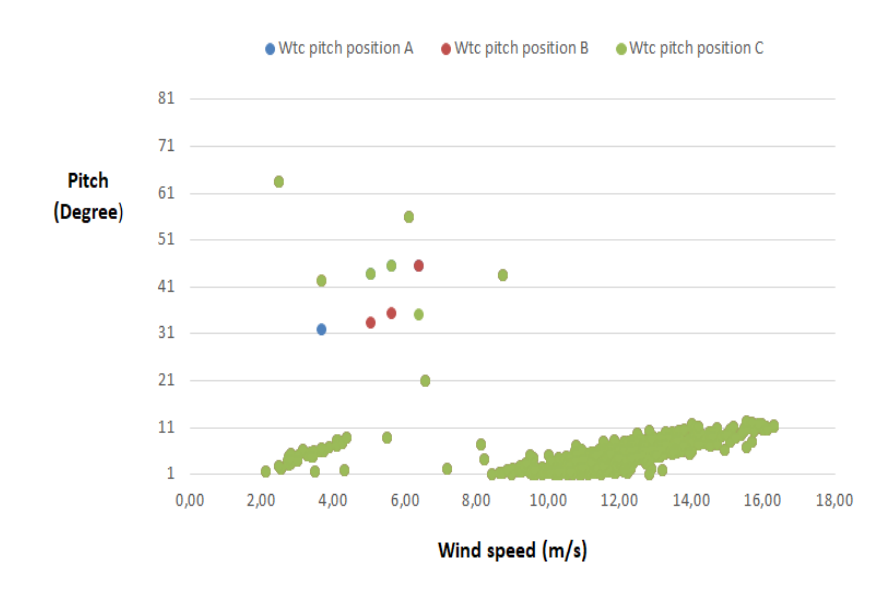

**Figure 7. 7:** évaluation des angles d'inclinaison des pales

Suivant le graphique ci-dessus, nous enregistrons un déséquilibre entre la position d'inclinaison des pales A, B et C pour plusieurs bins de 0 à 15m/s. En outre, pour une vitesse du vent supérieure à 3 m/s, nous enregistrons plusieurs positions drapeau de la pale B, ce qui semble anormale, vu que la turbine se met en cette position, seulement en cas d'arrêt total.

Dans le but de compléter cette étude de performance, on présente la puissance générée par cette turbine par rapport à la vitesse de la génératrice :

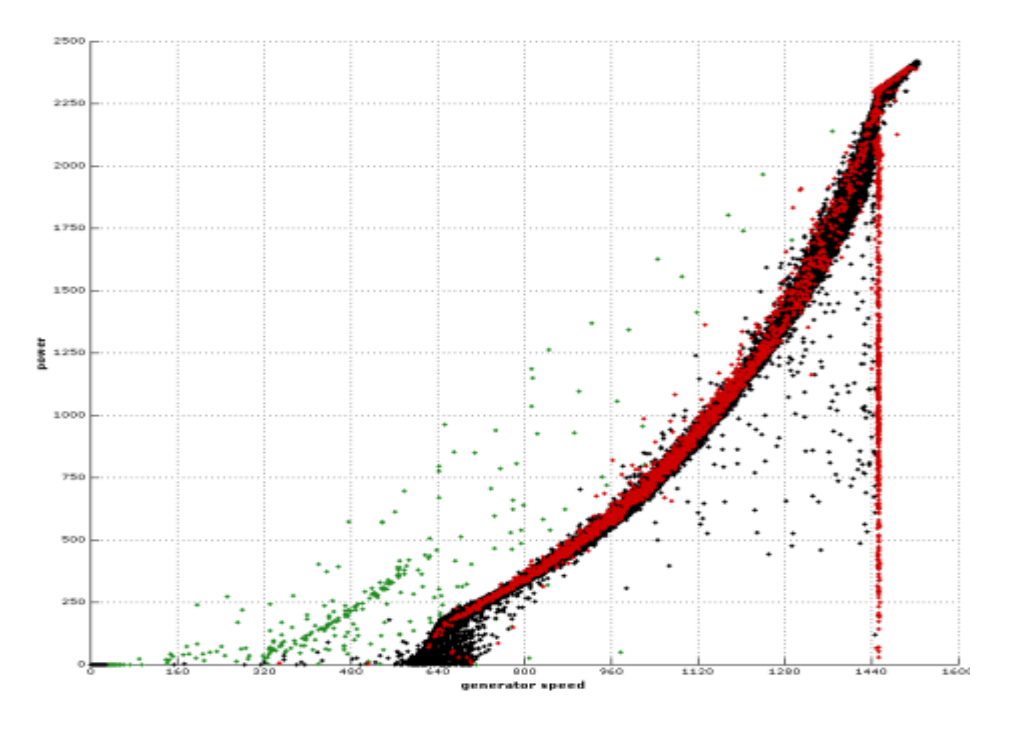

**Fig.7.8 :** Puissance générée en fonction de la vitesse angulaire génératrice

On remarque que pour une vitesse angulaire égale à 1440tr/min, la puissance ne dépasse pas 2MW pour un ensemble de bins, ce qui semble anormal. En effet, la vérification des alarmes

et éventuellement le TCM (Turbine Control Monitoring) demeure nécessaire, pour évaluer le bon fonctionnement de la chaine de transmission.

On présente dans la suite une AMDEC, dans le but d'identifier les ensembles de la turbine présentant des risques majeurs, puis on évalue leurs impacts en termes de coût, ainsi que sur le côté Hygiène Sécurité et Environnement. A la fin, on établit un croisement des ressemblances des défaillances avec l'analyse effectuée dans cette partie, dans le but de tracer un plan d'actions bien ciblé.

# **7.3 AMDEC d'une turbine 2,3 MW**

## **7.3.1 Définition AMDEC**

L'AMDEC a été créé par la société Mc Donnel Douglas en 1966, l'intérêt est de dresser les informations des défaillances, des causes et conséquences des composants d'un produit. La méthode a été mise au point par la NASA et l'armement sous le nom FMEA pour vérifier l'efficacité du système. En effet, cette méthode vise à améliorer la fiabilité des systèmes, en réduisant leur MTBF (Mean Time Between Failure). Cette méthode fut largement adoptée aux années soixante-dix par plusieurs industriels, on cite Toyota, Ford, Nissan et autres constructeurs automobiles.

La méthode a fait ses preuves dans les domaines mécanique, électrique, armement, électronique, automobile et actuellement on commence à exploiter cette méthodologie dans les domaines de service, énergies renouvelables, performances et autres. La méthodologie traditionnelle de l'AMDEC a été utilisée par les industriels pour analyser et minimiser les risques liés aux défaillances potentielles. Cependant, une brève revue de la littérature montre que seulement quelques chercheurs ont travaillé à améliorer la méthodologie traditionnelle de l'AMDEC pour la rendre plus pratique pour les systèmes d'éoliennes. La procédure de l'application AMDEC comprend l'analyse des modes d'échec potentiels, l'identification de leurs effets possibles et les causes et analyses des actions préventives utilisées et des actions pour la détection des défaillances. Récemment, Tavner et ses collègues ont présenté une méthodologie AMDEC en phase de conception pour la priorisation des pannes dans un système d'éolienne de 2 MW [55] [56].

La méthodologie AMDEC standard ne tient compte que de trois facteurs, qui sont :

- 1. G : Gravité de l'effet, qui résume les conséquences sur le client /utilisateur
- 2. O : La probabilité d'occurrence ou fréquence d'apparition
- 3. D : La probabilité de non détection

Dans la pratique, on adopte une échelle de 1 à 4 pour chaque trio Occurrence-Gravitié-Detection .L'indice de criticité (C) est donné par la multiplication de ces trois facteurs :

$$
\mathcal{C} = GxOxD
$$

Cependant, pour l'industrie du vent d'autres facteurs devraient être pris en considération, nous mentionnons les pertes d'énergie en raison de la durée de l'échec, du temps moyen de réparation du MTTR (Mean Time To Repair), de la logistique et du transport des pièces de rechange. Afin de surmonter ces inconvénients, nous étendons nos travaux et développons un outil mathématique pour l'analyse en mode risque et échec des systèmes de turbines éoliennes en fonction de trois facteurs principaux: probabilité d'échec, coûts d'échec et possibilité de détection de panne. La méthodologie proposée est appliquée aux systèmes de la turbine éolienne 2,3 MW et les résultats sont comparés à l'analyse réalisée dans la première partie de ce chapitre [57] [58].

#### **7.3.2 Etude de cas**

Avant d'entamer AMDEC basée sur les coûts, nous présentons ci-dessous l'historique des alarmes par heures pendant deux ans pour l'éolienne étudiée, dans le but d'effectuer une première analyse qualitative et identifier les risques potentiels :

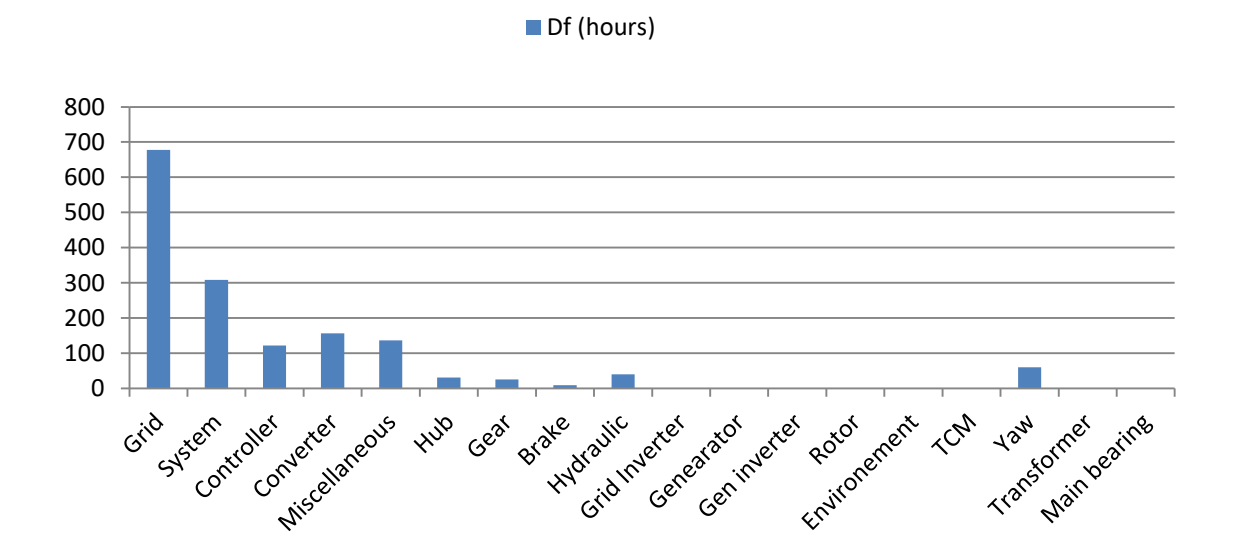

**Figure 7. 9:** Durée des défaillances

Suivant cette première analyse, le réseau reste l'ensemble qui enregistre plus d'indisponibilité avec un total de 678 heures. Sinon, nous nous concentrons sur les ensembles et composants pouvant affecter les performances de l'éolienne, principalement le système de lacet et l'inclinaison des pales. En effet, l'énergie éolienne extraite dépend généralement du coefficient de puissance, qui représente le rapport de l'énergie éolienne cinétique et de l'énergie éolienne extraite. On rappelle ici la puissance cinétique du vent à l'entrée de la turbine:

$$
P_w = \frac{1}{2}mv^2 = \frac{1}{2}\rho S v^3
$$
\n(7.1)

Avec m est la masse d'air,  $\rho$  est la densité d'air,  $\nu$  est la vitesse du vent et S est la surface balayée par les pales. La puissance mécanique extraite par la machine au niveau du rotor est donnée par :

$$
P_m = \frac{1}{2} C_p \rho S v^3 \tag{7.2}
$$

Et

$$
C_p = \frac{Pm}{Pw} \le 1\tag{7.3}
$$

Par ailleurs, C<sub>p</sub> est une fonction de l'angle d'inclinaison des pales (β) et la vitesse spécifique (*λ*). Le coefficient de puissance pour des turbines à grande échelle est donné par :

$$
C_p = C_1 \left(\frac{c_2}{\lambda i} - C_3 \cdot \beta - C_4\right) e^{-\frac{C_5}{\lambda i}} + C_6 \lambda
$$
\n
$$
\frac{1}{\lambda_i} = \frac{1}{\lambda + 0.08\beta} - \frac{0.035}{\beta_3 + 1}, \quad \lambda = \frac{\omega_m R}{v}
$$
\n(7.4)

Avec

Ci sont des constants données par le constructeur

L'équation (7.4) illustre la corrélation entre l'angle d'inclinaison des pales, la vitesse angulaire de la génératrice et les performances d'une éolienne. Pour en savoir plus, nous commençons à introduire l'AMDEC étendue pour les différents ensembles et les équipements de la turbine, en particulier ceux en relation avec les systèmes de lacet et l'angle d'inclinaison des pales, vu leurs impacts sur les performances de la turbine. Comme présenté dans l'introduction, L'AMDEC n'est pas vraiment informative pour une éolienne. Les technologies utilisées dans l'éolienne ne sont pas les mêmes, nous trouvons la turbine avec boîte de vitesses ou à entrainement direct, avec un convertisseur à grande échelle ou un convertisseur à échelle partielle, l'éolienne pourrait également utiliser un grand nombre de générateurs, comme déjà explicité aux chapitres IV et V. En effet, les conséquences causées par une défaillance d'un convertisseur d'une MSAP peut avoir la même criticité qu'une défaillance similaire au niveau d'une MADA, mais non pas le même coût de criticité, par conséquent l'évaluation de la criticité ne reflète pas l'impact réel de certaines défaillances. On présente en premier lieu le tableau du processus d'évaluation des risques par la méthode AMDEC classique :

**Tableau V:** AMDEC –Processus performance d'une turbine 2.3MW

|                        | Mode de défaillance                                                                                           |                         | Cause possible de la                                                        | Evaluation     |   |   |    |  |  |
|------------------------|----------------------------------------------------------------------------------------------------|-------------------------|-----------------------------------------------------------------------------|----------------|---|---|----|--|--|
| Opération du processus | potentielle                                                                                                   | Effet de la défaillance | défaillance                                                                 | D              | O | G | C  |  |  |
|                        | Désequilibre des angles A,B<br>et C des pales ou mauvaise<br>réquiation du système<br>d'inclinaison des pales | Faible EAP              | Non respect de la<br>maintenance préventive ou<br>mauvaise calibration      | 4              | 3 | 2 | 24 |  |  |
| Ecart entre EAP et EAC | Désalignement du système du<br>lacet                                                                          | Faible EAP              | Non respect de la<br>maintenance préventive ou<br>calibration               | 4              | 3 | 2 | 24 |  |  |
| inférieur à 5%         | Défaut des anémomètres et<br>girouette                                                                        | Faible EAP              | Non respect de la<br>maintenance préventive ou<br>mauvaise calibration      | $\mathfrak{p}$ | 2 | 2 | 8  |  |  |
|                        | Défaut du système<br>contrôle/commande                                                                        | Faible EAP              | Cisaillement de la FBO,<br>défaut des connecteurs ou<br>du système installé | 4              | 3 |   | 12 |  |  |

Afin de vérifier l'impact de ces risques majeurs sur le rendement de la machine en termes de coût, nous introduisons le coût de la criticité, en plus d'un facteur lié aux conditions HSE. Ces facteurs visent à rendre l'AMDEC plus réaliste. Une défaillance peut générer une indisponibilité, parfois sa résolution n'est pas possible en raison de la vitesse du vent ou à cause des conditions HSE non remplies. Le coût de criticité est appelé CC [55]:

$$
CC(i) = P_F(i) x P_{ND}(i) x C_D(i)
$$
\n(7.5)

Avec ''i'' est la référence de la défaillance. Le coût des défaillances est exprimé en MAD.

 $P_{ND}$  est calculé par l'identification du nombre total des défaillances  $N_F$ , et le nombre total des risques de défaillances  $N_{FV}$ , donné par :

$$
P_{ND}(i) = \frac{N_F(i)}{N_{FV}(i)}
$$
(7.6)

Le nombre de vulnérabilités d'échec est défini comme le nombre de défaillances possibles et les échecs réels, ainsi que le nombre de défaillances éventuelles détectées avant leur apparition. La détection de défaillances différentes pourrait être effectuée par le TCM ou à partir des inspections de la maintenance [59].

Le coût de la défaillance  $C_d$ , dépend de plusieurs facteurs, on cite notamment l'énergie perdue suite à l'arrêt, le MTTR (Mean Time To Repair) et les charges personnel, en plus des pièces de rechange et des équipements stratégiques selon la nature de la défaillance. Nous avons introduit un nouveau paramètre appelé HSE, ce paramètre exprime tout retard dû aux conditions d'Hygiène, Sécurité et Environnement. On cite que dans les parcs éoliens et à cause des travaux en hauteur, les travaux de la maintenance sont annulés en cas des vitesses supérieures à 18 m/s ou si les conditions HSE ne sont pas remplies (Harnais, vibration des palans ou ascenseurs, manque des EPI..). Ce paramètre est exprimé par le facteur  $C_{HSE}$ suivant :

$$
C_{HSE}(i) = P_{HSE} \times D_{HSE} \times C_{HSE}
$$
\n
$$
(7.7)
$$

Où "P<sub>HSE</sub>" est la probabilité d'occurrence. "D<sub>HSE</sub>" est le temps d'arrêt total dû aux conditions HSE non remplies, "C<sub>HSE</sub>" est le coût de la perte en production pendant cette période.

En effet, le volet HSE est généralement négligé, mais cela pourrait coûter à plusieurs reprises une énorme énergie non livrée. Dans cette étude, nous définissons ce facteur, la mesure de criticité de ce facteur sera une clé bien informative pour l'industrie éolienne, pour améliorer éventuellement les conditions HSE des systèmes de production. Par conséquent, le coût de l'échec est défini par l'équation suivante :

$$
C_F(i) = C_p(i) + C_s(i) + C_o(i) + C_M(i) + C_{HSE}(i)
$$
\n(7.8)

Le  $C_F$  est basé sur cinq coûts majeurs. Cp le coût des pièces de rechange, qui doivent être remplacées suivant les modes opératoires maintenance. Cs est le coût de la maintenance planifiée contenant tous les coûts associés, nous mentionnons les consommables comme la graisse, l'huile de lubrification et le chiffon à titre d'exemple,  $C_M$  représente les charges de la

main d'œuvre. C<sub>o</sub> représente les coûts relatifs à l'Energie Non Livrée (ENL) donné par [55] [56]:

$$
C_o(i) = D_f(i) x P x Coût d'energie
$$
\n(7.9)

P est la puissance théorique durant l'indisponibilité, au moment où  $D_f$  présente le temps de la défaillance, tout en éliminant le temps d'arrêt relatif aux conditions HSE. On présente  $C_M$  qui résume le coût de la main d'œuvre, donné par la formule suivante :

$$
C_M(i) = T_A(i)xN_HxMo \tag{7.10}
$$

 $T_A$  est le temps d'arrêt, N<sub>H</sub> et M<sub>O</sub> sont le nombre des membres de l'équipe et le coût /heure de la main d'œuvre respectivement.

On présente dans le tableau suivant le coût de criticité des défaillances d'une turbine 2.3MW d'un parc éolien onshore marocain, suivant la nouvelle approche proposée par AMDEC [57] [60

| Assemblies<br>l v | Sub-assemblies<br>⋤                       | Dr (hours)<br>l v | Occurrence Severity Detection<br>$\overline{\mathbf{v}}$ | $\bar{\mathbf{v}}$ | $\overline{\mathbf{v}}$ | <b>RPN</b>     | PF<br>(Probability<br>o failure) | PND<br>(Probability<br>o f not<br>detection) | Сo              | Cs    | 0            | Co           | <b>CEHS</b>  | CF (euros)  | CPN (euros)  |
|-------------------|-------------------------------------------|-------------------|----------------------------------------------------------|--------------------|-------------------------|----------------|----------------------------------|----------------------------------------------|-----------------|-------|--------------|--------------|--------------|-------------|--------------|
| Grid              | ÷.                                        | 678.01            | 4                                                        | 3                  | $\overline{2}$          | 24             | 0.25                             | 0.7                                          |                 | 71296 | 3390.05      | 42877        | $\mathbf{0}$ |             |              |
| System            | ÷,                                        | 308.18            | 4                                                        | $\mathfrak{p}$     | $\overline{2}$          | 16             | 0.18                             | 0.9                                          | 165000          | 71296 | 1540.9       | 19489        | 0            | 257326,2032 | 41686,8449   |
| Controller        | ÷                                         | 122,07            | 4                                                        | 3                  |                         | 12             | 0,12                             | 0.6                                          | 187640          | 71296 | 610,35       | 7719,7       | 0            | 267266,0568 | 19243,1561   |
| Converter         |                                           | 156,28            | $\overline{2}$                                           | $\overline{2}$     | 3                       | 12             | 0,09                             | 0,8                                          |                 | 71296 | 781,4        | 9883,1       | $\mathbf{0}$ |             |              |
| Miscellaneous     | $\overline{a}$                            | 136.35            | $\overline{2}$                                           | $\overline{2}$     | $\overline{2}$          | 8              | 0.005                            | 0.6                                          | 57670           | 71296 | 681,75       | 8622.8       | $\mathbf{0}$ | 138270,524  | 414.811572   |
|                   | Pitch A,B and C tracking during operation | 30.66             |                                                          |                    |                         | 24             | 0.181                            | 0.8                                          |                 |       |              | 1938.9       | 109976       | 198475,4768 |              |
|                   | Pitch A,B and C tracking during stop      |                   |                                                          |                    |                         |                |                                  |                                              |                 |       |              |              |              |             |              |
| Hub               | Pitch lubrification                       |                   | 4                                                        | $\overline{2}$     | 3                       |                |                                  |                                              | 122995          | 71296 | 306.6        |              |              |             | 28739,249    |
|                   | Pitch A.B and C encoder error             |                   |                                                          |                    |                         |                |                                  |                                              |                 |       |              |              |              |             |              |
|                   | Others                                    |                   |                                                          |                    |                         |                |                                  |                                              |                 |       |              |              |              |             |              |
| Gear              | $\mathbf{r}$                              | 25,82             | $\overline{2}$                                           | 3                  | $\overline{2}$          | 12             | 0.088                            | 0.9                                          | 200000          | 71296 | 516,4        | 1632,9       | 0            | 273445,2568 | 21656,8643   |
| <b>Brake</b>      |                                           | 9,36              | $\overline{1}$                                           | $\overline{2}$     | $\overline{2}$          | $\overline{4}$ | $\mathbf{0}$                     | 0.9                                          | 20000           | 71296 | 187,2        | 591,93       | $\mathbf{0}$ | 92075,1264  | 0            |
|                   | Pitch hydraulics superheated              |                   | 4                                                        | 3                  | $\overline{2}$          | 24             | 0,204                            | 0.8                                          | 183552<br>71296 |       |              |              |              |             |              |
|                   | Low pitch hydraulic error                 | 40,24             |                                                          |                    |                         |                |                                  |                                              |                 |       |              |              |              |             |              |
|                   | Low pitch oil pressure start              |                   |                                                          |                    |                         |                |                                  |                                              |                 |       |              |              |              |             |              |
|                   | Pitch pump too long                       |                   |                                                          |                    |                         |                |                                  |                                              |                 |       |              |              |              |             |              |
| Hydraulic         | Yaw hydraulic pump superheated            |                   |                                                          |                    |                         |                |                                  |                                              |                 |       | 402,4        | 2544,8       | 0            | 257795,1776 | 42072,173    |
|                   | Yaw hydraulic pressure sensor error       |                   |                                                          |                    |                         |                |                                  |                                              |                 |       |              |              |              |             |              |
|                   | Yawtemp sensor error                      |                   |                                                          |                    |                         |                |                                  |                                              |                 |       |              |              |              |             |              |
|                   | Yaw hydraulic oil level low               |                   |                                                          |                    |                         |                |                                  |                                              |                 |       |              |              |              |             |              |
|                   | Others                                    |                   |                                                          |                    |                         |                |                                  |                                              |                 |       |              |              |              |             |              |
| Grid Inverter     | $\mathbf{r}$                              | 0,52              | $\overline{2}$                                           | $\overline{2}$     | 3                       | 12             | 0.022                            | 0.8                                          | 115000          | 71296 | 2,6          | 32,885       | 0            | 186331,4848 | 37266.297    |
| Genearator        | $\blacksquare$                            | 0.015             | $\overline{2}$                                           | 3                  | $\overline{2}$          | 12             | 0.027                            | 0.9                                          | 118500          | 71296 | 1.26         | 0,9486       | 0            | 189798,2086 | 30747,3098   |
| Gen inverter      | ÷.                                        | 0.01              | $\overline{2}$                                           | $\overline{2}$     | $\overline{2}$          | 8              | 0.015                            | 0.7                                          | 127000          | 71296 | 0.05         | 0.6324       | $\mathbf{0}$ | 198296,6824 | 16656,9213   |
| Rotor             | ÷                                         | $\mathbf{0}$      |                                                          | $\theta$           | $\mathbf{0}$            | $\mathbf{0}$   | $\theta$                         | 0.8                                          | 527000          | 71296 | 0            | $\mathbf{0}$ | $\mathbf{0}$ | 598296      | 43077,312    |
| Environement      |                                           | $\mathbf 0$       |                                                          | $\theta$           | $\mathbf{0}$            | $\mathbf{0}$   | $\mathbf{0}$                     | 0.6                                          |                 | 71296 | $\mathbf{0}$ | $\mathbf{0}$ | $\mathbf{0}$ | 71296       | 213,888      |
| <b>TCM</b>        |                                           | $\mathbf{0}$      |                                                          | $\theta$           | $\mathbf{0}$            | $\mathbf{0}$   | $\mathbf{0}$                     | 0.6                                          | ÷,              | 71296 | $\mathbf{0}$ | $\mathbf{0}$ |              | 71296       | 7742.7456    |
| Yaw               | Yaw motors superheated                    |                   | 4                                                        | 3                  |                         |                |                                  |                                              | 113954          | 71296 |              | 3802,6       |              |             |              |
|                   | Yaw time limit exceeded                   |                   |                                                          |                    | $\overline{2}$          |                |                                  |                                              |                 |       | 5050,92      |              |              |             |              |
|                   | Yaw parameter error                       | 60,13             |                                                          |                    |                         | 24             | 0,26                             | 0.9                                          |                 |       |              |              |              |             | 48992.2386   |
|                   | Untwisting cables                         |                   |                                                          |                    |                         |                |                                  |                                              |                 |       |              |              | 15265        | 209368,5412 |              |
|                   | Yaw system failure                        |                   |                                                          |                    |                         |                |                                  |                                              |                 |       |              |              |              |             |              |
|                   | Others                                    |                   |                                                          |                    |                         |                |                                  |                                              |                 |       |              |              |              |             |              |
| Transformer       |                                           | 0                 |                                                          | $\mathbf{0}$       | $\mathbf{0}$            | 0              | $\theta$                         | 0.6                                          | 12000           | 71296 | 0            | $\mathbf{0}$ | $\mathbf{0}$ | 83296       | 0            |
| Main bearing      | ÷.                                        | $\mathbf{0}$      |                                                          | $\theta$           | $\mathbf{0}$            | $\mathbf{0}$   | $\theta$                         | 0.8                                          | 950             | 71296 | $\mathbf{0}$ | $\mathbf{0}$ | $\mathbf{0}$ | 72246       | $\mathbf{0}$ |

**Tableau VI:** AMDEC avec intégration du CC

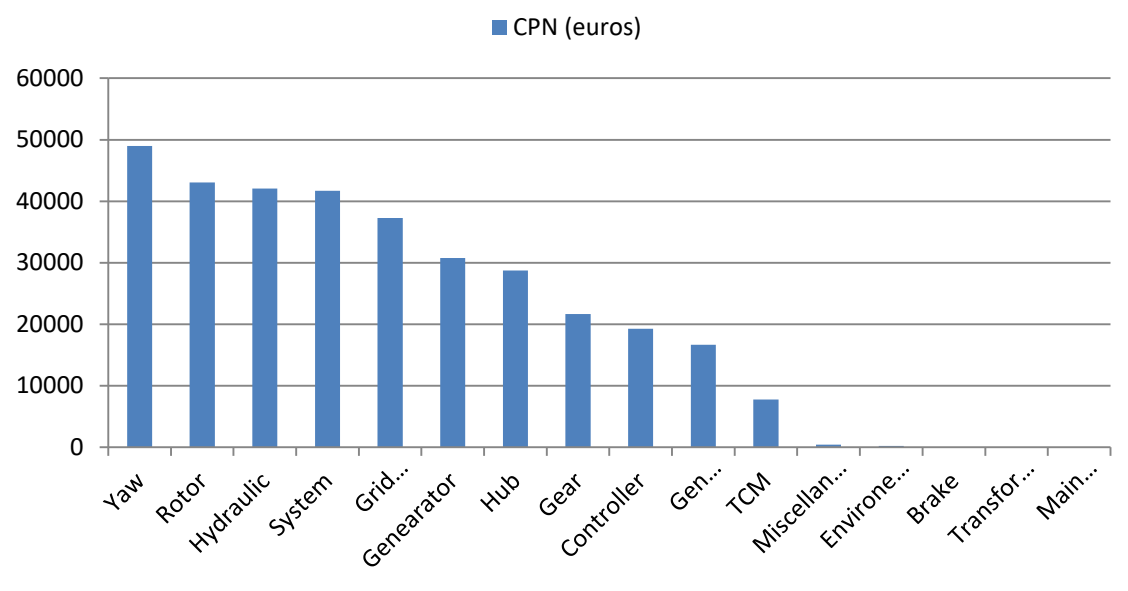

On présente ci-dessous le classement des CC par ordre de criticité :

**Figure 7. 10:** CC par ordre de criticité

Suite à l'AMDEC étendue et à la figure 7.10, nous remarquons clairement que le lacet et le système hydraulique présentent des coûts de criticité élevés. En comparant cette analyse aux performances de l'éolienne présentées dans la première partie de ce chapitre, nous concluons certaines similitudes en termes du désalignement du lacet et du problème hydraulique qui peut être la source de la mauvaise régulation de l'inclinaison des pales. En conclusion, nous recommandons une vérification des check list de la maintenance préventive réalisée durant les deux dernières années pour les assemblages de lacet et du système d'inclinaison des pales, en plus d'une inspection de ces équipements dans le cadre d'une maintenance préventive systématique.

Dans cette partie, nous présentons ci-dessous un organigramme de la méthodologie proposée pour l'identification des risques par AMDEC, à base des coûts des défaillances potentielles pouvant impacter le productible et par conséquent l'EAP:

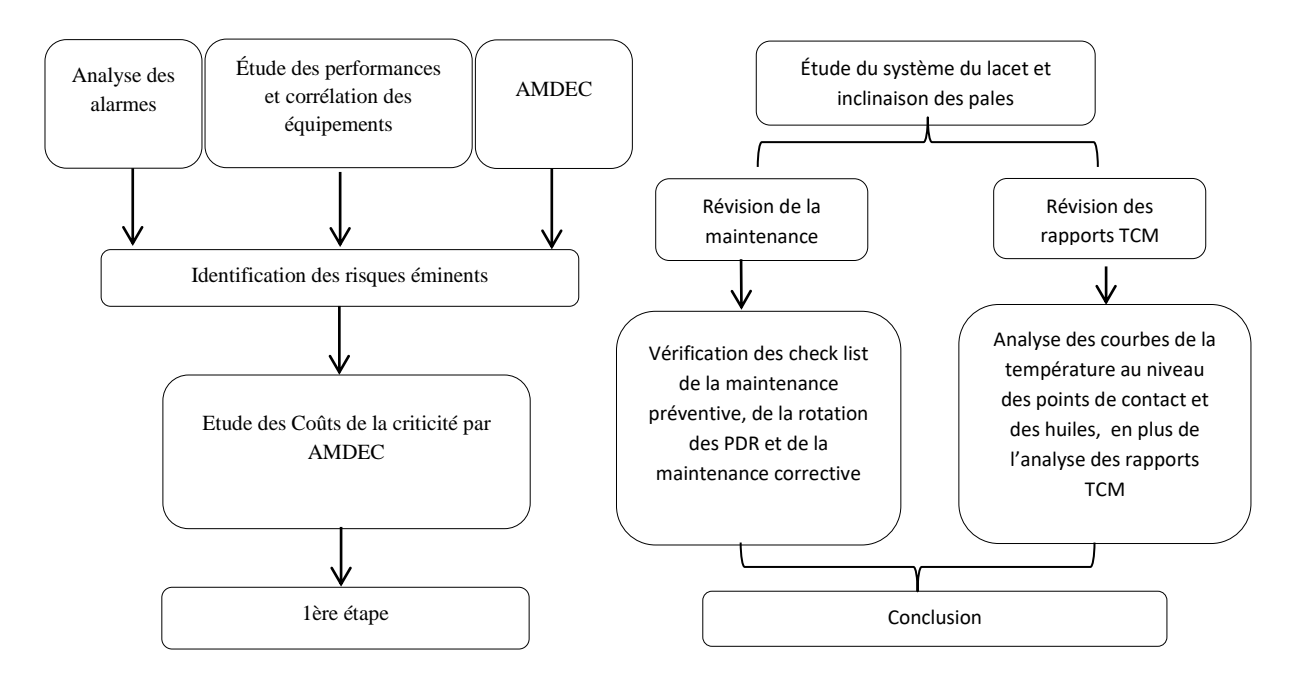

**Figure 7. 11:** plan d'actions

En premier lieu, nous avons présenté les performances d'une turbine 2,3MW, en calculant l'EAP puis la comparer à l'EAC, ainsi nous avons étudié l'étalonnage des instruments de mesure, qui peuvent induire des sous-performances. Dans un deuxième stade, on a vérifié la liste des alarmes afin d'identifier les équipements à risque potentiel et affectant les performances de la machine, à la fin nous avons réalisé une AMDEC afin de calculer le coût des risques avant de proposer un plan d'actions.

En tant que plan d'action, nous proposons de vérifier l'alignement du système de lacet, de vérifier le système hydraulique et surtout la pompe entrainant les pales, ainsi que les vérins hydraulique, car nous avons enregistré un MTBF intéressant de cette pompe lors de notre vérification des check list maintenance. Par ailleurs, aucune alarme relative à la vitesse de la génératrice n'était enregistrée pour la turbine étudiée, toutefois l'équipe maintenance doit vérifier le multiplicateur avec les accouplements aux arbres rotor et génératrice, à cause de son impact sur le productible, en cas d'anomalie [61] [62].

## **Conclusion**

Ce chapitre présente une méthodologie d'identification des risques de défaillances d'une éolienne, le cas d'étude est une éolienne 2.3 MW d'un parc éolien marocain onshore. Nous avons démarré l'étude par le suivi et l'analyse des performances de la machine conformément à la norme IEC 61400. En parallèle, nous avons étudié la corrélation des instruments de mesure de la turbine par rapport au Lidar, tel que l'anémomètre primaire et secondaire, la girouette et la vérification du système de régulation de l'inclinaison des pales, en plus de la courbe de puissance en fonction de la vitesse génératrice, on s'est concentré sur ces systèmes à cause de leur impact sur le coefficient de puissance et par conséquent sur l'EAP.

Dans une deuxième partie, nous avons introduit L'AMDEC améliorée par l'ajout d'un facteur représentatif des conditions Hygiène, Sécurité et Environnement (HSE), et par l'introduction des coûts de criticité, dans le but de prioriser le plan d'actions. L'identification des risques en termes de coût restent primordial pour les industriels éoliens, afin de prioriser et planifier le plan d'actions de la maintenance améliorative durant les périodes les moins ventées, et par conséquent réduire les indisponibilités et optimiser le productible.

Comme plan d'actions, nous avons recommandé l'alignement du lacet de la turbine, en plus d'une remise à niveau de la pompe du système de régulation des pales et le multiplicateur avec les accouplements aux arbres rotor et génératrice. Après la réalisation de ces actions, nous proposons de refaire une AMDEC afin de vérifier la courbe d'évolution ou atténuation des coûts de criticité des ensembles et équipements, après les travaux de remise à niveau.

## **Conclusion générale**

Parallèlement aux développements des systèmes éoliens et électriques, les prouesses des calculateurs numériques et les nouvelles théories de la commande des procédés ont conduit les chercheurs à concevoir des commandes non linéaires plus performantes. Nous nous sommes intéressés dans cette thèse, à la modélisation et simulation des éoliennes à base d'une MSAP et une MADA connectés au réseau de transport. En général, le raccordement des éolienne au réseau de transport présente un défi en termes du productible, qui dépends d'une source non disponible toujours et dont le gestionnaire de réseau ne peut pas y compter comme une source fiable. Le gestionnaire de réseau impose des termes de stabilité à respecter pour les l'énergie éolienne, vu les fluctuations et les turbulences de la vitesse du vent, d'où la nécessité d'une commande fiable et adaptative.

Comme déjà présenté, les éoliennes entrainées par une MSAP et une MADA sont interfacés au réseau par deux convertisseurs, un CCM et un CCR. Le contrôle et commande de ces convertisseurs étaient réalisés par une commande vectorielle améliorée par les conditions de stabilité de Lyapunov ou une linéarisation des équations différentielles régissant le système. L'utilisation des conditions de Lyapunov a permis d'améliorer la stabilité des systèmes étudiés en termes du respect des seuils de la qualité d'énergie fixés par le gestionnaire réseau pour les éoliennes étudiées, ainsi que les performances vérifiées par la courbe du coefficient de puissance.

Dans le chapitre 6, nous avons présenté un parc mixte comprenant une éolienne à base d'une MADA et une MSAP, afin d'évaluer le temps de réponse et les performances du système, nous avons vérifiés les paramètres d'exploitation par rapport aux seuils et normes du gestionnaire réseau électrique. L'étude était réalisée en présence d'un court-circuit de la phase A, nous remarquons que la MADA présente une distorsion des courants , tension, TDH au niveau du point de raccordement, toutefois l'éolienne entrainée par une MSAP présente de bonnes performance et un temps de réponse plus rapide, sauf durant l'incident où on remarque une fluctuation du courant au niveau de la phase A pour compenser le défaut, puis elle s'est amortie après la disparition du défaut. Nous avons présenté également un cas réel d'un parc éolien onshore 301,3MW afin de vérifier les résultats de la simulation. En effet, les courbes et les performances de l'éolienne entrainée par une MSAP restent similaires au cas réel, ce qui nous permet de conclure à la validité des commandes utilisées à ce niveau.

Dans le dernier chapitre 7, nous avons présenté l'étude des défaillances et des performances d'une turbine d'un parc éolien onshore. En effet, nous avons étudié les performances d'une turbine onshore 2.3 MW, en se basant sur la norme IEC 61400, tout en vérifiant la corrélation des différents capteurs qui peuvent affecter les performances de la machine. Une deuxième partie du chapitre était réservée à l'évaluation des risques, par une Analyse des Modes de défaillances de leurs Effets et Criticité (AMDEC), améliorée par l'intégration des coûts et l'ajout d'un paramètre relatif à l'Hygiène, Sécurité et Environnement (HSE). Ce chapitre présente une nouvelle approche d'analyse des défaillances basées sur les performances ainsi

que les modes de défaillances, pour détecter et pallier aux risques majeurs pouvant affecter le productible.

Malgré ces développements, certains axes méritent des réflexions plus approfondies. Les perspectives demeurent nombreuses. Parmi les directions jugées prometteuses, on retient principalement :

- L'étude de la fonction du Power boost, qui reste pour la plupart des turbiniers une solution pour améliorer le productible, mais sans identifier son impact sur le système de production. La turbine Siemens SWT-2.3 101, en activant cette option, peut atteindre pour les vitesses comprises entre 12-16m/s, une puissance active débitée de 2,44 MW, soit plus que 5% de sa puissance nominale. On pourrait étudier éventuellement l'effet d'activation d'une telle option sur la durée de vie de la machine, vu qu'elle était dimensionnée au départ pour livrer une puissance nominale de 2.3MW.
- Le contrôle du couple électromagnétique de la MADA. Dans cette thèse, nous avons contrôlé le couple via la régulation du courant rotorique, tout en fixant le flux statorique. En effet, on pourrait estimer le flux statorique et effectuer un découplage entre le flux statorique et le courant rotorique pour améliorer le contrôle du couple électromagnétique. L'estimation de ces variables par le filtre de Kalman reste également une approche à utiliser, en se basant sur l'approche utilisée pour l'estimation de la vitesse du vent au chapitre IV à titre d'exemple.
- On prévoit également l'étude de fiabilité de la maintenance turbine, par l'analyse des défaillances turbines et l'établissement d'une analyse causale bien ficelée, basée sur l'analyse du coefficient de puissance, la courbe de puissance et la corrélation des différents capteurs pouvant impacter le productible (Tel que Anémomètres, girouette…). La fiabilité repose sur le calcul du MTBF (Mean Time Between Failures), on tient dans cette étude à identifier le MTBF des différents capteurs susmentionnés, puis revoir les modes opératoires et le plan de maintenance réalisés au niveau de ces équipements.

## **Bibliographie**

- [1] J. L´evine,''Analyse et commande des systèmes non linéaires'', Centre Automatique et Systèmes, Ecole Mines de Paris, Mars 2004, pp.1-148.
- [2] L.Hetel,robust stability control of switched linear systems,Nancy-université,INPL, nov 2007,1-114.
- [3] V.Mahout,''Theorie de Lyapunov pour les systèmes autonomes'', pp. 1-60.
- [4] A.Zmouche,''Sur l'observabilité de l'état du système dynamique non linéaire'', Université Louis Pasteur, Strasbourg, pp.1-154,30 Mars 2017, pp.1-154.
- [5] D.Alazar, H.Michalska,''Théorie de Lyapunov sur la stabilité'',SupAero, McGill University, pp.1-102,
- [6] D.Lee, "Voltage control of PWM converters using feedback linearization'', IEEE Transactions, 1998, pp. 1491-1496
- [7] M.Samaili,'' Modélisation et commande d'un aérogenerateur à machine asychnrone à double alimentation vue de simulation des problèmes de cogéneration'', Université de Quebec en Abitbi Temiscamingue,Aout 2013,pp.1-170.
- [8] O.Alizadeh,'' Control of Wind Energy Conversion Systems for Large-Scale Integration with the Power System'', March 2014, University of Western Ontario, pp.1-143.
- [9] N.Huang, '' Simulation of Power control of a wind turbine Permanent Magnet Synchronous Generator", Thesis submitted to the Faculty of the Graduate School,Marquette University,2009,pp.1-94.
- [10] G..Welch, G.Bish,'' An introduction to the Kalman filters'', University of North Carolina at chapel Hill, pp.1-81.
- [11] M. Chowdhury,'' Modeling and control of direct drive variable wind speed with interior Permanent Magnet Synchronous Generator'', University of Tasmania, June 2014,pp. 1-221.
- [12] G.Mishalke,''Variable wind speed wind turbines-modeling, control and impact on power system'', department of renewable energy institute of electrical power system,april 2008, pp.1-228.
- [13] T.Petru,''Modeling of wind turbine for power system studies'', thesis submitted to chalmers university of technology, 2003, pp.1-73.
- $[14]$ S.Elaimani,''Modélisation de differente technologie d'éolienne intégré dans un réseau moyenne tension'', université de science et technologie de Lille, 2004,pp.1- 226.
- [15] A.Bennouk, A.Nejmi, M.Ramzi,''Feedback linearization of a wind turbine based on PMSG'',IJETAE,volume 5,issue 3,March 2015,pp.1-6.
- [16] N.Laverdure,''Sure l'intégration des générateurs éoliens dans les réseaux faibles ou insulaires, Laboratoire électrotechnique de Grenoble, école doctorale, ''Electronique, Electrotechnique, Automatique et Traitement de signal'',9 décembre 2005, pp.1-281.
- $[17]$ B.Robyns, A.Daviny, C.Saudemont, A.Anssel,V.Courtcuisse,''Impact de l'éolien sur le réseau de transport et la qualité d'énergie'', école centrale de Lille,15 Mars 2006,pp.1-16.
- [18] A.Teninge,''Participation aux services système parcs éoliens mixtes : Application en milieu insulaire'', Laboratoire de génie électrique de Grenoble école doctorale'' Electronique, Electrotechnique, Automatique et Traitement de signal'', 4 décembre 2009, pp.1-175
- [19] A. Rolan, A. Luna, G. Vazquez, G. Azevedo D. Aguilar, '' Modeling of a Variable Speed Wind Turbine with a Permanent Magnet Synchronous Generator'', IEEE International Symposium on Industrial Electronics, July 5-8, 2009, pp. 734-739.
- [20] S. Suganya, N. Manonmani, "Simulation of Grid Connected Synchronous Generator with Controller '', International Journal of Emerging Technology and Advanced Engineering, Vol.4, Issue. 10, October 2014, pp. 119-123.
- [21] S. Kumar Bisoyi, R.K. Jarial and R.A. Gupta, ''Modeling and analysis of variable speed wind turbine equipped with PMSG'', International Journal of Current Engineering and Technology, Special Issue 2, Feb 2014, special issue.2, pp.421- 426.
- [22] P.Badoni,S.Prakash,''Modeling and simulation of 2MW PMSG wind energy conversion systems'',IOSR Journal of Electrical and Electronics Engineering, volume 9,issue 4,Jul-Aug.2014,pp.53-58.
- [23] M.S. Merzoug, H. Benalla and L. Louze, " Nonlinear control of Permanent Magnet Synchronous Generators (PMSG) using feedback linearization'', Revue des Energies Renouvelables Vol.  $14 \text{ N}^{\circ}2$ ,  $2011$ , pp.  $357 - 367$ .
- [24] J.Wei, Z.Lin, N.Liu, ''LVRT Research of PMSG Wind Turbine Using Feedback Linearization'', Energy and Power Engineering, 2013, 5, pp.377-381.
- [25] C. Wang, W. Lin and X. Le," Modeling of a PMSG wind turbine with autonomous control'', Hindawi Publishing Corporation, May 2014, article ID 856173, pp.28-30.
- [26] K.Hong Kim, Y.Cheul J eung, D.Choon Lee, ''LVRT Scheme of PMSG wind

power systems based on Feedback linearization'', IEEE Transactions on Power Electronics,Vol.27, No.5, May 2012, pp.2376- 2384.

- [27] R.Teodorescu and F.Blaabjerg,''Flexible control of small wind turbines with grid failure detection operating in Stand-Alone and grid connected Mode, IEEE Transactions on Power Electronics,Vol.19, No.5, September 2004, pp.1323-1331.
- [28] Md. Enamul Haque, M. Negnevitsky, K.M. Muttaqi, ''A novel control strategy for a variable-speed wind turbine with a permanent magnet synchronous generator'', IEEE transaction on industry application, vol 46 N°1, January/February 2010, pp. 331-339.
- [29] J.Hu,H.Nian,B.Hu,Y.He,Z.Q.Zhu, ''Direct Active and Reactive Power Regulation of DFIG Using Sliding –Mode Control, IEEE, Vol.25,NO.4,December 2010, pp. 1028-1039.
- [30] A.Mullane, G.Lightbody and R.Yacamini ''Adaptive Control of Variable Speed Wind Turbines'', Rev. Energ. Ren.: Power Engineering, 2001,pp.101-110
- [31] B.Bossouf, M.Karim, A.Lagrioui and M.Taoussi, ''Backstepping control of DFIG generators for wide-range variable-speed wind turbines'', Int. J. Automation and Control, Vol. 8, No. 2, 2014,pp.122-140
- [32] Y.D. Song, B. Dhinakaran, X.Y. Bao ''Variable speed control of wind turbines using nonlinear and adaptive algorithms'', Journal of Wind Engineering and Industrial Aerodynamics,2000,pp.293-308.
- [33] B.Beltran, T.Ahmed-Ali, and M.ElHachemiBenbouzid ''Sliding Mode Power Control of Variable-Speed Wind Energy Conversion Systems'', IEEE Transaction Eneergy Conversion, VOL. 23, NO. 2, June 2008,pp.551-558.
- [34] N.Khemiri, A.Kheder, M.Faouzi , ''An Adaptive Nonlinear Backstepping Control of DFIG Driven by Wind Turbine'', WSEAS Transactions on Environment and Development, Issue 2, Volume 8, April 2012,pp.60-71
- [35] B.Beltran, T.Ali, and M.Benbouzid,, ''Sliding Mode Power Control of Variable-Speed Wind Energy Conversion Systems'',IEEE,Vol.23,NO.2,pp.551-558.
- [36] S.RAJENDRAN, D.JENA''Backstepping sliding mode control of a variable speed wind turbine for power optimization'', Journal of Modern Power Systems and Clean Energy , September 2015, Volume 3, Issue 3, pp.402–410
- [37] Sung-Hun Lee, YoungjunJoo, Juhoon Back, Jin-HeonSeo, and Ick Choy, ''Sliding Mode Controller for Torque and Pitch Control of PMSG Wind Power Systems'', Journal of Power Electronics, Vol. 11, No. 3, May 2011,pp.342-349.
- [38] S.Li,T.A.Haskew,K.A.Williams and R.P.Swatloski,''Control of DFIG wind turbine with direct-current vector control configuration,IEEE,Vol.3,NO.1,January 2012,pp.1-11.
- [39] A.Bennouk, A.Nejmi, A.Benamou, M.Ramzi," Backstepping and MIMO approachs to control a wind turbine based on DFIG'', International Journal of Emerging Technology and Advanced Engineering, March 2016,pp.12-17.
- [40] D.Craciu,'' Modélisation des équivalents dynamiques du réseau électrique'', institut polytechniques, université de Grenoble, 15 Décembre 2010, pp.1-175.
- [41] A.Gaillard,''Système éolien basé sur une MADA : contribution à l'étude de la qualité d'énergie électrique et la continuité de service'', Université Nancy, faculté des sciences et techniques, 30 Avril 2010, pp. 1-222.
- [42] V.Bui, D.Truong, D.Ho,'' Dynamic Stability Improvement of a Grid Connected Wind Generators: A Case Studied'', International Research Journal of Engineering and Technology (IRJET), volume 2, issue 08, Nov 2015, pp.1-5.
- [43] A.Mitra, D.Chatterjee,'' Active Power Control of DFIG-Based Wind Farm for Improvement of Transient Stability of Power Systems'', IEEE, pp.1-12.
- [44] J .Licari,''Control of variable wind speed'', institute of energy, Carddif University, feb 2013,pp1-222.
- [45] F.Poitiers,'' Etude et commande de génératrice asynchrone pour l'utilisation en énergie éolienne' 'Ecole polytechnique à l'université de Nantes, Thèse présentée et soutenue le 19 Dec 2003, pp.1-168
- [46] S.Bisoyi1, R.K.Jarial, R.A.Gupta,'' Modeling and control of variable speed wind turbine equipped with PMSG'', International Journal of Emerging technologies in computational and applied sciences'', pp.56-62.
- [47] A.Bennouk, A.Nejmi, A.Ramzi,'' A Lyapunov Based Approach to Enchance Wind Turbine Stability'', Indonesian Journal of Electrical Engineering and Informatics, Electrical Power and Energy Systems, pp.145-154.
- [48] Y.Zou, M.Elbuluk, Y.Sozer, Member, IEEE ''Stability Analysis of Maximum Power Point Tracking (MPPT) Method in Wind Power Systems'', IEEE transactions on industry applications, vol. 5, no. 2, june 2017,pp.-1136.
- [49] S. M. Muyeen, Rion Takahashi, Toshiaki Murata, andJunji Tamura*,''*A variable speed wind turbine control strategy to meet wind farm grid code requirements'', IEEE TRANSACTIONS,vol.25,N0.1 February 2010,pp.1-10
- [50] A.Bennouk, A.Nejmi, M.Ramzi,'' Stability Enhancement of a Wind Plant Based On a DFIG and a PMSM: A Lyapunov Approach'',ELSEVIER,Energy Reports, vol. 4 , November 2017,pp.13-22.
- [51] M.E. Rhodes ''The Effect of Wind Turbine Wakes on Summertime Midwest Atmospheric Wind Profiles as Observed with Ground Based Doppler LIDAR'', University of Colorado, Boulder CU Scholar,pp.1-87
- [52] R.Wagner, J.Antoniou, S.M. Pedersen, Michael S. Courtney and Hans E. Jørgensen,'' The Influence of the Wind Speed Profile on Wind Turbine Performance Measurements'', Wind Energ. 2009; **12**:348–362
- [53] International Standard 61400-12-1, International Electrotechnical Commission, Geneva, 2005-12.
- [54] P.Gebraad,G.Thomas, ''Maximization of the Annual Energy Production of Wind Power Plants by Optimization of Layout and Lacet-Based Wake Control'', All Faculty Publications. 2016,pp.1-13
- [55] C.M. St. Martin, J.K.Lundquist, A.Clifton, Gregory S., and S.J. Schreck," Wind turbine power production and annual energy production depend on atmospheric stability and turbulence'', Wind Energ. Sci.,2016 1,pp. 221–236.
- [56] D. VYKYDAL, J. PLURA, P. HALFAROVÁ, P. KLAPUT," advanced approaches to failure mode and effect analysis (FMECA) applications'', METABK, 2015, 54(4), pp.675-678.
- [57] M.Shafie,F.Dinmohammadi,''An FMECA-Based Risk Assessment Approach for Wind Turbine Systems: A Comparative Study of Onshore and Offshore'', Energies 2014, 7, 619-642.
- [58] P J Tavner, A Higgins, H Arabian, H Long, Y Feng,'' using an FMECA method to compare prospective wind turbine design reliabilities'', European Wind Energy Conference (EWEC 2010),pp.1-10
- [59] S.Kahrobaee,''Based Failure Mode and Effect Analysis for Wind Turbines (RB-FMECA)'', North American Power Symposium (NAPS), 2011, pp.1-8.
- [60] N. Tazi, E. Châtelet and Y. Bouzidi, "Using a hybrid cost-FMEA analysis for wind turbine reliability analysis," Energies, vol. 10, no. 3, p. 276, 2017.
- [61] K.Fischer, F.Besnard, L.Bertling, "Reliability-Centered Maintenance for Wind Turbines Based on Statistical Analysis and Practical Experience," IEEE Transactions on Energy Conversion, , vol.PP, no.99, pp.1-12
- [62] Pierre Tchakoua , René Wamkeue , Mohand Ouhrouche , Fouad Slaoui-Hasnaoui , Tommy Andy Tameghe and Gabriel Ekemb, '' Wind Turbine Condition Monitoring: State-of-the-Art Review, New Trends, and Future Challenges'', *Energies* 2014, *7*(4), 2595-2630.

Annexe

## **Annexe I : Paramètres des MADA et MSAP**

Les paramètres des MSAP et MADA utilisées dans les différentes simulations sont les suivantes, pour une MSAP 3KW, 2MW et une MADA 1,5MW et 2MW :

## **MSAP 3KW**

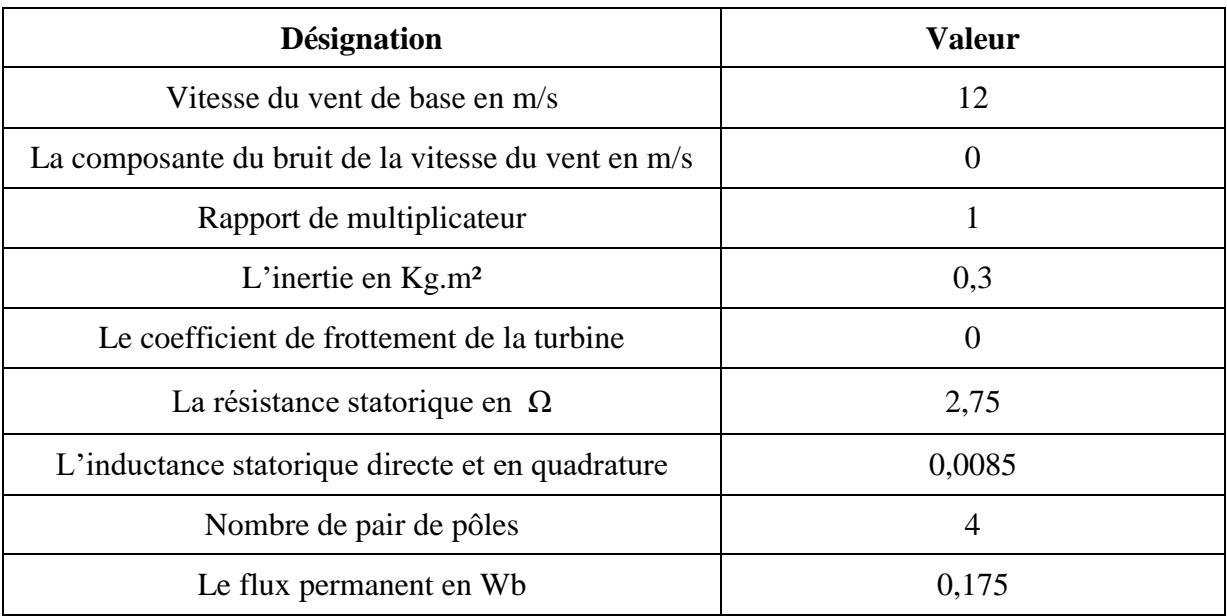

#### **MSAP 2MW**

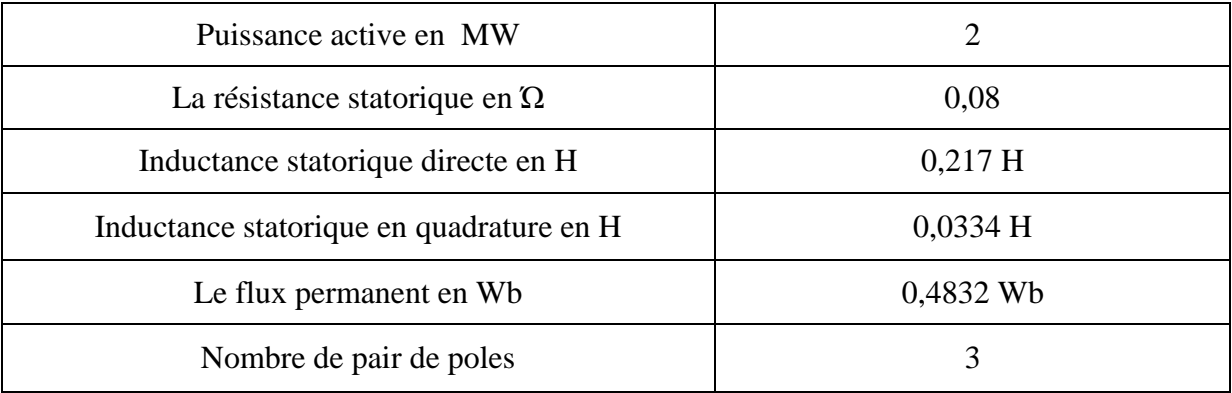

## **MADA 1.5MW:**

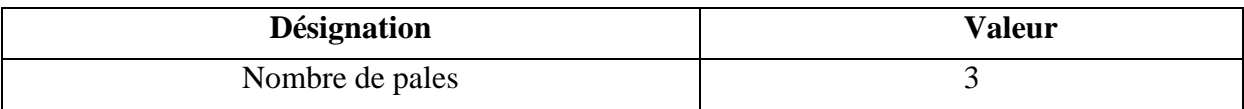

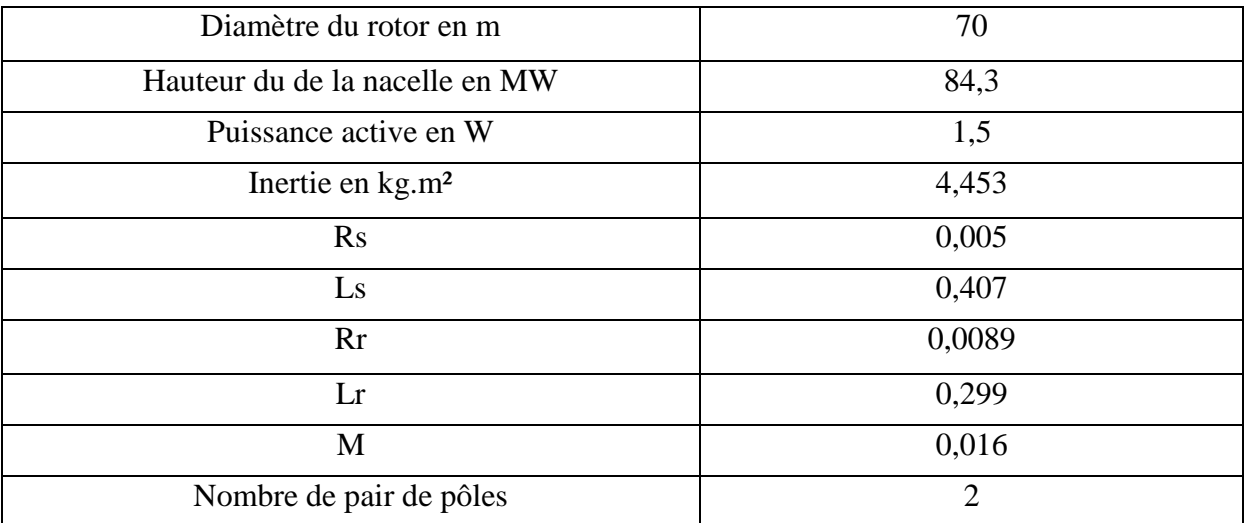

## **MADA 2MW:**

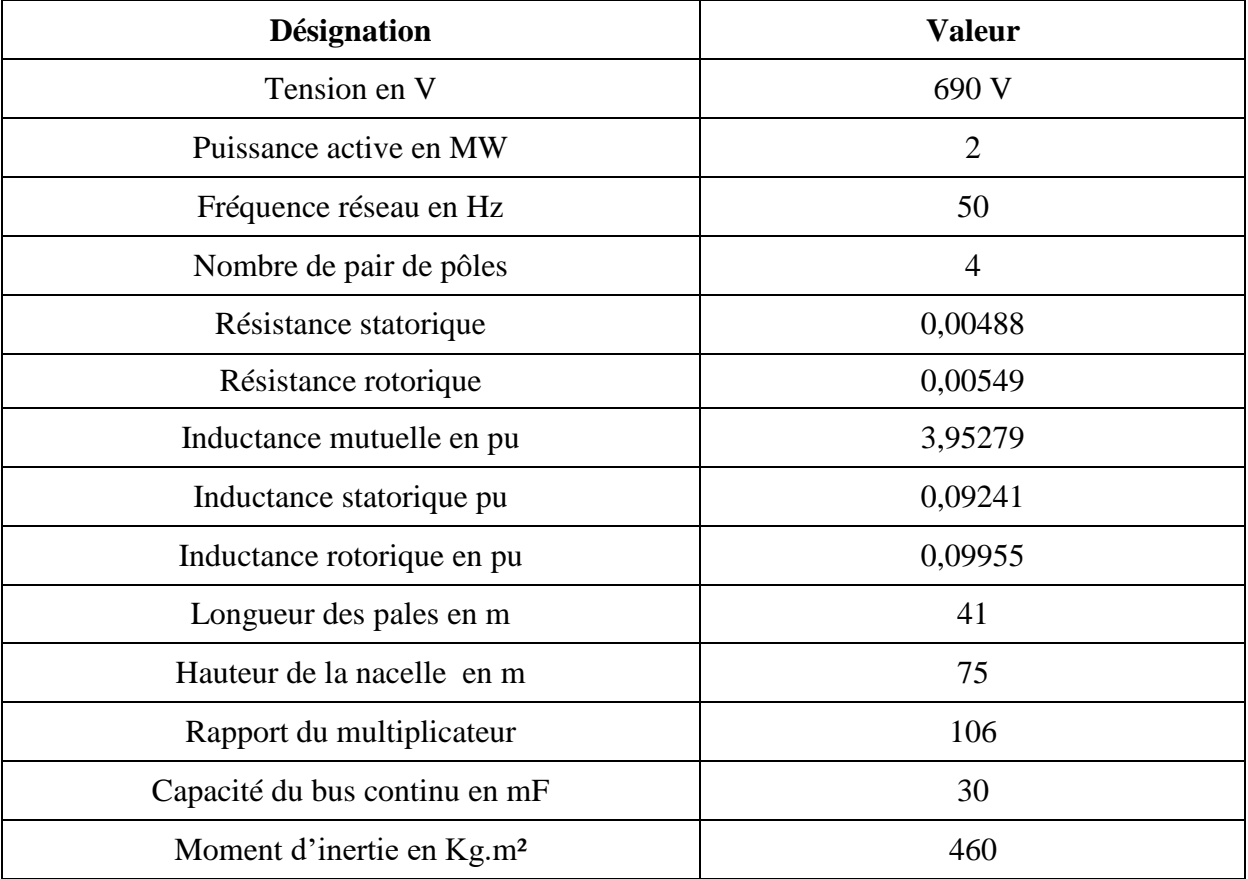

## **Annexe II : Rappel des techniques MPPT**

Le système de production éolienne a attiré une grande attention en tant que source d'énergie renouvelable, en raison de l'épuisement des réserves de combustibles fossiles et des préoccupations environnementales utilisant des combustibles fossiles et des sources d'énergie nucléaire. L'énergie éolienne, même abondante, varie continuellement à mesure que la vitesse du vent change tout au long de la journée.

Les algorithmes d'extraction de puissance maximale recherchés jusqu'à présent peuvent être classés en trois principaux contrôle/commande, à savoir la commande de rapport de vitesse de pointe (TSR), la commande par retour du signal de puissance (PSF) et la recherche de montée en montée (HCS).

La méthode de régulation TSR régule la vitesse de rotation du générateur afin de maintenir Le TSR à une valeur optimale à laquelle la puissance extraite est maximale. Cette méthode La vitesse du vent et la vitesse de la turbine à mesurer ou à estimer en plus nécessitant la connaissance d'un TSR optimal de la turbine pour que le système puisse extraire la puissance maximale possible. On présente ci-dessous ce modèle de contrôle :

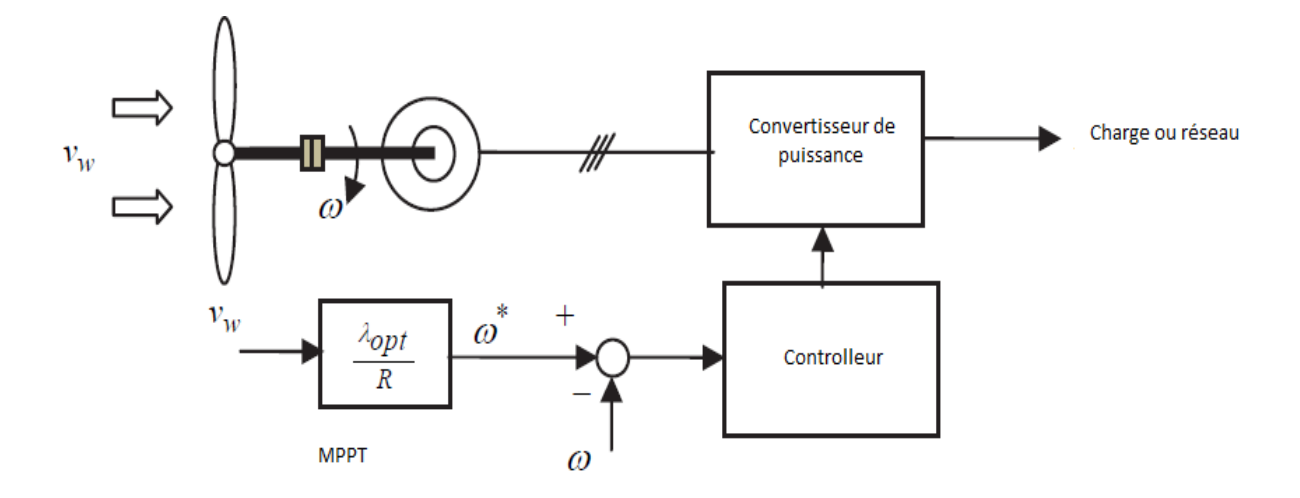

Dans le contrôle PSF, il est nécessaire d'avoir la connaissance de la puissance maximale de l'éolienne et la courbe de puissance et suivre cette courbe à travers ses mécanismes de contrôle. Les courbes maximales de puissance doivent être obtenues à l'aide de simulations ou d'expériences hors ligne sur des éoliennes individuelles. Dans cette méthode, la puissance de référence est générée soit en utilisant une courbe de puissance maximale enregistrée, soit en utilisant l'équation de puissance mécanique de l'éolienne où la vitesse du vent ou la vitesse rotorique est utilisée comme entrée. La figure suivante montre le schéma fonctionnel d'un contrôleur avec PSF pour l'extraction de la puissance maximale.
Annexe

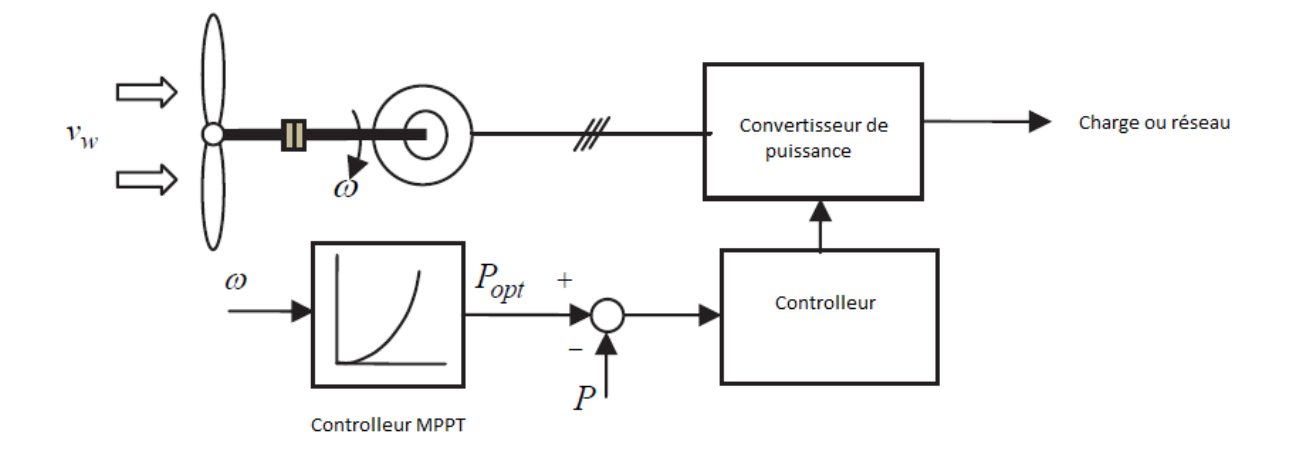

L'algorithme de contrôle HCS recherche en permanence la puissance de crête de l'éolienne. Il peut surmonter certains des problèmes communs habituellement associés aux deux autres Méthodes. L'algorithme de suivi, en fonction de l'emplacement du point de fonctionnement et en relation entre les changements de puissance et de vitesse, calcule le signal optimal désiré afin de conduire le système au point de puissance maximale.

La figure présente ce contrôle et comment procéder à sa réalisation :

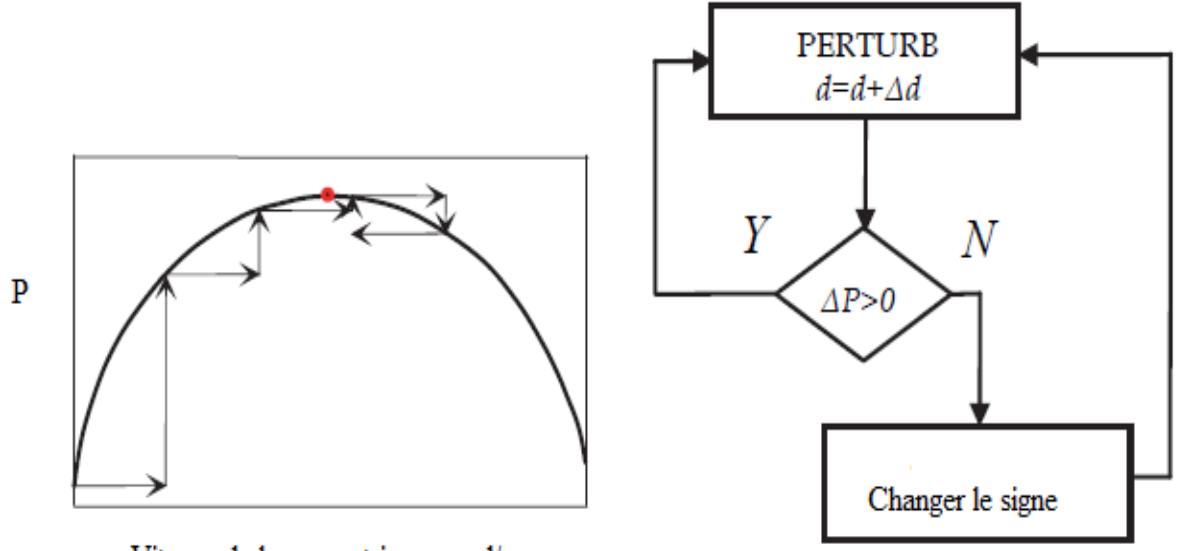

Vitesse de la generatrice en rad/s

#### **Annexes III : Convertisseurs de puissance**

Le convertisseur AC / DC / AC décrit dans cette thèse est largement utilisé dans les systèmes d'énergie renouvelable. Par exemple, dans un système de conversion d'énergie éolienne à vitesse variable, la fonction générale du convertisseur AC / DC / AC est de transmettre la puissance générée par les éoliennes au réseau. Le convertisseur doit fournir de bonnes

capacités pour transmettre la puissance efficacement, réagir rapidement et avec précision et fonctionner de manière stable dans des conditions extrêmes potentielles.

De nos jours, certains types de semi-conducteurs d'électronique de puissance sont populaires, incluant les transistors d'effet de champ de puissance MOS (MOSFET de puissance), les thyristors de fermeture de portail (GTO) et les transistors bipolaires de porte isolés (IGBT). Le convertisseur AC / DC / AC utilise généralement des dispositifs IGBT dans l'industrie de l'énergie. L'IGBT combine les avantages des MOSFET et les avantages des transistors bipolaires en utilisant un FET à grille isolée comme unité de commande et en utilisant un transistor de puissance bipolaire comme commutateur pour transmettre des courants élevés. L'IGBT est utilisé dans des applications de moyenne à haute puissance. L'unité de commande dans un IGBT est beaucoup plus simple qu'un GTO, et la fréquence de commutation peut être jusqu'à 40 kHz. Les modules IGBT haute puissance peuvent se composer de nombreux périphériques en parallèle et peuvent avoir des capacités de gestion de courant très élevé.

Le schéma suivant présente un redresseur et un onduleur interfacé par un bus continu, le même modèle utilisé dans les travaux de cette thèse, ce convertisseur de 6 bras comprenant des IGBT permet un temps de réponse rapide , vu la fréquence de commutation des IGBT, d'autres moyens peuvent etre ajoutés pour améliorer la qualité des sorties, comme une résistance de décharge en parallèle du bus continu , pour éviter les surcharge du bus continu, également un Boost à ce niveau est possible, le Boost permet aux génératrices d'avoir une sortie supérieure à la puissance nominale en élevant la capacité du bus continu.

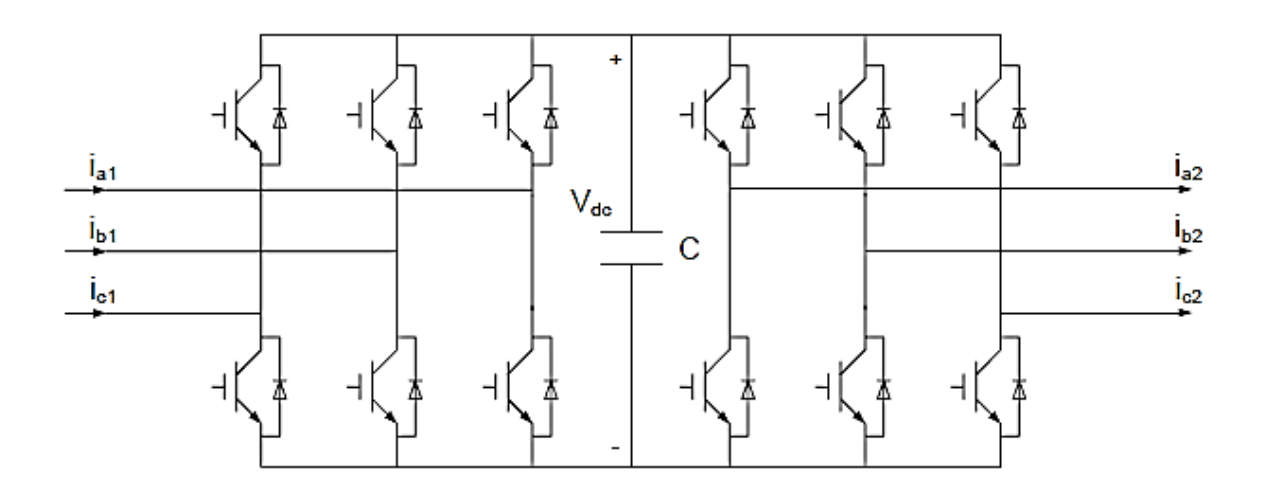

La figure ci-dessus montre un convertisseur AC / DC / AC typique, qui se compose de 12 IGBT. Le côté gauche est un convertisseur AC / DC (également appelé convertisseur côté machine), le côté droit est un convertisseur DC / AC (également appelé convertisseur côté réseau) et la partie centrale entre les deux convertisseurs est un condensateur de liaison DC . Le convertisseur AC / DC convertit l'entrée d'alimentation CA en sortie de puissance CC et le convertisseur CC / AC inverse l'alimentation en courant continu en sortie CA. Ce convertisseur est très important pour la transmission de la puissance des éoliennes au réseau en pratique. En conséquence, le schéma de commande du convertisseur AC / DC / AC doit être conçu avec soin et doit contrôler les comportements des convertisseurs de manière efficace.

La modulation de largeur d'impulsion sinusoïdale (PWM) est la méthode la plus simple utilisée pour varier la tension et la fréquence de sortie des onduleurs. La valeur moyenne de la tension appliquée à la charge est contrôlée en tournant le commutateur entre l'alimentation et la charge en marche et en arrêt à une allure rapide. Le cycle de service décrit la partie du temps d'allumage à la période régulière et, plus le rapport cyclique est élevé, plus la puissance délivrée à la charge n'est élevée. La commutation doit être effectuée assez rapidement pour ne pas perturber la charge, typiquement des dizaines de kHz pour un moteur. Même si la forme d'onde de sortie est composée de valeurs discrètes avec transition rapide, la composante fondamentale de la sortie se comporte sinusoïdale. Le principal avantage de PWM est que la perte de puissance dans les appareils de commutation est très faible (pratiquement pas de courant en mode arrêt et presque aucune chute de tension pendant le mode en marche). Avec une fréquence de commutation suffisamment élevée et, si nécessaire, en utilisant des filtres électroniques passifs supplémentaires, la forme d'onde de sortie peut être lissée.

Afin de produire une forme d'onde de tension de sortie sinusoïdale à une fréquence désirée, trois signaux de commande sinusoïdaux qui sont décalés de 120 ° sont comparés à une forme d'onde triangulaire, comme le montre la figure 6. Il convient de noter qu'une quantité identique de composant de courant continu moyen est présente Dans les tensions de sortie de  $V_{AN}$  et de  $V_{BN}$ , qui sont mesurées par rapport au bus dc négatif. Dans l'onduleur, les commutateurs sont commandés en fonction de la comparaison de  $v_{\text{control}}$  et  $v_{\text{tri}}$ , et la tension de sortie suivante résulte.

## **Annexe IV : Qualité de l'énergie électrique**

La qualité de l'énergie électrique est considérée comme une combinaison de la qualité de la tension et de la qualité du courant. Nous allons donc définir ces deux notions dans la suite de ce paragraphe.

### **Qualité de la tension**

Dans la pratique, l'énergie électrique distribuée se présente sous la forme d'un ensemble de tensions constituant un système alternatif triphasé, qui possède quatre caractéristiques principales : amplitude, fréquence, forme d'onde et symétrie.

### **Amplitude**

L'amplitude de la tension est un facteur crucial pour la qualité de l'électricité, le premier engagement contractuel du distributeur d'énergie. Habituellement, l'amplitude de la tension doit être maintenue dans un intervalle de  $\pm 10\%$  autour de la valeur nominale.

Dans le cas idéal, les trois tensions ont la même amplitude, qui est une constante. Cependant, plusieurs phénomènes perturbateurs peuvent affecter l'amplitude des tensions. En fonction de la variation de l'amplitude on distingue deux grandes familles de perturbations :

- Les creux de tension, coupures et surtensions. Ces perturbations se caractérisent par des variations importantes de l'amplitude. Elles ont pour principale origine des courts-circuits, et peuvent avoir des conséquences importantes pour les équipements électriques.

- Les variations de tension. Ces perturbations se caractérisent par des variations de l'amplitude de la tension inférieure à 10% de sa valeur nominale. Elles sont généralement dues à des charges fluctuantes ou des modifications de la configuration du réseau.

On prend l'exemple d'une ligne alimentant une charge à une tension constante, on peut écrite la relation suivante entre les tensions  $V_1$  et  $V_2$ :

$$
\Delta V = \frac{rP + xQ}{V_1}
$$

Avec r la résistance de la ligne, x la réactance de la ligne, P et Q sont respectivement la puissance active et réactive transités par la ligne. On présente ci-dessous une figure illustrant la relation citée :

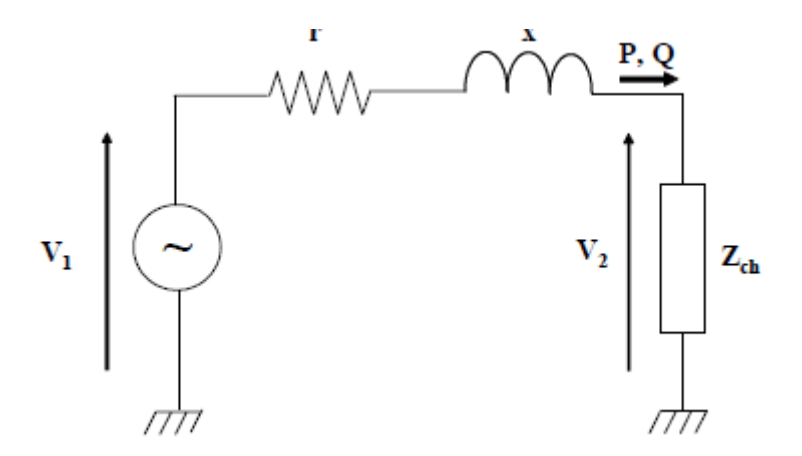

Une simplification est faite pour les lignes HTB, puisque la réactance de la ligne est supérieure à 10 fois la résistance de la ligne, d'où on écrit :

$$
\Delta V = \frac{xQ}{V_1}
$$

La puissance réactive générée est généralement fluctuante, ce qui ramène le gestionnaire de réseau à imposer actuellement aux producteurs éolienne connectés au réseau THB, de réguler la puissance réactive à travers les convertisseurs de puissance. Ce problème de fluctuation n'est pas si fréquent au niveau du réseau de distribution.

### **Fréquence**

Dans le cas idéal, les trois tensions sont alternatives et sinusoïdales d'une fréquence constante de 50 ou 60 Hz selon le pays. Des variations de fréquence peuvent être provoquées par des pertes importantes de production, de l'îlotage d'un groupe sur ses auxiliaires ou son passage en réseau séparé, ou d'un défaut dont la chute de tension résultante entraîne une réduction de la charge. Cependant, ces variations sont en général très faibles (moins de 1%) et ne nuisent pas au bon fonctionnement des équipements électriques ou électroniques. Pour les pays européens dont les réseaux sont interconnectés, la norme EN 50160 précise que la fréquence fondamentale mesurée sur 10s doit se trouver dans l'intervalle 50*HZ* ±1% pendant 99,5% de l'année, et − 6%÷ 4% durant 16 100% du temps. Il faut également remarquer que les variations de fréquence peuvent être bien plus importantes pour les réseaux autonomes.

La forme d'onde des trois tensions formant un système triphasé doit être la plus proche possible d'une sinusoïde. En cas de perturbations au niveau de la forme d'onde, la tension n'est plus sinusoïdale et peut en général être considérée comme une onde fondamentale à 50Hz associée à des ondes de fréquences supérieures ou inférieures à 50 Hz appelées également harmoniques. Les tensions peuvent également contenir des signaux permanents mais non-périodiques, alors dénommés bruits.

Le réglage primaire de la fréquence est basé sur une différence entre la production et la consommation, cette régulation est réalisé automatiquement et dans un temps minimal, par les groupes et alternateurs classiques, et décentralisé des écarts offre-demande. Ce réglage suit une fonction linéaire entre la fréquence et la puissance :

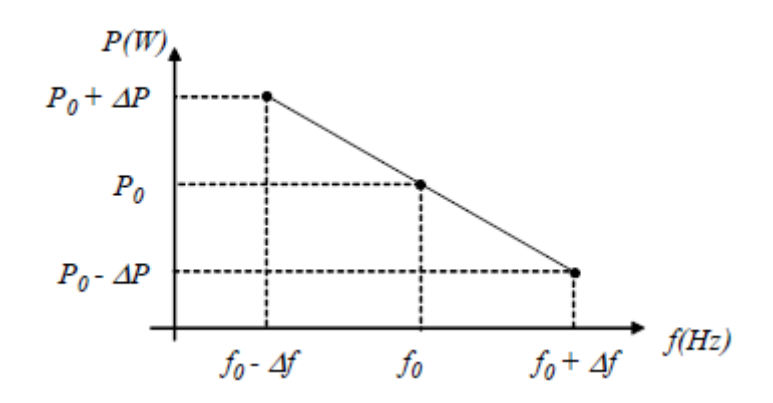

Avec  $P_0$  est la puissance nominale de fonctionnement durant une période,  $f_0$  est la fréquence correspondante, Δf est la variation de fréquence pour récupérer la variation de fréquence rapide.

La variation rapide de la puissance des génératrices éoliennes, due principalement à la variation rapide de la vitesse du vent, peut être l'une des sources d'une variation rapide des fréquences réseau. En effet, le taux de pénétration des éoliennes aux réseaux HTB doit être étudiés en amont, la commande des convertisseurs de puissance des éoliennes doit être réalisée de telle sorte à pérenniser les paramètres exploitation réseau , la fréquence doit être comprise entre 47hz et 52hz pour les gestionnaire du réseau.

## **Symétrie**

La symétrie d'un système triphasé se caractérise par l'égalité des modules des trois tensions et celle de leurs déphasages relatifs. La dissymétrie de tels systèmes est communément appelé déséquilibre.

## **Qualité du courant**

La qualité du courant est relative à une dérive des courants de leur forme idéale, et se caractérise de la même manière que pour les tensions par quatre paramètres : amplitude, fréquence, forme d'onde et symétrie. Dans le cas idéal, les trois courants sont d'amplitude et de fréquence constante, déphasés de 32π radians entre eux, et de forme purement sinusoïdale.

Le terme « qualité du courant » est rarement utilisé, car la qualité du courant est étroitement lié à la qualité de la tension et la nature des charges. Pour cette raison, « la qualité de l'énergie électrique » est souvent réduite à « la qualité de la tension ». C'est l'hypothèse que nous ferons dans la suite de ce document, où le terme de « qualité de l'énergie » s'applique uniquement à celle de la tension.

### **Classification des perturbations électriques**

En se basant sur les paramètres caractérisant la tension et énumérés au paragraphe précédent, on distingue quatre familles de perturbations électriques :

- les variations de l'amplitude (creux de tensions, coupures brèves et surtensions, flicker),
- les fluctuations de la fréquence autour de la fréquence fondamentale,
- les modifications de la forme d'onde (harmoniques, interharmoniques, bruits),
- la dissymétrie du système triphasé : déséquilibre.

Un autre type de classification des perturbations électriques peut également être élaboré en se basant sur leur durée :

- les perturbations transitoires,
- les perturbations de courte durée,
- les perturbations permanentes.

Les perturbations électriques transitoires ont une durée de moins d'une demi-période fondamentale. Elles ont pour principale origine les manœuvres d'ouverture et de fermeture sur le réseau de transport et de distribution, mais également des phénomènes naturels tels que la foudre.

Les perturbations de courte durée sont les creux de tension, les coupures brèves et les surtensions, qui sont généralement provoquées par la présence de courts-circuits. Elles se caractérisent par des variations importantes de l'amplitude de la tension, et peuvent avoir des conséquences néfastes et coûteuses sur les équipements électriques.

Dans la catégorie « perturbations permanentes » on retrouve les harmoniques, le bruit, le déséquilibre et les variations de tension et de fréquence. Elles sont généralement provoquées par la présence de charges non linéaires et fluctuantes au sein du réseau électrique. Elles se caractérisent par de faibles variations de l'amplitude, et sont à l'origine d'échauffement, de pertes supplémentaires, de vieillissement prématuré des équipements électriques et de dysfonctionnements sur certains appareillages de contrôle-commande. On peut également remarquer que les origines des perturbations électriques peuvent être classées en deux grandes catégories :

- les défauts au sein des réseaux électriques,

- la présence de charges non-linéaires ou fluctuantes.

Enfin, les effets des perturbations électriques peuvent eux aussi être divisés en deux grandes familles :

- les effets à court terme (déclenchement des appareils, dégâts matériels, …),

- les effets à long terme (pertes supplémentaires, échauffements, vieillissements).

Le tableau ci-dessous récapitule les remarques précédentes en présentant les principales perturbations, leurs origines ainsi que leurs conséquences. L'amplitude de la tension est également indiquée en pu (per units) pour les perturbations importantes au niveau de l'amplitude et en % pour les variations faibles d'amplitude :

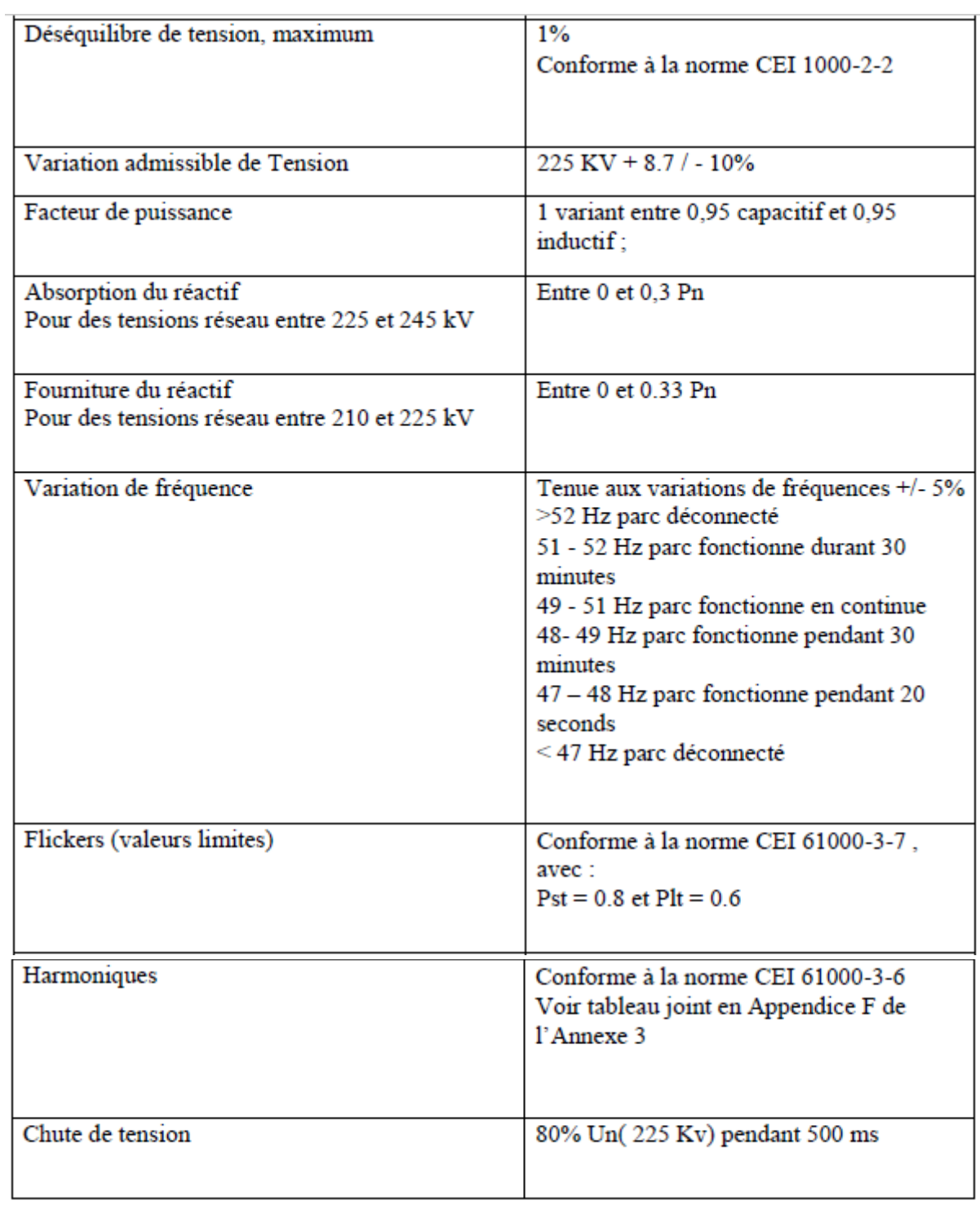

# **Annexe V : Paramètres des correcteurs PID**

Les paramètres des différents correcteurs PID utilisés aux boucles linéaires des CCM et CCR pour la production mixte sont donnés aux tableaux suivants :

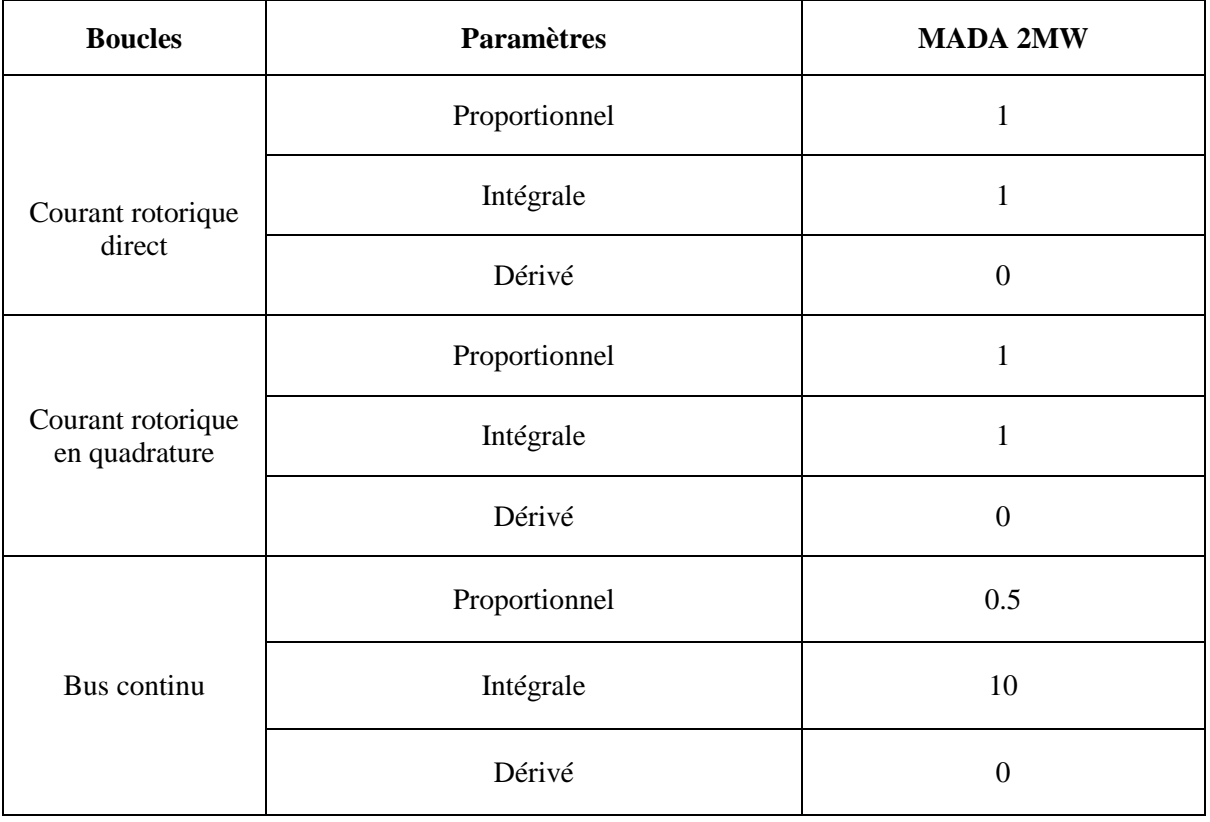

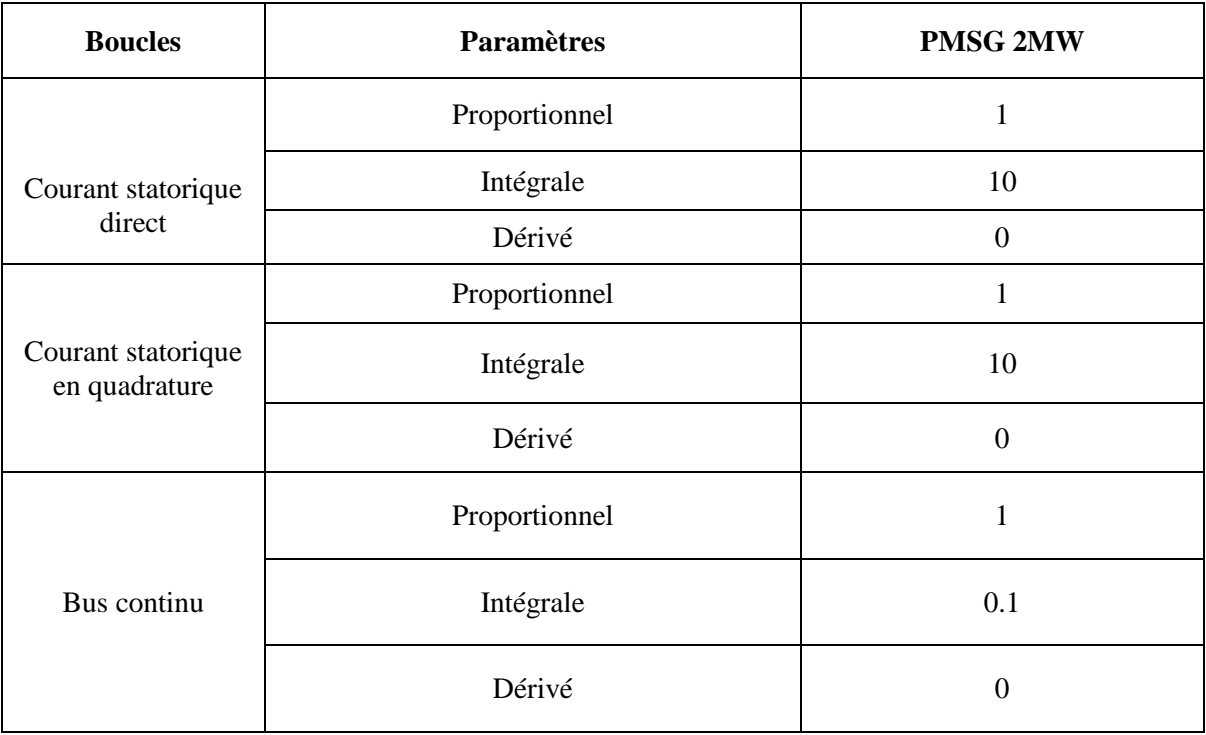